# *UNIVERSITE MOULOUD MAMMERI*

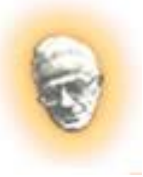

 *Département de génie civil Faculté du génie de la construction* 

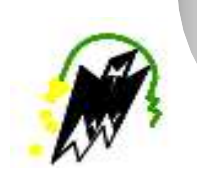

# **Mémoire de fin d'études**

 *En vue d'obtention du diplôme MASTER en génie civil.*

 *Option : Constructions Civiles et Industrielle* 

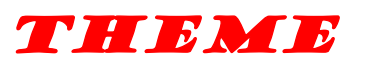

# *ÉTUDE D'UN BATIMENT (R+9) A USAGE D'HABITATION ET COMMERCE CONTREVENTE PAR VOILE AVEC LE LOGICIEL D'ETABS V 9.7*

**Encadré par : Etudié par :** 

**Mr. HAMIZI Mr. BOUCHAIB Abdelmalek Mr . MARAR Hamza Abdenour** 

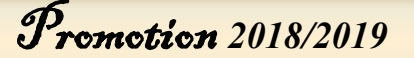

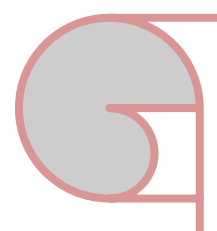

# **SOMMAIRE**

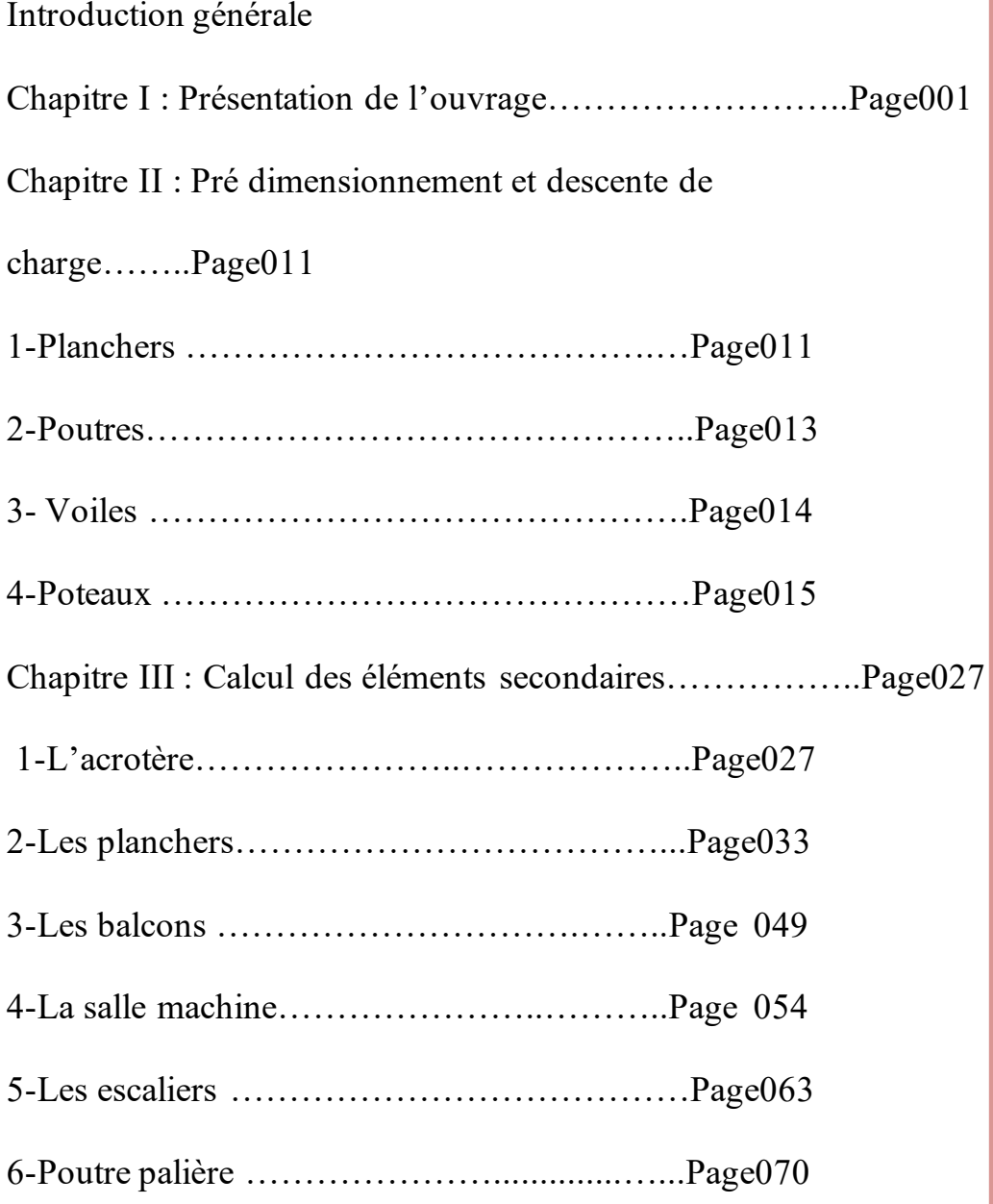

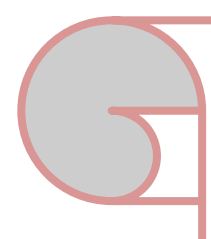

Chapitre IV : étude de contreventement…………………..Page78 Chapitre V: Modélisation et Vérifications des exigences du RPA ………………Page98 Chapitre V I : Ferraillage des éléments structuraux ……… Page118 1. Ferraillage des poteaux…………….Page118 2. Ferraillage des poutres ……………Page135 3. Ferraillage des voiles ………………Page149 Chapitre VII : Etude de l'infrastructure………………….Page164 Conclusion générale Annexe : Plan de ferraillage et de coffrage Bibliographie

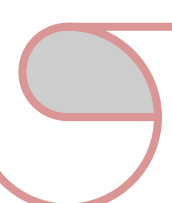

### **INTRODUCTION GENERALE**

L'analyse approfondie des ouvrages touchés par le séisme nous renvois souvent aux mêmes causes, dont les principales sont dues à des mauvaises dispositions constructives.

Pour cela nous ne devons pas appliquer uniquement les règlements, mais nous devons comprendre les facteurs déterminant le comportement dynamique de la structure afin de mieux prévoir sa réponse sismique*.*

# **I.1 Présentation de l'ouvrage :**

Notre projet consiste en la réalisation d'une construction a usage habitation, commerce et service (RDC+9) classée selon le RPA 99 version 2003 comme étant une zone de moyenne sismicité (zone IIa).

- ➢ Au nord : par CEM Haddad
- $\triangleright$  Au sud : par le Lot N °3.
- ➢ A l'est : par le Lots Salle de sports et fêtes.
- ➢ A l'ouest : par Route Menant vers cite Caper.

#### **Caractéristiques géométriques de l'ouvrage :**

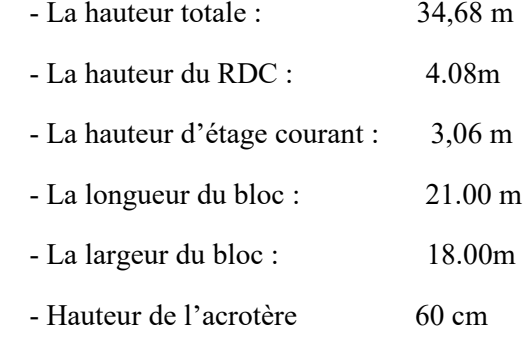

#### **Définition des éléments de l'ouvrage :**

#### **A-Ossature :**

 Cet ouvrage est en béton armé, et pour qu'il résiste à l'effort du séisme, le RPA 99/03 exige que pour toute structure dépassant une hauteur de huit mètres (8m) ou deux niveaux en Zone III, le type de contreventement sera un contreventement mixte (voiles- portiques) ou voiles seuls.

#### **B- les Planchers** :

 Le plancher est une aire plane servant à supporter son poids propre et les surcharges, limiter les étages et assurer une isolation thermique et phonique.

 Dans notre cas le plancher est constitué de corps creux et d'une dalle de compression portée par des poutrelles.

### **C- la maçonnerie :**

 - les murs extérieurs sont en double cloison composés de deux murs en briques creuses de 10 cm d'épaisseur et 5cm pour la lame d'air qui assure l'isolation thermique.

- les murs intérieurs ou murs de séparation sont en briques creuses d'épaisseur égale à 10cm.

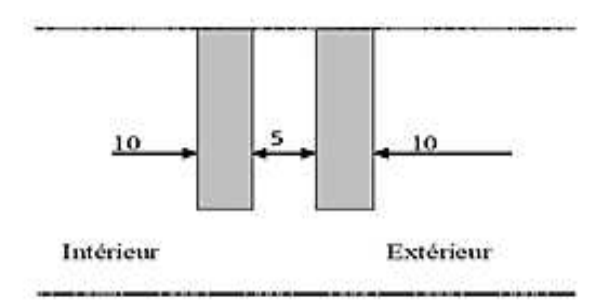

#### **D- l'Escalier :**

Les escaliers du RDC et les escaliers de l'étage courant sont composés de deux volées adjacentes.

#### **E- les Balcons :**

Les balcons sont en dalle pleine.

 **F- les revêtements** : il sera réalisé en :

Carrelage scelle pour les plancher et les escaliers.

Céramique pour les salles d'eau.

Mortier de ciment pour les murs de façade et les salles d'eau.

Plâtre pour les cloisons intérieurs et les plafonds

#### **G- le coffrage :**

 On utilise un coffrage en bois pour les poteaux et les poutres et un coffrage métallique pour les voiles.

#### **H- la terrasse** :

La terrasse est une aire plane servant à supporter son poids propre et les surcharges.

 Dans notre cas elle est constituée de corps creux et d'une dalle de compression portée par des poutrelles, en plus des éléments d'étanchéité et d'isolation thermique.

#### **I- Cage d'ascenseur :**

Le bâtiment comporte une cage d'ascenseur réalisée en voiles en béton armé.

#### **G- voile :**

Les voiles sont des murs en béton armé, appelés couramment refends, entrant dans la composition de l'ouvrage.

Leur rôle est de reprendre les efforts horizontaux dus à l'action du séisme

### **h-Les fondations :**

La fondation est l'élément qui est situé à la base de la structure, elle assure la transmission des charges et surcharges au sol. Le choix de type de fondation dépend de type du sol d'implantation et de l'importance de l'ouvrage, elles seront définies dans les chapitres qui suivent.

•Les caractéristiques de sol sont : 2bar.

### **Hypothèses de calcul :**

Le calcul de cet ouvrage et effectué conformément aux règles :

- ➢ BAEL91 modifié 99 (béton armé aux états limites)
- ➢ RPA99 modifié 2003 (règles parasismiques algériennes)
- ➢ DTR (document technique réglementaire)

### **I.2.Caractéristiques mécaniques des matériaux :**

Pour la conception de l'ouvrage, deux matériaux essentiels sont à utiliser, à savoir le béton et l'acier.

### **I.2.1. Le béton :**

### **A) Les caractéristiques physiques et mécaniques :**

### **1.Résistance caractéristique à la compression :**

Le béton est défini par sa résistance à la compression à 28 jours d'âge, dite Résistance caractéristique à la compression, notée fc<sub>28</sub>.

Lorsque la sollicitation s'exerce sur un béton d'âge < 28 jours, sa résistance à la Compression est calculée comme suit :

$$
f_{cj} = \frac{j}{4,76+0,83j} \times f_{c28} \hspace{20pt} \text{pour } f_{c28} \ \leq \!\!40 \ \text{MPa}.
$$

$$
f_{cj} = \frac{j}{1.4 + 0.95j} \times f_{c28}
$$
 pour  $f_{c28} > 40 MPa$ .

Pour le présent projet, on adoptera fc<sub>28</sub> = 25MPa.

### **2. Résistance caractéristique à la traction : (Art A-2.12 BAEL 91)**

La résistance du béton a la traction est faible, elle est de l'ordre de 10 % de la résistance a la compression, elle est définie par la relation suivante :

 $f_{ti} = 0.6 + 0.06 f_{c28}$  $D'$ où : f<sub>c28</sub> = 2,1MPa

### **2) Contraintes limites :**

Les calculs justificatifs seront conduits selon la théorie des états limites exposée dans le BAEL99.Un état limite est celui pour lequel une condition requise d'une construction ou l'un des éléments est strictement satisfaite. On distingue deux états limites :

### **\* Etat limite ultime (ELU) :**

 Il correspond à la valeur maximale de la capacité portante sans risque d'instabilité, audelà de cet état la structure perde :

- L'équilibre statique de la construction (basculement).
- La résistance de chacun des éléments (rupture).
- La stabilité de forme (flambement).

#### **\*Etat limite de service (ELS) :**

 Ce sont les états ou les conditions normales d'exploitation et de durabilité de la structure sont plus satisfaites. Cet état comprend l'état limite de déformation et de fissuration, pour ce dernier on distingue trois situations possibles qui sont :

- Fissuration peu préjudiciable.
- Fissuration préjudiciable.
- Fissuration très préjudiciable.

### **3) Contrainte limites de compression :**

$$
fc = \frac{0.85 \times fc28}{\theta \times \gamma b}
$$
 MPa

Coefficient de sécurité partiel :

- $\gamma_b$ = 1,50 en situation courante f<sub>bc</sub> = 14,20MPa
- $\gamma_b$ = 1,15 en situation accidentelle fbc = 18,48 MPa

0,85 devient 0,80 quand les conditions de bétonnage deviennent sévères.

 $\theta$ = coefficient de la durée d'application des actions considérées,

- $-\theta=1$  si la durée d'application est  $\geq 24h$ .
- $\theta$ =0,9 si la durée d'application est entre 1h et 24h.

 $\theta$ =0,85 si la durée d'application est < 1h.

### **4. Contrainte limite de cisaillement :**

La contrainte de cisaillement est donnée par l'expression suivante

 $\tau_{\rm u} = \frac{v_{\rm u}}{b_{\rm o} a}$  $b_0d$ **(Art A.5.1, 21/BAEL91).** 

vu:Effort tranchant a l'ELU dans la section.

 $b_0$ . Largeur de la section cisaillée.

d : Hauteur utile (0,9h position d'acier tendus).

Cette contrainte doit respecter les conditions limites suivantes :

 $\overline{\tau_{u}}$ <sub>u</sub> = min [0,13*fc*28 ; 5MPa] =3,25 pour la fissuration peu nuisible

 $\tau_{\text{u}}$  = min [0,10*fc*28 ; 4MPa] = 2,5 pour la fissuration préjudiciable et très préjudiciable

### **5. Contrainte de service à la compression : (Art A-4.5.2. BAEL 91)**

 $\overline{\sigma}_{bc} = 0.6 \times f_{c28}$  [MPa]  $\sigma_{bc} = \overline{15}$  [MPa]

### **B) Module d'élasticité :**

Le module d'élasticité est le rapport de la contrainte normale sur la déformation engendrée.

Selon la durée de l'application de la contrainte, on distingue deux sortes de module :

### **1. Module de déformation instantané : (Art A-2.1.21 BAEL 91)**

Lorsque la contrainte appliquée est inférieur à 24 heures il résulte un module

égale à :  $E_{ii} = 11000 \sqrt[3]{f_{ci}}$ . [MPa]

Pour  $f_{ci}$ =25[MPa] on a : E=32164,20 [MPa]

### **2. Module de déformation différée : (Art A-2.1.22 BAEL 91).**

Lorsque la contrainte normale appliquée est de longue durée, et afin de tenir compte de l'effet

de fluage de béton on prend un module égal : **Evj =3700 (fcj) 1/3**

Pour  $f_{c28} = 25$  [MPa] on a :  $E_{vi} = 1081,86$ [MPa].

# **3. Module de déformation transversale :**

$$
G = \frac{E}{2(1+v)}[MPa]
$$

avec :

**E** : Module de Young (module d'élasticité).

: Coefficient de poisson.

Le coefficient de poisson  $\Box$ : est le rapport entre la déformation transversale et la déformation longitudinal, il est pris égal a :

**=**0 (à l'ELU) pour le calcul des sollicitations.

**=**0,2 (à l'ELS) pour le calcul des déformations.

Modèles de calcul :

**A l'ELU :** pour les calculs à l'ELU, le diagramme réel de déformation est donne sur la figure ci- dessous :

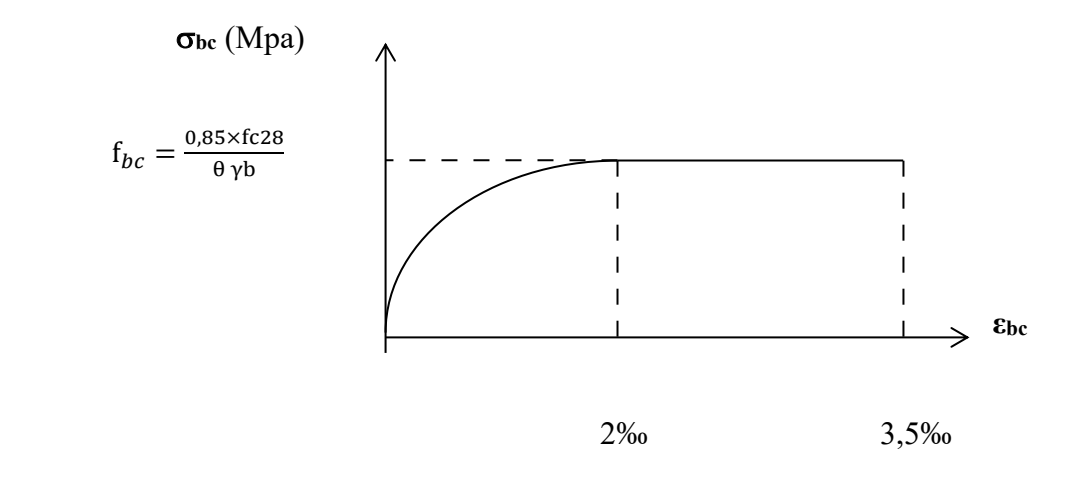

**Figure. I.1 : Diagramme contrainte- déformation du béton à l'ELU.**

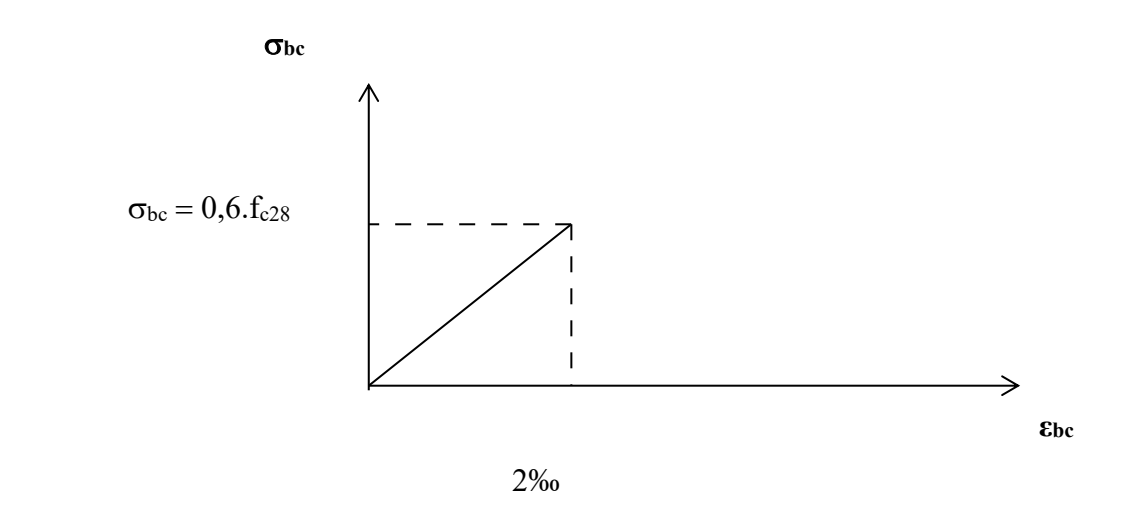

**Figure. I.2 : Diagramme contrainte- déformation du béton à l'ELS.**

## **I.2.2. Les aciers :**

Généralités :

Les armatures d'un béton armé sont des aciers qui se distinguent par leur nuance et leurs états de surfaces (RL, HA).

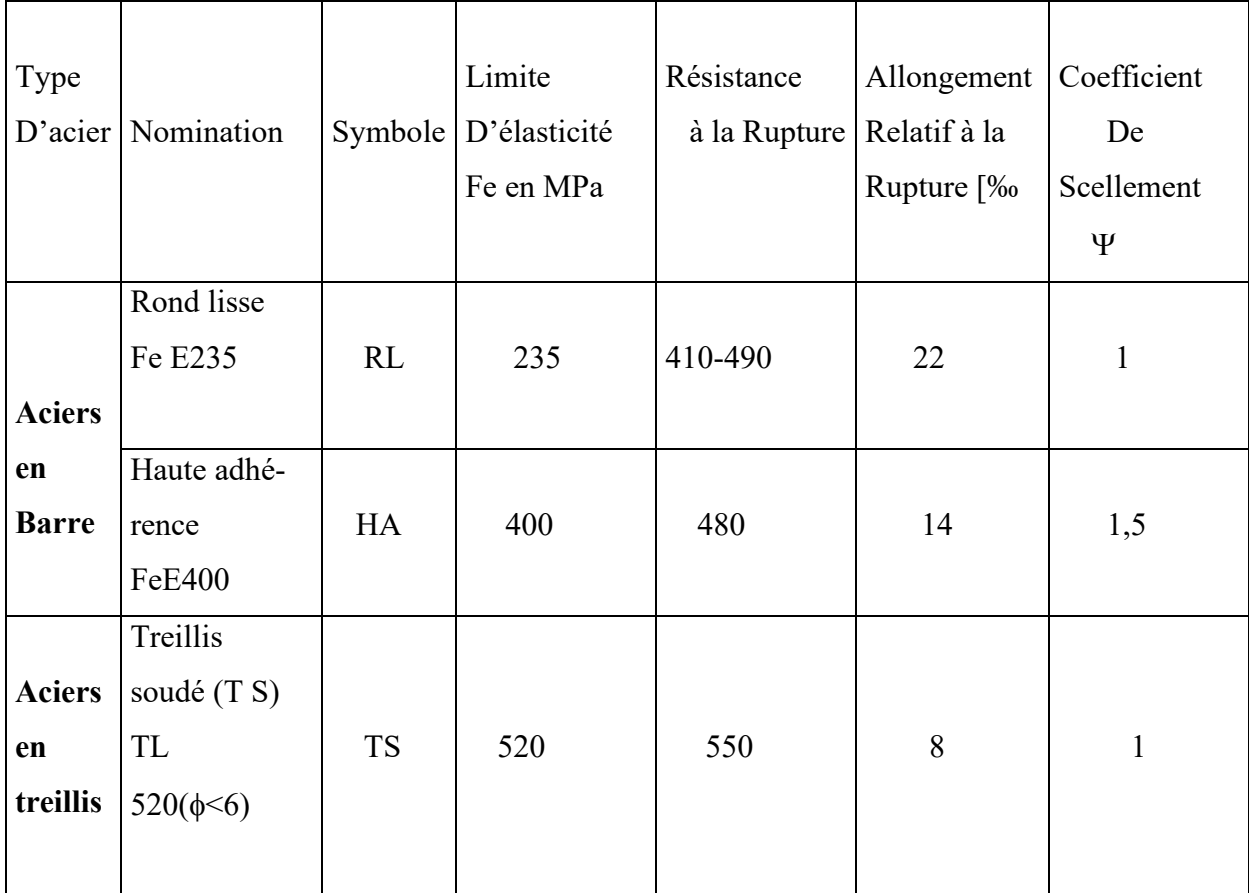

### **Tableau I.1 : Caractéristiques des aciers.**

# **1. Module d'élasticité :**

-Le module élasticité longitudinal (Es) de l'acier est pris égal à :

Es = 200000 MPa. **(BAEL 91, art A.2.2, 1)**

-Coefficient de poisson des aciers : il est pris égal : **ν**=0,3.

### **-Limite d'élasticité de l'acier** :

\*Contrainte limite ultime :

$$
\sigma s = \frac{fe}{\gamma s}
$$

**s :** Contrainte admissible d'élasticité de l'acier.

- **fe** : Limite d'élasticité garantie c'est la contrainte pour laquelle le retour élastique
	- donne lieu à une déformation résiduelle de 2‰.
- **γs**: Coefficient de sécurité tel que : **γs** =1,15 en situation courante.
- **γ<sup>s</sup>** =1,00 en situation accidentelle.

 **s**= 348 MPa pour les aciers à haute adhérence FeE400 **s**= 204 MPa pour les aciers doux FeE240

\*Contrainte limite de service :

➢ **Fissuration peu nuisible :** cas des éléments intérieurs ou aucune vérification n'est nécessaire.

 $\sigma s = f_e$ 

```
 (BAEL 91 modifies 99 , art A.4.5,32)
```
➢ **Fissuration préjudiciable :** c'est le cas des éléments exposés à l'intempérie.

$$
\sigma s = \min \left\{ \frac{2}{3} \text{ fe } \text{, } \max(0, 5 \text{fe } 110 \sqrt{\text{nftj}}) \right\} \quad \text{en MPa}
$$

 **(BAEL 91 modifiés en 99, art A.4.5, 32)** 

➢ **Fissuration très préjudiciable :** c'est le cas des milieux agressifs.

 $\sigma s$  = 0,8min  $\left\{\frac{2}{3} f e, \max(0.5 f e, 110 \sqrt{n \cdot f t 28})\right\}$  [en MPa

**(BAEL 91 modifiés 99, art A.4.5, 34)**

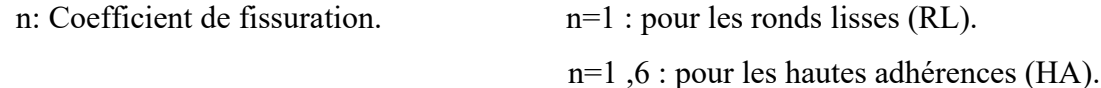

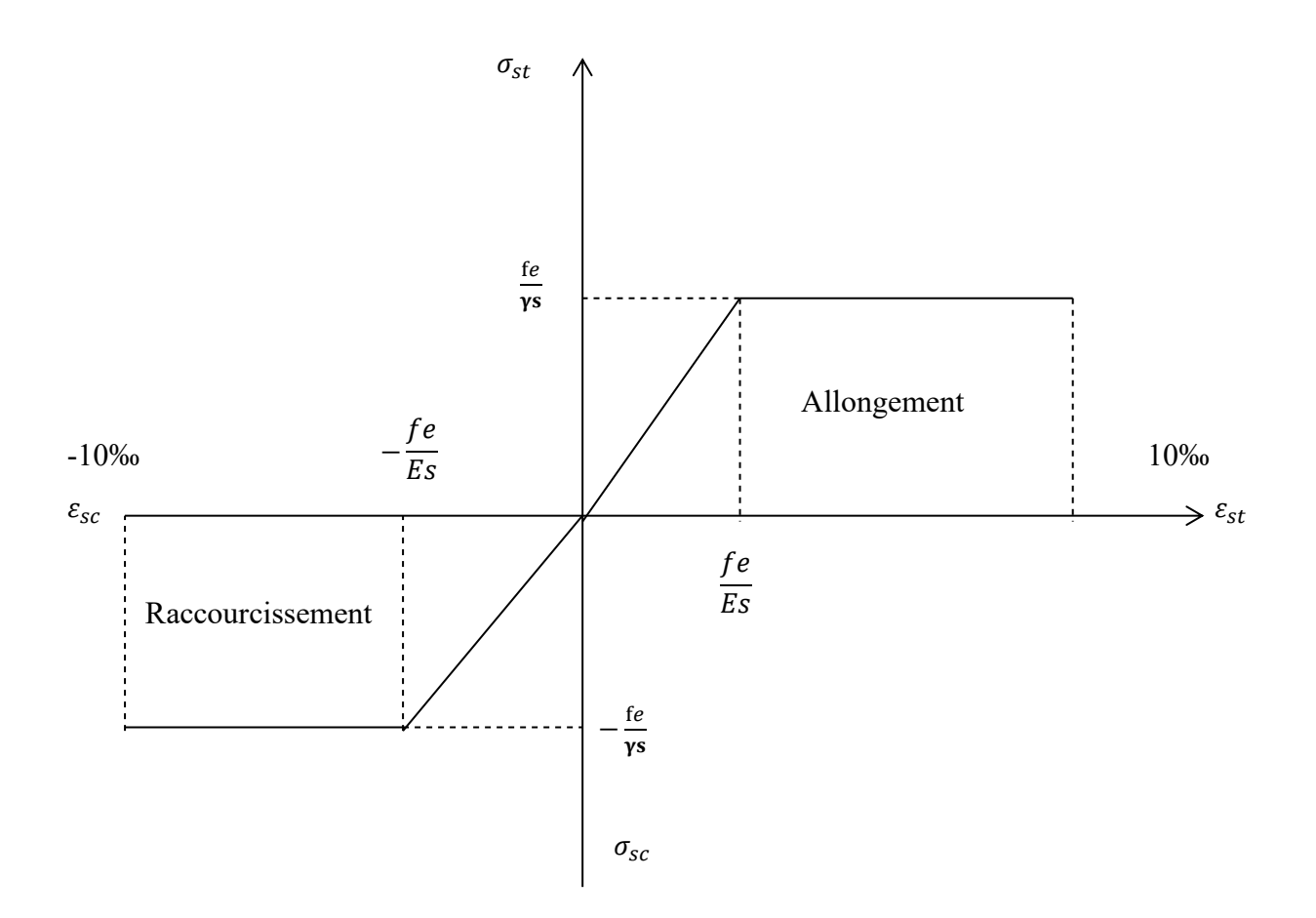

**Figure I.3 : Diagramme contrainte déformation.**

### **2.Protection des armatures (art A.7-2 4 BAEL91) :**

Dans le but d'avoir un bétonnage correct et prémunir les armatures des effets intempéries et des agents agressifs. On doit veiller à ce que l'enrobage (C) des armatures soit conforme aux prescriptions suivantes :

- $\triangleright$  C  $\geq$  5 cm : Pour les éléments exposés à la mer, aux embruns ou aux brouillards salins ainsi que pour les éléments exposés aux atmosphères très agressives.
- $\geq C \geq 3$  cm : Pour les éléments situés au contact d'un liquide (Réservoir, tuyaux, canalisations)

 $\triangleright$  C  $\geq$  1cm : Pour les parois situées dans des locaux non exposés aux condensations.

La réglementation utilisée :

BAEL 91 (règles techniques de conception et de calcul des ouvrages et

Constructions en béton armé suivant la méthode des états limites).

RPA 99 modifié 2003 (règles parasismiques algériennes).

DTR.BC-22 (charges et surcharges d'exploitations).

### **I. 1. Introduction :**

 Après la présentation de notre ouvrage et les caractéristiques des matériaux utilisés, nous procédons au pré dimensionnement des éléments de notre structure. Ce pré dimensionnement nous permet d'avoir d'une façon générale l'ordre de grandeur des planchers, des poutres, des voiles et des poteaux. Cela en utilisant les règlements **(RPA99/ version2003)** et **(C.B.A 93).**

### **II.2. Pré dimensionnement des éléments :**

# **II.2.1 Les planchers**

### **II.2.1.1 En corps creux**

 Il se décompose en un corps creux et une dalle de compression ferraillée de treillis soudé, reposant sur des poutrelles en béton armé disposées dans le sens de la petite portée. La hauteur totale du plancher doit vérifier la condition suivante :

$$
h_t \ge \frac{L}{22.5}
$$
 (Art B.6.8.423 BAEL 91)

 L : porté libre maximale dans le sens des poutrelles. Avec :  $h_t$ : hauteur totale du plancher.

$$
L_{\text{max}} = 310 - 25 = 285 \text{ cm}
$$
  
ht  $\ge \frac{L}{22,5} = \frac{285}{22,5} = 12,66 \text{ cm}.$ 

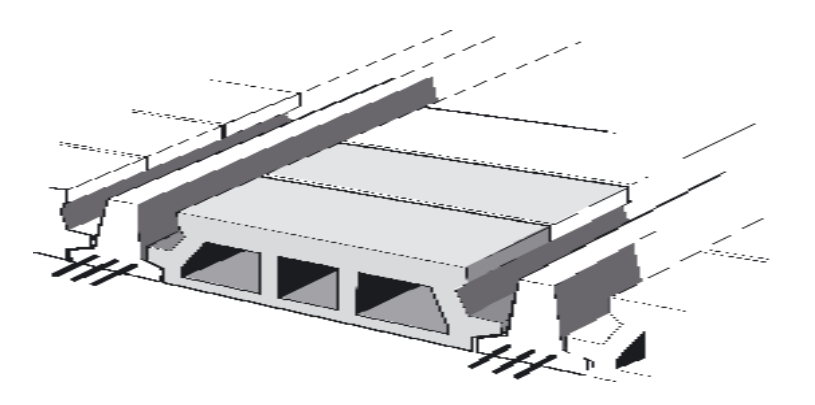

**Figure II-1 :** Plancher en corps creux.

On optera pour un plancher de  $(16+4) = 20$  cm

- Epaisseur du corps creux est de 16 cm
- Epaisseur de la dalle de compression est de 4 cm.

# **II.2.1.2 En dalle pleine :**

 La dalle pleine est un plancher en béton armé de 15 à 20-cm d'épaisseur coulé sur un coffrage plat. Le diamètre des armatures incorporées et leur nombre varient suivant les dimensions de la dalle et l'importance des charges qu'elle supporte. Ce type de plancher est très utilisé dans l'habitat collectif.

Le pré dimensionnement du plancher en dalle pleine est déterminé en tenant compte des conditions essentielles de résistance et d'utilisation :

-Dalle pleine :

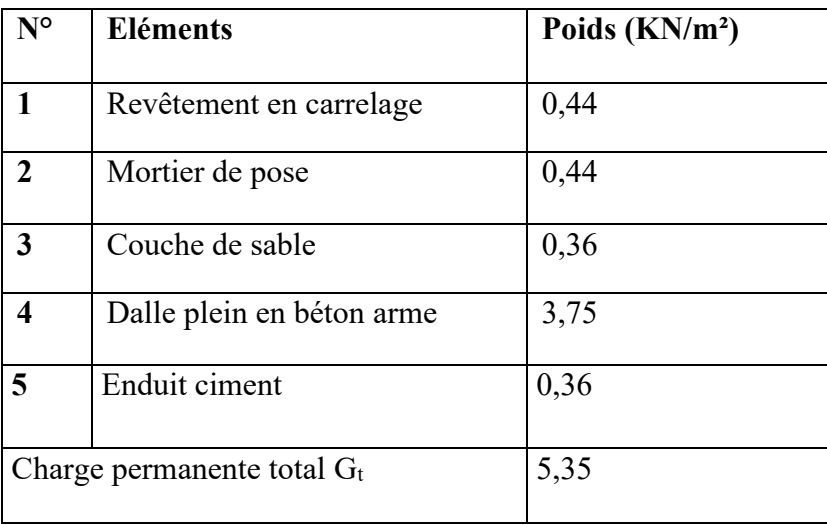

### **Tableau II.1 : Détermination des charges et surcharges**

# **a) Condition de résistance à la flexion :**

# ❖**Dalle pleine de la salle machine :**

$$
\alpha = \frac{L_x}{L_y} = \frac{2.20}{2.70} = 0.81
$$
  
0.4 \le \alpha \le 1 : \qquad \mathbf{ep} \ge \frac{L\_x}{30} = \frac{220}{30} = 7.33 \text{ cm}

Dans notre cas en prend :  $ep = 15$  cm.

# b) **Condition de résistance au feu : (règles techniques CBA 93)**

e = 7 cm : pour une heure de résistance au feu.

e =11 cm : pour deux heures de résistance au feu.

e = 17,5 cm : pour quatre-heures de résistance au feu.

e : épaisseur de la dalle pleine

On opte pour un plancher qui devrait largement résister à deux heures de feu,

C'est-à-dire :

$$
ep = 15 \text{ cm}.
$$

### c) **Isolation acoustique : (règles techniques CBA 93)**

 Pour assurer un minimum d'isolation acoustique, la masse surfacique minimale du béton est de  $\rho = 350 \text{ kg/m}^2$ .

L'épaisseur minimale de la dalle est donc :

$$
e = \frac{M}{\rho} = \frac{350}{2500} = 0.14 m = 14 cm
$$

On prend :  $e = 15$  cm.

### **II.2.2. Les poutres**

Les poutres sont des éléments en béton armé coulé sur place, elles assurent la transmission des charges et surcharges des planchers aux éléments verticaux (poteaux, voiles). Les dimensions des poutres isostatiques sont définies en fonction de leurs portées L, telles que :

#### **Règlement B.A.E.L 91 modifiée 99**

- Largeur :  $b \geq 20$  cm
- Hauteur :  $h \geq 30$  cm
- Rapport :  $\frac{h}{h}$  $\frac{\text{m}}{\text{b}} \leq 4$
- $b_{max} \le 1, 5 h + b_1$

Avec :

- **h** : Hauteur de la poutre,
- **b** : Largeur de la poutre,
- **b1** : Largeur du poteau.

### **II.2.2.1 Poutres Principales : (poutre porteuse)**

 $L_{\text{max}} = 480 - 25 = 455$  cm

L<sub>max</sub>  $\frac{\text{max}}{15} \leq h \leq \frac{L_{\text{max}}}{10}$   $\rightarrow$   $\frac{455}{15}$  $\frac{455}{15} \le h \le \frac{455}{10}$ 

 $30,33 \le h \le 45,5$  cm; Nous optons pour  $h_t = 40$  cm

 $0.4h_t \le b \le 0.7h_t$  $\rightarrow$  16  $\leq$  b  $\leq$  28 cm Nous optons pour  $b = 25$ 

### **II.2.2.2. Poutres secondaires :**

Elles sont disposées parallèlement aux poutrelles, et elles servent de chainage entre les différents éléments de la structure.

 $L_{\text{max}} = 310 - 25 = 285$  cm L<sub>max</sub>  $\frac{\text{max}}{15} \leq h_t \leq \frac{L_{\text{max}}}{10}$ 10 ➔ 285  $\frac{285}{15} \le h_t \le \frac{285}{10}$ 10  $19 \le h_t \le 28.5$  cm; Nous optons pour  $h_t = 30$  cm  $0.4h_t \le b \le 0.7h_t$  $\rightarrow$  12  $\leq$  b  $\leq$  21 cm

Nous optons pour  $b = 20$  cm

# **II.2.2.3. Vérification selon le RPA 99 /version 2003**

# ❖ **Poutres Principales :**

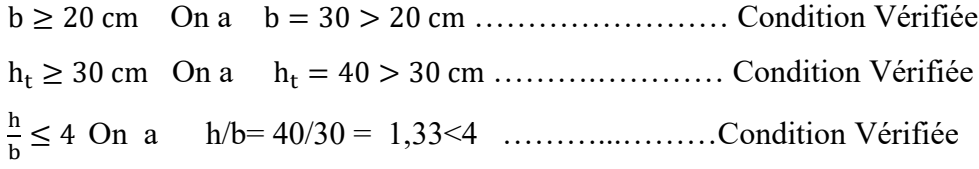

# ❖ **Poutres Secondaires :**

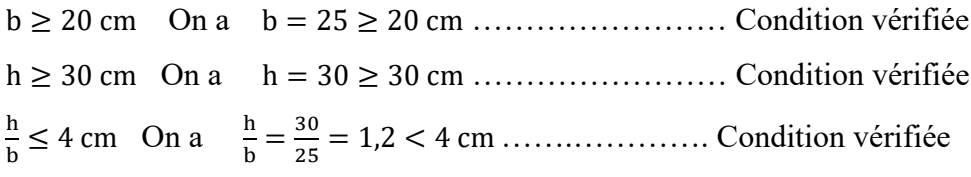

### **II.2.3. Les voiles**

Ce sont les éléments rigides en béton armé coulé sur place destiné à reprendre une partie des charges verticales et assurer la stabilité de l'ouvrage sous l'effet des charges horizontales, ils sont pré-dimensionner par le **RPA 99 /version 2003 Art 7.7.1** tel que :

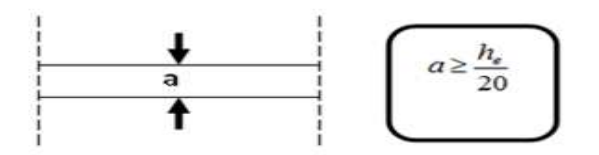

**Figure II.2 :** Dimension du voile.

**a :** épaisseur du voile,  $h_e$ : hauteur libre d'un étage  $h_e = h - e_p$ **h :** hauteur d'étage, **ep :** épaisseur du plancher Et ils doivent vérifier la condition  $e_{pmin} \ge 15$  cm

 $L_{min} \geq 4e_p$ 

# ❖ **Voile RDC,**

 $h_e = 408 - 20 = 388$  cm  $e_p = \frac{h_e}{20}$  $\frac{h_e}{20} = \frac{388}{20}$  $\frac{1}{20}$  = 19,40 cm

# ❖ **Voiles Etages courants,**

 $h_e = 306 - 20 = 286$  cm

$$
e_p = \frac{h_e}{20} = \frac{286}{20} = 14.3
$$
 cm

On prend :  $e_p = 20$  cm

# **Vérification selon le RPA 99 /version 2003**

 = 20 cm > 15 cm ………………………...…. Condition vérifiée. = 286 cm > 4 × 20 = 80 cm ……………….. Condition vérifiée.

### **II.2.4. Les poteaux**

Ce sont les éléments verticaux en béton armé de section rectangulaire ou carrée, destiné à stabiliser la structure et transmettre les charges verticales et horizontales subites par l'édifice aux fondations.

 Ils sont pré-dimensionnés à l'ELS en compression simple en supposant que seul le béton reprend l'effort normal  $Ns = G + Q$ .

Leurs sections sont données par :

$$
S = \frac{N_s}{v \times f_{C28}} = \frac{N_s}{0.3 f_{C28}}
$$
 (RPA 99/version 2003, A.7.4.3.1)

Selon le (RPA 99 /version 2003, A.7.4.1) la dimension des sections transversales des poteaux doivent satisfaire les conditions suivantes :

- $Min(b_1, h_1) \ge 25$  cm En zone I et IIa
- $Min(b_1, h_1) \ge 30$  cm En zone IIb et III
- $Min(b_1, h_1) \ge \frac{h_e}{20}$  $\frac{u_e}{20}$  Avec h<sub>e</sub>: hauteur libre des étages  $\frac{1}{4}$  $\frac{1}{4} < \frac{b_1}{h_1}$  $\frac{1}{h_1}$  < 4

# **II.2.5.1. Détermination des charges permanente et surcharges d'exploitation :**

- Elles sont données par le document technique règlementaire **DTR B.C.2.2 « charges et surcharges d'exploitation »**

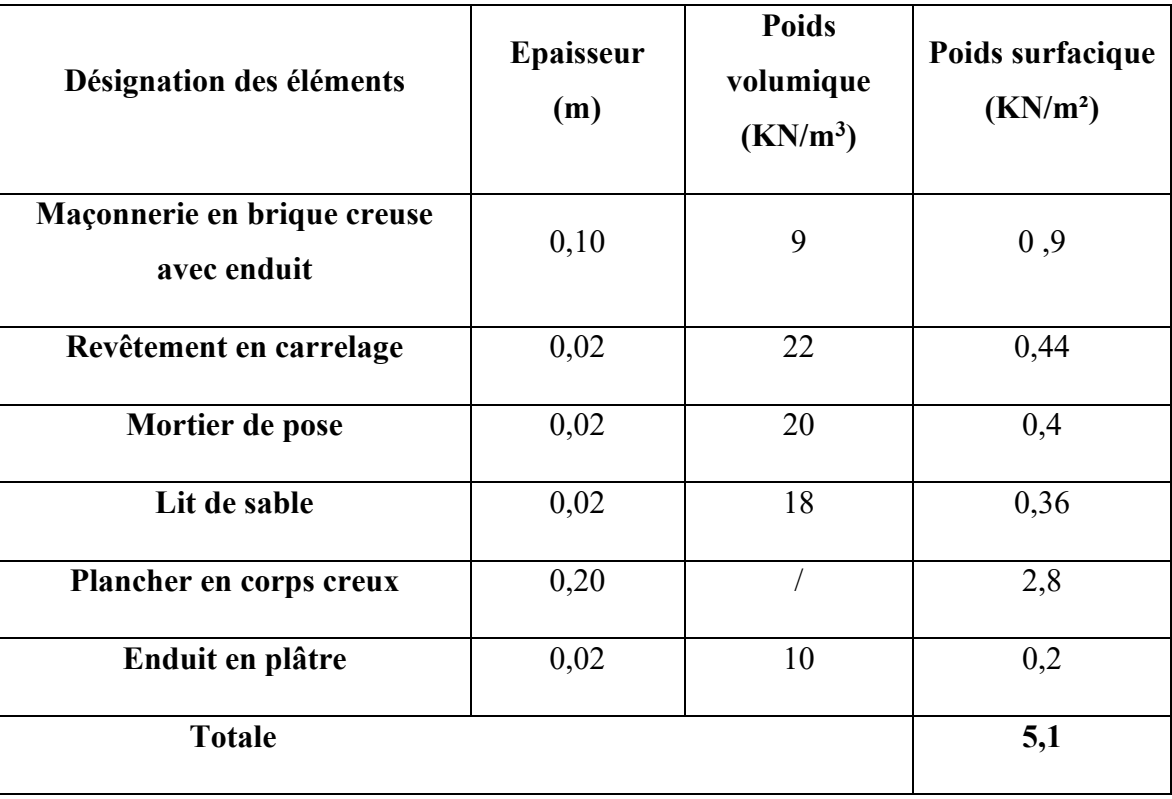

# **II.2.5.1.1. Charges permanentes G :**

- **Tableau II.2** : Charges permanentes de l'étage courant.

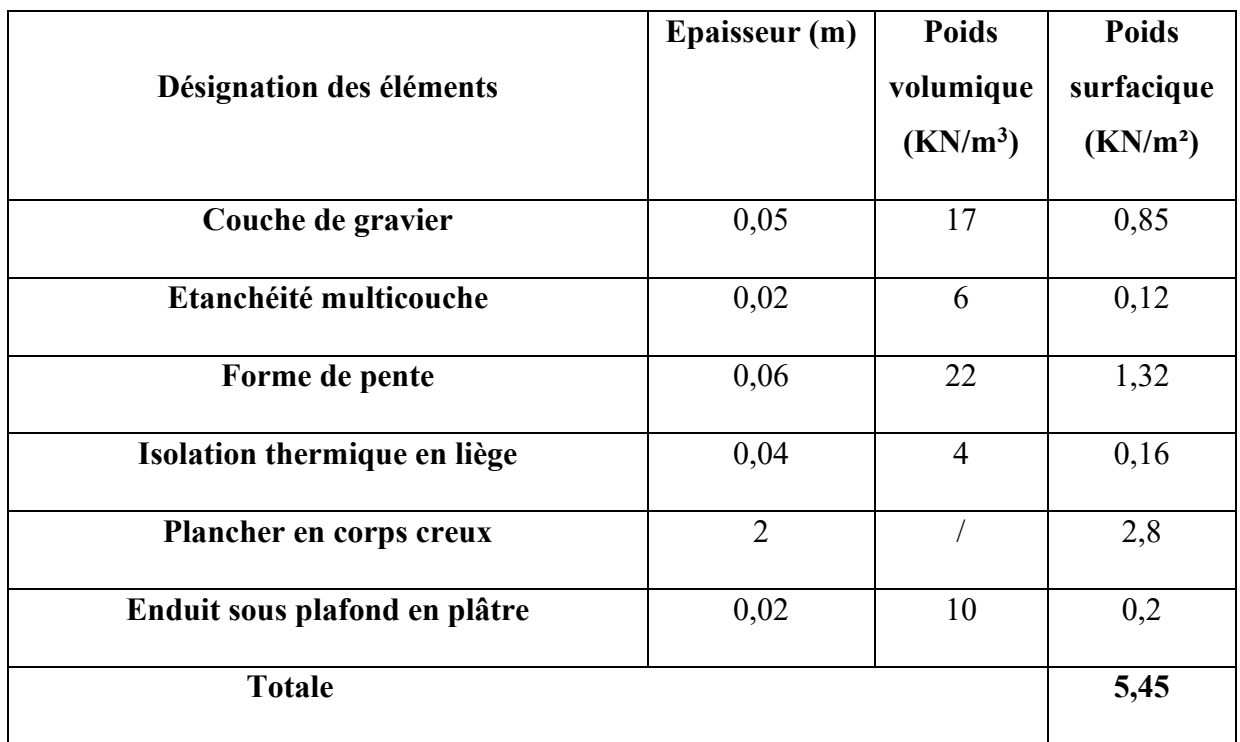

- **Tableau II.3:** Charges permanentes de la terrasse inaccessible.

-

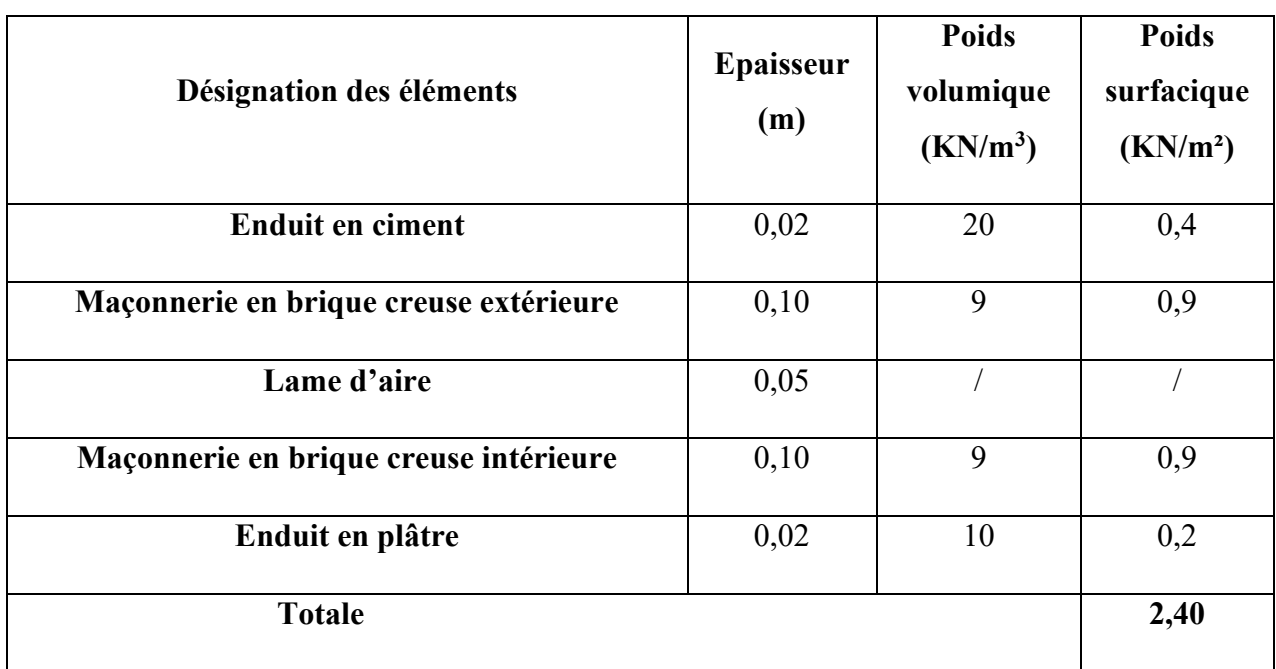

 **Tableau II.4** : Charges permanentes des murs extérieurs.

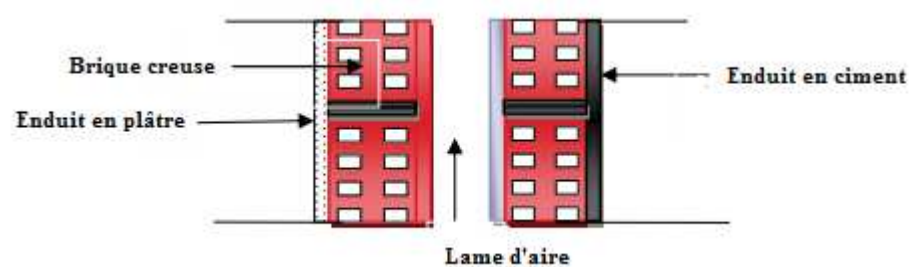

**Figure II.3 :** coupe verticale d'un mur extérieur.

| Désignation des éléments    | <b>Epaisseur</b><br>(m) | <b>Poids</b><br>volumique<br>(KN/m <sup>3</sup> ) | <b>Poids</b><br>surfacique<br>(KN/m <sup>2</sup> ) |
|-----------------------------|-------------------------|---------------------------------------------------|----------------------------------------------------|
| Enduit en plâtre            | 0,02                    | 10                                                | 0,2                                                |
| Maçonnerie en brique creuse | 0,10                    | 9                                                 | 0,9                                                |
| Enduit en plâtre            | 0,02                    | 10                                                | 0,2                                                |
| <b>Totale</b>               |                         |                                                   | 1,3                                                |

**Tableau II.5 :** Charges permanentes des murs intérieurs.

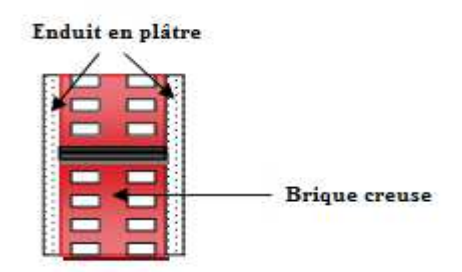

**Figure II.4 :** coupe verticale d'un mur intérieur.

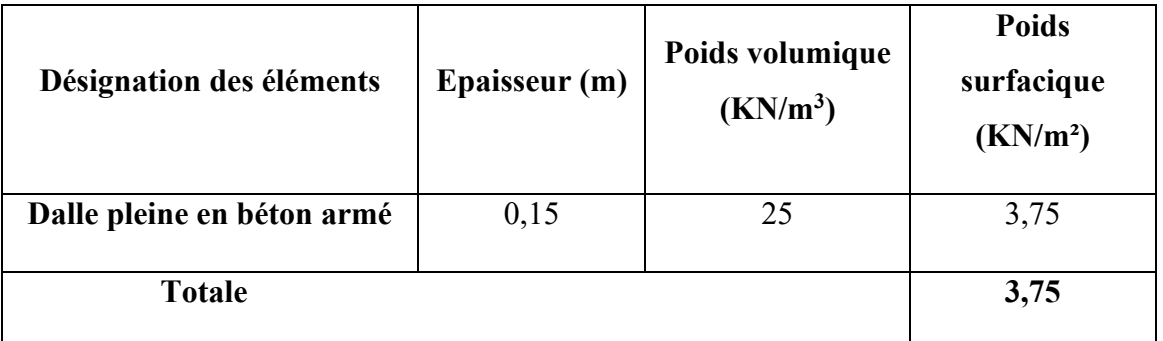

 **Tableau II.6 :** Charges permanentes des voiles de contreventement.

# **II.2.5.1.2. Surcharge d'exploitation Q :**

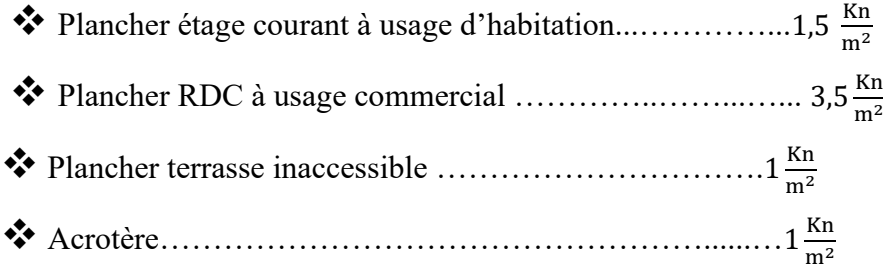

# **II.2.5.2 Calcul des Charges et surcharges revenant au poteau le plus solliciter :**

Dans notre cas le poteau ayant la plus grande surface d'influence est le (B2).

# **II.2.5.2.1 La surface d'influence**

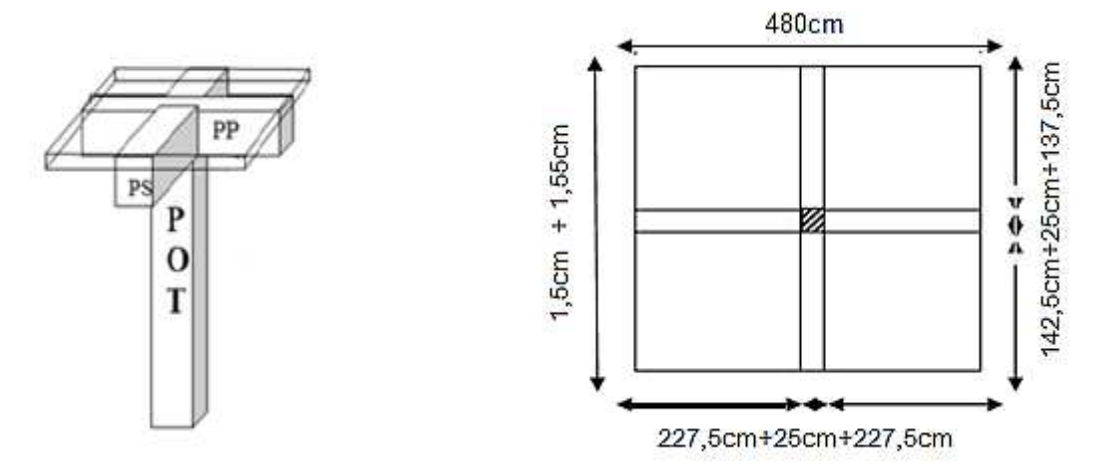

**Figure II.5 :** Surface d'influence sur le poteau.

# ❖ **Section brute**

 $S_{\text{brute}} = 480 \times 305 = 146400 \text{ cm}^2$  $S_{\text{brute}} = 14,64 \text{ m}^2$ 

# ❖ **Section nette**

 $S_{\text{nette}} = S_1 + S_2 + S_3 + S_4 = 2(137.5 \times 227.5) + 2(142.5 \times 227.5)$  $S<sub>nette</sub> = 2 \times 31281,25 + 2 \times 32418,5 = 1274000 \text{ cm}^2$  $S_{\text{nette}} = 12,74 \text{ m}^2$ 

# **II.2.5.2.2 Calcul des poids propres des éléments**

# $\div$  **Les poteaux**  $P_{\text{pot}} = S \times \rho \times h_e$

- **S :** section des poteaux en zone **IIa** ≥ **25 cm (RPA 99/version 2003)**
- $\rho$  **:** poids volumique du béton 25 $\frac{KN}{m^3}$

**h<sup>e</sup> :** hauteur d'étage

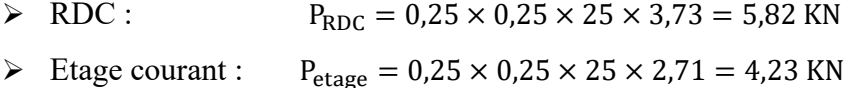

# **₺ Les poutres**  $P_{\text{Poutre}} = (b × h × ρ) × L$

Avec :  $\rho$  : poids volumique du béton 25  $\frac{KN}{m^3}$ 

L : longueur de la poutre

# $\triangleright$  **Les poutres principales**(25  $\times$  35)

 $P_{PP} = (0.30 \times 0.40 \times 25) \times 4.80$   $P_{PP} = 14.4$  KN

# ➢ **Les poutres secondaires** (20 <sup>×</sup> 30)

 $P_{PS} = (0.25 \times 0.30 \times 25) \times 3.10$   $P_{PS} = 5.82$  KN

# ➢ **Poids total**

 $P = P_{PP} + P_{PS} = 14,4 + 5,82$ 

 $P = 20,22$  KN

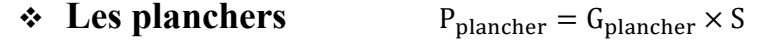

 $\triangleright$  Etage courant  $P_{\text{Ec}} = 5.1 \times 12.74 = 64.98 \text{ KN}$ 

 $\triangleright$  Terrasse inaccessible  $P_t = 5.45 \times 12.74 = 69.44$  KN

# **II.2.5.2.3 La dégression des charges :**

- ➢ La descente de charges est obtenue en déterminant le cheminement des efforts dans la structure depuis leurs points d'application jusqu'aux fondations. D'une façon générale, les charges se distribuent en fonction des surfaces d'influences.
- ➢ D'après le D.T.R B.C 2.2, cette loi s'applique aux bâtiments à grand nombre de nivaux n ≥ 5 niveau où les occupations des divers niveaux peuvent être considérées comme indépendantes. Dans notre cas la loi de dégression de charges est applicable D.T.R B.C 2.2 Art 6.3

$$
\displaystyle \blacktriangleright \ \ Q_n = Q_0 + \Bigl( \tfrac{3+n}{2n} \Bigr) \textstyle \sum_{i=1}^n Q_i
$$

# ❖ **Les surcharges d'exploitation**

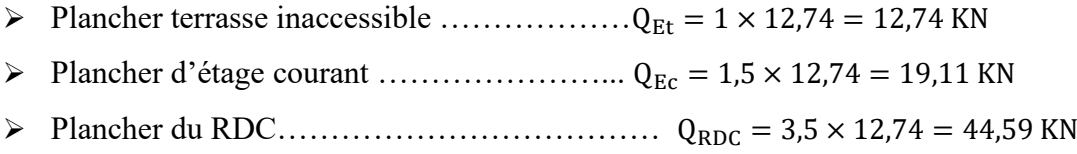

# **II.2.5.3 La loi de de dégression des charges d'exploitation**

 Comme il est rare que toutes les charges d'exploitation agissent simultanément, on doit appliquer la loi de dégression des charges d'exploitation si le nombre de niveaux  $n \geq 5$ . Notre ouvrage est composé de 9 étages ( $n \ge 5$ ) donc on doit appliquer la méthode.

$$
Q_n = Q_0 + \frac{3+n}{2n} \sum_{i=1}^n Q_i
$$
 ;  $\text{Pour } n \geq 5.$ 

**Q0 :** surcharge d'exploitation à la terrasse.

**Qi :** surcharge d'exploitation de l'étage i.

 **n:** numéro de l'étage du haut vers le bas.

 **Qn :** surcharge d'exploitation à l'étage « n » en tenant compte de la dégression des surcharges.

 $\Sigma_0 = O_0$  $\Sigma_1 = Q_0 + Q_1$  $\Sigma_2 = Q_0 + 0.95 (Q_1 + Q_2)$  $\Sigma_3 = Q_0 + 090 (Q_1 + Q_2 + Q_3)$ 

$$
\Sigma_n = Q_0 + [ (3+n)/2n] . \Sigma_{i=1}^n Q_0
$$

### • **Coefficient de dégression des surcharges :**

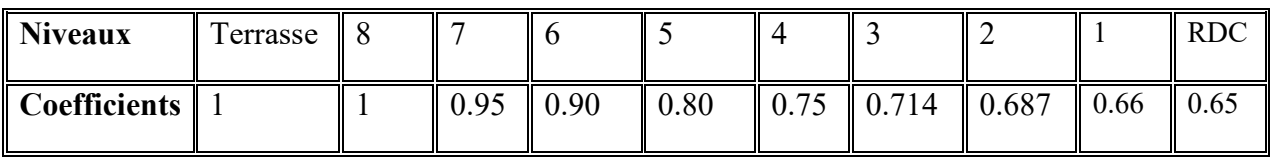

### • **Les surcharges cumulées :**

Niveau9……………………………… Q0. Niveau8……………………………… Q0+Q1. Niveau7 ………………………………Q0+0,95 (Q1+Q2). Niveau6……………………………… Q0+0,90 (Q1+Q2+Q3). Niveau5……………………………… Q0+0,80 (Q1+Q2+Q3+Q4). Niveau4……………………………… Q0+0,75 (Q1+Q2+Q3+Q4+Q5). Niveau3……………………………… Q0+0,714(Q1+Q2+Q3+Q4+Q5+Q6). Niveau2……………………………… Q0+0,687(Q1+Q2+Q3+Q4+Q5+Q6+Q7). Niveau1…………………………… Q0+0,66(Q1+Q2+Q3+Q4+Q5+Q6+Q7+Q8). RDC…………………………… Q0+0,65(Q1+Q2+Q3+Q4+Q5+Q6+Q7+Q8+Q9).

|                         |                          |                         |                      | Surcharges<br>d'exploitation [kN] |                      | Efforts | Section du poteau                 |                         |                    |                    |
|-------------------------|--------------------------|-------------------------|----------------------|-----------------------------------|----------------------|---------|-----------------------------------|-------------------------|--------------------|--------------------|
|                         | Charges permanentes [KN] |                         |                      |                                   |                      | normaux | $\lceil$ cm <sup>2</sup> $\rceil$ |                         |                    |                    |
| NIVEAU                  | Poids des<br>planchers   | Poids<br>des<br>poutres | Poids des<br>poteaux | G <sub>totale</sub>               | $G_{\text{cumulée}}$ | $Q_i$   | Q <sub>C</sub>                    | $N = G_c + Q_c$<br>[KN] | Section<br>trouvée | Section<br>adoptée |
| $\boldsymbol{9}$        | 69,44                    | 20,22                   | 4,23                 | 93,89                             | 93,89                | 12,74   | 12,74                             | 106,63                  | 71,126             | $30 \times 30$     |
| 8                       | 64,98                    | 20,22                   | 4,23                 | 89,43                             | 183,32               | 19,11   | 31,85                             | 215,17                  | 143,45             | $30 \times 30$     |
| $\overline{7}$          | 64,98                    | 20,22                   | 4,23                 | 89,43                             | 272,75               | 19,11   | 49,049                            | 321,80                  | 214,53             | $30 \times 30$     |
| 6                       | 64,98                    | 20,22                   | 4,23                 | 89,43                             | 362,18               | 19,11   | 64,337                            | 426,52                  | 284,35             | $35 \times 35$     |
| 5                       | 64,98                    | 20,22                   | 4,23                 | 89,43                             | 541,04               | 19,11   | 73,892                            | 614.932                 | 409,95             | $35 \times 35$     |
| $\overline{\mathbf{4}}$ | 64,98                    | 20,22                   | 4,23                 | 89,43                             | 630,47               | 19,11   | 84,402                            | 714,872                 | 476,58             | $35 \times 35$     |
| $\overline{\mathbf{3}}$ | 64,98                    | 20,22                   | 4,23                 | 89,43                             | 719,90               | 19,11   | 94,607                            | 814,507                 | 543,00             | $40 \times 40$     |
| $\overline{2}$          | 64,98                    | 20,22                   | 4,23                 | 89,43                             | 809,33               | 19,11   | 104,639                           | 913,969                 | 609,31             | $40 \times 40$     |
| 1                       | 64,98                    | 20,22                   | 4,23                 | 89,43                             | 898,76               | 19,11   | 113,64                            | 1012,4                  | 674,93             | $40 \times 40$     |
| <b>RDC</b>              | 64,98                    | 20,22                   | 5,82                 | 91,02                             | 989,78               | 44,59   | 124,533                           | 1114,313                | 743,87             | $45 \times 45$     |

**Tableau II.7 : descente de charges sur le poteau 6-D**

**Remarque** : suite aux dégâts constatés lors du séisme 21 Mai à BOUMARDES,

Il est recommandé de concevoir des poteaux fort est des poutres faibles afin de privilégier

La rupture au niveau de la poutre et non pas au niveau du poteau (pour éviter la rotule plastique)

Ceci nous à conduits à augmenter la section de nos poteaux afin de :

- Respecter les recommandations des experts
- Avoir une bonne répartition des aciers dans la section du béton

### **II.2.5.4. Vérification relative au coffrage : (RPA 99 version 2003 Art 7.4.1)**

Les poteaux doivent être coulés sur toute leur hauteur (he) en une seule fois. Les dimensions de la section transversales des poteaux en zone IIa doivent satisfaire les conditions suivantes :

1- 
$$
min(b_1, h_1) \ge 25
$$
 [cm]

2- min (b<sub>1</sub>, h<sub>1</sub>) 
$$
\ge \frac{h_e}{20}
$$
  
3-  $\frac{1}{4} < \frac{b_1}{h_1} < 4$ 

Avec  $b_1$  et h<sub>1</sub> les dimensions des poteaux

he : hauteur d'étagé.

1) Min  $(30x30) = 30$  [cm] condition vérifiée

### **Pour les Poteaux des étages RDC (45x45) :**

$$
2) \frac{h_e}{20} = \frac{4.08 - 0.35}{20} = 0.186 \text{ [m]}
$$

Min  $(40x45) = 40 \ge 18,5$  [cm]  $\Rightarrow$  condition vérifiée

3)  $\frac{40}{45} = 2.11 \Rightarrow \frac{1}{4}$  $\frac{1}{4}$  < 2.11 < 4 ⇒ condition vérifiée

### **Pour les Poteaux des étages 1.2.3 (40x40) :**

$$
2) \frac{h_e}{20} = \frac{3.06 - 0.35}{20} = 0.135 [m]
$$

Min  $(40x40) = 40 \ge 13.5$  [cm]  $\Rightarrow$  condition vérifiée

3)  $\frac{40}{40} = 1 \Rightarrow \frac{1}{4} < 1 < 4 \Rightarrow$  condition vérifiée

### **Pour les Poteaux des étages 4.5.6 (35x35) :**

$$
2) \frac{h_e}{20} = \frac{3.06 - 0.35}{20} = 0.135 [m]
$$

Min  $(35x35) = 35 \ge 13,5$  [cm]  $\Rightarrow$  condition vérifiée

3)  $\frac{35}{35} = 1 \Rightarrow \frac{1}{4} < 1 < 4 \Rightarrow$  condition vérifiée

# **Pour les Poteaux des étages 7.8.9 (30x30) :**

2) 
$$
\frac{h_e}{20} = \frac{3.06 - 0.35}{20} = 0.135 [m]
$$

Min  $(30x30) = 30 \ge 13,5$  [cm] condition vérifiée

3)  $\frac{30}{30} = 1 \Rightarrow \frac{1}{4} < 1 < 4 \Rightarrow$  condition vérifiée

## **II.2.5.5. Vérification au flambement :**

La vérification des poteaux au flambement doit satisfaire la condition suivante :

$$
\lambda = \frac{l_f}{i} \le 50
$$

 $\lambda$ : Elancement du poteau.

 $l_f$ : Longueur de flambement ( $l_f = 0.7 l_0$ ).

i : Rayon de giration (
$$
i = \sqrt{\frac{I}{B}}
$$
).

I : Moment d'inertie du poteau :  $I = bh^3 / 12$ 

 $B:$  Section transversale du poteau  $(B = hb)$ 

l<sub>0</sub> : Langueur libre du poteau

$$
\lambda = \frac{0.7l_0}{\sqrt{\frac{I}{B}}} = \frac{0.7l_0}{\sqrt{\frac{bh^3/12}{bh}}} = \frac{\sqrt{12.0,7} \cdot l_0}{h} \implies \lambda = 0.7\sqrt{12} \frac{l_0}{h} \quad \lambda = 2.42 \frac{L_0}{h}
$$

• **Application numérique :**

-pour RDC des Poteau de (45x45) :

$$
\lambda = 2,42 \times 3,73 / 0,45 = 20,06 < 50 \implies
$$
 Vérifiée

-pour les étages 1,2,3 des Poteaux (40x40) :

$$
\lambda = 2,42 \times 2,71 / 0,40 = 16,39 < 50 \implies
$$
 Vérifiée

-pour les étages 4, 5,6, des Poteaux (35x35) :

$$
\lambda = 2,42 \times 2,71 / 0,35 = 18,74 < 50 \implies
$$
 Vérifiée

-pour les étages 7, 8, 9 des Poteaux (30x30) :

 $\lambda = 2,42 \times 2,71 / 0,30 = 21,86 < 50$   $\Rightarrow$  Vérifiée

### **III.1. L'acrotère :**

 Il sera calculé comme une console encastrée au niveau du plancher terrasse. Il est soumis à son poids propre G et un effort latéral Q dû à la main courante engendrant en un moment renversant M dans la section d'encastrement. Le ferraillage sera déterminé en flexion composée pour une bande de 1m de largeur.

de 1 [m] de largeur.

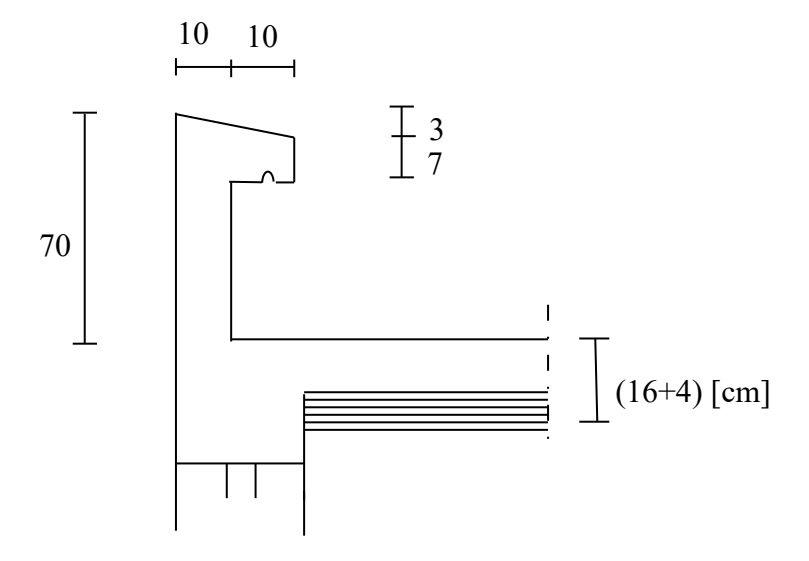

**Figure. III.1.1. Coupe verticale de l'acrotère(cm)**

### **a) Schéma statique :**

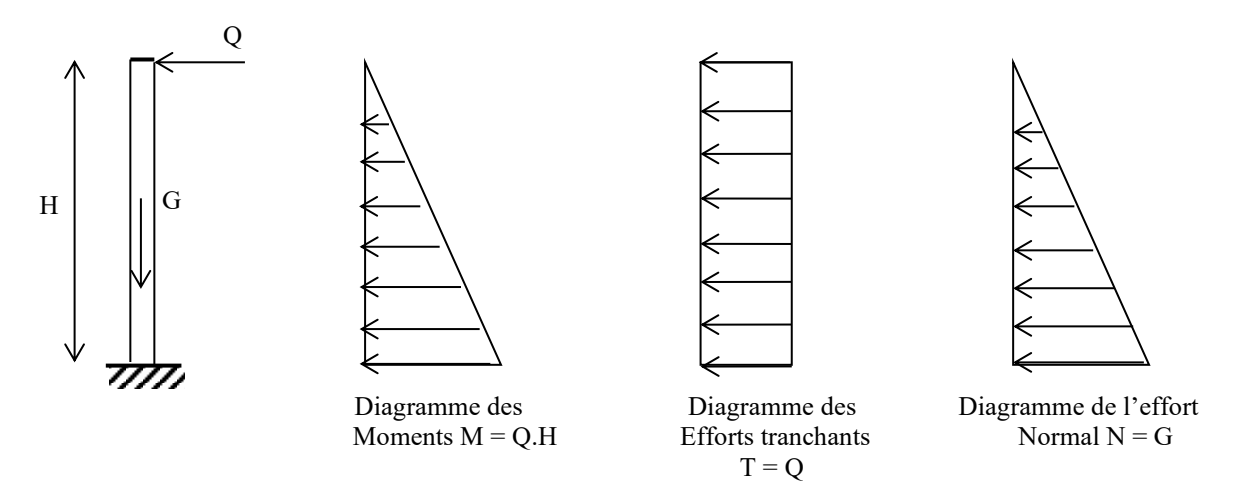

**Figure. III-1.2. Schéma statique de l'acrotère**

### **b) Calcul des efforts :**

- Effort normal dû au poids propre :

$$
G = \rho \times S = 25 \left[ (0.5 \times 0.1) + (0.07 \times 0.2) + \frac{0.03 \times 0.2}{2} \right]
$$
  
G = 1.675 KN/ml

Avec :

 $\mathcal{P}$ : Masse volumique du béton.

S : Section longitudinale de l'acrotère.

- Surcharge d'exploitation : Q = 1KN/ml.

- Moment de renversement M dû à la surcharge Q :

 $M = Q x H = 1x0$ ,  $6x1ml = 0,6KNm$ 

- Effort tranchant :  $T = Qx1ml = 1 KN$
- Effort normal du au poids propre G :  $N = Gx1ml = 1,675 KN$

# **III.1.1. Combinaison de charge**

**A l'ELU :**

$$
\begin{cases} N_{u} = 1,35G = 1,35x1,675 = 2,26KN \\ M_{u} = 1,5 M_{Q} = 1,5x0,6 = 0,9KNm \end{cases}
$$

**A l'ELS :**

$$
\begin{cases} N_s = G = 1,675KN \\ M_s = M_Q = 0,6KNm \end{cases}
$$

### **d) Ferraillage:**

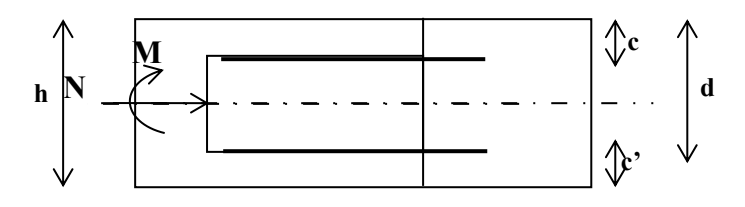

h : Epaisseur de la section.

c et c' : Enrobage.

 $d = h - c$ : Hauteur utile

M*f* : Moment fictif calculé par rapport au CDG des armatures tendues

**e) Calcul de l'excentricité à l'ELU :** 

$$
e_u = \frac{M_u}{N_u} = \frac{0.9}{2.26} = 0.39m = 40 \, \text{cm}
$$
\n
$$
\frac{h}{2} - c = \frac{10}{2} - 3 = 2 \, \text{cm} \qquad \Rightarrow e_u > \frac{h}{2} - c \qquad \text{Vérifié}
$$

Donc :

Le centre de pression se trouve à l'extérieur de la section limitée par les armatures

N est un effort de compression neutre à l'intérieur. Donc la section est partiellement comprimée. Elle sera calculée en flexion simple sous l'effet d'un moment fictif puis se ramène à la flexion composée.

### **f) Calcul en flexion simple :**

### **Moment fictif :**

$$
M_f = M_u + N_u \left(\frac{h}{2} - c\right) = 0.9 + 2.26 \left(\frac{0.10}{2} - 0.03\right) = 0,9452KN.m
$$

 **Moment réduit :** 

$$
\mu_b = \frac{M_f}{bd^2 f_{bc}} = \frac{0.9452 \times 10^3}{100 \times 7^2 \times 14.2} = 0.01358 < \mu_r = 0.392 \implies S.S.A \implies \beta = 0.993
$$

### **Armatures fictives :**

$$
A_f = \frac{M_f}{\beta d} = \frac{0.9452 \times 10^3}{0.993 \times 7 \times \frac{400}{1,15}} = 0.39 \text{cm}^2
$$

### **g) Calcul en flexion composée :**

La section réelle des armatures :

$$
A = A_f - \frac{N_u}{\sigma_s} = 0,39 - \frac{2,26}{34,8} = 0,325 \text{ cm}^2
$$

#### **h) Vérification à l'ELU :**

**1) Condition de non fragilité :(Art.A.4.2.1/BAEL 91)**

$$
A_{\min} = 0,23bd \frac{ft_{28}}{fe} = 0,23 \times 100 \times 7 \times \frac{2,1}{400} = 0,845 \text{ cm}^2
$$

 $A_{min} = 0.845$ cm<sup>2</sup> > A= 0.325 cm<sup>2</sup>

### **Conclusion :**

Les armatures calculées à la condition de non fragilité son supérieures à celles calculées

à l'ELU, donc on adoptera :

$$
A_s = A_{min} = 0,845 \text{cm}^2/\text{ml}
$$

Soit  $A_s = 4HAB = 2.01$ cm<sup>2</sup>/ml avec un espacement de 25cm

### **Armatures de répartition :**

$$
Ar = \frac{A}{4} = \frac{2,01}{4} = 0,5 \text{ Cm}^2
$$

Soit :  $3HAS = 1,51 \text{ cm}^2$  avec un espacement  $S_t = 20 \text{ cm}$ .

### **2) Vérification au cisaillement :**

Nous avons une fissuration préjudiciable :

$$
\bar{\tau}_{u} = \min(0.15 \frac{fc_{28}}{\gamma_b} ; 4MPa) = 2,5MPa
$$
  
 $\tau_{u} = \frac{V_{u}}{bd}$  Avec  $V_{u} = 1,5Q = 1,5x1 = 1,5KN$ 

$$
\tau_u = \frac{1.5 \times 10}{10^2 \times 7} = 0.0214 \,\text{MPa}
$$

 $\tau_u < \tau_u$ : La condition est vérifiée donc les armatures transversales ne sont pas nécessaires.

### **3) Vérification de l'adhérence des barres :**

$$
\tau_{se} \le \tau_{se} = \psi_s f_{t28} = 1,5 \times 2,1 = 3,15 \text{MPa}
$$
  

$$
\tau_{se} = \frac{V_u}{0.9d \sum u_i} \qquad \text{Avec} \ge \frac{V}{u_i} \text{ : Some de périmètres utiles de barres.}
$$
  

$$
\sum u_i = 4\pi 8 = 4 \times \pi \times 0,8 = 10,05 \text{ cm}
$$

$$
\tau_{se} = \frac{1,5 \times 10^3}{0,9 \times 70 \times 100,5} = 0,237 MPa < \bar{\tau}_{se} \implies \text{Condition verify} \text{é}
$$

Longueur de scellement droit (BAEL 91 1.2.2)

$$
L_s = 40 \Phi = 40x0,8 = 32 \text{cm}
$$

### **i) Vérification à l'ELS :**

L'acrotère est exposé aux intempéries. Donc la fissuration est considérée comme préjudiciable, on doit vérifier :

$$
\sigma_s \le \overline{\sigma}_s = \min \left[ \frac{2}{3} \text{fe} , 110 \sqrt{\eta f_{ij}} \right]
$$
  
\n
$$
\overline{\sigma}_s = \min [226,67 , 201,63] = 201,63 \text{ MPa}
$$
  
\n
$$
\sigma_s = \frac{M_s}{\beta_1 dA_s}
$$
  
\n
$$
\rho_1 = \frac{100 A_s}{b.d} = \frac{100 \times 2,01}{100 \times 7} = 0,290 \implies \beta_1 = 0,914
$$
  
\n
$$
\Rightarrow \alpha = 3(1 - \beta) = 3(1 - 0.914) = 0,258
$$
  
\n
$$
\Rightarrow K = \frac{\alpha}{15(1 - \alpha)} = \frac{0,258}{15(1 - 0,258)} = 0,023
$$
  
\n
$$
\sigma_s = \frac{M_s}{\beta_1 dA_s} = \frac{0,6 \times 1000}{0,914 \times 7 \times 2,01} = 46,66 \text{ MPa}
$$
  
\n
$$
\overline{\sigma}_{s} = 201,63 \text{ MPa}
$$
  
\n
$$
\sigma_{bc} = K \cdot \sigma_s = 0,023 \times 46,66 = 1,0732 \text{ MPa}
$$

 $\Rightarrow \sigma_{bc} = 1,0732 \le \overline{\sigma}_{bc} = 0,6$  *ft*<sub>28</sub> = 0,6 × 25 = 15MPa  $\Rightarrow$  Condition vérifiée.

### **Dans les aciers :**

On doit vérifier que :  $\sigma_s < \sigma_s$ 

 $\sigma_{s}$  = 46,66MPa

$$
\overline{\sigma}_s = 201,63 \text{MPa} \qquad \Rightarrow \sigma_s < \overline{\sigma}_s \Rightarrow \text{Condition } \text{veinfinite.}
$$

### **j) Vérification de l'effort tranchant : (BAEL 91 Art A 5.11)**

$$
\tau_u = \frac{V_u}{b.d}
$$
 Avec : V<sub>u</sub> = 1,5Q = 1,5KN  
\n
$$
\tau_u = \frac{1,5.10^3}{1000 \times 70} = 0,0214 \text{ MPa}
$$
\n
$$
\tau_u = \min \left\{ 0,15 \frac{f_{c28}}{\gamma_b} \right\}; 4\text{ MPa} \right\}
$$
\n
$$
\tau_u = \min \left\{ 0,15 \frac{25}{1.5} \right\}; 4\text{ MPa} \right\} = 2,5\text{ MPa}
$$
\n
$$
\tau_u = 0,0214\text{ MPa} < \tau_u = 2,5\text{ MPa} \implies \text{Condition verify the equation:}
$$

### **k) Vérification de l'acrotère au séisme : (RPA 99. Art 6.2.3)**

Le RPA préconise de calculer l'acrotère sous l'action des forces sismiques suivant la formule :

### **Fp = 4.A.Cp. Wp**

A : Coefficient de zone. (Zone II<sub>a</sub>, groupe d'usage 2)  $(A = 0.15)$ 

 $Cp$ : Facteur de force horizontale  $(Cp = 0.8)$ 

Wp : Poids de l'acrotère = 1,675KN/ml

 $Fp = 4 \times 0.15 \times 0.8 \times 1.675 = 0.804$  KN/ml

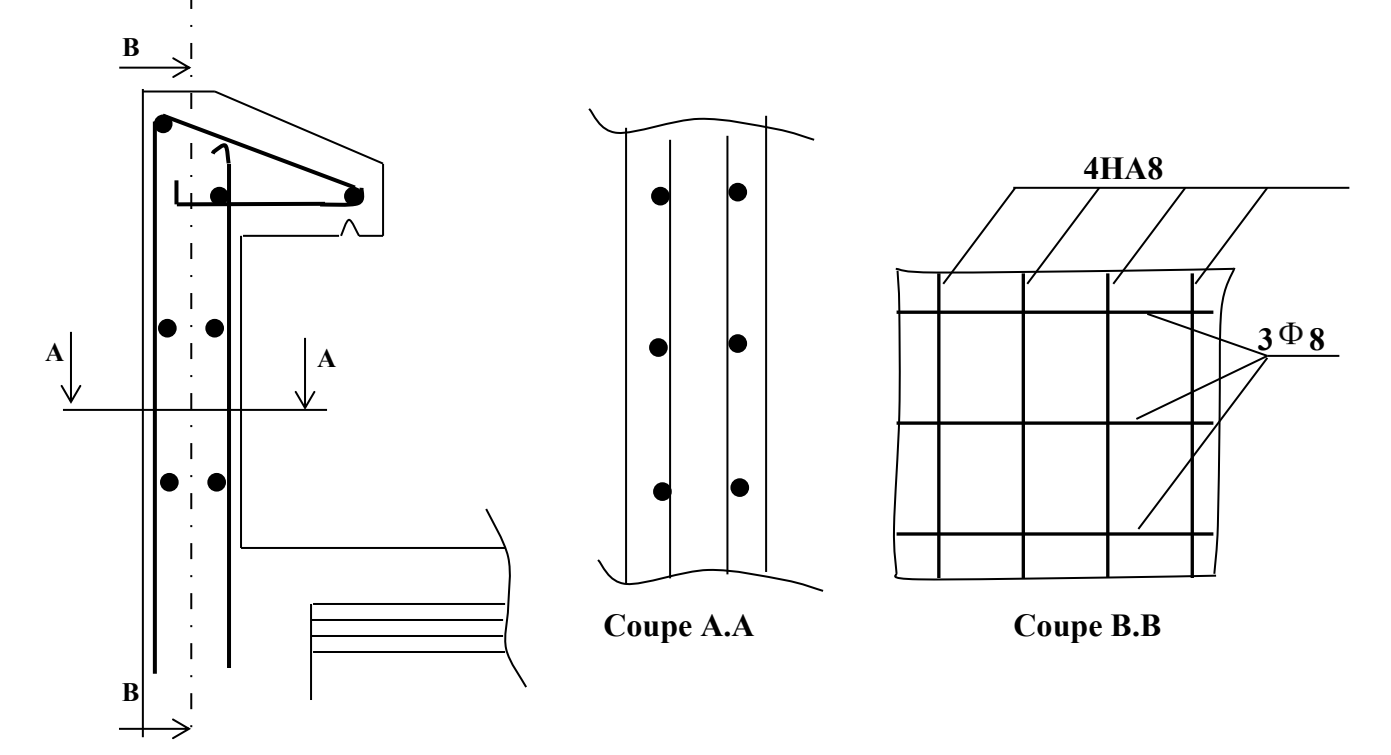

**Figure. III.1.3Plan de ferraillage de l'acrotère**
## **III.2. Les planchers :**

## **III.2.1. Introduction :**

La structure comporte des planchers en corps creux (16+4), dont les poutrelles sont préfabriquées, disposées suivant le sens transversal et sur lesquelles repose le corps creux. Sauf les balcons, le porte à faux et la salle machine, qui sont en dalle pleine.

Les planchers à corps creux sont constitués de :

Nervure appelé poutrelle de section en Té, elle assure la fonction de portance.

a: distance entre axe des poutrelles est de 65cm.

Remplissage en corps creux, utilisé comme coffrage perdu et comme isolant phonique

Sa dimension est de 16cm.

Une de dalle de compression en béton de 4cm d'épaisseur, elle est armée d'un quadrillage

d'armature de nuance (fe520) ayant pour but :

Limité les risques de fissuration par retrait

Résister aux efforts de charge appliquée sur les surfaces réduites

Nous avons à étudier le plancher le plus sollicité qui est celui de l'étage courant.

## **III.2.2. Détermination des dimensions de la section en T :**

 $h = 16+4 = 20$  cm (hauteur de la dalle)

 $0 = 4$  cm (épaisseur de la dalle de compression)

 $C = 2$  cm (enrobage)

$$
d = 18
$$
 cm (hauteur utile)

 $b_1$ : largeur de l'hourdis

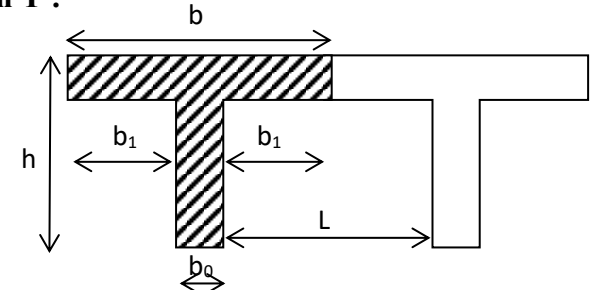

## Avec **Figure. III.2.1 Section de la poutre en Té**

L : distance entre faces voisines de deux nervures.

## **a). Armatures perpendiculaires aux poutrelles :**

$$
A^{\perp} = \frac{4 \times L}{f_e} = \frac{4 \times 65}{520} = 0,50 \text{cm}^2/\text{ml}
$$

L : distance entre axe des poutrelles (50 cm  $\leq$  L  $\leq$  80 cm ). Soit :  $A_{\perp} = 5T4 = 0.63$  cm<sup>2</sup>/mL ; avec :  $e = 20$  cm

## **b).Armatures parallèles aux poutrelles :**

$$
A_{\ell} = \frac{A_{\perp}}{2} = \frac{0.63}{2} = 0.315
$$
 cm<sup>2</sup>

Soit :  $A_{\ell} = 5T4 = 0.63$  cm<sup>2</sup>/ml ; avec : e = 20 cm

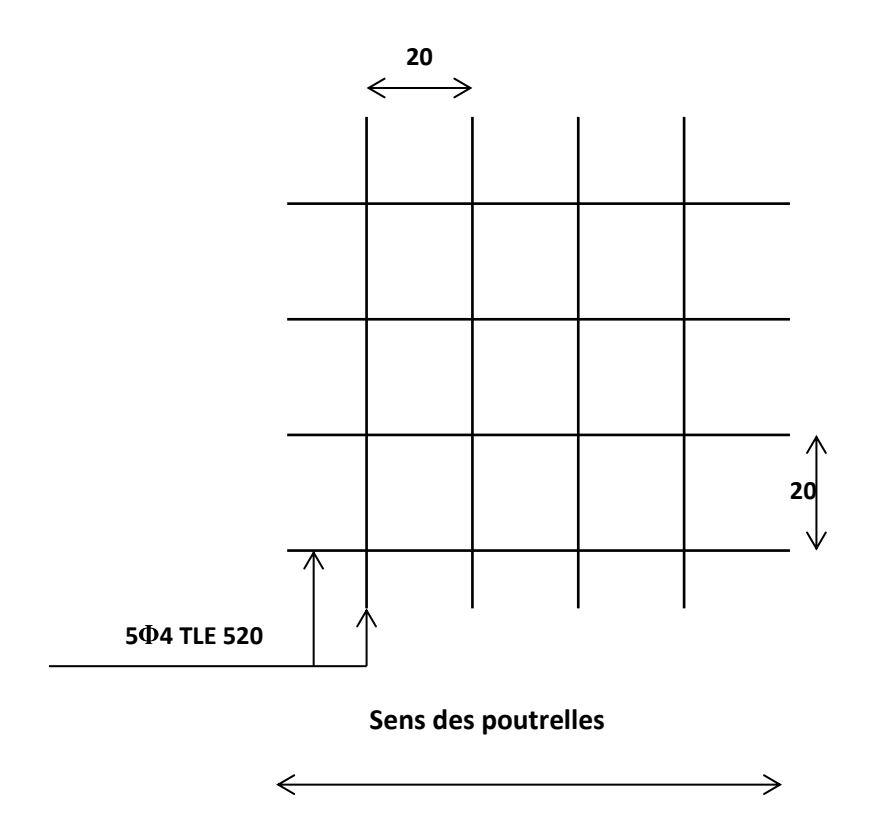

 **Figure. III.2.2: Ferraillage de la dalle de compression avec un treillis soudé (20×20) cm.** 

## **III.2.3. Calcul de la poutrelle à l'ELU :**

**III.2.3.1. Avant le coulage :** avant le coulage de la dalle de compression les poutrelles sont considérées comme étant simplement appuyées à ces deux extrémités, et soumises aux charges suivantes :

**-** Poids propre de la poutrelle : 25 x 0 ,12 x 0,04 = 0,12KN/ml

- **-** Poids propre du corps creux : 0,65 x 0,95 =0, 62 KN/ml
- **-** Surcharge Q due au poids propre de l'ouvrier : Q = 1KN/ml

#### **a). Combinaison d'actions :**

A l'ELU :  $Q_u$ = 1,35 G + 1,5 Q = 1,35 (0,12+0,62) + 1,5x1 = 2,5 KN/ml A l'ELS : $Q_S = G + Q = (0,12+0,62)+1,5 \times 1=2,24$ KN/ml

#### **b).calcul du moment isostatique :**

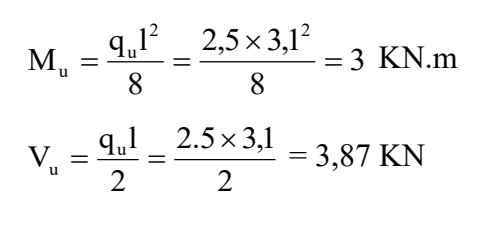

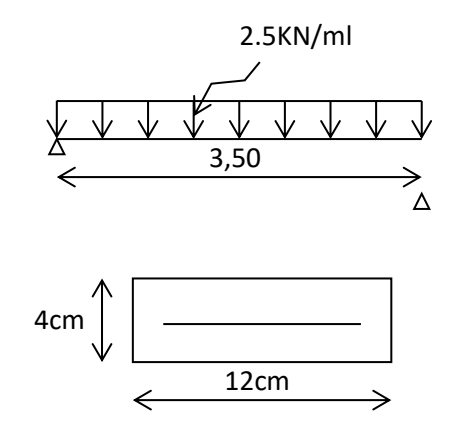

#### **c)ferraillage de la poutrelle :**

 $d = h - c = 4-2 = 2$  cm

$$
\mu_{b} = \frac{M_{u}}{bd^{2}fb_{u}} = \frac{3 \times 10^{6}}{120 \times 20^{2} \times 14.2} = 4,40 > 0,392
$$

$$
\mu_{\rm b} > \mu_{\rm i} = 0.392 \Rightarrow S.D.A
$$

Donc les armatures comprimées sont nécessaires, et comme la section de la poutrelle est très réduite il est impossible de les placer, alors on est obligé de prévoir des étais intermédiaires pour l'aider à supporter les charges avant le coulage de la dalle de compression (espacement entre étais : 80 à 120 cm).

#### **III.2.3.2. Après coulage de la dalle de compression :**

Après coulage de la dalle de compression la poutrelle travaille comme une poutre continue en Té qui repose sur plusieurs appuis, partiellement encastré à ces deux extrémités elle est soumise aux charges suivantes :

-poids du plancher :  $G = 5.14 \times 0.65 = 3.341$ KN/m

Pour notre cas le calcul de plancher est celui de l'étage courant (usage habitation).

-surcharge d'exploitation :  $Q = 1.5 \times 0.65 = 0.975$  KN/ml

## **A). Combinaison d'actions :**

 $\hat{A}$  l'ELU : Q<sub>u</sub> = 1,35 G + 1,5 Q = 5,97KN/ml

 $\hat{A}$  l'ELS : Q<sub>s</sub> = G + Q = 4,316 KN/ml

## **B). Choix de la méthode :**

 Q=5KN/ml < 2G=6,682KN/ml 1. **a** condition vérifiée  $Q \leq 5$  KN

**2.** les moments d'inerties des sections transversales sont les mêmes dans les différentes travées en continuité Condition vérifiée

**3.** les portées libres successives sont dans un rapport compris entre 0 ,8 et 1,25 :

$$
(0,80 \le \frac{1}{1_{1+1}} \le 1,25)
$$
 on a :  
\n $\frac{300}{310} = 0,98$ ;  $\frac{310}{300} = 1,03$ ;  $\frac{300}{255} = 1,18$   $\frac{255}{300} = 0,85$   $\frac{300}{310} = 0,98$ ;  $\frac{310}{300} = 1,03$ 

 $\longrightarrow$  Condition vérifiée

4. la fissuration est considérée comme non préjudiciable. 
Sondition vérifiée

**Conclusion :** les conditions sont toutes vérifiées donc la méthode forfaitaire est applicable.

## **III.2.3.3. Principe de la méthode :**

La méthode forfaitaire consiste à évaluer les valeurs maximales des moments en travées et des moments sur appuis à des fractions fixées forfaitairement de la valeur maximale du moment M0, dans la travée dite de comparaison ; c'est-à-dire dans la travée isostatique indépendante de même portée et soumise aux mêmes charges que la travée considérée.

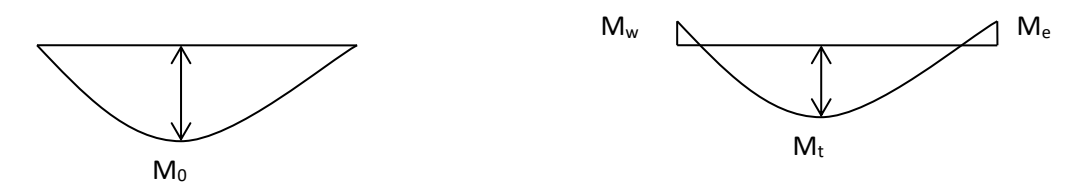

**Figure. III.2.3: Diagramme des moments (principe de la méthode). Forfaitaire)** 

## **III.2.3.4. Exposé de la méthode :**

-le rapport  $(0)$  des charges d'exploitation à la somme des charges permanentes et d'exploitation en valeurs non pondérées  $Q + G$  $\alpha = \frac{Q}{Q}$ +  $=\frac{8}{2}$ , varie de 0 à 2/3 pour un plancher à

surcharge d'exploitation modérée.

En effet pour Q=0  $\mapsto \alpha = 0$  et pour Q=2G  $\mapsto \alpha = 2/3$ 

-M0 : valeur maximale du moment fléchissant dans la travée entre nus d'appuis

 $M_0 = \overline{8}$  $q \times L^2$ 

Avec L : longueur de la travée entre nus d'appuis

q : charge uniformément répartie

Mw et M<sup>e</sup> sont des valeurs des moments sur l'appui de gauche et de droite respectivement  $-M_t$ : moment maximum en travée, pris en compte dans les calculs de la travée considérée

Les valeurs de  $M_e$ ,  $M_w$  et  $M_t$  doivent vérifier les conditions suivantes :

$$
M_t \ge -\frac{M_e + M_w}{2} + \max(1,05M_0; (1+0,3\alpha) M_0)
$$
  

$$
M_t \ge \frac{1+0.3\alpha}{2} M_0
$$
 dans le cas d'une través intermédiaire

 $M_t \ge \frac{1.2 + 0.5\alpha}{2} M_0$  $\geq \frac{1.2 + 0.3\alpha}{2} M_0$  dans le cas d'une travée de rive

La valeur absolue de chaque moment sur un appui intermédiaire doit être au moins égale à :

- 0.6M<sup>0</sup> dans le cas d'une poutre à deux travées
- 0.5M<sub>0</sub> pour les appuis voisins des appuis de rive dans le cas d'une poutre à plus de deux travées
- $\bullet$  0.4M<sub>0</sub> pour les autres appuis intermédiaires dans le cas d'une poutre à plus de trois travées
- $\blacksquare$  0.3M<sub>0</sub> pour les appuis de rive semi encastrés

Dans notre cas nous avons une poutre sur 08 appuis

## **III.2.3.5. Calcul des coefficients :**

α : rapport des charges d'exploitation (Q) à la somme des charges permanente (G) et des charges d'exploitations (Q).

$$
\alpha = \frac{Q}{Q+G} = \frac{0,975}{0,975+3,341} = 0,225
$$

J J  $\left(0<\alpha<\frac{2}{2}\right)$  $\setminus$  $\Big\vert 0\!<\!\alpha\!<$ 3  $0 < \alpha < \frac{2}{3}$ 

On aura après calcul :  $\alpha = 0.226$ 

$$
1 + 0.3 \alpha = 1,068
$$
  

$$
\frac{1 + 0.3\alpha}{2} = 0,53
$$
  

$$
\frac{1.2 + 0.3\alpha}{2} = 0,63
$$

## **III.2.3.6. Calcul des moments en travée :**

**a) Travée de rive :** 

$$
M_{t} \ge \left(\frac{1.2 + 0.3\alpha}{2}\right) M_{0} \Rightarrow M_{t} \ge 0,63 M_{0}
$$
  

$$
M_{t} + \frac{0.3 M_{0} + 0.5 M_{0}}{2} \ge 1 + 0.3 \alpha = 1,067 M_{0} \Rightarrow M_{t} \ge 0,667 M_{0}
$$

On prend  $M_t = 0.67$   $M_0$ 

## **b) Travée intermédiaire :**

$$
M_{t} + \frac{0.5M_{0} + 0.4M_{0}}{2} \ge 1,067M_{0} \Rightarrow M_{t} \ge 0,617M_{0}
$$

$$
M_{t} \ge \left(\frac{1 + 0.3\alpha}{2}\right)M_{0} \Rightarrow M_{t} \ge 0,53M_{0}
$$

On prend  $M_t = 0,62M_0$ 

## **III.2.3.7. Calcul des Moments isostatiques :**

 $\hat{A}$  l'ELU :  $Q_u = 5.97$ KN/ml

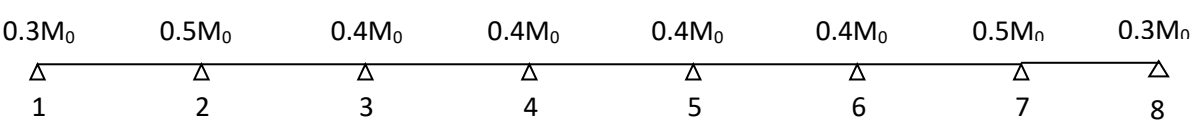

## **Figure. III.2.4: moments sur appuis**

 $M_{012}$ =  $M_{078}$  = Q<sub>u</sub>.  $L^2/8$  = 5,97x(3)<sup>2</sup>/8 = 6,72KN. m

 $M_{023} = M_{067} = Q_u L^2/8 = 5.97x (3.1)^2/8 = 7.17$  KN.m

 $M_{034} = M_{056} = Q_u L^2/8 = 5.97x (3)^2/8 = 6.72$  KN.m

 $M_{045} = Q_u L^2/8 = 5.97x (2.55)^2/8 = 4.85$  KN.m

## **III.2.3.8. Calcul de Moments sur appuis :**

 $M_1 = M_8 = 0.3 M_{012} = 2,02$  KN.m  $M_2$ = M<sub>7</sub>=0.5 max (M<sub>012</sub>, M<sub>023</sub>) = 3,59 KN.m  $M_3 = M_6 = 0.4$  max  $(M_{023}, M_{034}) = 2,87$  KN.m  $M_4=M_5=0.4$  max  $(M_{034}, M_{045}) = 2,69$  KN.m

## **III.2.3.9. Calcul des efforts tranchants :**

$$
T_{\rm w} = \frac{M_{\rm w} - M_{\rm e}}{L} - \frac{q_{\rm u}L}{2}
$$

$$
T_{\rm e} = T_{\rm w} + q_{\rm u}L
$$

Avec : Tw, Te respectivement les efforts tranchants à gauche et a droite de l'appui.

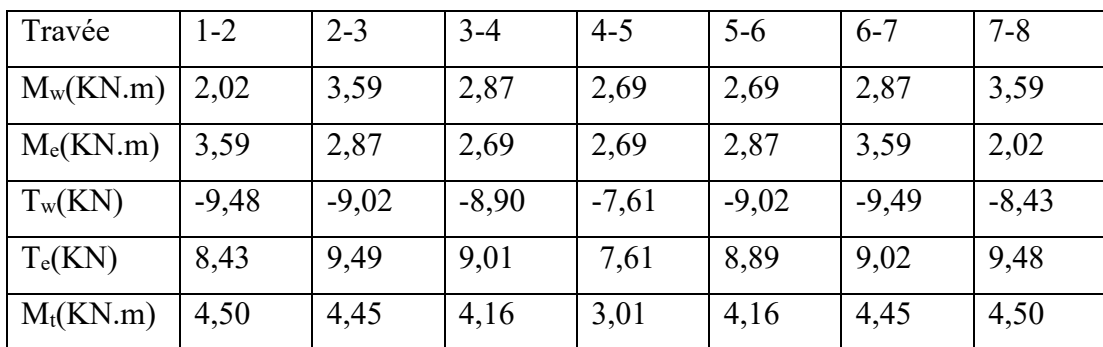

## **III.2.3.10. Diagramme des moments fléchissant et des efforts tranchants :**

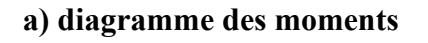

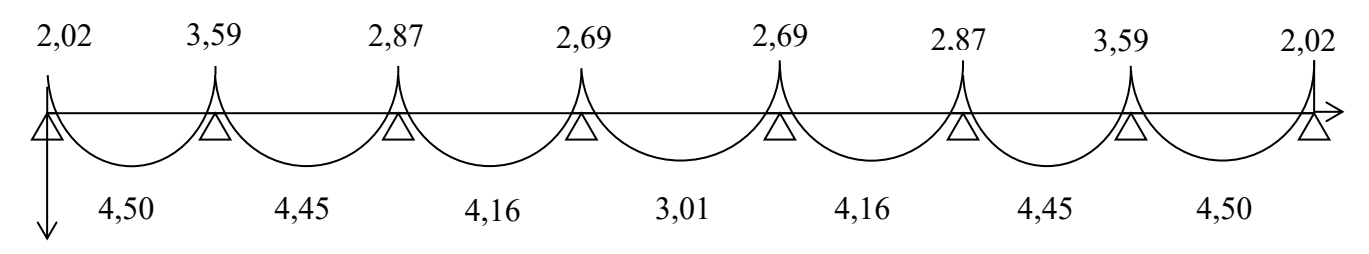

**Figure. III.2.5 les diagrammes des moments** 

## **b) diagramme des efforts tranchants :**

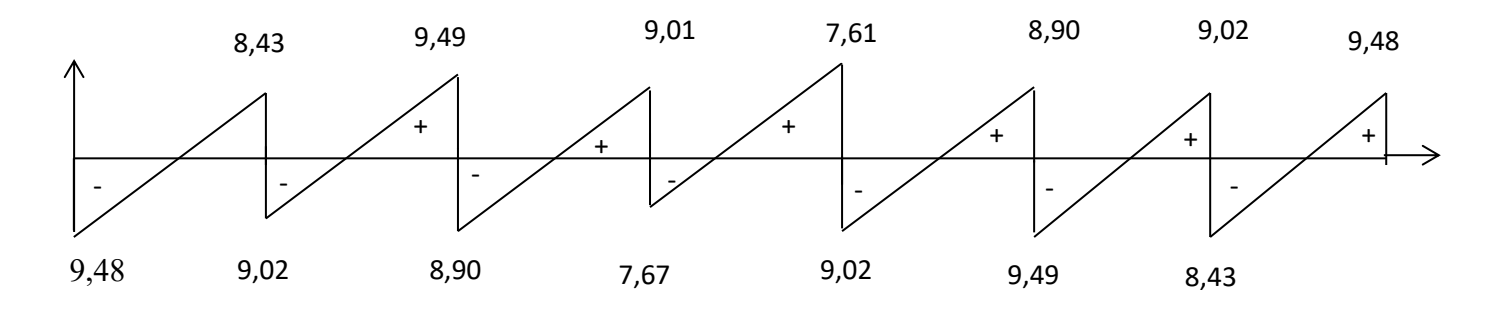

# **Figure. III.2.6 les efforts tranchants**

#### **III.2.3.11. Ferraillage à l'ELU**

Les moments maximaux aux appuis et entravés sont :

 $M_t^{max} = 4,50$  KN.m

 $M_{a}^{max} = 3,59$  KN.m

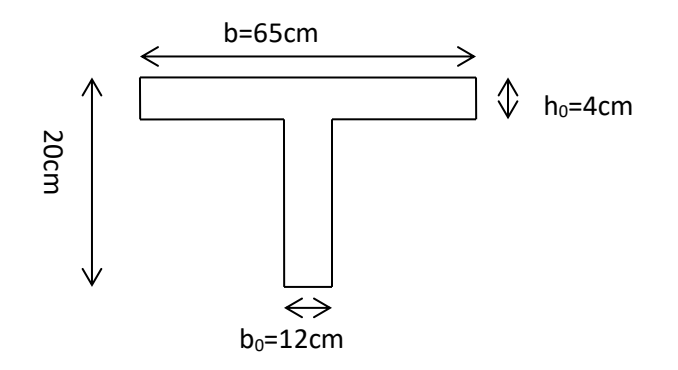

**Figure. III.2.7 : Section de la poutre en Té** 

 $V<sub>u</sub>$ <sup>max</sup>=9,49+8,90=18,40KN

## **a) Armature en travée :**

Le moment équilibré par la table de compression

$$
M_{t} = bh_{0} \times \sigma_{bc} \times \left( d - \frac{h_{0}}{2} \right)
$$
  

$$
M_{t} = 0.04 \times 0.65 \times 14.2 \times \left( 0.18 - \frac{0.04}{2} \right) 10^{3} = 59,072 \text{ KN.m}
$$

 $M_t = 59,072$  KN.m >  $M_t$ <sup>max</sup>= 4, 50KN.m  $\rightarrow$  1'axe neutre tombe dans la table de compression, d'où la section se calcul comme une section rectangulaire (bxh)

$$
\mu_{\text{b}} = \frac{M_{\text{t}}^{\text{max}}}{bd^2 \sigma_{\text{bc}}} = \frac{4,50 \times 10^3}{65 \times 18^2 \times 14.2} = 0.015 < 0.392 \Rightarrow \text{S.S.A}
$$
\n
$$
\mu_{\text{b}} = 0,015 \rightarrow \beta = 0,9925
$$
\n
$$
A_{\text{st}} = \frac{M_{\text{t}}^{\text{max}}}{\beta d(f_e/\gamma_s)} = \frac{4,50 \times 10^3}{0,9925 \times 18 \times 348} = 0,72 \text{ cm}^2
$$

 $A_{\rm st}$ =0,72cm<sup>2</sup> on adopte : 3HA10 = 2,35cm<sup>2</sup>

#### **b) Armatures aux appuis :**

Puisque le béton tendu est négligé donc le calcul se fera comme pour une section

rectangulaire ( $b^0$  x h)  $M_{a}^{max} = 3,59$  KN.m

$$
\mu_{b} = \frac{M_{a}^{max}}{bd^{2}\sigma_{bc}} = \frac{3,59 \times 10^{3}}{12 \times 18^{2} \times 14.2} = 0,065 < 0.392 \Rightarrow S.S.A
$$
  

$$
\mu_{b} = 0,065 \rightarrow \beta = 0,9665
$$

$$
A_a = \frac{M_a^{\text{max}}}{\beta d(f_e/\gamma_s)} = \frac{3.59 \times 10^3}{0.9665 \times 18 \times 348} = 0.59 \, \text{cm}^2
$$

 $A_a = 0.59$  cm<sup>2</sup> on adopte : 1HA10= 0.78 cm<sup>2</sup>

#### **c) Calcul des armatures transversales :**

$$
\varphi \le \min\left(\frac{h}{35}, \frac{b_0}{10}, \varphi_{\text{max}}\right)
$$
 (Art 7.2.21/BAEL91)  
\n $\min\left(\frac{200}{35}, \frac{120}{10}, 10\right) = 5.71 \text{mm} = 0.571 \text{cm}$ 

 $\varphi \leq 0.571$ cm On prend  $\varphi = 8$ mm

On adopt  $2HAS \rightarrow A_t = 1cm^2$ 

Les armatures transversales seront réalisées par un étrier de HA8

#### **Espacement des armatures transversales :**

 $St \leq min( 0.9d .40cm ) = min(16,2,40) = 16.2cm$ 

On prend  $St = 15$  cm

## **III.2.3.12. Vérification à l'ELU :**

## **a) Vérification au cisaillement :**

On doit vérifier que :

$$
\tau_{u} \leq \tau_{u} = \min(0.13f_{c28}, 5MPa) \qquad \text{``Fissuration peu nuisible)}\n\bar{\tau}_{u} = \min(3.25MPa, 5MPa) = 3.25MPa\n\tau_{u} = \frac{V_{u}^{\text{max}}}{b_{0}d} = \frac{18,40 \times 10^{3}}{120 \times 180} = 0,85MPa\n\tau_{u} = 0,85MPa < \bar{\tau}_{u} = 3.25MPa \longrightarrow \text{Condition vérifiée.}
$$

#### **b) Condition de non fragilité**

$$
A_{\min} = 0.23b_0 d \frac{f_{t28}}{f_e} = 0.23 \times 12 \times 18 \frac{2.1}{400} = 0.26 \text{cm}^2
$$

• **En travée :** 

2  $A_t = 2,35 \text{cm}^2 > A_{min} = 0.26 \text{cm}^2 \longrightarrow$  Condition vérifiée.

• **Aux appuis :** 

2  $A_a = 0,78$ cm<sup>2</sup> >  $A_{min} = 0.26$ cm  $\longrightarrow$  Condition vérifiée

**c) Vérification de la contrainte d'adhérence :** (Art. A.6.13/BAEL91)

On doit vérifier que :  $\tau_{se} \leq \tau_{se}$ 

Avec : Avec :  $\tau_{\text{se}} = \frac{v_{\text{u}}}{0.015 \text{ Hz}} = \frac{10,40 \times 10^{10}}{0.214 \times 10^{10}} = 1,20 \text{MPa}$  $0,9\times 180\times 3\times 3,14\times 10$  $18,40 \times 10$  $0.9d \sum U_i$  $\tau_{\text{se}} = \frac{V_{\text{se}}}{2.2 \text{ s}}$  ${}_{\text{se}} = \frac{V_{u}^{\text{max}}}{0.9d\sum U_{i}} = \frac{18,40 \times 10^{3}}{0,9 \times 180 \times 3 \times 3,14 \times 10} =$  $=\frac{18,40\times}{2.000000}$  $\overline{\Sigma}$ =

 $\bar{\tau}_{\rm se} = \Psi_{\rm s} \cdot f_{\rm r28} = 1.5 \times 2.1 = 3,15 \text{MPa}$  $\tau_{\text{se}} = 1,20 \text{MP}_{\text{a}} < \overline{\tau}_{\text{se}} = 3,15 \text{MPa} \longrightarrow$  Condition vérifiée

**d) Influence de l'effort tranchant sur le béton :** (Art. A5.1.313/BAEL91)

On doit vérifier que : b c28 0 max  $\mu$  ⇒ ∪, → ∧ ∪<sub>0</sub> ∧ α ∧ γ  $V<sub>u</sub><sup>max</sup> \le 0, 4 \times b<sub>0</sub> \times a \times \frac{f_{c28}}{f}$ ; avec : a = 0,9d

$$
V_u^{\max} \le 0.4 \times 0.12 \times 0.9 \times 0.18 \times 10^3 \times \frac{25}{1.5} = 129,6
$$
KN.

 $V_{u}^{max} \le 129,6KN$ 

Appuis de rive :

 $V_{\text{umax}} = 9,49 \text{KN} < 129.6 \text{KN}$   $\longrightarrow$  Condition vérifiée. Appuis intermédiaires :

 $V_{\text{umax}} = 18,40 \text{KN} < 129.6 \text{ KN}$   $\longrightarrow$  Condition vérifiée.

**e) Influence de l'effort tranchant sur les armatures :** 

On doit vérifier que :  $A_a \ge \frac{I_s}{c} (V_u^{\max} + \frac{IV_{\max}}{c} )$ 0.9d  $\left(V_{\mathrm{u}}^{\mathrm{max}}+\frac{\mathrm{M}}{\mathrm{e}}\right)$ f  $A_a \geq \frac{\gamma_s}{f} (V_u^{\max} + \frac{M_{\max}}{0.04})$ e  $a \geq \frac{I_s}{2}(V_u^{max} +$ 

• **Appuis de rive :**

$$
A_a = 0,78 \geq \frac{1,15}{400 \times 10^{-1}} \times (9,49 - \frac{2,02}{0.9 \times 0.18}) = \frac{1.15}{400 \times 10^{-1}} \times (9,49 - 12,47)
$$

 $A_a = 0.78 \ge -0.085$   $\longrightarrow$  Condition vérifiée.

#### • **Appuis intermédiaires :**

$$
A_a = 0.78 \ge \frac{1.15}{400 \times 10^{-1}} \times (18,40 - \frac{3,59}{0.9 \times 0.18}) = -0,11 \text{ cm}^2
$$

 $A_a = 0.78 \ge -0.11$ cm<sup>2</sup>  $\longrightarrow$  Condition vérifiée

**f) Calcul des scellements droit :** (BAEL91/ Art. A6.1.23)

$$
l_s = \frac{\phi}{4} \frac{f_e}{\tau_{su}} \quad \text{Avec} : \quad \tau_{su} = 0.6 \Psi_s^2 f_{t28}
$$

$$
\tau_{su} = 0.6 \times (1.5)^2 \times 2.1 = 2.835 \text{ MPa}
$$
  
D'ou  $\qquad \text{ls} = \frac{1 \times 400}{4 \times 2.835} \varphi = 35.27 \varphi$ 

Soit un crochet de : 0,4ls=14,11.

#### **III.2.4. Calcul de la poutrelle à l'ELS :**

#### **III.2.4.1. Calcul des moments isostatiques :**

qs= 4,316KN/ml

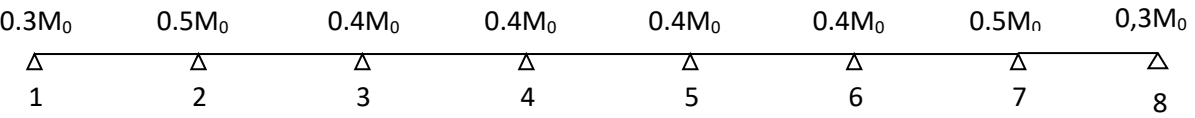

#### **Figure. III.2.8 : moments sur appuis.**

 $M_{012}$  =  $M_{078}$  = Q<sub>S</sub>.L<sup>2</sup>/8 = 4,316x (3)<sup>2</sup>/8 = 4,86KN.m

 $M_{023} = M_{067} = Q_S.L^2/8 = 4,316x (3,1)^2/8 = 5,18$  KN.m

 $M_{034} = M_{056} = Q_S.L^2/8 = 4,316x (3)^2/8 = 4,86KN.m$ 

 $M_{045} = Q_S.L^2/8 = 4,316x (2,55)^2/8 = 3,51 KN.m$ 

## **b). Calcul de Moments sur appuis :**

 $M_1 = M_8 = 0.3 M_{012} = 1,46$  KN.m

 $M_2$ = M<sub>7</sub>=0.5 max (M<sub>012</sub>, M<sub>023</sub>) = 2,59 KN.m

 $M_3 = M_6 = 0.4$  max  $(M_{023}, M_{034}) = 2.07$  KN.m

 $M_4=M_5=0.4$  max  $(M_{034}, M_{045})=1,94$  KN.m

## **c). calcul des efforts tranchants :**

$$
T_w = \frac{M_w - M_e}{L} - \frac{q_s L}{2}
$$

$$
T_e = T_w + q_s L
$$

Avec : Tw, Te respectivement les efforts tranchants à gauche et a droite de l'appui.

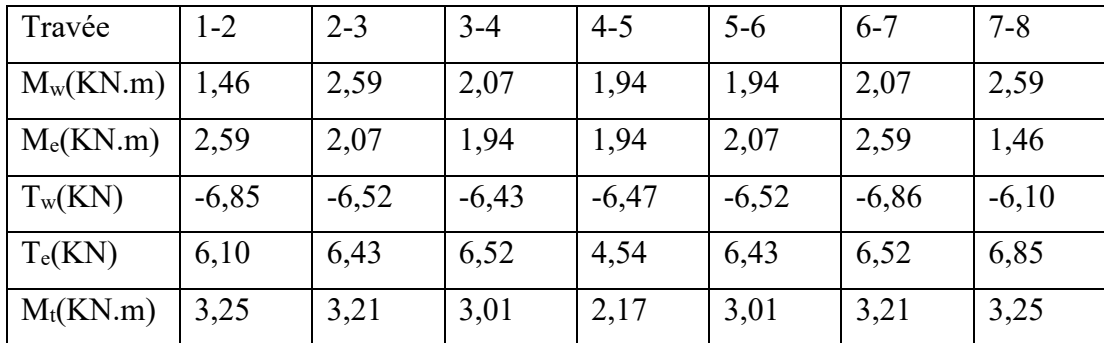

## **d). Diagramme des moments fléchissant et des efforts tranchants :**

## **1) diagramme des moments**

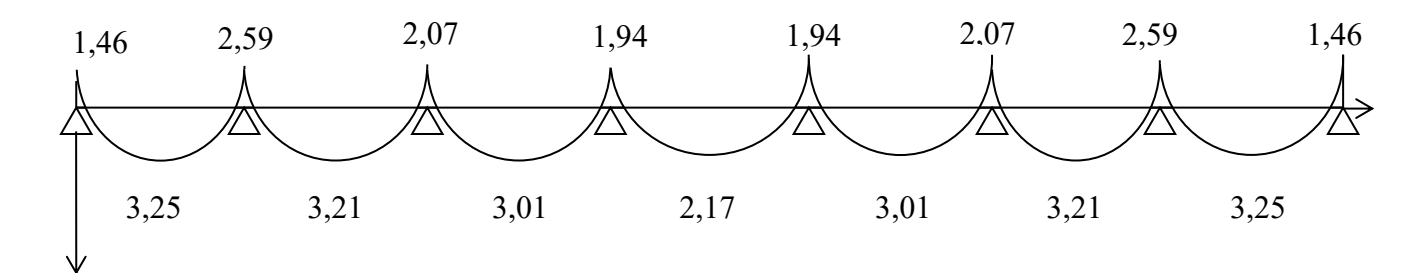

**Figure. III.2.9 les diagrammes des moments** 

 **2) diagramme des efforts tranchants :** 

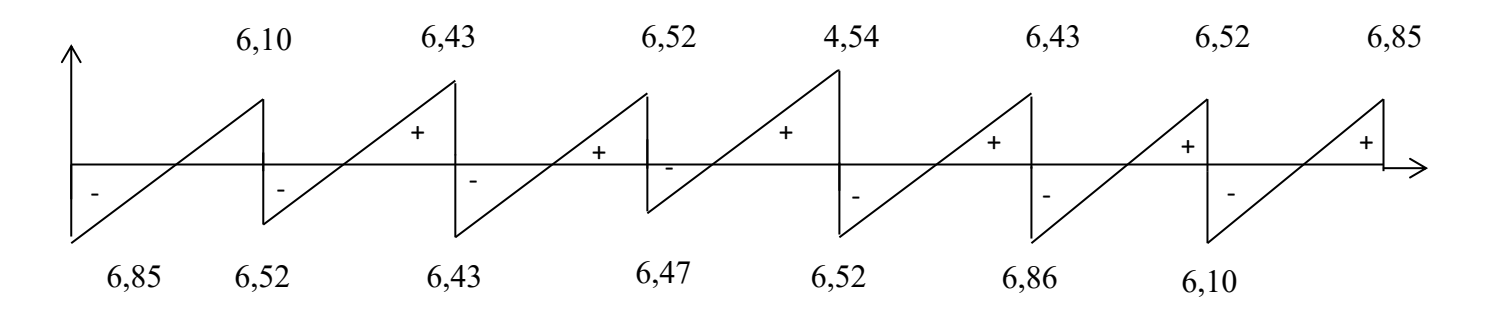

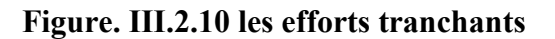

## **III.2.5. Vérifications à L'ELS :**

## **III.2.5.1. Etat limite de la compression du béton :**

- En travée :  $M_t^{max} = 3,25KN.m$
- **a) Contrainte dans les aciers :**

$$
\rho_1 = \frac{100 \text{A}_s}{\text{b}_0 \text{d}} = \frac{100 \times 2,35}{18 \times 12} = 1,08
$$

 $\rho_1 = 1,08 \rightarrow \beta_1 = 0,8565 \rightarrow K_1 = 19,84$ 

## **b) Contrainte de compression dans le béton :**

La fissuration peu nuisible donc il doit satisfaire la condition suivante :

$$
\sigma_{bc}\langle\overline{\sigma}_{bc}
$$
 avec:  $\overline{\sigma}_{bc} = 0.6f_{c28} = 15 MPa$ 

$$
\sigma_s = \frac{M_t^{\max}}{\beta_1 \, dA_{st}} = \frac{3,25 \times 10^3}{0.8565 \times 18 \times 2,35} = 89,7MPa < \overline{\sigma} = \frac{f_e}{\gamma_s} = 348 MPa
$$

$$
\sigma_{bc} = \frac{\sigma_{St}}{K_1} = \frac{89,7}{19,84} = 4,52 < 15 MPa
$$
\n
$$
\sigma_{bc} = 4,52 MPa \left\{ \begin{array}{c} \overline{\sigma}_{bc} = 15 MPa \end{array} \right\}
$$
\nCondition vérifié

Alors la section est vérifiée vis-à-vis de la compression.

## • **Aux appuis** :  $M_a^{max} = 2,59KN.m$

$$
\rho_1 = \frac{100A_a}{b_0d} = \frac{100 \times 0.78}{18 \times 12} = 0.361
$$

 $\rho_1 = 0,361 \rightarrow \beta_1 = 0,906 \rightarrow K_1 = 38,19$ 

## **a) Contrainte dans l'acier** :

$$
\sigma_s = \frac{M_a^{max}}{\beta_1 d A_a} = \frac{2,59 \times 10^3}{0,906 \times 18 \times 0,78} = 203,61 MPa < 348 MPa
$$

## **b) Contrainte dans le béton :**

$$
\sigma_{bc} \langle \overline{\sigma}_{bc} \text{ avec: } \overline{\sigma}_{bc} = 15 \text{ MPa}
$$
\n
$$
\sigma_{bc} = \frac{\sigma_s}{K_1} \text{ avec: } \sigma_s = \frac{M_a^{\text{max}}}{\beta_1 \times d \times A_a}
$$
\n
$$
\sigma_{bc} = \frac{\sigma_{st}}{K_1} = \frac{203,61}{38,19} = 5,33 < 15 \text{ MPa}
$$
\n
$$
\sigma_{bc} = 5,33 \text{ MPa} \langle \overline{\sigma}_{bc} = 15 \text{ MPa}
$$
\nCondition vérifiée

Donc la section est vérifiée vis-à-vis de la compression.

**Conclusion :** La vérification étant satisfaite donc les armatures à l'ELU sont satisfaisantes.

## **III.2.5.2. Vérification de la section vis-à-vis de l'ouverture des fissures :**

La fissuration étant peu nuisible donc aucune vérification n'est nécessaire

## **III.2.5.3. Etat limite de déformation :** (BAEL91. AB68.4.24)

D'après les règles de BAEL91, lorsqu'il est prévu des étais, on peut cependant se dispenser de justifier la flèche si les conditions sont vérifiées.

1- 
$$
\frac{h}{L} \ge \frac{1}{22.5}
$$
  
2-  $\frac{h}{L} \ge \frac{M_t}{15M_0}$   
3-  $\frac{A_s}{b_0d} \le \frac{3.6}{F_e}$ 

Avec :

h : hauteur totale de la section.

L : portée libre maximale.

 $M_t$ : moment maximum de flexion.

b0 : largeur de nervure

1- 
$$
\frac{h}{L} = \frac{20}{310} = 0.064 > \frac{1}{22,5} = 0,044
$$
 Condition verifyée

2- 
$$
\frac{h}{L} = 0.064 > \frac{4.10}{15 \times 6.61} = 0.041
$$
   
Condition verifyée

 $3 - \frac{1}{1} = \frac{0.0036}{10} = 0.0036 \times \frac{0.009}{100} = 0.009$ 400  $0,0036 \prec \frac{3,6}{100}$  $18 \times 12$ 0,78  $b_0d$ A 0  $\frac{\text{sa}}{1} = \frac{0.0036}{10.0036} = 0.0036 \times \frac{0.00056}{10.0005} =$  $\times$  $=\frac{0.0036}{10.12}$  = 0,0036  $\leq \frac{0.009}{10.02}$  Condition vérifiée

## **Conclusion :**

Les trois conditions sont vérifiées, donc ce n'est pas nécessaire de procéder au calcul de la Flèche.

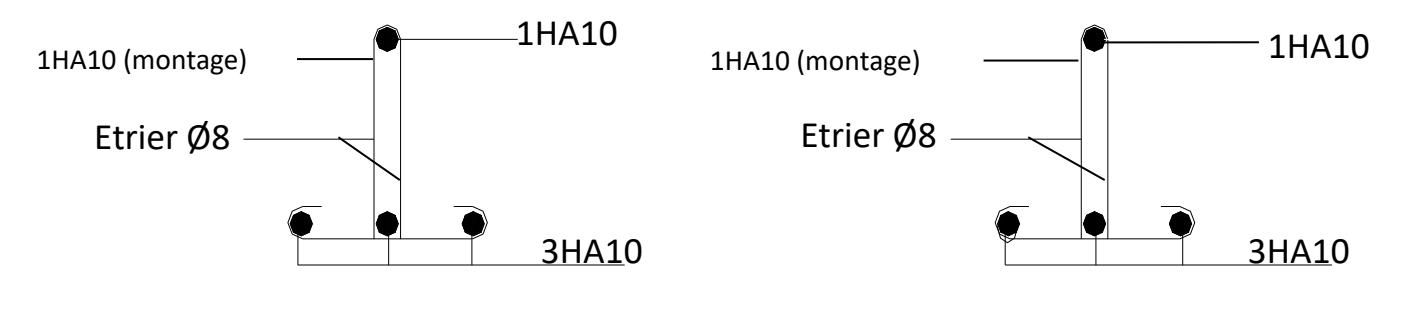

 **Ferraillage en coupe A-A**

**Ferraillage en coupe B-B** 

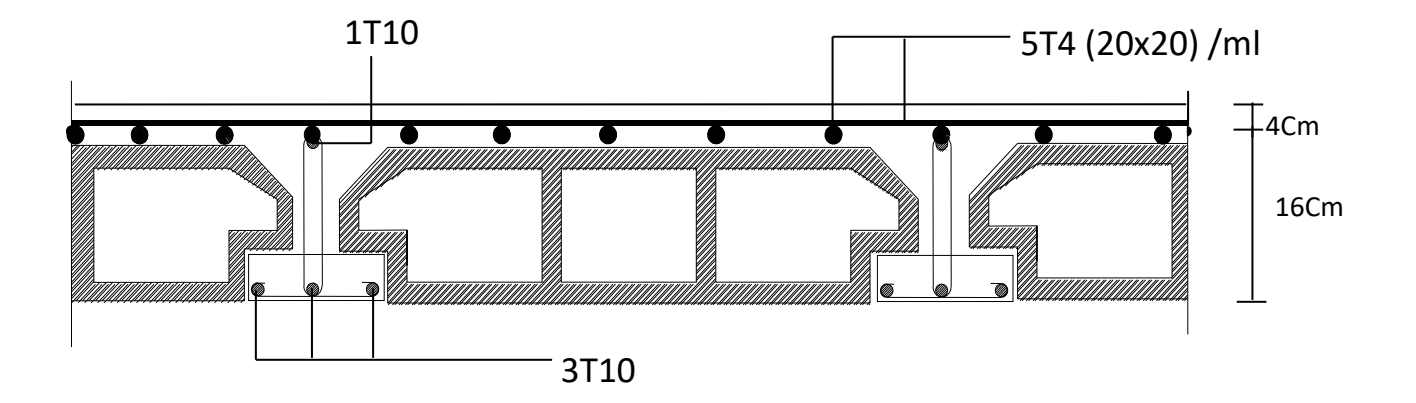

 **Figure. III.2.11: Plan de ferraillage du plancher (coupe A-A et B-B)**

## **III.3. Les balcons**

Le balcon est constitué d'une dalle pleine reposant sur la poutre de rive avec un garde-corps de hauteur h=1[m] en brique creuse de 10[cm] d'épaisseur

L'épaisseur de la dalle pleine est donnée par  $e > \frac{L}{1}$  $\frac{L}{10} = \frac{120}{10}$  $\frac{1}{10} = 12$ [*cm*] Soit  $e = 15$  [cm]

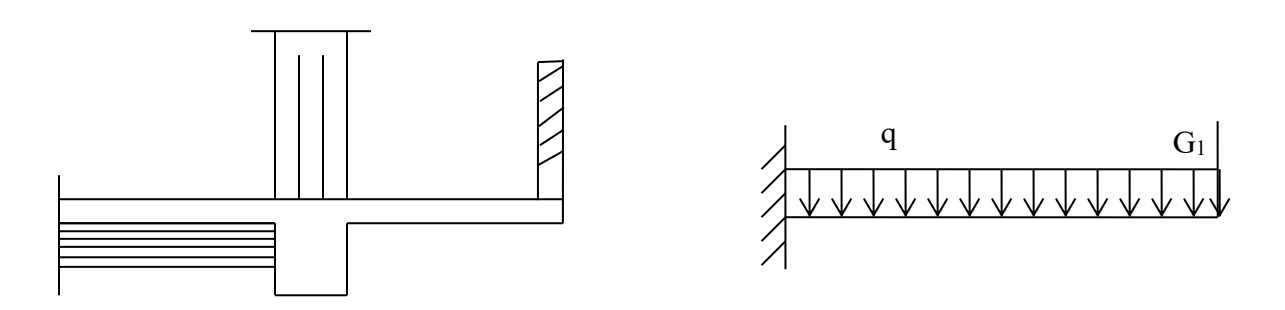

**Figure.III.1. Schéma statique du balcon.** 

## **III.3.1 Charge et surcharge du balcon** :

Les charges permanentes :

- Poids de la dalle pleine :  $25 \times 0,15 \times 1 = 3,75 \text{KN/ml}.$
- Poids des revêtements :

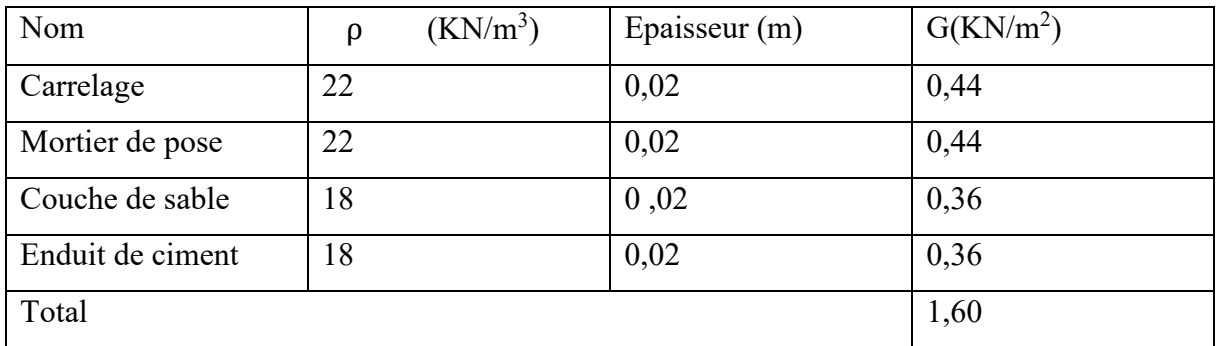

G<sub>total</sub>=1,60+3,75=5,35KN/ml.

## **III.3.2. Détermination des charges et surcharges :**

Nous considérons une bande de 1m de balcon.

## **a- Charges permanentes:**

G=5.35 [KN/ml]

## **b- charge concentrée :**

 Poids propre du garde-corps............................G=1.46 [KN]. Charge due à la main courante ……………Q=1[KN]

**c- surcharge d'exploitation:**………………….Q=3,5 [KN/ml].

## **III.3.3. Calcul à l'état limite ultime**

Le balcon travaille en flexion simple.

## **III.3.3.1. Combinaison de charges :**

Dalle :  $q_u$ =1,35G+1,5Q=1,35x5.35+1,5x3,5=12.472[KN/ml]. Garde-corps :  $g_{ul}$ =1,35G<sub>1</sub>=1,35x1.46=1,971 [KN/ml]. Due à la main courante  $g_{u2}=1.5x1=1.5[KN]$ .

## **Calcul du moment sollicitant :**

 $M_u = \frac{q_{u1}l^2}{2} + q_{u2}.l + q_{u3}.1$ 2  $M_u = 12.472 \times$  $1.20<sup>2</sup>$ 2  $+ 1.971 \times 1.20 + 1.5 \times 1$  $M_{\rm u} = 12,845$ [KNm].

## **III.3.3.2. Ferraillage : \*Armatures principales :**

$$
\mu = \frac{M_u}{\text{b.d}^2 \cdot f_{\text{bc}}} = \frac{12.845 \times 10^3}{100 \times 12^2 \times 14,20} = 0,0628 < \mu_1 = 0,392 \quad \longrightarrow \quad \text{S.S.A}
$$

Donc:  $A'=0$ 

$$
\mu=0,063 \longrightarrow \beta = 0,9675
$$
  

$$
A = \frac{M_u}{\beta d\sigma_{st}} = \frac{12.854 \times 10^3}{0.9675 \times 12 \times 348} = 3,18 \text{ [cm}^2\text{]}
$$

$$
Soit 4HA12 = 4,52 \text{[cm}^2 \text{] } \text{avec un espacement } S_t = 15 \text{[cm]}.
$$

## **\*Armature de répartition :**

$$
A_r = \frac{A}{4} = \frac{4.52}{4} = 1.13 \, [\text{cm}^2]
$$
  
Soit 4HA10 = 3.14 \, [\text{cm}^2] \quad \text{avec } S\_t = 25 \, [\text{cm}]

## **III.3.3.3. Vérification à l'ELU**

**a)-Vérification de la condition de non fragilité:** 

A<sub>min</sub>=0,23bd $\frac{f_{28}}{fe}$  = 0,23(100) × 12 ×  $\frac{2.1}{400}$  $\frac{2.1}{400}$  = 1,45[cm<sup>2</sup>]  $A=6.78 \text{[cm}^2$ ] >  $A_{min}=1.45 \text{[cm}^2$ ]  $\implies$  condition vérifiée.

## **b)- Vérification au cisaillement :**

$$
\tau_{u} = \frac{V_{u}}{bd} < \bar{\tau}_{u}
$$
  
\n
$$
V_{u} = q_{u1} x 1 + g_{u2} = 12.472 x 1,20+1,971 = 16,937 \text{ [KN]}.
$$
  
\n
$$
\tau_{u} = \frac{16,937 \times 10^{3}}{1000 \times 120} = 0,141 \text{ [MPa]}
$$
  
\n
$$
\bar{\tau}_{u} = \min \{0,1.f_{c28}, 4[MPa]\} = 2,5
$$
  
\n
$$
\tau_{u} < \tau_{u} \implies \text{condition} \text{ verifies.}
$$

## **c)-Vérification de l'adhérence des barres :**

$$
\tau_{se} = \frac{V_{u}}{0.9d\sum U_{i}} < \bar{\tau}_{se}
$$
  
\n
$$
\Sigma U_{i} = n.\pi.\phi = 4 \times 3,14 \times 12 = 150,72 \text{ [mm]}.
$$

$$
\tau_{se} = \frac{v_u}{0.94 \Sigma U_i} = \frac{16.937 \times 10^3}{0.9 \times 120 \times 150.72} = 1.04 \text{ [MPa]}
$$

$$
\overline{\tau}_{se} = \psi . f_{t28} = 1,5x2,1 = 3,15[MPa]
$$
  
\n
$$
\tau_{se} \le \overline{\tau}_{s} \implies \text{condition verify}:
$$

#### **d)- Longueur de scellement :**

La longueur de scellement droit est donnée par la loi :

$$
L_s = \frac{\phi_f e}{4\tau_s}
$$

 $\overline{a}$ 

$$
\bar{\tau}_s = 0,6 \, \Psi_s^2 \cdot f_{t28} = 0,6 \, \text{x} (1,5)^2 \text{x} 2,1 = 2,835
$$
\n
$$
L_s = \frac{12 \times 400}{4 \times 2,835} = [420 \, \text{mm}] \implies \text{soit: } L_s = 42 \, \text{[cm]}
$$

 $\implies$  Soit des crochets de longueur L<sub>a</sub>=0,4 x L<sub>s</sub>= 0,4x 42 =17[cm]. (ArtA.6.1, 253 BAEL 91) Soit La=17[cm].

## **c)- Ecartement des barres : Armatures principales :**

 $e \le \min(2h, 25cm) = (30, 25cm) = 25cm$  =  $\gg$  condition vérifiée.

**Armatures de répartition :**   $e \le min(2h, 25cm) = 25[cm] \implies$  condition vérifiée

 **III.3.4. Calcul à l'ELS :**

## **III.3.4.1. Combinaison de charge :**

Dalle :  $q_{s1} = G + Q = 5.35 + 3.5 = 8.85$ [KNm] Garde-corps :  $g_{s2}$ =0,9[KNm]  $q_{s3}=q \implies q_{s3}=1[KN]$ 

#### **III.3.4.2. Calcul des moments :**

 $M_s = \frac{q_{s1}l^2}{2} + G_{s2}(l - 5cm) + q_{s3} \times 1 = 8.85 \times \frac{1.2^2}{2}$  $M_s = 9,051$  [KNm].  $\frac{2}{2}$  + 1.46 × 1,15 + 1 × 1

#### **III.3.4.3. Vérification à l'ELS :**

#### **a)- Dans le béton :**

Il faut vérifier que :

$$
\sigma_{bc}\langle \overline{\sigma_{bc}} = 0.6 f_{c28} = 15 MPa
$$
  

$$
b. \frac{y_1^2}{d} - nA_s (d - y_1) = 0 \Rightarrow 50 y_1^2 - 101.7(12 - y_1) = 0
$$

$$
\Rightarrow 50y_1^2 + 101.7y_1 - 1220.4 = 0 \Rightarrow \sqrt{\Delta} = 504.4 \rightarrow y_1 = 4.03cm
$$
  
\n
$$
I = \frac{by_1^3}{3} + 15A_s(d - y_1)^2 = \frac{100x4.03^3}{3} + 101.7(12 - 4.03)^2 = 8641.77cm^4
$$
  
\n
$$
\sigma_{bc} = \frac{M_{ser}}{I} \cdot y_1 = \frac{9.051 \times 10^6}{8641.77 \times 10^4} \times 40.3 = 5.76 MPa \cdot (15MPa \Rightarrow condition.verifie
$$

#### **III.3.4.4. Etat limite d'ouverture des fissures :**

Fissuration préjudiciable  $\Rightarrow \sigma_{st} \leq \sigma_s = \min \{\frac{2}{3} f_e; \max (0.5 f_e, 110 \sqrt{\pi} f_{ci})\}$  $\mathfrak{y}=1.6 \rightarrow \Phi$  des armatures >6[mm]. Max (0.5 f<sub>e</sub>,110√ $p$ f<sub>cj</sub>)=max {0.5×400, 110√1.6×2.1} = max (200, 201.63)=201.63 [MPa]  $\sigma_s$  = min {266.67 201.63} σs =201.63 [MPa]

$$
\sigma_{st} = n \frac{M_s}{I} (d - y_1) =
$$

 $x(120 - 40.3) = 170.81 MPa$  $\sigma_{st} = 170.81 MPa \langle \sigma_{st} = 201.365 MPa \Rightarrow condition.verifiée$ *x*  $x\frac{9,051 \times 10^{6}}{25,000 \times 10^{-4}}$   $x(120-40.3) = 170.81$  $15x\frac{9,051x10^6}{8641.77x10^4}$  $-40.3) =$ 

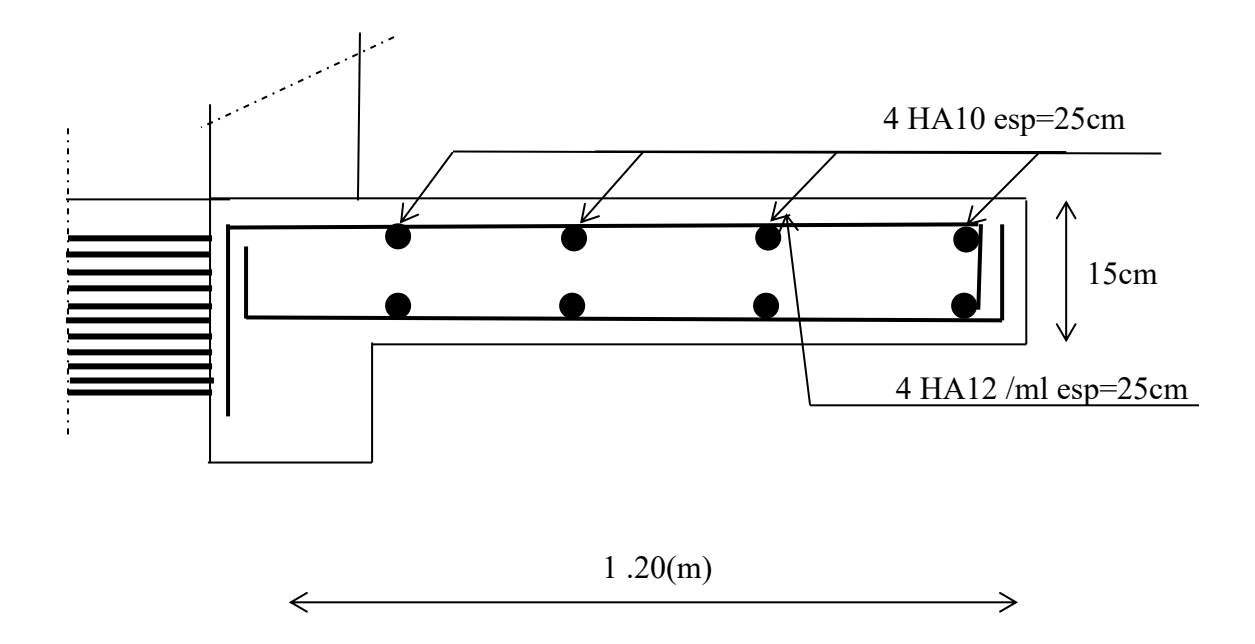

**Figure.III.2. Plan de ferraillage du balcon**

## **III.4. Etude de la salle machine :**

## **III.4.1. Introduction :**

Vu le nombre important de niveaux que comporte notre structure (09 niveaux), un ascenseur a été prévu. La surface de sa cabine est  $(2,20\times2,70=5,94 \text{ m}^2)$ ; la charge totale que le système de levage transmet est de 8 tonnes. ( $P = 80$ KN)

#### **III.4.2. Calcul de la dalle pleine :**

#### **a) épaisseur de la dalle :**

L'épaisseur de la dalle est donnée par la formule :  $h_t = \frac{L_x}{30}$  $\frac{L_x}{30} = \frac{220}{30}$  $\frac{220}{30}$  = 7,33cm

NB : le RPA 2003 exige une hauteur  $h_t \ge 12$ cm; on adopte une hauteur  $h_t = 15$ cm.

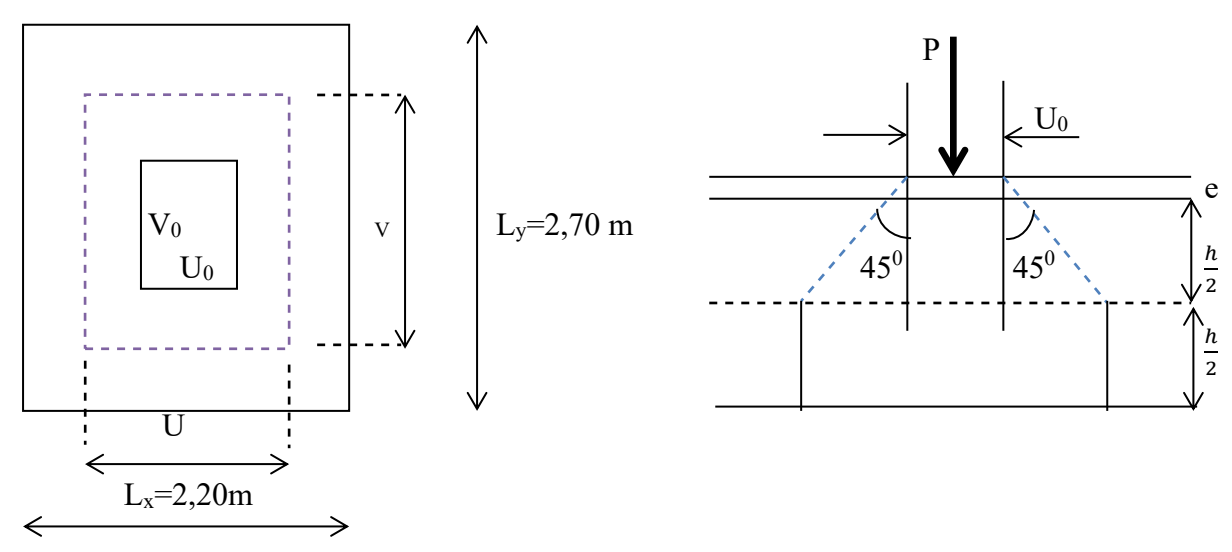

**Figure. III.4.1: schéma statique de la salle machine.**

La dalle repose sur son contour (4 appuis). Elle est soumise à la charge permanente localisée concentrique agissant sur un rectangle (U×V), (surface d'impact) au niveau du feuillet moyen de la dalle. Le calcul se fera à l'aide des abaques de PIGEAUD qui permettent de déterminer les moments dans les deux sens au milieu du panneau. Vu que la charge localisée se repartie sur presque la totalité du panneau on considère une charge uniformément repartie.

On a : 
$$
\begin{cases} U = U_0 + 2e + h_t \\ V = V_0 + 2e + h_t \end{cases}
$$
 avec : ht = 15cm ; e : revêtement de la dalle (e = 5cm)  
 
$$
U_0 = 110cm; V_0 = 120cm
$$

D'où :  $U = 110 + 10 + 15 = 135$ cm  $V = 120 + 10 + 15 = 145$ cm Les cotés  $U_0$  et  $V_0$  sont supposés parallèles respectivement à  $L_x$  et  $L_y$ 

 $\rho = \frac{L_x}{L_x}$  $\frac{L_x}{L_y} = \frac{2,20}{2,70}$  $\frac{2,20}{2,70}$  =0,81 0.4≤  $\rho$  ≤ 1  $\longrightarrow$  la dalle travaille dans les deux sens.

#### **b) Calcul des moments au centre du panneau** :

Ils sont donnés par la formule :

$$
M_x = q_u (M_1 + vM_2)
$$
  

$$
M_y = q_u (vM_1 + M_2)
$$

ν : coefficient de poisson ;

 $A$  **l'ELU**,  $v = 0$ 

$$
\frac{U}{L_x} = \frac{1.35}{2.20} = 0.6
$$
 
$$
\frac{V}{L_y} = \frac{1.45}{2.70} = 0.5
$$

Du tableau on a :  $(M1 = 0.095$ ;  $M2 = 0.067$ )

 $M_{x1} = 1,35P \times M_1 = 1,35 \times 80 \times 0,095 = 10,26$  KN.m

 $M_{v1} = 1,35P \times M_2 = 1,35 \times 80 \times 0,067 = 7,24$  KN.m

### **c) Calcul des moments dus au poids propre de la dalle :**

Le calcul se fera pour une bande de 1m de largeur

Ils sont donnés par les formules :

$$
\left\{ \begin{array}{l} M_{x2}=\mu_x\text{.}~q_u.~L_x^2 \\[1.5mm] M_{y2}=\mu_y~M_{x2} \end{array} \right.
$$

On  $a : \rho = 0.81$ ;  $0.4 \le \rho \le 1$   $\longrightarrow$  la dalle travaille dans les deux sens.

Après interpolation on a :  $(\mu_x = 0.0553 \ ; \ \mu_y = 0.613)$  1m Poids propre de la dalle  $G = 0,15 \times 1 \times 25 = 3,75$ KN/ml La surcharge d'exploitation Q est prise égale à  $1KN/ml$   $L_y$   $|$  $q_u = 1,35G+1,5Q = 1,35\times3,75+1,5\times1 = 6,5625KN/ml$  $M_{x2} = 0$ , 0553×6, 5625×2,20<sup>2</sup> = 1,76 KN.m  $\leftarrow$ →  $M_{v2} = 0$ , 613×1,76 = 1, 08KN.m

## **d) Superposition des moments:**

$$
M_x = M_{x1} + M_{x2} = 10,26 + 1,76 = 12,02KN.m
$$

$$
M_y = M_{y1} + M_{y2} = 7{,}24 + 1{,}08 = 8{,}32KN.m
$$

Afin de tenir compte du semi encastrement de la dalle au niveau des voiles, les moments calculés seront minorés de 15% en travée et 70% aux appuis.

## **e) Ferraillage de la dalle :**

## **1) Dans le sens de la grande portée : x-x**

• **En travée :** 

 $M_u = 0.85 \times 12,02 = 10,22KN.m$ 

$$
\mu = \frac{10,22 \times 10^3}{100 \times 12^2 \times 14,2} = 0,050 < 0,392 \qquad \longrightarrow \qquad S.S.A
$$

d'où β = 0,974

$$
A_{st} = \frac{10,22 \times 10^3}{0,974 \times 12 \times 348} = 2,51 \text{ cm}^2 \quad \text{soit} \quad 4 \text{HA10 (A}_s = 3,14 \text{ cm}^2) \text{ avec un espacement}
$$

 $S_t = 25$ cm.

• **Aux appuis :**

 $M_{u,x} = -0.3 \times 12{,}02 = -3{,}61KN.m$ 

 $\mu = \frac{3.61 \times 10^3}{100 \times 13^2 \times 14}$  $\frac{3,61\times10}{100\times12^{2}\times14,20}$  = 0,018 < 0,392  $\longrightarrow$  S.S.A

d'où β =0,991

 $A_{st} = \frac{3.61 \times 10^5}{0.001 \times 13 \times 2}$  $\frac{3.61 \times 10^{6}}{0.991 \times 12 \times 348} = 0.872$ cm<sup>2</sup> soit 4HA8 (A<sub>s</sub>=2,01cm<sup>2</sup>) avec un espacement

 $S_t = 25$ cm

## **2) Dans le sens de la petite portée : y-y**

## • **En travée :**

 $M_{u,y} = 0.85 \times 8, 32 = 7.07$ KN.m

 $\mu = \frac{7.07 \times 10^3}{100 \times 12^2 \times 1}$  $\frac{100 \times 10^{10}}{100 \times 12^{2} \times 14,2} = 0,034 < 0.392$  S.S.A

d'où β = 0,983

 $A_{st} = \frac{7.07 \times 10^3}{9.083 \times 13 \times 2}$  $\frac{0.07 \times 10}{0.983 \times 12 \times 348} = 1,72 \text{ cm}^2$  soit 4HA8 (A<sub>s</sub>=2,01cm<sup>2</sup>) avec un espacement

## $S_t = 25cm$

## • **Aux appuis :**

 $M_{u,v} = -0.3 \times 8.32 = -2.496$ KN.m

 $\mu = \frac{2,496\times10^3}{100\times13^2\times14}$  $\frac{2,496 \times 10}{100 \times 12^2 \times 14,2} = 0,012 < 0.392$  S.S.A

d'où β =0,99

 $A_{st} = \frac{2,496 \times 10^3}{9,004 \times 13 \times 2}$  $\frac{2.496 \times 10^{10}}{0.994 \times 12 \times 348} = 0.601 \text{ cm}^2 \text{ soit } 4H \text{A}8 \text{ (A}_s = 2.01 \text{ cm}^2) \text{ avec un espacement}$ 

 $S_t = 25$ cm

## **III.4.3. Vérification à L'ELU :**

## **a) Condition de non fragilité (Art A-4-2-1 du BAEL91) :**

$$
A_{st}\!\geq\!\!0,\!23{\times}b_0{\times}d{\times}\!\frac{\mathit{ft28}}{\mathit{fe}}
$$

 $A_{st} \ge 0.23 \times 100 \times 12 \times \frac{2.1}{400}$   $= 1.449cm^2$  condition vérifiée.

## **b) Ecartement des barres (Art A-8-2-42 du BAEL91) :**

L'écartement des armatures, dans la direction la plus sollicitée, ne doit pas, dépasser 2h et 25cm.

 $S_t = 25 \text{cm} \le (2h = 30 \text{cm}; 25 \text{cm})$  condition vérifiée.

De même, dans la direction perpendiculaire à la plus sollicitée, il ne doit pas dépasser 3h et 33cm ;

 $S_t = 25 \text{cm} \le (3h = 45 \text{cm} ; 33 \text{cm})$   $\longrightarrow$  condition vérifiée.

#### **c) Condition de non poinçonnement (Art A-5-2-42) :**

 $q_u \leq 0.045 \times U_c \times h_t \times \frac{f_{c28}}{v}$ γb

q<sup>u</sup> : charge de calcul à L'ELU

h<sub>t</sub> : épaisseur totale de la dalle

U<sub>c</sub>: périmètre du contour de l'aire sur laquelle agit la charge au niveau du feuillet moyen

$$
U_c = 2(U+V) = 2(1,35+1,45) = 5,6m
$$

qu=6,5625≤0,045×5,6×0,15× $\frac{25 \times 10^3}{1,5}$  = 630KN/ml condition vérifiée.

#### **d) Vérification des contraintes tangentielles :**

Les efforts tranchants sont max au voisinage de la charge : on a  $U < V$ , alors :

- Sens x-x :  $T_{\text{max}} = V_u = \frac{P}{2V}$  $\frac{P}{2V+U} = \frac{80}{2 \times 1.45}$  $\frac{80}{2 \times 1,45+1,35} = 18,823$ KN
- Sens y-y :  $T_{\text{max}} = V_u = \frac{P}{2I}$  $\frac{P}{3V} = \frac{80}{3 \times 1}$  $\frac{80}{3\times1,45}$  = 18,390KN

Ainsi on aura :  $\tau = \frac{V_{\text{max}}}{b \times d} = \frac{18,823 \times 10^3}{1000 \times 120}$  $\frac{10,025\times10}{1000\times120} = 0,156 \text{ MPa}$ 

 $\bar{\tau}$  = min ( $\frac{0.2}{\gamma_b}$   $\times f_{c28}$ ; 5MPa) = min (3,33; 5) = 3,33MP

 $\tau < \bar{\tau}$   $\longrightarrow$  condition est vérifiée.

## **III.4.4. Vérification à l'ELS :**

## **a) Moments engendrés par le système de levage :**

**A L'ELS : ν = 0,2** 

Du tableau on a :  $(M1 = 0.095$ ;  $M2 = 0.067$ )

 $M_{x1} = 80(0,095+0, 2\times0,067) = 8,672KN.m$ 

 $M_{y1} = 80(0, 2 \times 0.095 + 0.067) = 6,88KN.m$ 

## **b) Moments engendrés par le poids propre de la dalle :**

Le calcul se fera pour une bande de 1m de largeur Ils sont donnés par les formules :

$$
\begin{cases} M_{x2} = \mu_x q_s L_x^2 \\ M_{y2} = \mu_y M_{x2} \end{cases}
$$

Après interpolation on a :  $(\mu_x = 0.0621 \quad ; \quad \mu_y = 0.723)$  $q_s = 3, 75+1 = 4,75$ KN/ml

 $M_{x2} = 0$ , 0621×4, 75×2,2<sup>2</sup> = 1,43KN.m

 $M_{v2} = 0$ , 723×1,43= 1,034KN.m

## **c) Superposition des moments:**

$$
M_x = 8{,}672{+}1{,}43 = 10{,}1KN{.}m
$$

 $M_v = 6,88 + 1,034 = 7,914$  KN.m

## **d) Ferraillage de la dalle :**

## **1) Dans le sens de la grande portée : x-x**

• **En travée :** 

 $M_s = 0.85 \times 10.1 = 8.59$ KN.m

 $M_s = -0$ ,  $3 \times 10$ ,  $1 = -3.03$ KN.m

 $\mu_s = \frac{M_s}{h \times d^2}$  $\frac{M_s}{b \times d^2 \times \overline{\sigma}_{st}} = \frac{8,59 \times 10^3}{100 \times 12^2 \times 4}$  $\frac{8,59 \times 10^{7}}{100 \times 12^{2} \times 400}$  = 0, 0002  $\qquad \qquad \Longrightarrow \qquad \qquad \beta_{s} = 0,999$  $A_s = \frac{8.59 \times 10^3}{0.000 \times 13 \times 4}$  $\frac{8,39\times10}{0,999\times12\times400} = 1,791 \text{ cm}^2$ • **Aux appuis :**

 $\mu_s = \frac{M_s}{h \times d^2}$  $\frac{M_s}{b \times d^2 \times \overline{\sigma}_{st}} = \frac{3,03 \times 10^3}{100 \times 12^2 \times 4}$  $\frac{3,03\times10^{6}}{100\times12^{2}\times400} = 0,0005 \longrightarrow \beta_{s} = 0,9975$  $A_s = \frac{3.03 \times 10^3}{0.0075 \times 13 \times 10^5}$  $\frac{3,03\times10^{8}}{0,9975\times12\times400} = 0,633 \text{cm}^2$ 

## **2) Dans le sens de la petite portée : y-y**

• **En travée :** 

 $M_s = 0$ , 85× 7,914 = 6,73KN.m

 $\mu_s = \frac{M_s}{h \times d^2}$  $\frac{M_s}{b \times d^2 \times \overline{\sigma}_{st}} = \frac{6,73 \times 10^3}{100 \times 12^2 \times 4}$  $\frac{6,73\times10^{6}}{100\times12^{2}\times400}$  = 0.0001  $\longrightarrow \beta_{s} = 0.9995$ 

 $A_s = \frac{6.73 \times 10^3}{0.0005 \times 13 \times 10^5}$  $\frac{6,73\times10}{0,9995\times12\times400} = 1,40 \text{cm}^2$ 

#### • **Aux appuis :**

 $M_s = -0.3 \times 7,914 = -2,374$ KN.m

 $\mu_s = \frac{M_s}{b \times d^2}$  $\frac{M_s}{b \times d^2 \times \overline{\sigma}_{st}} = \frac{2,374 \times 10^3}{100 \times 12^2 \times 40^3}$  $\frac{2.574 \times 10}{100 \times 12^2 \times 400} = 0,0004 \rightarrow \beta_s = 0,998$  $A_s = \frac{2{,}374\times10^3}{9.009\times13\times4}$  $\frac{2,374 \times 10^{6}}{0,998 \times 12 \times 400} = 0,496$ cm<sup>2</sup>

**Conclusion :** les armatures calculées à l'ELU sont justifiées.

## **III.4.5. Vérification de la contrainte de compression dans le béton :**

**a) Sens x-x :** 

• **En travée :** 

 $M_s = 8,59KN.m$ ;  $A_s = 2,01cm^2$ 

$$
\rho_1 = \frac{100 \text{A}_s}{\text{b} \times \text{d}} = \frac{100 \times 2,01}{100 \times 12} = 0,1675 \rightarrow k_1 = 59,91
$$

$$
\sigma_{st} = \frac{M_s}{\beta_1 \times d \times A_s} = \frac{8,59 \times 10^6}{0,999 \times 120 \times 2,01 \times 100} = 356,5 \text{MPa}
$$

$$
\sigma_{bc} = \sigma_{st} \times k = 356, 5 \times 0, 0166 = 5, 92 MPa
$$

 $<\sigma_{bc}=0,6\times f_{c28}=0,6\times 25=15MPa$  Condition vérifiée

 $\sigma_{bc} < \sigma_{bc} = 0.6 \times f_{c28} = 0.6 \times 25 = 15 MPa$  Condition vérifiée.

• **Aux appuis :** 

 $M_s = -3$ , 03KN.m;  $A_s = 2.01$  cm<sup>2</sup>  $\sigma_{\rm st} = \frac{M_{\rm s}}{\beta_1 \times d}$  $\frac{M_s}{\beta_1 \times d \times A_s} = \frac{3,03 \times 10^6}{0,9975 \times 120 \times 2,0.000}$  $\frac{5,03\times10}{0,9975\times120\times2,01\times100} = 125,94MPa$  $\sigma_{bc} = \sigma_{st} \times k = 125,94 \times 0,0166 = 2,09MPa$  $\sigma_{bc} < \sigma_{bc} = 0.6 \times f_{c28} = 0.6 \times 25 = 15 MPa$  Condition vérifiée **b) Sens y-y :**  • **En travée :**   $M_s = 6$ , 73KN.m;  $A_s = 2.01$  cm<sup>2</sup>  $\rho_1 = \frac{100 \text{A}_\text{s}}{\text{b} \times \text{d}} = \frac{100 \times 2.01}{100 \times 12}$  $\frac{100\times2,01}{100\times12}$  = 0,1675  $\rightarrow$  k<sub>1</sub> = 59,91  $\sigma_{\rm st} = \frac{M_{\rm s}}{\beta_1 \times d}$  $\frac{M_s}{\beta_1 \times d \times A_s} = \frac{6,73 \times 10^6}{0,9995 \times 120 \times 2,0}$  $\frac{6,73\times10^{10}}{0,9995\times120\times2,01\times100} = 279,16MPa$  $\sigma_{bc} = \sigma_{st} \times k = 279,16 \times 0,0166 = 4,63 MPa$  $\sigma_{bc} < \sigma_{bc} = 0.6 \times f_{c28} = 0.6 \times 25 = 15 MPa$  Condition vérifiée. • **Aux appuis :**   $M_s = -2,374KN.m$ ;  $A_s = 2,01cm^2$  $\rho_1 = 0,1675 \rightarrow k_1 = 59,91$  $\sigma_{\rm st} = \frac{M_{\rm s}}{\beta_1 \times d}$  $\frac{M_s}{\beta_1 \times d \times A_s} = \frac{2,374 \times 10^6}{0,998 \times 120 \times 2,01}$  $\frac{2,574 \times 10}{0,998 \times 120 \times 2,01 \times 100} = 98,62 MPa$  $\sigma_{bc} = \sigma_{st} \times k = 98,62 \times 0,0166 = 1,64 MPa$  $\sigma_{bc} < \sigma_{bc} = 0.6 \times f_{c28} = 0.6 \times 25 = 15 MPa$  condition vérifiée.

## **III.4.6. Diamètre maximal des barres :**

 $\Phi_{\text{max}} = \frac{h_{\text{t}}}{10}$  $\frac{h_{t}}{10} = \frac{150}{10}$  $\frac{150}{10}$  = 15mm; nous avons ferraillé avec des HA8  $\rightarrow$  condition vérifiée

## **Etat limite de fissuration :**

La fissuration est peu nuisible, aucune vérification n'est nécessaire

**III.4.7. Plan de ferraillage de la dalle pleine de la salle machine :** 

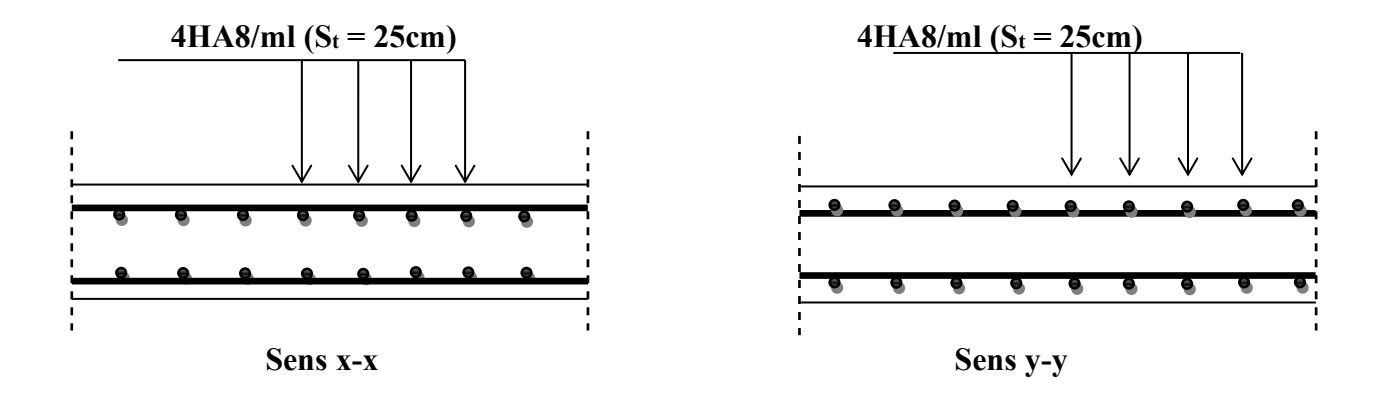

**Figure. III.4.2: Ferraillage de la dalle pleine de la salle machines**

# **III.5. Escalier :**

# **III.5.1. Introduction** :

Un escalier est un ouvrage constitue d'une suite de degrés horizontaux (marches et palier) permet de passer d'un niveau à un autre.

# **III.5.2. Caractéristiques dimensionnelles :**

**La marche :** est la partie horizontale qui reçoit le pied, sa forme est rectangulaire, ou arrondie, etc.

**Le contre marche** : est la partie verticale entre deux marches évitant les chutes des objets. Hauteur de contre marche (h) : est la différence de niveau entre deux marches successives. valeurs courantes varies de 13 à 17 cm.

Le giron (g) : est la distance en plan, mesurée sur la ligne de foulée, séparant deux contre marches.

**La montée** : correspond à la hauteur entre les niveaux finaux des sols de départ et d'arrivée. **Une volée** : est l'ensemble des marches compris entre deux paliers consécutifs.

**Un palier** : est une plateforme constituant un repos entre deux volées intermédiaires et /ou à chaque étage.

**L'emmarchement (E) :** représente la largeur de la marche.

La ligne de foulée : représente en plan le parcours d'une personne qui emprunte l'escalier, et en général, à 0.65 m de collet, si  $E \ge 1$  m.

La paillasse : est une dalle inclinée en béton armé incorporant les marches et contre marches.

# **III.5.3. Terminologie :**

Les principaux termes utiles sont illustrés sur la figure suivante :

 Les escaliers du bâtiment sont en béton armé coulé sur place, constitués de paliers et de paillasses. Dans le calcul, ils sont assimilés à des poutres isostatiques.

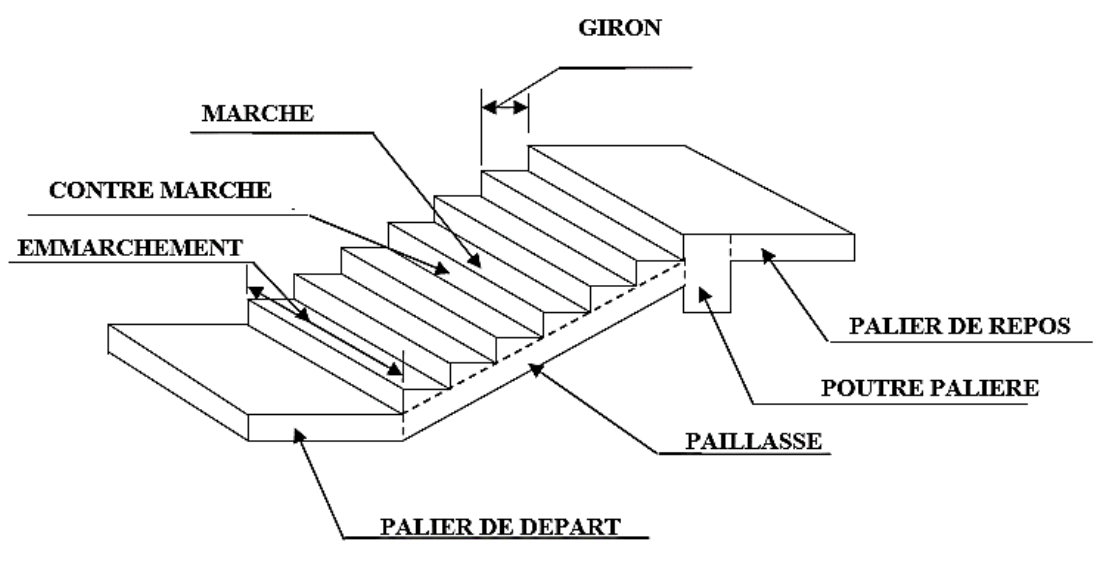

**Figure. III.5.1. Les Escalier**

- g : Largeur de la marche.
- h : Hauteur de la contre marche.
- e : épaisseur de la paillasse et de palier.
- H : hauteur de la volée.
- l : portée de la paillasse.
- l<sup>2</sup> : largeur du palier
- l<sup>1</sup> : longueur de la paillasse projetée.
- L : longueur linéaire de la paillasse et celle du palier

## **III.5.4. Pré dimensionnement :**

Notre structure comprend un escalier à deux paillasses adjacentes avec un palier intermédiaire.

## **1). Calcul du nombre de contre-marches (n) et du nombre de marches (n-1):**

 $n \cdot h = H$  $(n-1)$  G = L  $\Rightarrow$  64 n<sup>2</sup> – n (64 + 2H + L) + 2H = 0 avec: L=240cm, H=153cm.  $2h + G = 64cm$ .

Après résolution de l'équation du deuxième degré, nous trouverons : n=9  $\Rightarrow$  (n-1)=8.

## **2). Calcul de la hauteur du contre marche et du giron :**

 $h = H / n = 153/9 = 17$  cm.  $G = L / (n-1) = 240/8 = 30$  cm.

## **3). Vérification de la relation de BLONDEL :**

59 cm  $\le$  G + 2h  $\le$  66 cm 59 cm  $\le$  G + 2h = 64  $\le$  66 cm  $\Rightarrow$  condition vérifiée.

## **4). Pré dimensionnement de la paillasse :**

L'épaisseur de la paillasse est donnée par:  $\frac{L_0}{30} \le ep \le \frac{L_0}{20}$ 20

L0: longueur de paillasse.

$$
tg\alpha = \frac{h}{g} = \frac{17}{30} = 0.56 \Rightarrow \alpha = 29.54^{\circ}
$$

 $L_0 = (L+G) / \cos\alpha = (240+30)/0.87 = 310,337$ cm  $\implies$  10.344 cm  $\leq$  ep  $\leq$  15.516 cm.

*Nous adopterons ep = 15cm.*

# **III.5.5. Détermination des sollicitations de calcul :**

Le calcul se fera pour une bande de **1m** d'emmarchement.

## **\*Charges et surcharges :**

**. Volée :** 

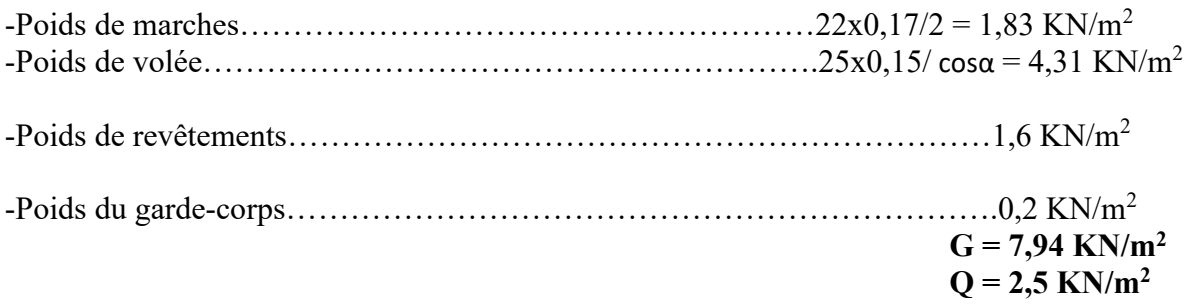

## **. Pallier :**

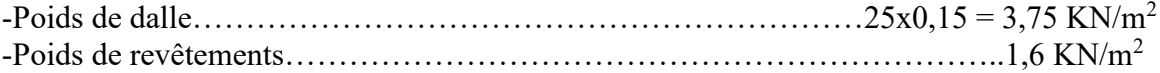

 $G = 5,35$  KN/m<sup>2</sup>  $Q = 2.5$  KN/m<sup>2</sup>

## **\*Combinaison de charges :**

**.E** L U:  $q_u = (1,35G + 1,5Q)x1m$ .  $-$ volée :  $q_u = 14,469$  KN/ml. -pallier :  $q_u = 10,973$  KN/ml.

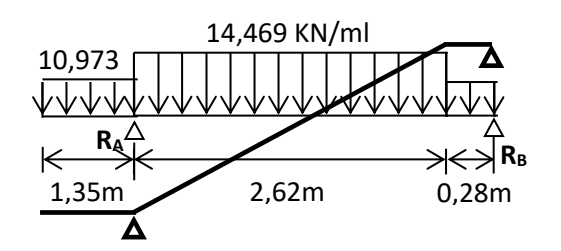

**.E** L **S:**  $q_s = (G + Q)x1m$ . -volée :  $q_s = 10,44$  KN/ml. -pallier :  $q_s = 7,85$  KN/ml.

## **\*Calcul des efforts tranchants et les moments fléchissant à l'ELU :**

Pour déterminer les efforts tranchants et les moments fléchissant on calcul d'abord les réactions d'appuis avec les formules de la R.D.M.

 $R_A = 26,744$  KN.  $R_B = 29,051$  KN.  $M(x) = -7,234 x^2 + 31,464 x - 4,338.$  $M(x)$  est maximal pour  $T(x) = 0$ .  $T(x) = -M'(x) = 14,468 \text{ x } -31,464.$ 

 $T(x) = 0 \implies x = 2,175$ m. **Mmax = M(2,175) = 29,875 KN.m.** 

#### **Correction de moments :**

(Pour tenir en compte des semi-encastrements on prend :

-en travée : Mt = **0,75** Mmax = 22,406 KN.m. -sur appuis : Ma = **0,5** Mmax = 14,937 KN.m. (Niveau des appuis).

## **III.5.6. Ferraillage en flexion simple :**

 **\* En travée : Mt=22.406 KN.m Armatures principales :** 

$$
\mu_{\rm b} = \frac{\text{Mt}}{\text{b.d}^2 \cdot f_{\rm bc}} = \frac{22.406}{1 \times 0.13^2 \times 14.2 \times 1000} = 0,093 < \mu_{\rm r} = 0,392 \implies \text{S.S.A.}
$$

$$
\mu_b = 0.093 \Rightarrow \beta = 0.9515.
$$

$$
A_{a} = \frac{Mt}{\beta d \sigma_{St}} = \frac{22.406}{0.9515 \times 0.13 \times 348 \times 1000} = 5.21 \text{ cm}^2
$$

$$
\Rightarrow A=5,21 \text{ cm}^2
$$

*Nous adopterons*  $5H A12 = 5,65$  *cm*<sup>2</sup> avec (*e = 20 cm*).

#### **Armatures de répartition :**

Ar = At/4 = 5,65/4 = 1,41cm<sup>2</sup>  
\n**Nous adopterons 4** 
$$
\Phi
$$
 **8** = 2,01 cm<sup>2</sup> avec (*e* = 25 cm).

 **\*Sur appuis : Mt=14.937 KN.m Armatures principales :** 

$$
\mu_{\rm a} = \frac{\text{Ma}}{\text{b.d}^2 \cdot \text{f}_{\rm bc}} = \frac{14.937}{1 \times 0.13^2 \times 14.2 \times 1000} = 0,062 < \mu_{\rm r} = 0,392
$$

 $\Rightarrow$  **S.S.A** 

 $\mu_b = 0.062 \implies \beta = 0.968.$ 

$$
A_{a} = \frac{Ma}{\beta d \sigma_{St}} = \frac{14.937}{0.968 \times 0.13 \times 348 \times 1000} = 3.41 \text{ cm}^2
$$
  
\n*Nous adopterons* 5*HAI0* = 3,93 cm<sup>2</sup> (*e* = 20 cm).

**Armatures de répartition :**  $Ar = At/4 = 3.93/4 = 0.98 \text{cm}^2$ *Nous adopterons*  $4 \Phi 8 = 2.01 \text{ cm}^2$   $(e = 25 \text{ cm})$ .

## **III.5.7. Vérifications à l'ELU:**

 **1-Condition de non fragilité : [BEAL 91, Art. A.4.2.1]**

$$
A_{\min} = 0.23bd \frac{ft_{28}}{f_e} = 0.23 \times 100 \times 13 \times \frac{2.1}{400} = 1.57 cm^2
$$

**-En travée :** At = 5,65 cm<sup>2</sup>  $\geq$  Amin  $\Rightarrow$  condition vérifiée.

**-Sur appuis :** Aa = 3,93 cm<sup>2</sup>  $\geq$  Amin  $\Rightarrow$  condition vérifiée.

**2- Espacements de barres :** 

**-Armatures principales :** st<sub>max</sub>  $\leq$  min {3h ,33cm} = 33cm.  $e = 20$ cm < 33cm  $\Rightarrow$  espacement vérifié.

**-Armatures de répartition :** st  $_{\text{max}} \leq \text{min } \{4\}, 45 \text{cm} \} = 45 \text{cm}.$  $e = 25cm < 45cm$   $\Rightarrow$  espacement vérifié.

 **3- Vérification de la contrainte d'adhérence et d'entraînement : :(BAEL 91, Art A.6.1.3)**

Il faut vérifier que

 $\tau_{\text{se}} < \tau_{\text{se}} = \Psi f_{\text{t28}} = 1,5x2,1 = 3,15 \text{ Mpa}.$  $=\frac{y}{0.9d\sum}$ *i y d U T Se* 9,0  $\tau_{\text{S}} = \frac{T_y^{\text{max}}}{2.8 \times 10^{-15} \text{ N}}$  Avec  $\Sigma U_i$ : Somme des périmètres utiles des barres

 $\sum U_i = n \cdot \pi \cdot \Phi$ 

Avec  $\sum U_i = (5HA10) = 5x1x3,14 = 15,7cm$ .

 $Vu(max) = R_B = 29,051$  KN.

 $\tau_{se}$  = 29,051/(0,9x0,13x0,157x1000) = 1,58 Mpa

$$
\tau_{\rm se} < \overline{\tau}_{\rm se} \Rightarrow
$$
 condition verifiée.

 **4- Vérification d'efforts tranchants : (BAEL, Art A.5.1.2)**

$$
\overline{\tau}_{u}
$$
 = min (0,13 f<sub>c28</sub>, 5Mpa) = 3,25 Mpa.

$$
\tau_{u} = \frac{T_{umax}}{bd} = \frac{29.051 \times 1000}{1000 \times 130} = 0,223
$$
MPa

avec  $T_{\text{umax}} = R_B = 29{,}051 \text{ KN.}$ 

$$
\tau_{\rm u} < \tau_{\rm u} \Rightarrow
$$
 condition verify.

#### **5- Ancrage de barres :**

$$
\tau_s = 0.6 \, \Psi^2
$$
 f<sub>t28</sub> = 0.6x1,5<sup>2</sup>x2,1 = 2,835 Mpa.

- longueur de scellement droit :

$$
L_S = \frac{\phi \cdot f e}{4\overline{\tau}_S}
$$

$$
L_s = \frac{1.2 \times 400}{4 \times 2,835} = 42,4 \text{ cm}
$$

Vu que Ls dépasse l'épaisseur du voile dans lequel il sera ancré, on calculera un crochet normal dont la longueur d'ancrage est fixée à 0,4 Ls

- longueur d'ancrage mesurée hors crochets :

$$
L_c = 0.4 L_s = 0.4x42.4 = 17cm.
$$
# **III.5.8. Vérifications à l'ELS :**

## **1- Etat limite d'ouverture de fissures :**

La fissuration étant peu nuisible  $\Rightarrow$  aucune vérification n'est nécessaire.

## **2- Etat limite de résistance à la compression de béton :**

Les résultats sont donnés dans le tableau suivant :

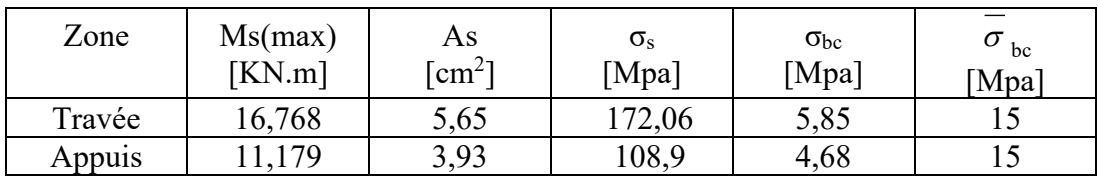

Des deux vérifications ci-dessus, nous constatons que les contraintes dans le béton sont vérifiées.

## **3-Vérification de flèche :**

500  $\overline{f} = \frac{L}{\tau_0}$  $384.E_{v}.$ 5.q  $\Omega$ f  $v \cdot \mathbf{f}$  fv 4  $=\frac{1}{2}$  =  $\frac{1}{2}$  =  $\frac{1$ 

*E<sup>v</sup>* : Module de la déformation diffère.  $E_v = 3700 \sqrt[3]{f c_{28}} = 10819 \text{MPa}$ 

 $\overline{F}$  = 4250/500 = 8,5mm.

 $b Y_1^2 + 30 (Ast + Asc) Y_1 - 30 (Asc \times c^2 + Ast \cdot d) = 0$ 

 $Y_1 = 5,181$ cm.

I = 
$$
(b Y_1^3 / 3) + 15
$$
 Asc  $(Y_1 - c')^2 + 15$  Ast  $(d - Y_1)^2$ 

 $I = 8621$  cm<sup>4</sup>

$$
f = \frac{9.145 \times 4250^4}{384 \times 10819 \times 10^3 \times 8621 \times 10^4} = 8.33 \text{ mm} \cdot \overline{F} = 8,5 \text{ mm}
$$

 **La flèche est vérifiée.**

## **III.6. Poutre palière pour les étages et RDC :**

## **III.6.1. Introduction :**

La poutre palière est un élément porteur horizontal et linéaire supportant la paillasse d'un escalier.

Elle est considérée partiellement encastrée à ses deux extrémités.

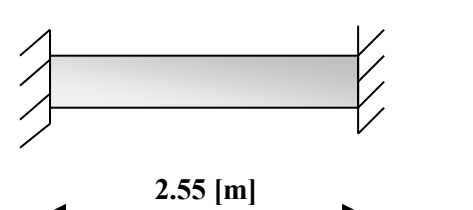

**Figure. III.6.1 poutre palière**

## **III.6.2. Pré dimensionnement :**

 $\Rightarrow \frac{1}{4}$  $\frac{1}{15} \le h_t \le \frac{1}{10}$ 

Avec : l : portée libre de la poutre palière.

 $2.55$  $\frac{2.55}{15} \le h_t \le \frac{2.55}{10} \Rightarrow 0.17 \text{ [m]} \le h_t \le 0.255 \text{ [m]}$ 

**a) RPA99,modifié 2003 (Art 7.5.1) :** h<sub>t</sub> $\geq$  30[cm]

Soit  $h_t = 35$ [cm]

 $\Rightarrow$  0.4h<sub>t</sub>  $\leq$  b  $\leq$  0.7h<sub>t</sub> **AN:**  $(0.4 \times 35)$  ≤  $b$  ≤  $(0.7 \times 35)$ 

14[cm]≤ b ≤24,4[cm]

## **b) RPA99,modifié 2003 (Art 7.5.1) :**

 $b \geq 20$ [cm] ; h/b $\leq 4$ 

Soit: b=25[cm]

 $h/b = 1,4 < 4 \Rightarrow$  condition vérifiée. Donc poutre de (25x35) [cm<sup>2</sup>].

## **III.6.3.Charges et surcharges:**

- Poids propre de la poutre :  $0.25 \times 0.35 \times 25 = 2.187$ [KN/ml]  $\qquad$  G= 8.58[KN/ml]
- Poids propre du mur  $: 2,36(3,06-0,35) = 6.39[KN/ml]$
- Réaction du palier à l'ELU :  $R_A$  = 24.76[KN/ml]
- Réaction du palier à l'ELS :  $R_A$ =17.80 [KN/ml].

## **III.6.4. Combinaison de charges :**

**ELU :**   $q_u = 1,35G+RA = (1,35\times8,58) + 24.76 = 36,34$  [KN/ml] **ELS:**   $q_s = G + RA = 8,58 + 17.80 = 26,38$  [KN/ml]

## **III.6.5. Calcule à L'ELU :**

- **1) Moment isostatique :**   $M_0 = \frac{q_u l^2}{g}$  $\frac{u^{12}}{8} = \frac{36,34 \times 2,55^2}{8}$  $\frac{\lambda 2,33}{8}$  = 29,54 [KN.m]
- **2) Effort tranchant :**   $T_u = \frac{q_u l}{r}$  $\frac{du^{2}}{2} = \frac{36,34 \times 2,55}{2}$  $\frac{1}{2}$  = 46,33 [KN]

En tenant compte du semi encastrement :

 $M_a = -0.3M_0 = -8,66$ [KN.m]

 $M_t = 0.85M_0 = 25,11[KN.m]$ 

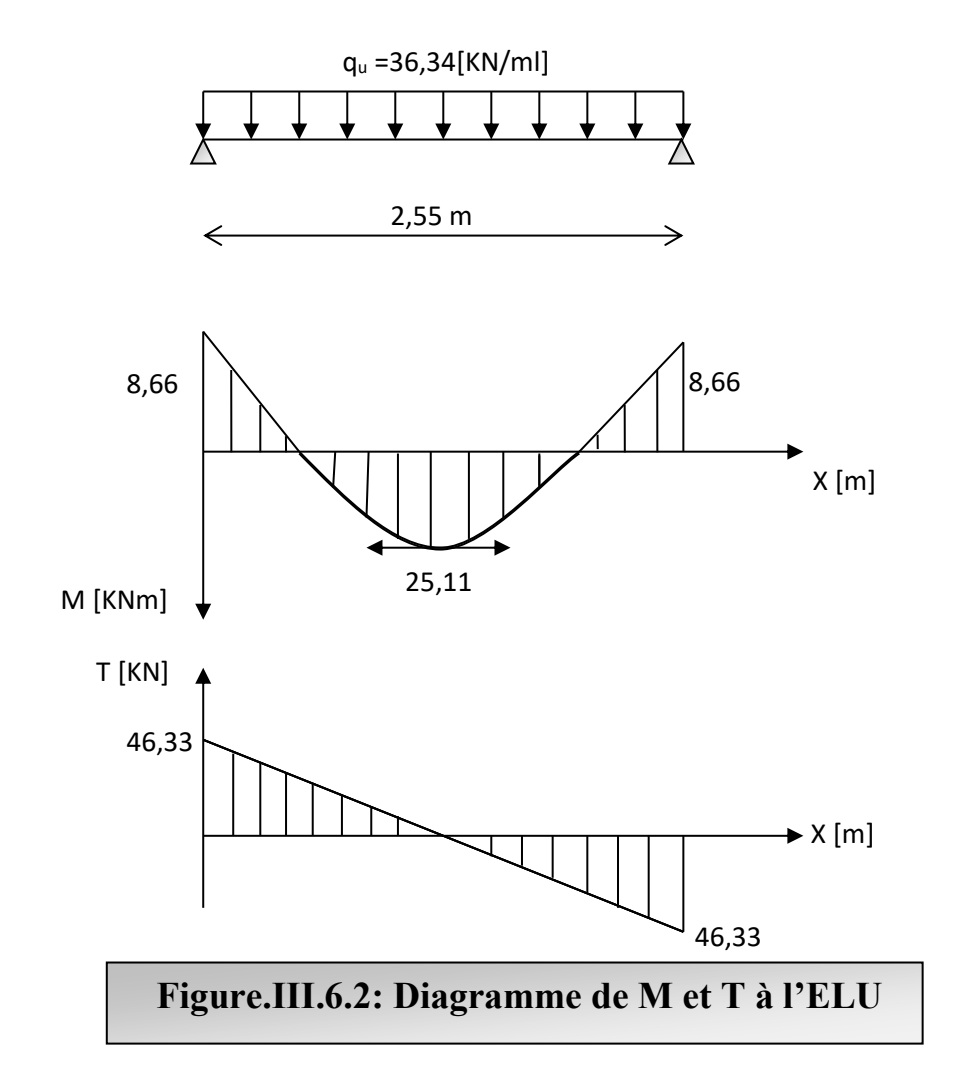

## **3) Le ferraillage :**

**a) En travée :**   $\mu = \frac{M_t}{h d^2}$ bd $^2$ σ $_{\rm bc}$  $=\frac{25,11\times10^3}{25\times22^2\times14}$  $\frac{25,11\times10}{25\times32^{2}\times14.2}$  = 0,07 <  $\mu$ <sub>1</sub> = > SSA

 $=\frac{5}{6}$ =0,964

 $A_t = \frac{M_t}{\beta d\sigma}$  $\frac{M_t}{\beta d\sigma_{st}} = \frac{25,11 \times 10^3}{0.964 \times 32 \times 3^3}$  $\frac{25,11\times10^{6}}{0.964\times32\times348}$  = 2,34[cm<sup>2</sup>]

Soit  $A_{\text{adt}}^{t}$ =3HA14 =4.62 [cm<sup>2</sup>]

**b) Aux appuis :**   $\mu = \frac{M_a}{h d^2 \tau}$ bd $^2$ σ $_{\rm bc}$  $=\frac{8,66\times10^3}{25\times222\times14}$  $\frac{8,800\times10}{25\times32^{2}\times14.2}$  =0,024<  $\mu$ <sub>1</sub> =>SSA  $=\geq 0.988$  $A_a = \frac{M_a}{\beta d \sigma}$  $\frac{M_a}{\beta d\sigma_{st}} = \frac{8,66\times10^3}{0.988\times32\times3}$  $\frac{8,66 \times 10^{8}}{0.988 \times 32 \times 348}$  0,79[cm<sup>2</sup>]

Soit  $A^a_{\text{adt}} = 3HA12 = 3,39[\text{cm}^2]$ 

## **4) Vérification à l'ELU :**

**a) Condition de non fragilité :**  A<sub>min</sub> = 0.23 bd  $\frac{t_{\text{t28}}}{f_e}$  = 0.23 × 25 × 32 ×  $\frac{2.1}{400}$  $\frac{2.1}{400}$  = 0,966 [cm<sup>2</sup>]  $A_{\text{adt}}^t > A_{\text{min}}$  condition vérifiée.  $A_{\text{adt}}^{\text{a}}$  >  $A_{\text{min}}$ 

**b) Condition de l'effort tranchant :***(BAEL 99, modifié 2003, Art 5.1.2)*  $\tau_u \leq (\overline{\tau_u} = \min (0.13 \text{ fc28}, 5 \text{ MPa} = 3.25 \text{ [Mpa]})$  $\tau_u = \frac{V_u}{bd} = \frac{46,33 \times 10^3}{250 \times 320}$  $\frac{10,33\times10}{250\times320} = 0,58$  [Mpa]  $\Rightarrow$  condition vérifiée.

## **c) Influence de l'effort tranchant au niveau des appuis :**

#### **1) Influence sur le béton :**

 $(V_{\rm u} = 46,33 \text{ [KN]}) \le (0.4b (0.9d) \frac{t_{\rm c28}}{y_{\rm b}} = 0.4 \times 25 \times 0.9 \times 32 \times \frac{2.5}{1.5})$  $\frac{2.3}{1.5}$  =480 [KN])

Condition vérifiée.

## **2) Influence sur les armatures :**

 $\rm A^a_{adt} = 3.39 \,[cm^2] \geq \frac{1.15}{f_e}$  $\frac{.15}{f_e}$  (V<sub>u</sub> +  $\frac{M_a}{0.9d}$ ) =  $\frac{1.15}{400 \times 10^2}$  (46,33 × 10<sup>3</sup> +  $\frac{-8.66 \times 10^5}{0.9 \times 32}$ )  $\frac{6,66\times10^{6}}{0.9\times32}$  = 0,47[cm<sup>2</sup>]

- $\Rightarrow$  Condition vérifiée.
- **d) Contraintes d'adhérence :** *(BAEL 91, modifié 99 ; Art .A.6.1.3)*

$$
\tau_{\textit{se}} \leq (\overline{\tau_{\textit{se}}}\hspace*{-0.05cm}=\hspace*{-0.05cm}\Psi_{\textit{s}}\hspace*{0.05cm}f_{\textit{t28}}\hspace*{-0.05cm}=\hspace*{-0.05cm}1.5 \hspace*{-0.05cm}\times\hspace*{-0.05cm}2.1\hspace*{-0.05cm}=\hspace*{-0.05cm}3.15 [\textit{MPa}])
$$

$$
\tau_{se} = \frac{V_{u}}{0.9d\Sigma U_{i}}
$$

 $V_{\text{max}} = 46,33$  [KN]  $\Sigma U_i = n\pi \varphi = 3 \times 3.14 \times 12 = 11.3$  [cm]

**AN**:  $\tau_{se} = \frac{46,33 \times 10^3}{0.9 \times 320 \times 11}$  $\frac{48,33\times10}{0.9\times320\times113}$  = 1,42[MPa]  $\Rightarrow \tau_{se} = 1.42 \text{ [Mpa]} < \overline{\tau_{se}} = 3.15 \text{ [MPa]} \Rightarrow \text{condition}$  vérifiée

**e) Ancrage des barres aux appuis :** *(BAEL 91, modifié 99 ; Art .A.6.127)* La longueur de scellement droit doit être :  $L_{\rm s} = \frac{\varphi t_{\rm e}}{4\tau_{\rm s}}$ 

 $rac{\varphi_1}{4\tau_s}$ Avec :  $\tau_s = 0.6\Psi^2 f_{c28} = 0.6 (1.5^2) \times 2.1 = 2.83[\text{MPa}]$ 

 $\Rightarrow$  L<sub>s</sub> =35.34φ =35.34×1=35,34 [cm]

La longueur d'ancrage est mesurée hors crochets est de :  $l_a=0.4L_s=0.4\times35.34=14.14$ [cm]

## **f) Diamètre des armatures transversales :***(BAEL 91, modifié 99 ; Art .A.7.2.2)*

 $\varnothing_t \leq [\min \{ \varnothing_1, \frac{\ln \pi}{3} \}]$  $\frac{h}{35}, \frac{b}{10}$  $\frac{b}{10}$ }= min {  $1, \frac{35}{35}, \frac{25}{10}$  $\frac{25}{10}$ }=1,00 [cm] ]

Soit :  $\varnothing$ <sup>adpt</sup> =8[mm]

$$
A_t = \frac{\pi \emptyset^2}{4} = \frac{3.14 \times 0.8^2}{4} = 0.5 \text{ [cm}^2\text{]}
$$

Soit :  $A_t^{adapt} = 4HA8 = 2.01 \text{[cm}^2\text{]}$ 

## **g) Calcul des espacements des armatures : 1) Selon le BAEL :**

- $S_{t1} \le \min (0.9d; 40[\text{cm}]) \Rightarrow S_{t1} \le \min (0.9 \times 32; 40[\text{cm}])$ Soit :  $S_{t1}$  = 20 [cm]
- S<sub>t2</sub> $\leq \frac{A_t I_e}{0.4b} = \frac{2.01 \times 400}{0.4 \times 25}$  $\frac{0.01 \times 400}{0.4 \times 25}$  = 80,4 [cm]

D'ou:  $S_t = min(S_{t1}; S_{t2}) = 20$ [cm]

**2) Selon le RPA :**   $A_{t min} = 0,003 S_t b$ 

L'espacement maximal entre les armatures transversales exigé par le RPA est déterminé comme suit :

• Dans la zone nodale :

 $S_t \le \min(\frac{h}{4}; 12\emptyset; 30[\text{cm}]) = \min(8,75; 9,6; 30) = 10[\text{cm}] \longrightarrow S_t = 10[\text{cm}]$ 

• Dans la zone courante :  $S_t \leq \frac{h}{2}$  $\frac{h}{2} = \frac{35}{2}$ 

 $\sum S_t=15$  [cm]

2 **h) Vérification des armatures transversales :**   $A_{t,min} = 0.003 \times 7 \times 25 = 0.525$  [cm<sup>2</sup>] < 2.01 [cm<sup>2</sup>] => condition vérifiée  $A_{t,min} = 0.003 \times 15 \times 25 = 1.125$  [cm<sup>2</sup>]  $< 2.01$  [cm<sup>2</sup>]  $\Rightarrow$  condition vérifiée

## **III.6.6. Calcul à l'ELS :**

 $q_s = 26,38$  [KN/ml]

#### **a) Moment isostatique :**   $M_0 = \frac{q_s l^2}{g}$  $\frac{s^{2}}{8} = \frac{26,38 \times 2,55^{2}}{8}$  $\frac{\lambda 2,33}{8}$  = 21,44 [KN.m]

**b) Effort tranchant :**   $T_s = \frac{q_s l}{r}$  $rac{1}{2}$  =  $rac{26,38\times2,55}{2}$  $\frac{3\times2,33}{2}$  = 33,63[KN] En tenant compte du semi encastrement :

 $M_a = -0.3M_0 = -6.43$  [KN.m]  $M_t = 0,85M_0 = 18,22[KN.m]$ 

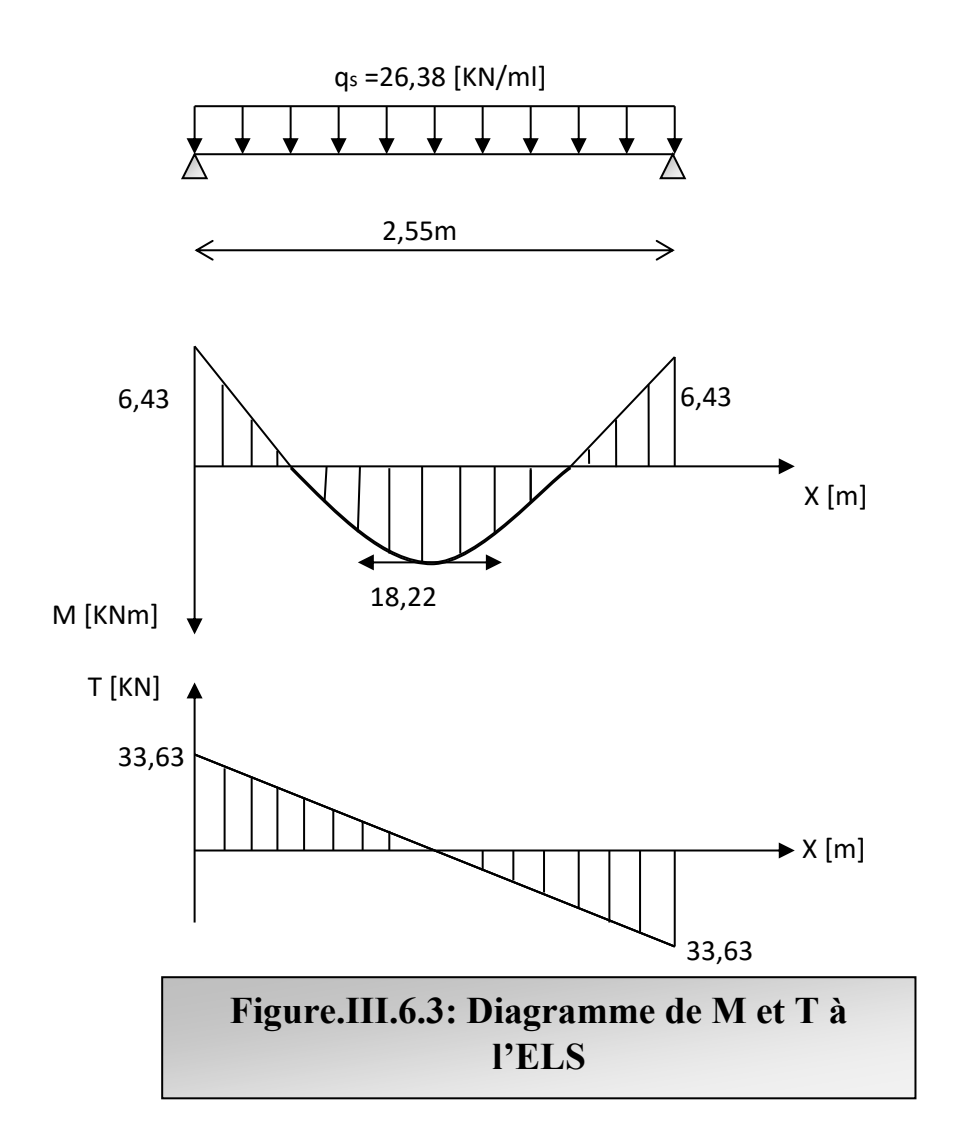

#### **3.Vérification des contraintes :**

• **Etat limite de résistance du béton à la compression :**  On doit vérifier que :  $\sigma_{bc} = \frac{\sigma_{st}}{K_1}$  $\frac{\sigma_{\rm st}}{K_1} \leq \overline{\sigma_{\rm bc}}$ =0.6f<sub>c28</sub>=0.6×25=15[MPa]

➢ **En travée**

$$
\rho = \frac{100 \times A_t}{bd} = \frac{100 \times 4.62}{25 \times 32} = 0,58 \Rightarrow \beta_1 = 0.887 \; ; \; K_1 = 29,25
$$
\n
$$
\sigma_{st} = \frac{M_s}{\beta_{1dA_t}} = \frac{18,22 \times 10^3}{0.887 \times 32 \times 4.62} = 138,94 \text{ [MPa]}
$$

$$
\sigma_{bc} = \frac{\sigma_{st}}{K_1} = \frac{138.94}{29.25} = 4.75 \text{ [MPa]} \qquad \qquad \Rightarrow \sigma_{bc} < \overline{\sigma_{bc}} \Rightarrow \text{condition verify} \text{terific.}
$$

➢ **Aux appuis :**  $\rho = \frac{100 \times A_a}{bd} = \frac{100 \times 3,39}{25 \times 32}$  $\frac{300 \times 3,33}{25 \times 32} = 0,42 \Rightarrow \beta_1 = 0.90$  ; K<sub>1</sub>=35,00  $\sigma_{\rm st} = \frac{M_{\rm s}}{\beta_{\rm rad}}$  $\frac{M_s}{\beta_{1dA_t}} = \frac{6,43\times10^3}{0.90\times32\times3,}$  $\frac{0.43 \times 10}{0.90 \times 32 \times 3.39} = 65,86$  [MPa]  $\sigma_{bc} = \frac{\sigma_{st}}{K_1}$  $\frac{\sigma_{st}}{K_1} = \frac{65,86}{35,00}$  $\frac{35,00}{35,00} = 1,888$ [MPa]

 $=\frac{1}{\sigma_{bc}}\left(\frac{\sigma_{bc}}{\sigma_{bc}}\right)=\frac{1}{\sigma_{bc}}$  condition vérifiée

#### **4 Etat limite de déformation :**

Si les conditions suivantes sont vérifiées, le calcul de la flèche n'est pas nécessaire :

1)  $\frac{n}{1} \ge \frac{1}{16}$ 2)  $\frac{h}{1} \ge \frac{1}{10}$ 10  $M_{\rm t}$  $\frac{m_t}{M_0}$ 3)  $\frac{A}{bd} \leq \frac{4.2}{f_e}$  $\frac{f}{f_e}$ h  $\frac{h}{1} = \frac{35}{255}$  $\frac{35}{255}$  = 0.13 >  $\frac{1}{16}$  $\frac{1}{16}$ =0.0625  $\Rightarrow$  Condition vérifiée. h  $\frac{h}{1} = 0.13 > \frac{1}{10}$   $\frac{M_t}{M_0}$  $\frac{M_{t}}{M_{0}} = \frac{1}{10}$ 10 18,22  $\frac{16,22}{21,44}$  = 0,085  $\Rightarrow$  Condition vérifiée.  $\frac{A}{bd} = \frac{4.62}{25 \times 3}$  $\frac{4.62}{25 \times 32}$  = 0.00577  $\lt \frac{4.2}{f_e}$  $\frac{4.2}{f_e} = \frac{4.2}{400}$  $\frac{4.2}{400}$  = 0.0105  $\Rightarrow$  Condition vérifiée. Toutes les conditions sont vérifiées, donc la vérification de la flèche est inutile.

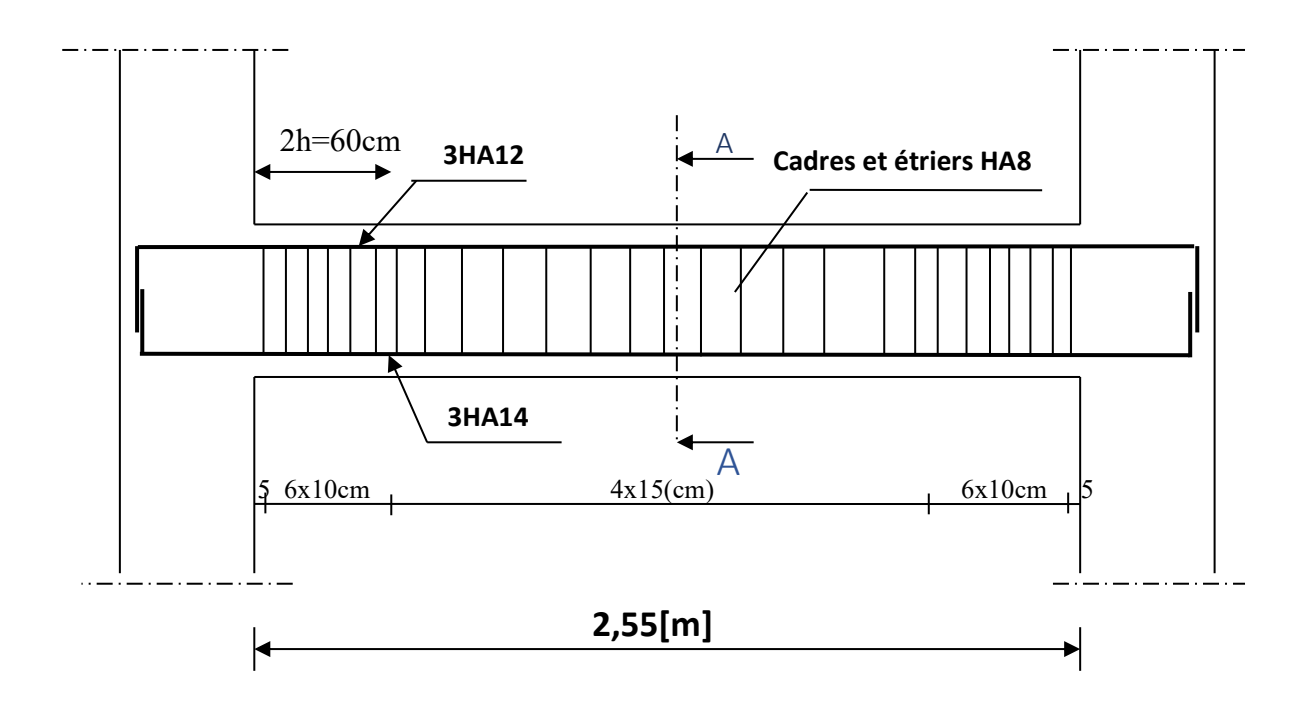

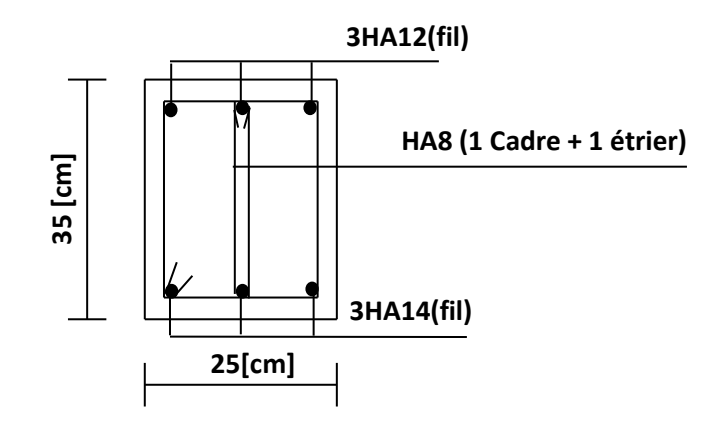

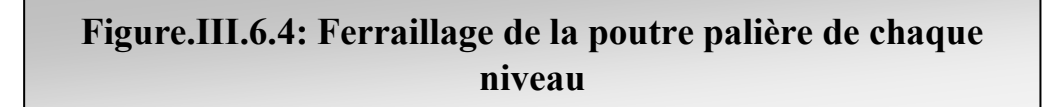

#### Ⅳ**. Introduction :**

 Plusieurs programmes de calculs automatiques sont faits afin de formuler le problème de calcul des structures et du contrôle en un temps réduit et ils sont basés sur la méthode des éléments « finis (M.E.F), permettant le calcul automatique des diverses structures. Il est doncindispensable que tout ingénieur connaisse les bases de la (M.E.F), et comprenne également leprocessus de la phase de solution. Cette compétence ne peut être acquise que par l'étudeanalytique du concept de la (M.E.F) et la connaissance des techniques en rapport avecl'utilisation de ces outils de calcul.

Cette étude se fixe comme objectif la présentation des notions fondamentales du calculautomatique d'un point de vue essentiellement physique tout en considérant le code de calculdans son efficacité opératoire, c.à.d. en tant qu'outil destiné à l'utilisateur professionnel. Ce dernier pourra alors en tenant compte des considérations précédentes, formuler sonproblème de calcul des structures et contrôler presque sans effort les résultats fournis par l'ordinateur.

#### Ⅳ**.1. Concept de base de la M.E.F**

 La méthode des éléments finis est une généralisation de la méthode de déformation pour Les cas de structures ayant des éléments plans ou volumineux. La méthode considère lastructure comme un assemblage discret d'éléments finis, ces derniers sont connectés entre euxpar des nœuds situés sur les limites de ces éléments.

La structure étant ainsi subdivisée, peut être analysée d'une manière similaire à celle utiliséedans « la théorie des poutres ». Pour chaque type d'élément, une (fonction de forme) fonctionde déformation de forme polynomiale qui détermine la relation entre la déformation et laforce nodale peut être dérivée sur la base de principe de l'énergie minimale, cette relation estconnue sous le nom de la matrice de rigidité de l'élément. Un système d'équation algébriquelinéaire peut être établi en imposant l'équilibre de chaque nœud, tout en considérant que lesdéformations aux niveaux des nœuds sont inconnues. La solution consiste donc à déterminerces déformations, en suite les forces et les contraintes peuvent être calculées en utilisant lesmatrices de rigidité de chaque élément.

#### Ⅳ**.2. Description de logiciel ETABS :**

**(**Extended Three Dimensions Analyses Building Systems).

L'ETABS est un logiciel de calcul et de conception des structures d'ingénieries, particulièrement adaptée aux bâtiments. Il permet en un même environnement la saisiegraphique des ouvrages avec une bibliothèque d'éléments autorisant l'approche du comportement de ces structures. L'ETABS offre de nombreuses possibilités d'analyse des effets statiques et dynamiques avec des compléments de conception et de vérification desstructures en béton armé et charpentes métalliques. Le post-processeur graphique facilitel'interprétation des résultats, en offrant notamment la possibilité de visualiser la déformée dusystème, les diagrammes des efforts et courbes enveloppes, les champs de contraintes, lesmodes propres de vibration…. etc.

#### **-Rappel :( terminologie)**

Grid line : ligne de grille Joints : noeuds Frame : portique (cadre) Shell : voile Element : élément Restraintes : poinds d'application de la charge Loads : charges Uniformed loads : charges uniformes Define : définir Material : matériaux Concrete : béton Steel : acier Frame section : coffrage Column : poteau Beam : poutre File : fichier Copy :copier Move : déplacer Save : enregistrer Save as : enregistrer sous Add : ajouter Delete : supprimer Story : étage Height : hauteur

## Ⅳ**.3. Manuel d'utilisation du logiciel ETABS :**

L'ETABS se trouve sur plusieurs versions, dans notre travail on va utiliser la Version 9.7

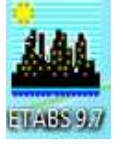

#### • **Première étape :**

La première étape consiste à spécifier la géométrie de la structure à modéliser.

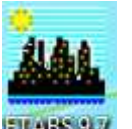

On clique sur l'icône de L'ETABS

## **a)Choix des unités :**

Après le lancement de l'ETABS, la première étape consiste au choix des unités et cela ce fait avec la fenêtre qui se trouve au bas de l'écran.

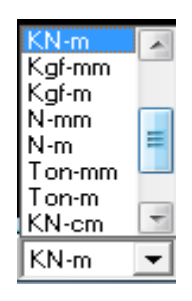

## **b) Définir les propriétés mécaniques et géométriques des éléments :**

Dans le menu déroulant en haut de l'écran on sélectionne **File** puis **New model** ou bien **(ctrl+n),** puis on clique sur **Default.edb**.

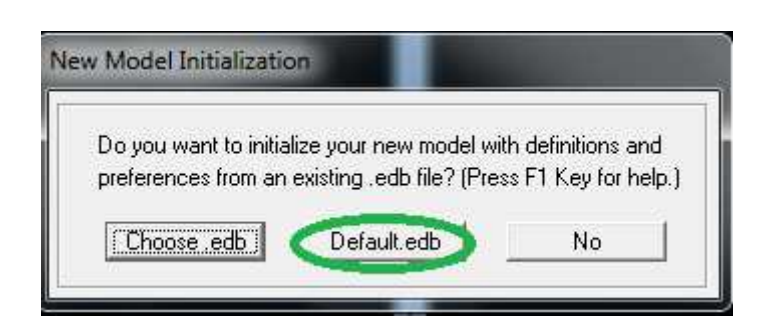

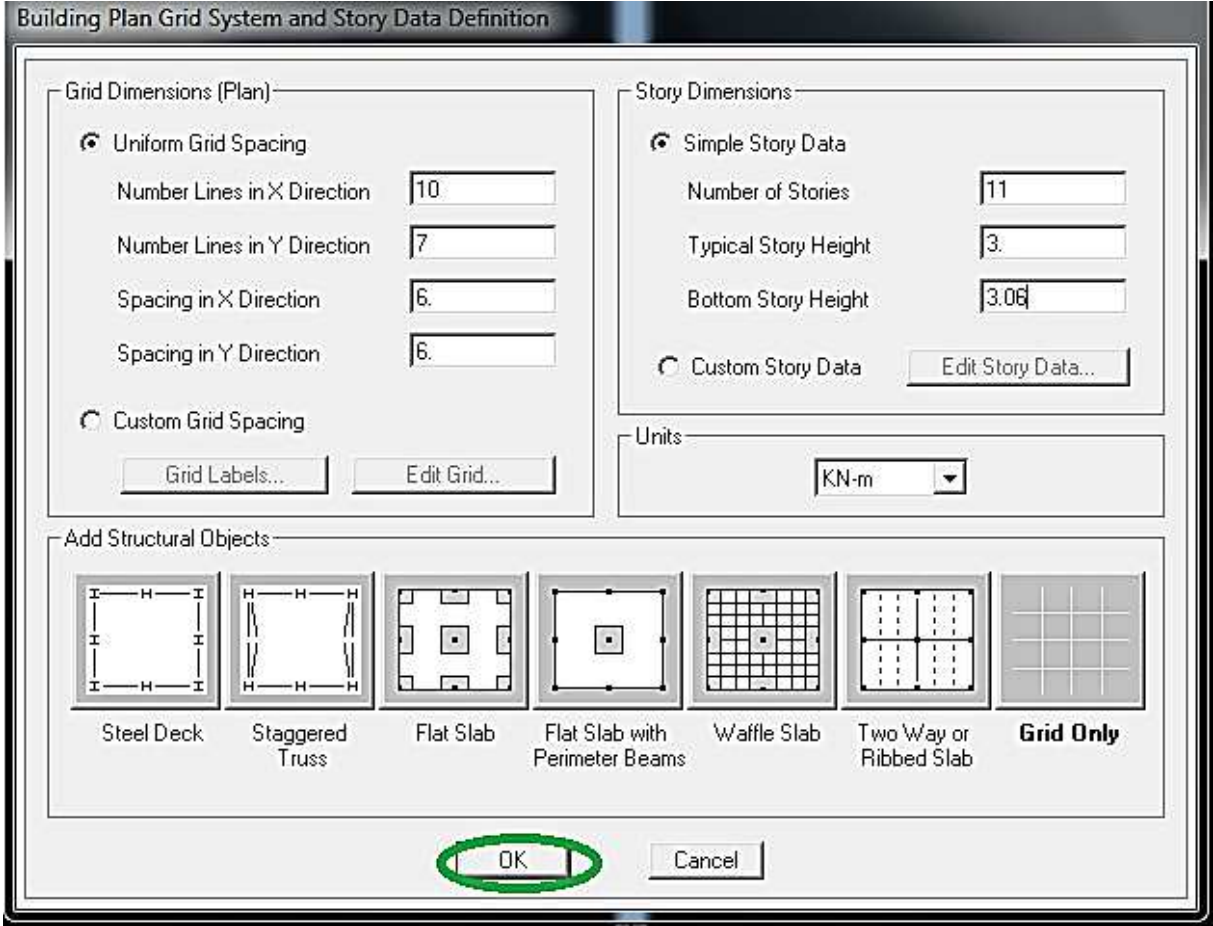

Pour une construction en Auto-Stable. On choisit l'icône **GridOnly**, dans la boite de dialogue qui apparaît on aura à spécifier :

- − Le nombre des lignes dans la direction X (Number lines in X direction).
- − Le nombre des lignes dans la direction Y (Number lines in Y direction).
- − Nombre des travées dans le sens de Y (Number of baysalong Y).
- − Longueur de travées dans le sens X entre axes (spacing in X direction).
- − Hauteur d'étage (story Hight ).
- − Le nombre d'étage (Number of stories)
- − La Hauteur d'étage courant (typical story height).
- − La Hauteur en bas (bottom story height).

NB : Pour modifier les longueurs des trames en clique sur bouton droit on choisir **Edit grid data.** 

# **c)Propriétés mécanique du matériau utilise :**

## Define  $\longrightarrow$  materials properties

Cette instruction permet d'introduire les propriétés mécaniques du matériau des structures (bétons« conc ») :

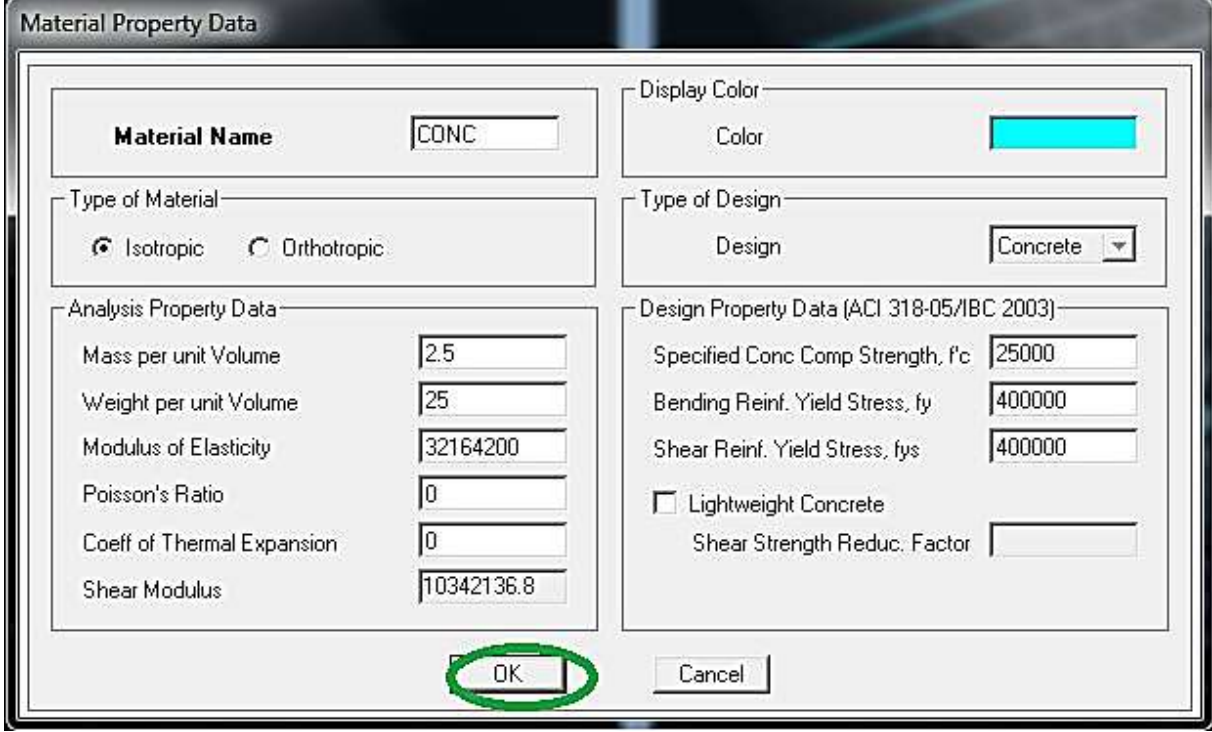

## **d)Vérification des dimensions**

la barre des taches supérieure…set building view option…visible in view … Dimension lines.

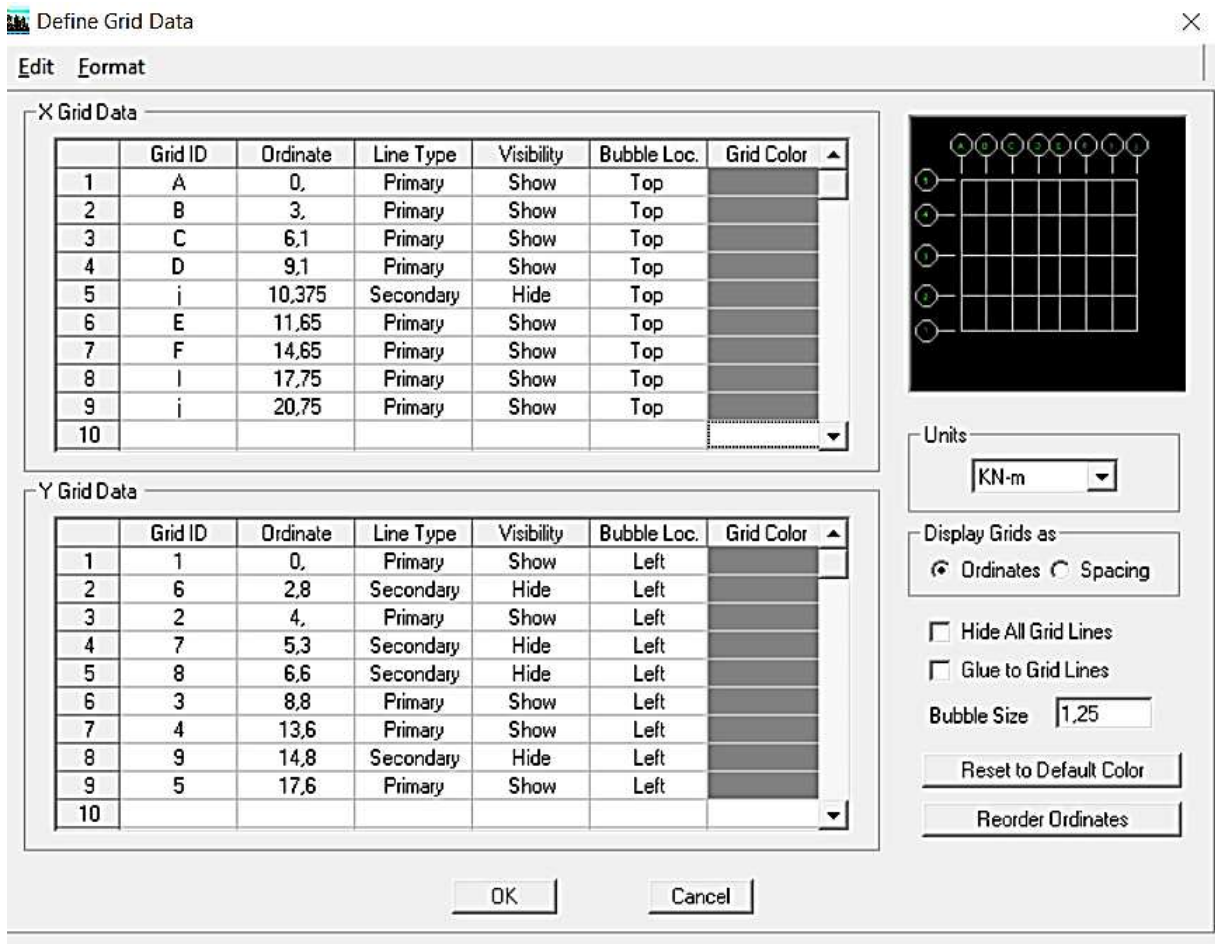

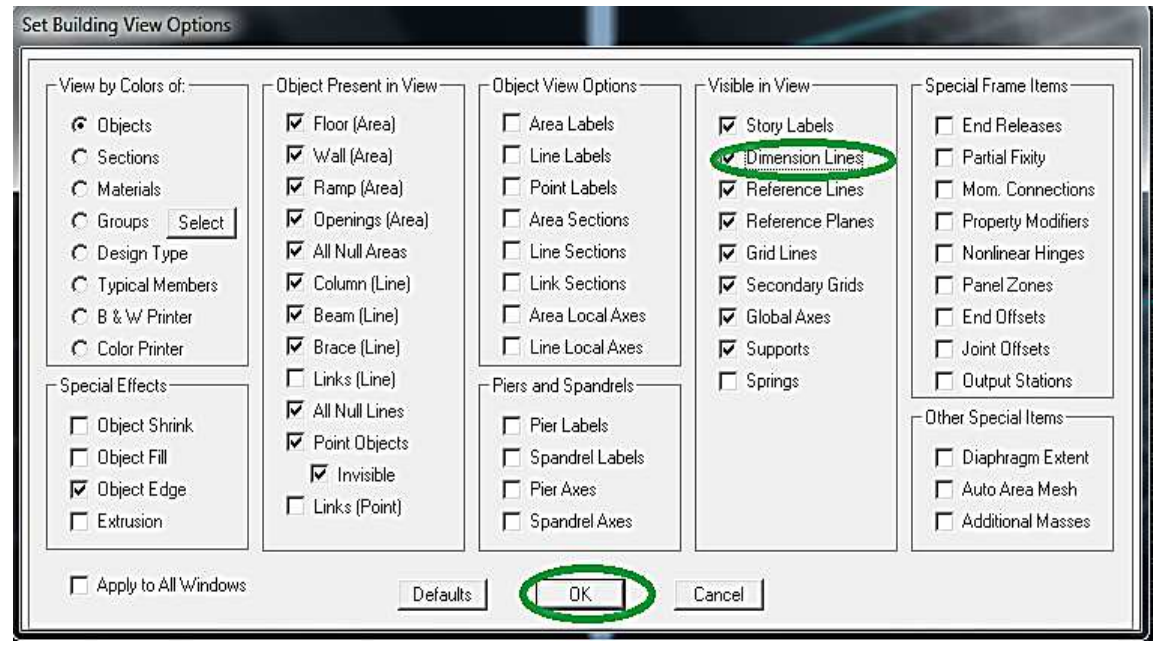

## • **Deuxième étape :**

#### **a)Définition des caractéristiques géométriques des éléments :**

On va spécifiées ou définir pour chaque groupe d'éléments des structures leurs propriétés géométriques (les poutres principales et secondaires, les poteaux, les planchers, les dalles pleins et les voiles), qui sont en béton armé « conc » :

## ✓ **Pour les poutres et les poteaux :**

Define  $\longrightarrow$  frame sections ou  $\overline{F}_{\text{I}}$ 

Icône  $\rightarrow$  properties  $\rightarrow$  on sélection tout  $\rightarrow$  delete property

Icône click to  $\rightarrow$  « add rectangular »pour la section de poutre et des poteaux.

#### **Remarque**

Dans l'introduction des propriétés des poutres et des poteaux il faut spécifie :

Pur les poteaux  $\rightarrow$  column, et pour les poutres  $\rightarrow$  beam,

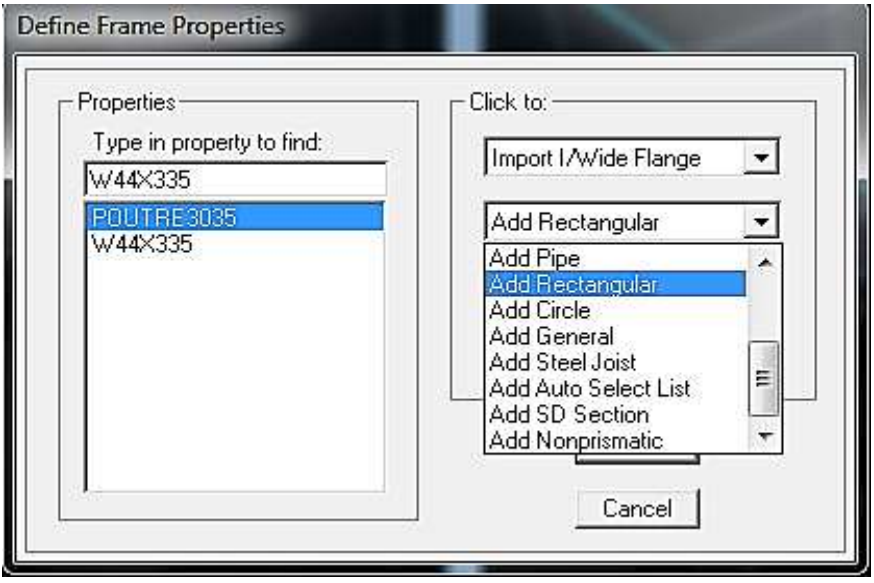

**Rectangular Section** 

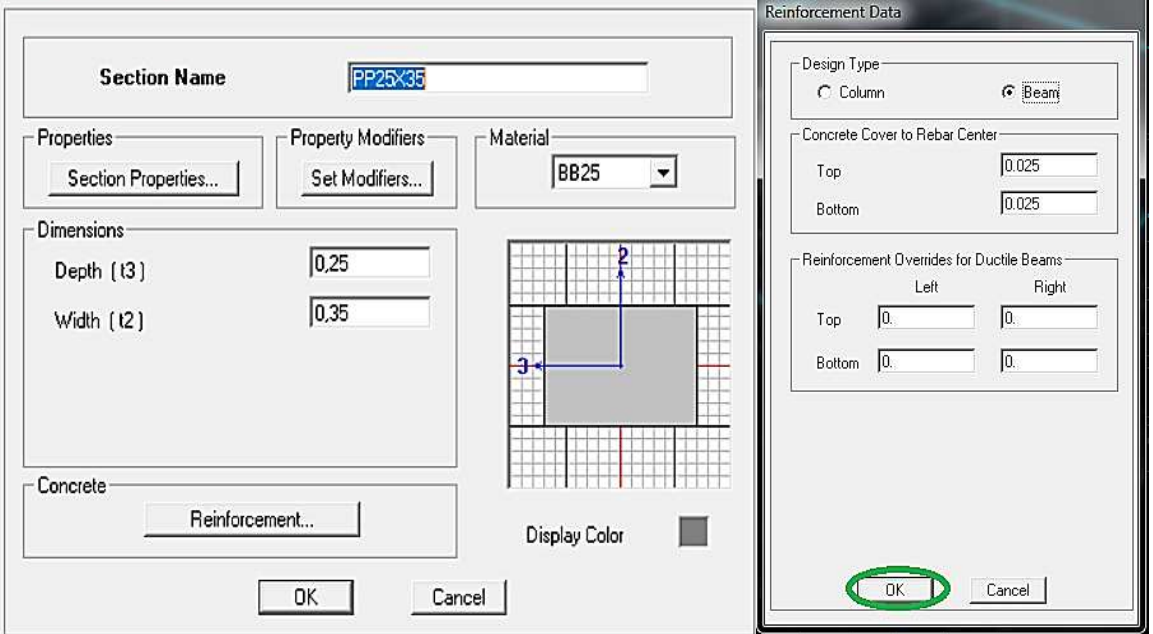

✓ **Pour les voiles et les dalles pleines :** 

Define  $\rightarrow$  wall/slab/deck sectionsou( $\approx$ )

On distingue plusieurs types des éléments plaques qui sont :

**Elements hells :** il est utilisé pour la modélisation des voiles, dalles. Les sections de cetélément sont définies par l'epaisseur.

**Element membran** : il est utilisé pour les éléments minces.

**Element plate** : c'est la superposition de l'élément plaque et membrane

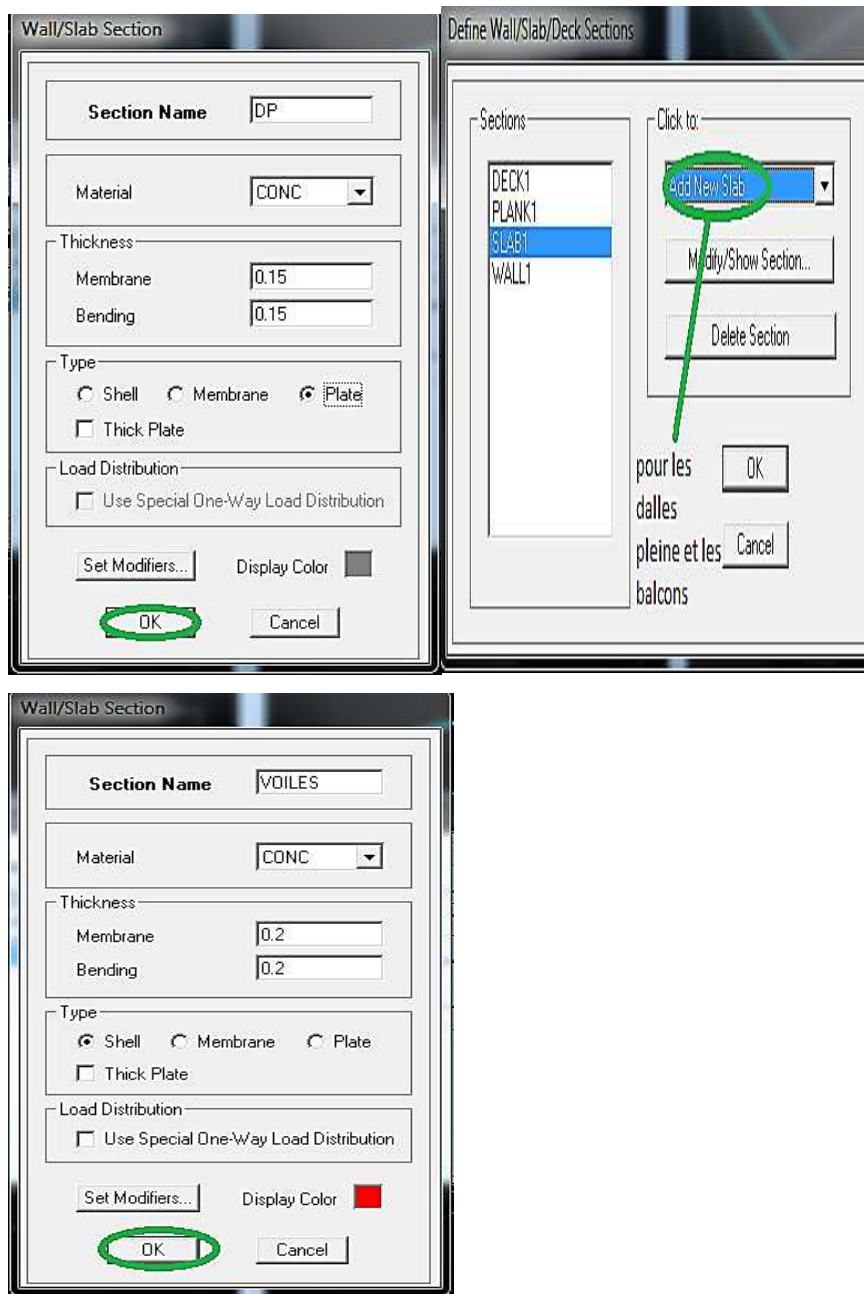

#### **Les dalles pleines :**

Draw  $\longrightarrow$  Draw area objects  $\longrightarrow$  DrawRctangular ,ou create areas at clicks  $\Box$ 

## **Les voiles :**

Pour introduire les voiles on utilise les mêmes instructions que les dalles pleines **mais** on va se mettre en élévation.

## **Remarque :**

-Quand on modélise les voiles on doit modélisée leurs raidisseurs. Pour les introduire on les détermine comme les voiles avec le dimensionnement des poteaux.

-Les voiles et leurs raidisseurs sont un seul élément, et pour les définir ainsi on :

- 1.Sélectionnons les voiles
- 2.Ramenant l'instruction suivant : H

Assing  $\rightarrow$  Shelle/Area PierLabel.

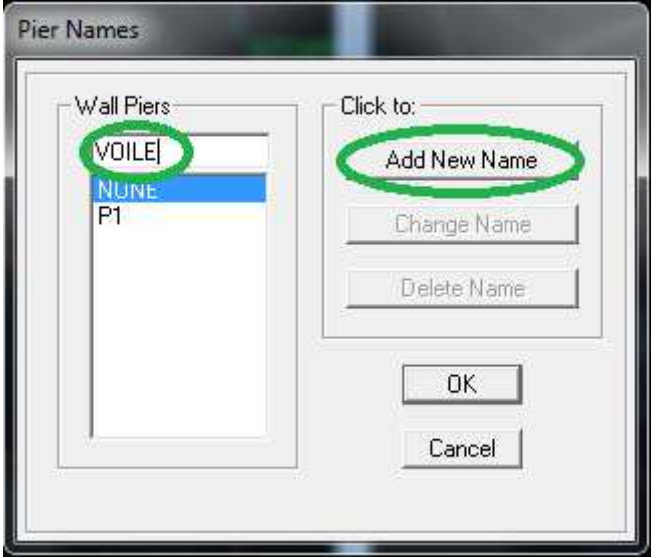

## • **Troisième étape :**

Cette étape consiste à spécifier les conditions aux limites pour les structures à modéliser.

## **a)Appuis :**

Les supports peuvent être spécifiés comme articulés, encastrés, ou comme encastrés avec certaines relaxations. La liaison entre les deux éléments(fondation et poteau) dans le nœud et un encastrement, pour définir ca dans de l'etabs on :

- sélectionne les nœuds à la base.
- Ramenant l'instruction suivante :
- Assing  $\rightarrow$  joint/point  $\rightarrow$  restraintes.

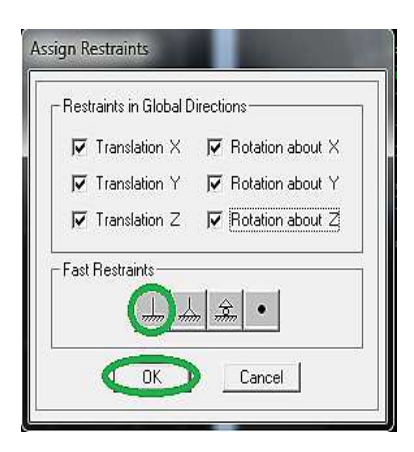

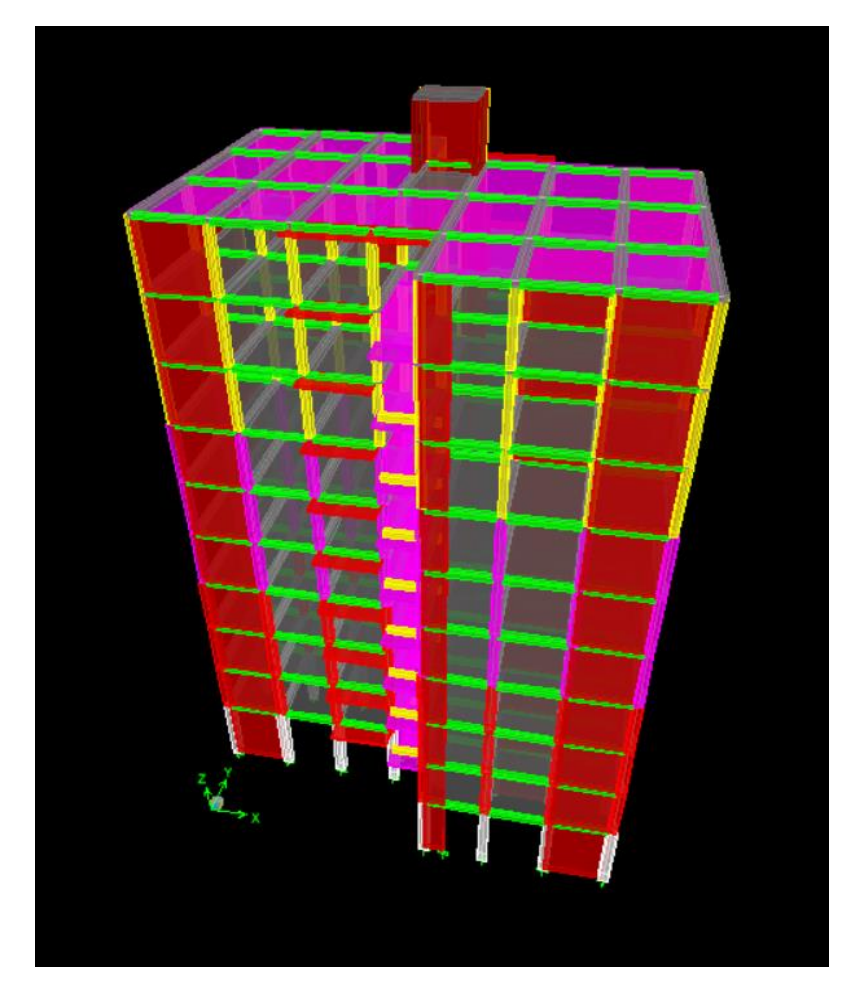

## **b)Définition de l'action sismique :**

La masse sismique c'est une masse vibrante qui est excite le séisme dont cette masse égale :

. L'instruction : Define  $\longrightarrow$  masse source  $9\%$ .

Nous permet l'introduction cette masse pour l'étude dynamique d'une manière automatique.

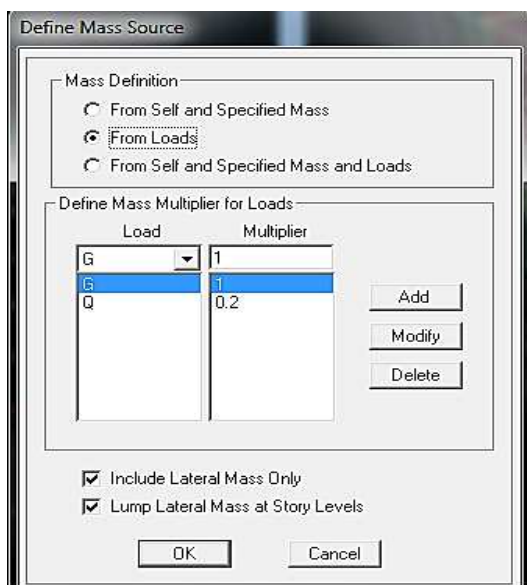

## **c)Les diaphragmes :**

Les planchers sont supposés infiniment rigide pour cela on définie le diaphragme pour chaque plancher :

 $\overline{a}$ 

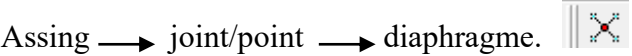

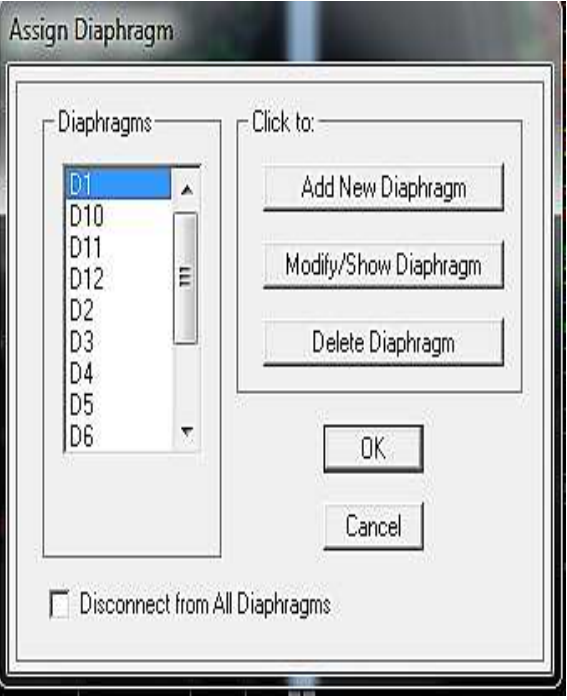

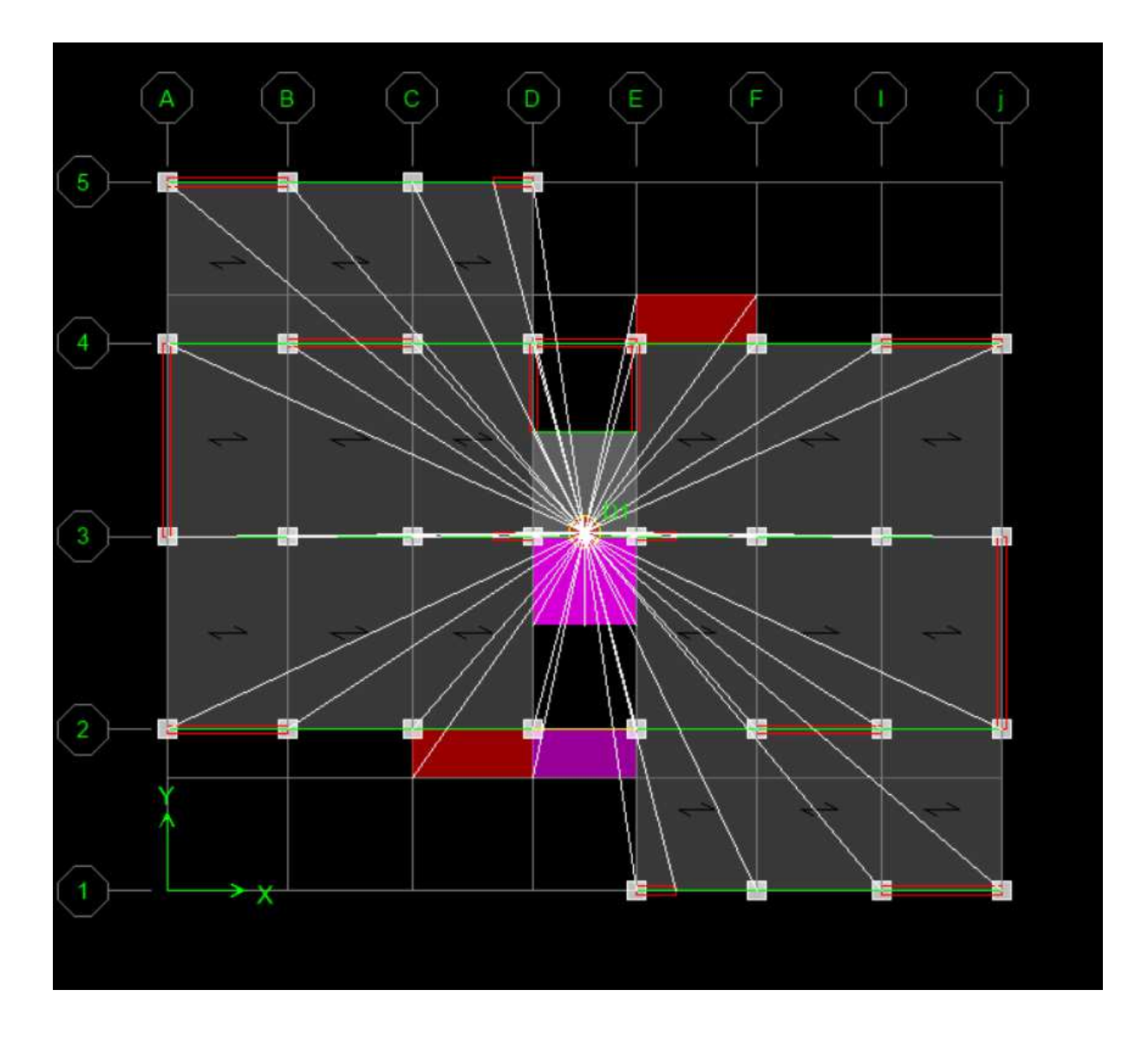

#### • **Quatrième étape :**

Dans cette étape on va introduire les charges des structures.

## **a)Définitions des charges :**

```
맨
Define \longrightarrow static cases
```
Cette instruction nous permit de définir les cas de charges et leurs types, telle que, on distingue les charges permanentes (G ou DEAD), d'exploitations (Q ou LIVE), sismiques (QUAKE), vent (WIND),de neige(SNOW) et d'autre.

Le poids propre de la structure et prise en compte par le coefficient 1, par contre le poids propre des charges d'exploitation annulé donc on remplace ce coefficient par 0.

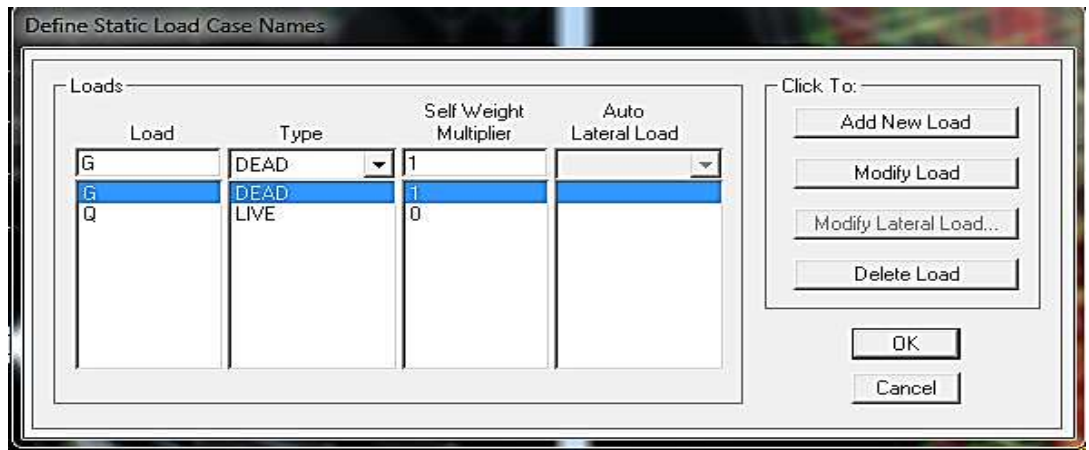

## **b) Introduction des charges :**

## ✓ **Pour les dalles pleines :**

L'ETABS nous permet de spécifier les charges surfaciques sur les éléments bidimensionnels. Le programme fourni pour cette charge d'être uniformément répartie par m<sup>2</sup> selon les axes locaux ou globaux. Dans notre modélisation ces charges surfaciques on les introduit pour les dalles pleines. Et pour les introduire :

-on sélection nous dalles.

Assing  $\rightarrow$  shell/area Loads  $\rightarrow$  Uniform.

#### **Remarque :**

**Pour les charges permanentes des dalles pleines on enlève leur poids propres :** 

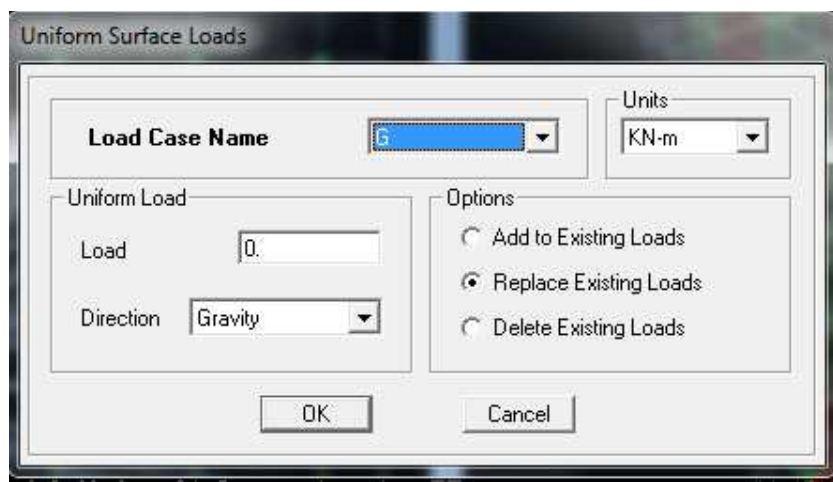

#### **c)La charge sismique :**

L'action sismique est représentée par le spectre de calcul qui est défini par le code parasismique RPA 2003 (voire chapitre I)

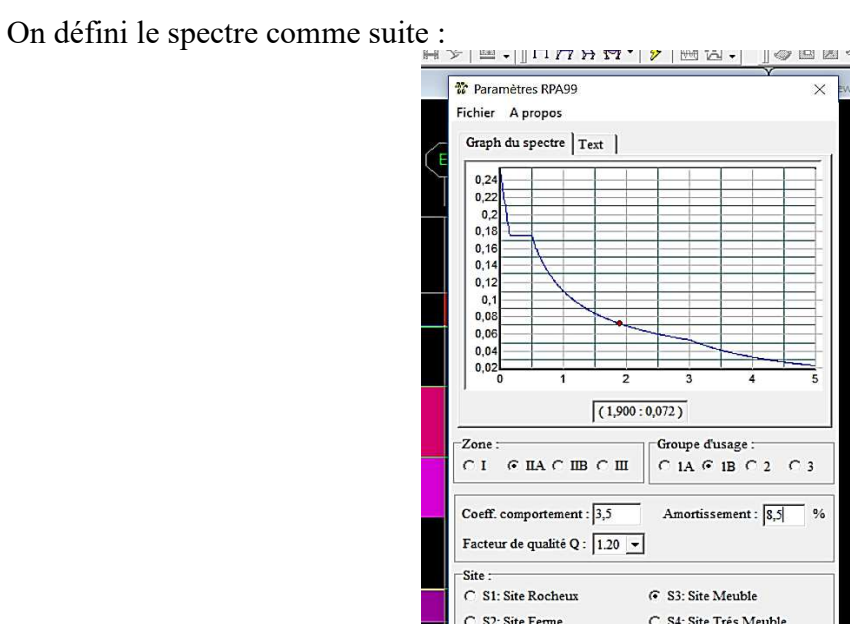

## **d) L'introduction du spectre :**

Response Spectrum Chinese 2002 Function Definitio Define Response Spectrum Functions Function Damping Ratio RPA **Function Name** - Choose Function Type to Add--Response Spectra-Parameters-Define Function  $\sqrt{0.16}$ Max Influence Factor, AlphaMax Period Acceleration Seismic Intensity, SI  $8(0.20)$   $\bullet$ hhA FUNC3 pectrum from File  $\blacktriangledown$ Ţ  $0.1$ <br>  $0.4$ <br>  $0.6$ <br>  $0.8$ <br>  $1.2$ <br>  $1.4$ <br>  $1.6$ Modify  $\sqrt{0.4}$  $0.16$ <br> $0.16$ <br> $0.1111$ Characteristic Ground Period, Tg  $\boxed{\Xi}$  $\Box$ Period Time Discount Factor, PTDF 1. Delete | . . . . .<br>1 085. -Click to: Convert to User Defined Add New Function... Function Graph Modify/Show Spectrum.. Delete Spectrum 1333223923388888<br>133323939388888  $0K$ Cancel Display Graph  $(5.4216, 0.0266)$ K Cancel |  $\bigcirc$ ה

Define  $\longrightarrow$  Reponse spectrum fonctions.

#### **e)Charge sismique :**

 $\overline{\mathbb{C}}$ Define  $\longrightarrow$  Reponse spectrum cases Ce cas de charges permet de prendre en compte la réponse modale de la structure sous un spectre de réponse appliqué à la base. Elle est basée sur la méthode de superposition modale.

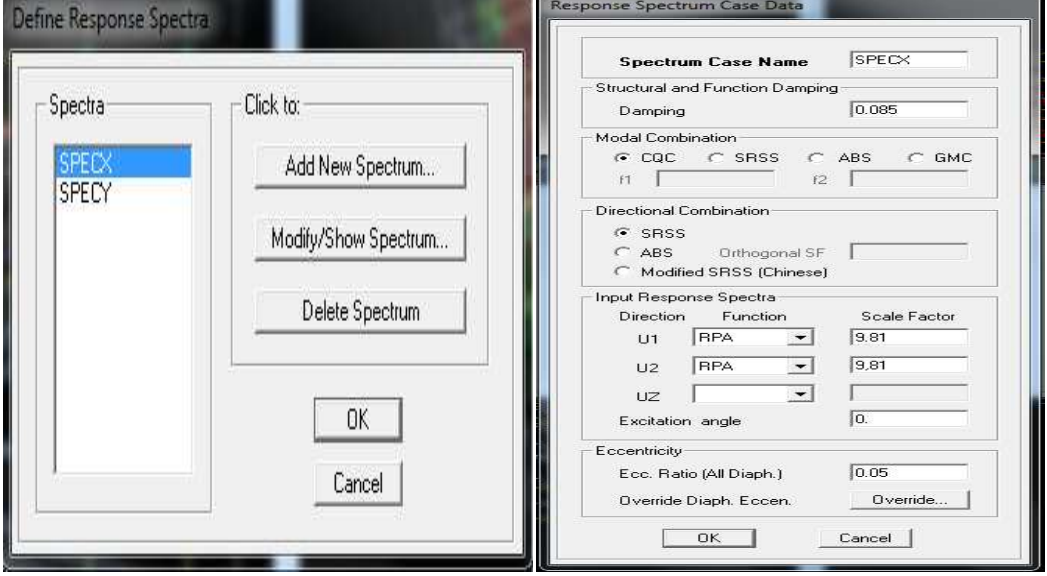

#### • **Cinquième étape :**

Cette étape consiste à spécifier les combinaisons des charges.

Define  $\longrightarrow$  laod combinations 짼

On introduire les combinaisons de charges :

Les combinaisons accidentelles d'après RPA

 $(G+Q+E), (0, 8G+E), (G+Q+1, 2E)$ 

D'après le BAEL les combinaisons de charges sont :

(ELU : 1,35G+1,5Q), (ELS : G+Q)

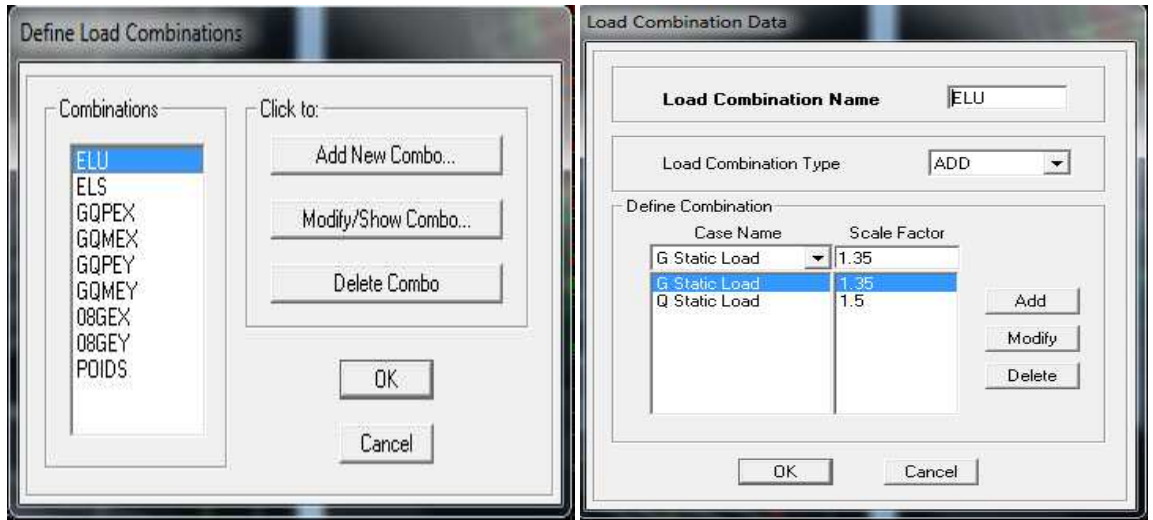

#### • **Sixième étape :**

Cette étape consiste à lancer l'analyse dynamique, mais il y a lieu de spécifier le nombre de mode à utiliser dans le calcul d'une manière on doit avoir une participation massiquesupérieure à 90° /° selon RPA 2003.

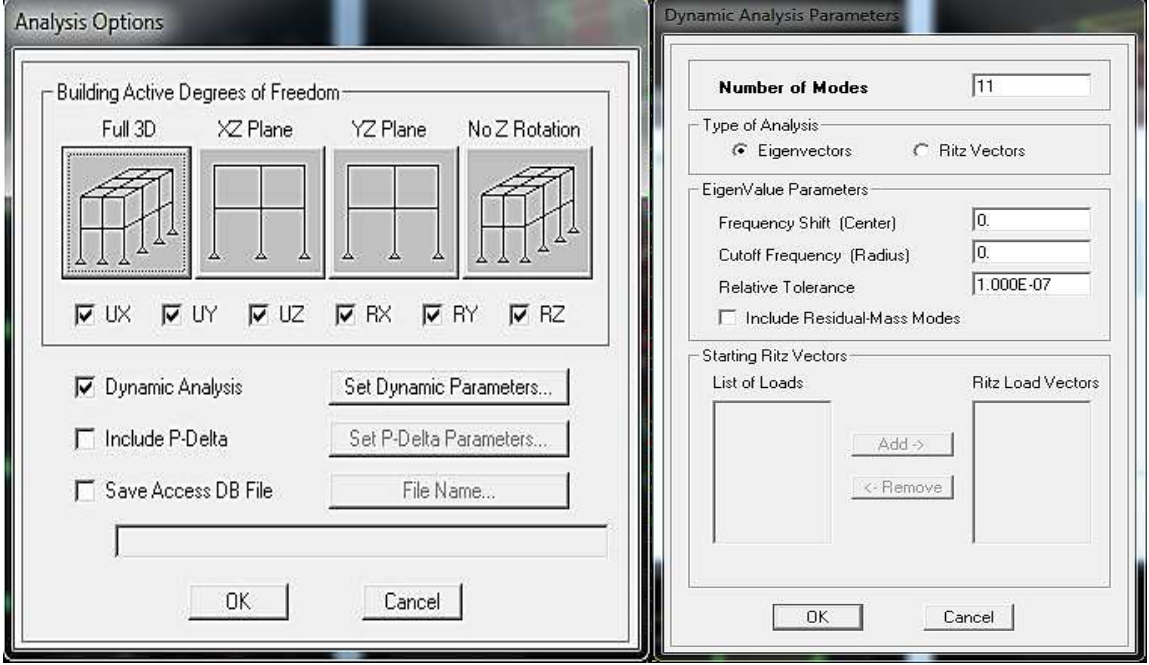

**-L'analyse :**

#### **a)ANALYSE DYNAMIQUE :**

L'analyse dynamique disponible dans L'ETABS comporte l'analyse modale, l'analyse spectral et l'analyse temporelle.

#### **b)ANALYSE MODALE :**

L'analyse modale permet de déterminer les modes et fréquences propres des structures.

Puisqu'il n'existe aucune force extérieure, les fréquences naturelles et les modes propres sont directement en fonction de la rigidité et de la distribution des masses de la structure. Par conséquent,le résultat du calcul des fréquences et des modes propres peut varier considérablement en fonction de la modélisation.

#### **c)ANALYSE SPECTRALE :**

L'analyse spectrale permet de calculer la réponse sismique d'une structure en utilisant un spectre de réponse. Les réponses modales sont combinées en utilisant la méthode de la combinaison quadratique complète CQC (Complète Quadratic Combination) ou SRSS. Les

résultats de l'analyse spectrale peuvent être combinés avec les résultats de l'analyse statique pour le dimensionnement de la structure. Pour prendre en compte laréversibilité des chargessismiques, les combinaisons de charges peuvent être crées en incluant les contributions du calcul sismique avec le signe -/+.

#### **d)ANALYSE DYNAMIQUE TEMPORELLE :**

Pour des cas d'analyse ou une étude dynamique temporelle déterministe est exigée, ETABS offre la possibilité de calcul de la réponse d'une structure sous l'effet d'un chargement dynamique quelconque appliqué au nœud ou d'un mouvement du sol (à la base).

Le calcul est basé sur la méthode de la superposition modale, qui donne la réponse de la structure.

La procédure consiste d'abord à calculer les modes et fréquences propres du système pour calculer la matrice de masse généralisée et le vecteur de chargement généralisé qui serviront par la suite pour le découplage des équations différentielles du mouvement. La réponse modale au chargement imposé est calculée par la méthode d'intégration numérique en utilisant l'algorithme de Wilson, avec un pas de temps constant choisi par l'utilisateur de l'ordre de 0.1T (T étant la période du mode le plus élevé à inclure dans la réponse).

Enfin la réponse est exprimée en fonction des coordonnées géométriques, des efforts dans les éléments et des réactions d'appuis.

**Exécution :** Analyse Run Analysis Ou F<sub>5</sub>

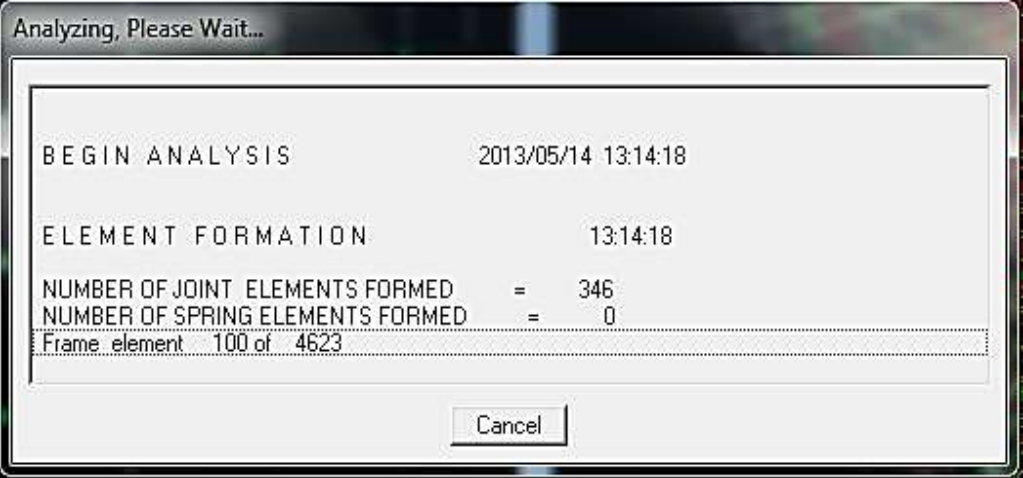

#### • **Septième étape** *:*

Dans cette étape on va visualiser les différents résultats.

**a) Déplacement:** 

 $Diplay \longrightarrow$  shaw Deformed shape

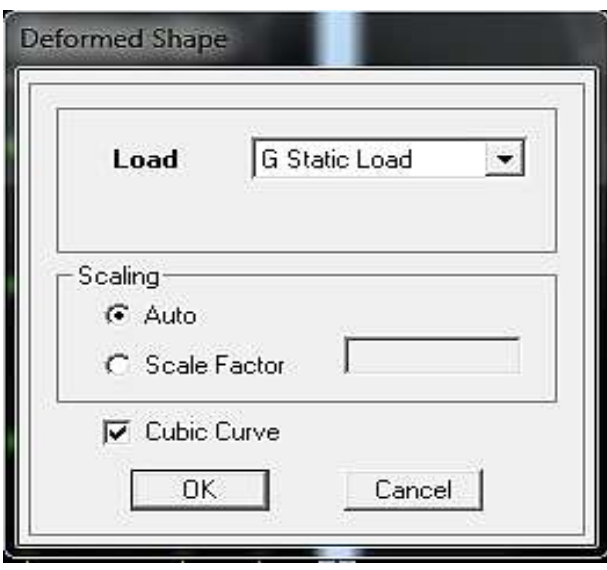

Les déformations sous n'importe quel cas de charge peuvent être tracées et les valeurs des déformations aux niveaux des nœuds peuvent être affichées ou imprimées.

#### **b)Visualisation des réactions :**

Display  $\longrightarrow$  show Membre Force/stress Diagram  $\longrightarrow$  Support/Springs Reaction.

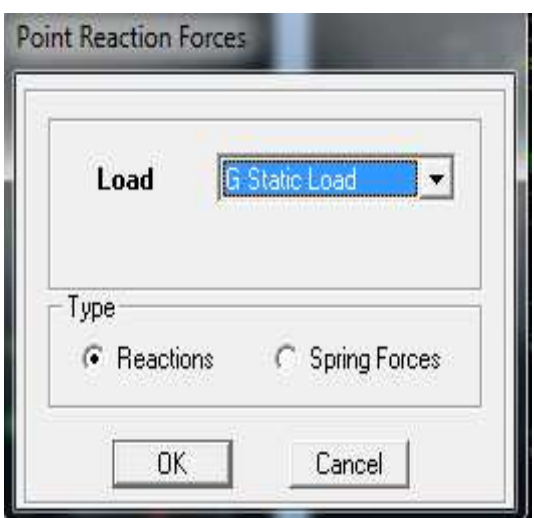

#### **d)Visualisation des modes de vibration :**

Display  $\longrightarrow$  Show Shepe.

Les déformée des modes propres peuvent être illustrées et animées pour une meilleure appréciation et contrôle des modes des structures en espace.

#### **c)Résultat d'analyse :**

Pour extraire les efforts internes, les contraintes et les déplacements sous forme de tableaux, on clique sur :

Display  $\longrightarrow$  Show tables

#### **-Les efforts internes :**

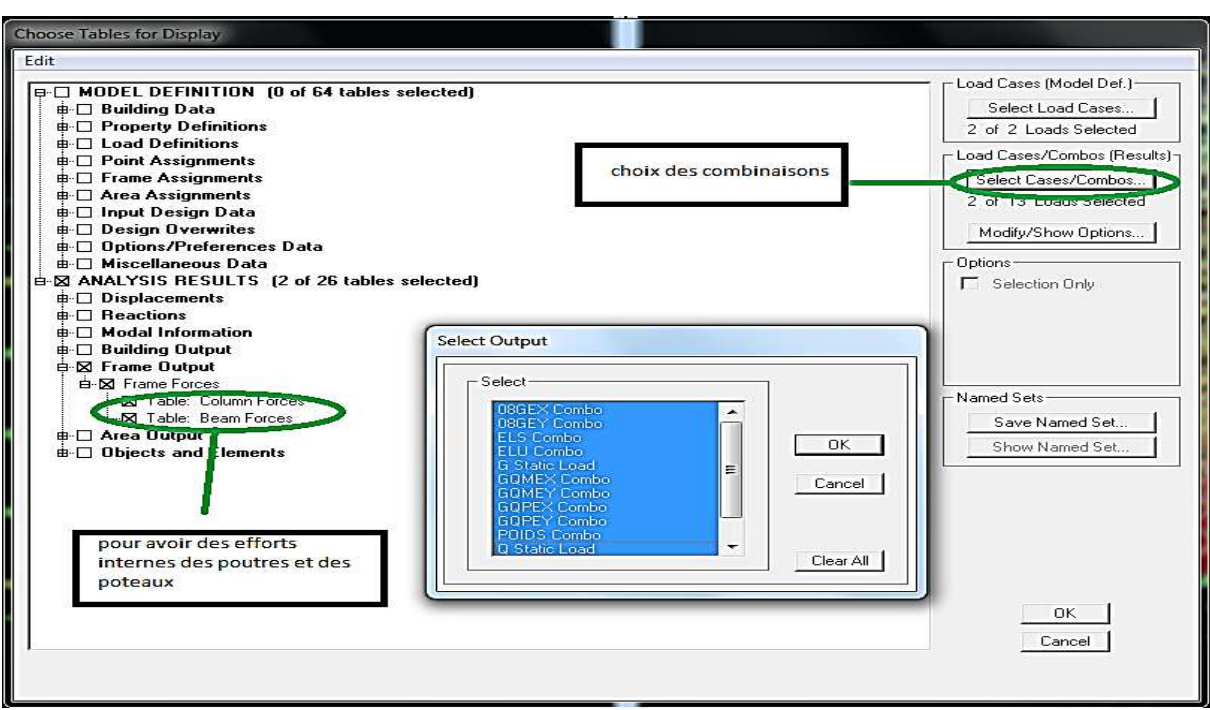

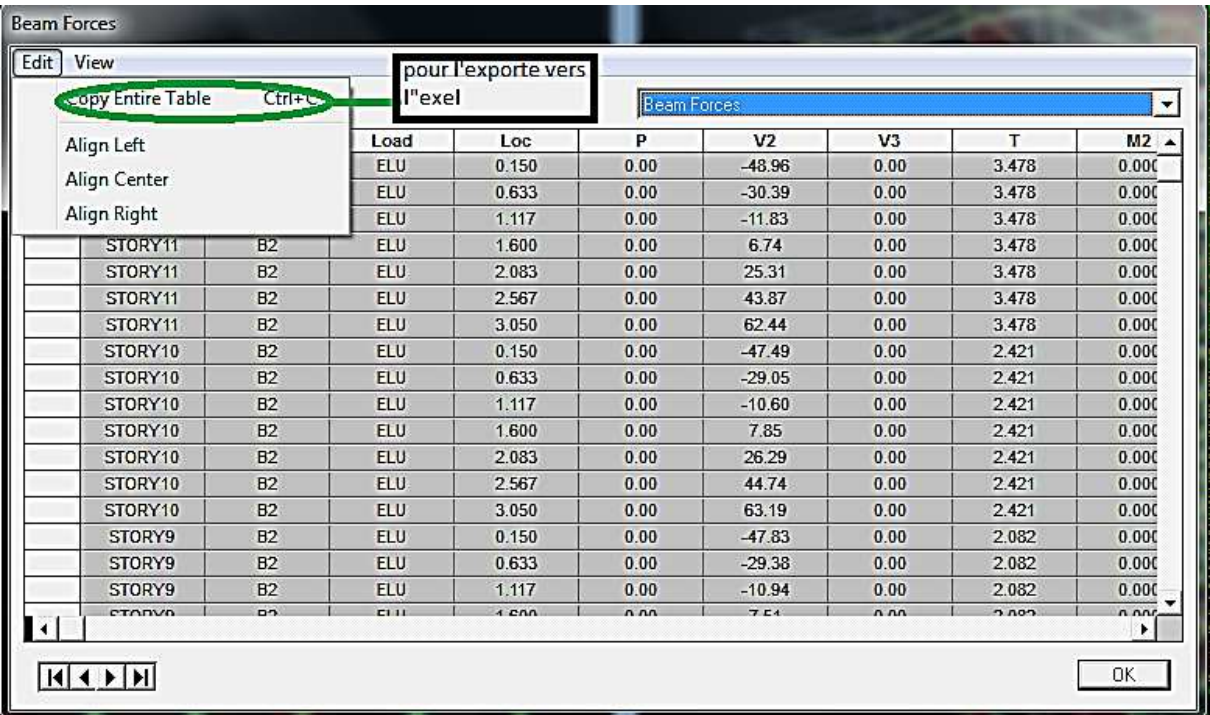

## **INTRODUCTION**

Ce chapitre consiste à vérifier les exigences du RPA qui sont :

- 1. La période fondamentale de lastructure.
- 2. L'excentricité.
- 3. Le pourcentage de participation de la massemodale.
- 4. Justification du système decontreventement.
- 5. L'effort tranchant à labase.
- 6. Les déplacementsrelatifs.
- 7. Déplacement maximal de la structure.
- 8. Justification vis-à-vis de l'effet P-Delta.
- 9. Spécification pour les poteaux.

## Ⅴ**.1. Vérification de la période empiriqueT**

## Ⅴ**.1.1- Calcul de la période empirique**

$$
T=C_T x(h_N)^{3/4}
$$

**hN**: hauteur mesurée en mètres à partir de la base de la structure jusqu'au dernier niveau (N).

**CT**: coefficient, fonction du système de contreventement, du type de remplissage et donné en fonction du système de contreventement par le tableau 4.6

(Art 4.2.4 RPA99/V2003)

**D** : est la dimension du bâtiment mesurée à sa base dans la direction de calcul considérée.

 $T_1 = 0.05x(34.68)^{3/4} = 0.714 s$ 

## Ⅴ**.1.2- Calcul de la période empiriquemajorée**

 $T_{\text{mai}} = T + 30\%T = 0.928$  s

## Ⅴ**.1.3- Détermination de la période par le logiciel ETABS :**

Après avoir effectué l'analyse sur ETABS, on détermine la période en suivant le cheminement ci-après :

## *Display* →*show tables*

Un tableau s'affichera, et on coche les cases suivantes :

## *ANALYSIS RESULTS* →*modal information*→*Building Modal Information*

Puis on définit toutes les combinaisons en cliquant sur :

## *Select cases/combos…*→*OK* →*OK*

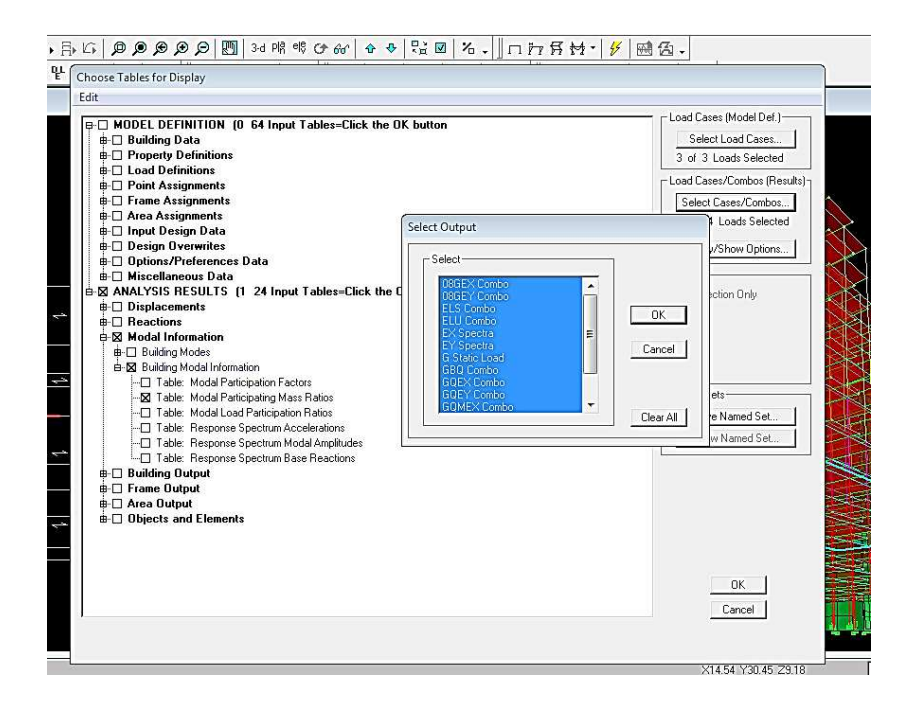

Un autre tableau s'affichera.

On choisit dans la liste déroulante en haut à droite *« Modal Participating Mass Ratios »* 

Les résultats s'afficheront comme suit :

**Modal Participation Factors** 

#### Edit View

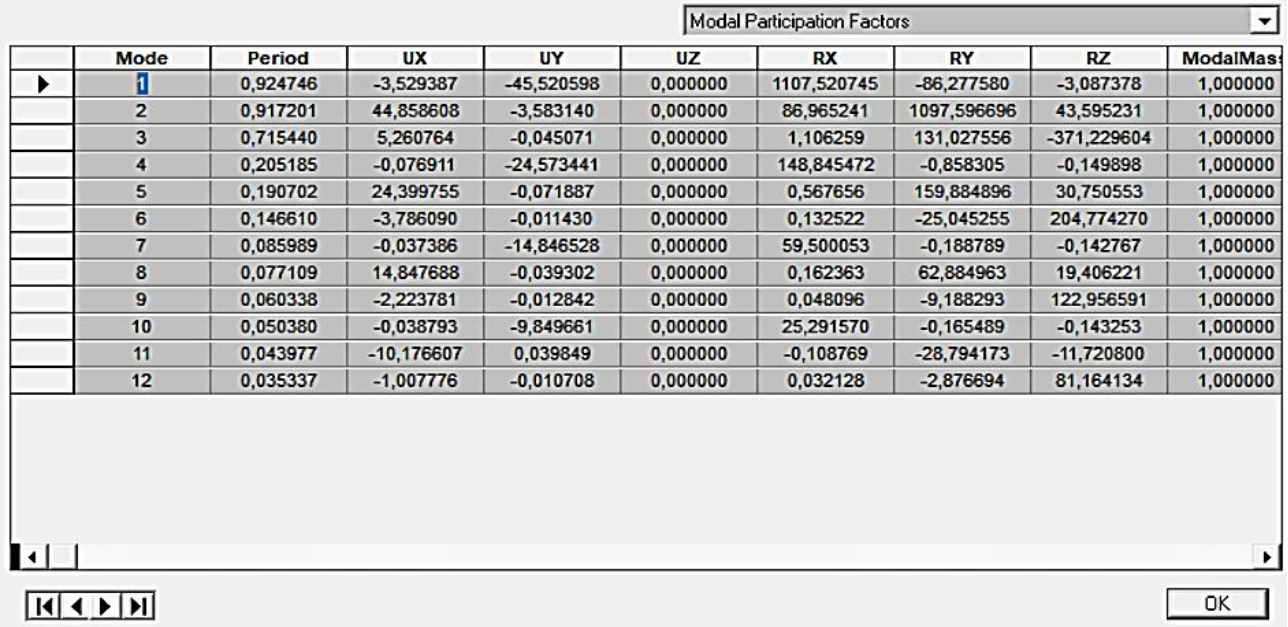

Ensuite, on relève les valeurs des périodes en fonction des modes telles

quelles sont dans le tableau suivant :

## **Tableau** Ⅴ**.1.1 : Tableau récapitulatif des périodes en fonction des modes**

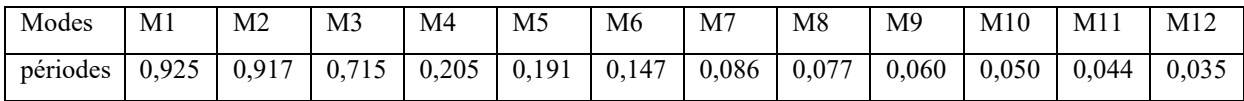

## ❖ **Comparaison des résultats**

On a :

- La période calculée  $T= 0.714s$
- La période majorée  $T_{\text{maj}}=0.928$ s
- La période ETABS T<sub>etabs</sub>= 0,925s

On remarque que :  $T < T_{\text{etabs}} < T_{\text{maj}}$ 

On peut dire que la valeur de la période trouvée par le logiciel est proche de celle calculée (majorée).

→La période est vérifiée

## Ⅴ**.2. Vérification del'excentricité :**

D' après le RPA99/version 2003 (article 4.3.7), dans le cas où il est procédé à une analyse tridimensionnelle, en plus de l'excentricité théorique calculée, une excentricité accidentelle

(additionnelle) égale  $\pm$  0.05 L, (L étant la dimension du plancher perpendiculaire à la direction de l'action sismique) doit être appliquée au niveau du plancher considéré et suivant chaque direction.

Dans cette étape, on doit vérifier l'écartement du centre de torsion par rapport au centre de gravité et le comparer à la valeur 5% de la longueur de la construction et cela dans les deux sens. Pour cela, on procède de la manière suivante :

## *Display*→*show tables*

Un tableau s'affichera, et on coche les cases suivantes :

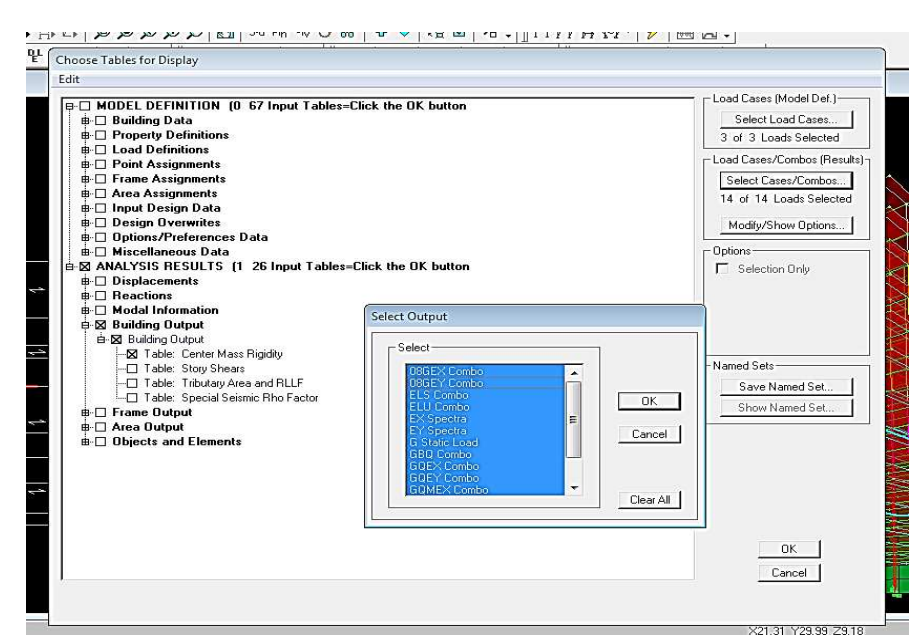

 *ANALYSIS RESULTS*→*building output* 

Puis on définit toutes les combinaisons en cliquant sur :

## *Select cases/combos…*→ *OK*→*OK*

Les résultats s'afficheront comme suit :

Г

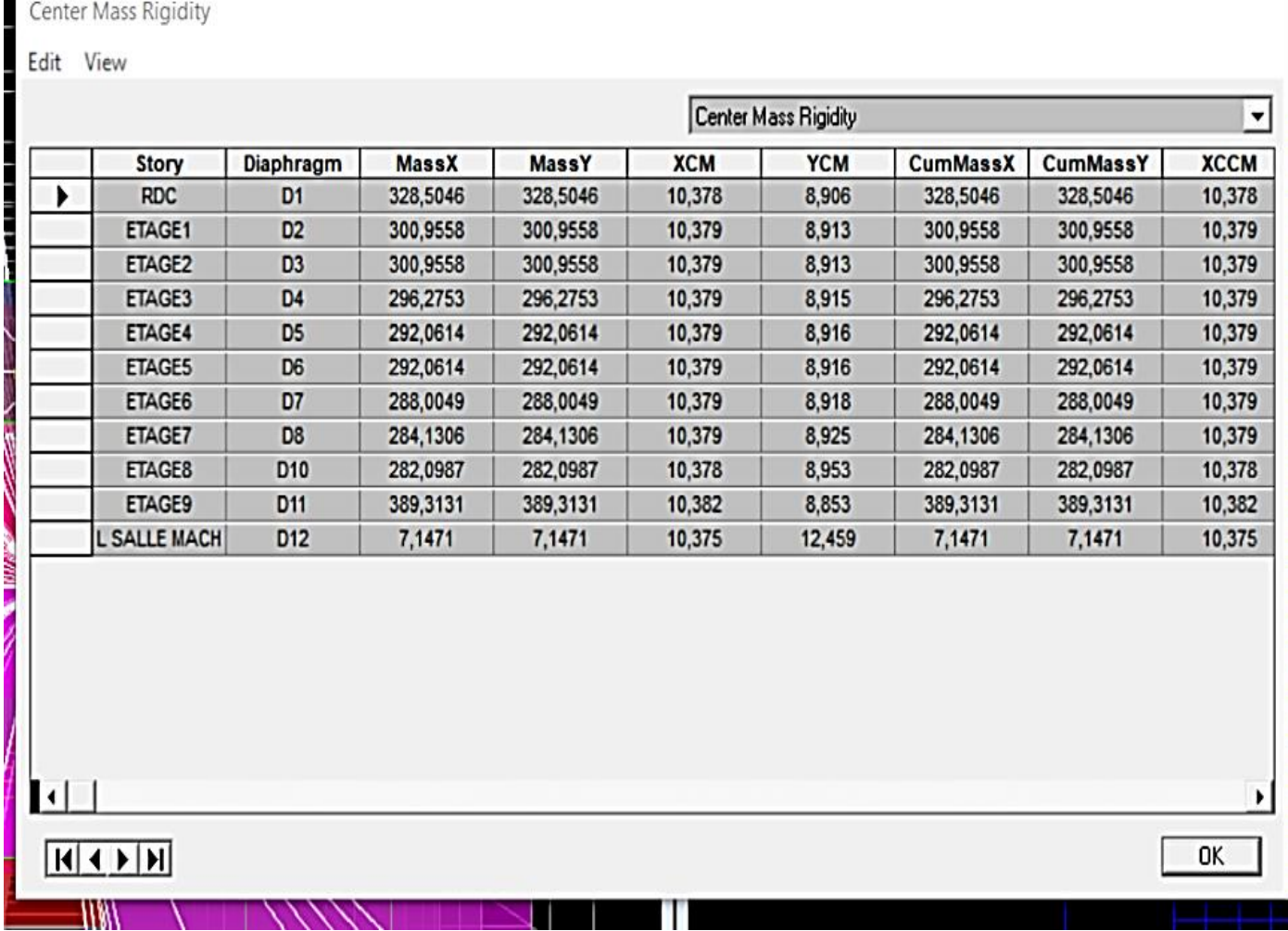

On relève les valeurs des coordonnés des deux centres (gravité et torsion) puis on calcule leur écartement tel qu'il est montré sur le tableau suivant :

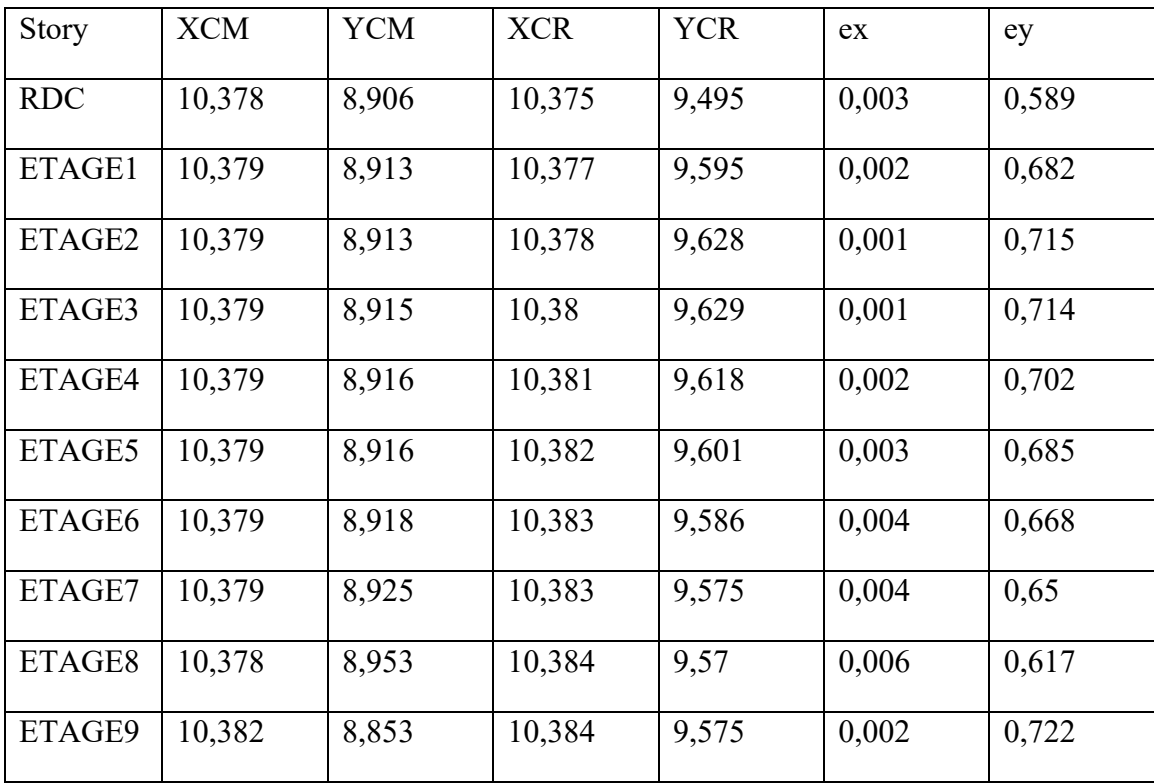

## **Tableau** Ⅴ**.2.1 : Vérification de l'excentricité**

 $Avec: e_x = |XCM - XCR|$ 

 $e_y$ = |YCM – YCR|

❖ **Comparaison des résultats :** 

## • **Sens longitudinal**

5%L<sub>x</sub> ≥ e<sub>x</sub>→0,05×18= 0,9> 0,06… ... ... ... ... condition vérifiée

• **Sens transversal** 

5%L<sub>y</sub> ≥ e<sub>y</sub> → 0,05×21 = 1,05> 0,722 … ... ... ... ... ... condition vérifiée

❖ **Justification de la régularité en plan :** 

 $e_x = 0.006$ m < 15%Lx = 2,7 m  $\Rightarrow$ *condition vérifiée* 

ey=0,722m < 15%Ly =3,15 m ⇒*condition vérifiée*
# Ⅴ**.3. Vérification du pourcentage de participation de la masse modale :**

Pour les structures représentées par des modèles plans dans deux directions orthogonales ,le nombre de modes de vibration à retenir dans chacune des deux directions d'excitation doit être tel que la somme des masses modales effectives pour les modes retenus soit égale à 90% au moins de la masse totale de la structure .(article 4.3.4 RPA99 version 2003).

On tire les valeurs du tableau trouvé dans le calcul de la période comme indiqué ci-après :

| Mode           | Periode  | Sum UX  | Sum UY  | Sum UZ   |
|----------------|----------|---------|---------|----------|
| 1              | 0,924746 | 0,4045  | 67,281  | $\Omega$ |
| $\overline{2}$ | 0,917201 | 65,7428 | 67,6979 | $\theta$ |
| 3              | 0,71544  | 66,6414 | 67,698  | $\theta$ |
| $\overline{4}$ | 0,205185 | 66,6416 | 87,3049 | $\theta$ |
| 5              | 0,190702 | 85,9723 | 87,305  | $\theta$ |
| 6              | 0,14661  | 86,4378 | 87,305  | $\theta$ |
| 7              | 0,085989 | 86,4378 | 94,4619 | $\theta$ |
| 8              | 0,077109 | 93,5959 | 94,462  | $\theta$ |
| 9              | 0,060338 | 93,7564 | 94,462  | $\theta$ |
| 10             | 0,05038  | 93,7565 | 97,6121 | $\theta$ |
| 11             | 0,043977 | 97,1191 | 97,6121 | $\theta$ |

**Tableau**Ⅴ**.3.1 : Vérification du pourcentage de participation de la masse modal** 

La somme des masses modales dans le 11<sup>ème</sup> mode (modélisation) dépasse 90% de la masse totale du bâtiment dans les deux directions, d'où la condition du RPA (article 4.3.4) est vérifiée.

# Ⅴ**.4. Justification du système de contreventement :**

L'objectif dans cette étape est de déterminer les pourcentages relatifs des charges horizontales et verticales reprises par les voiles et les poteaux afin de justifier la valeur de R à considérer.

Les efforts horizontaux repris par le système de contreventement sont donnés par ETABS en suivant les étapes ci-après :

- on choisit d'abord la combinaison en cliquant sur: *Display* →*show Deformed shape* →*Load: Ex spectra*
- On met la structure en élévation puis on coupe à la base avec: *Draw*→*Draw Section Cut*

- Une fenêtre s'affichera et elle sera complétée comme indiquée sur l'image suivante:

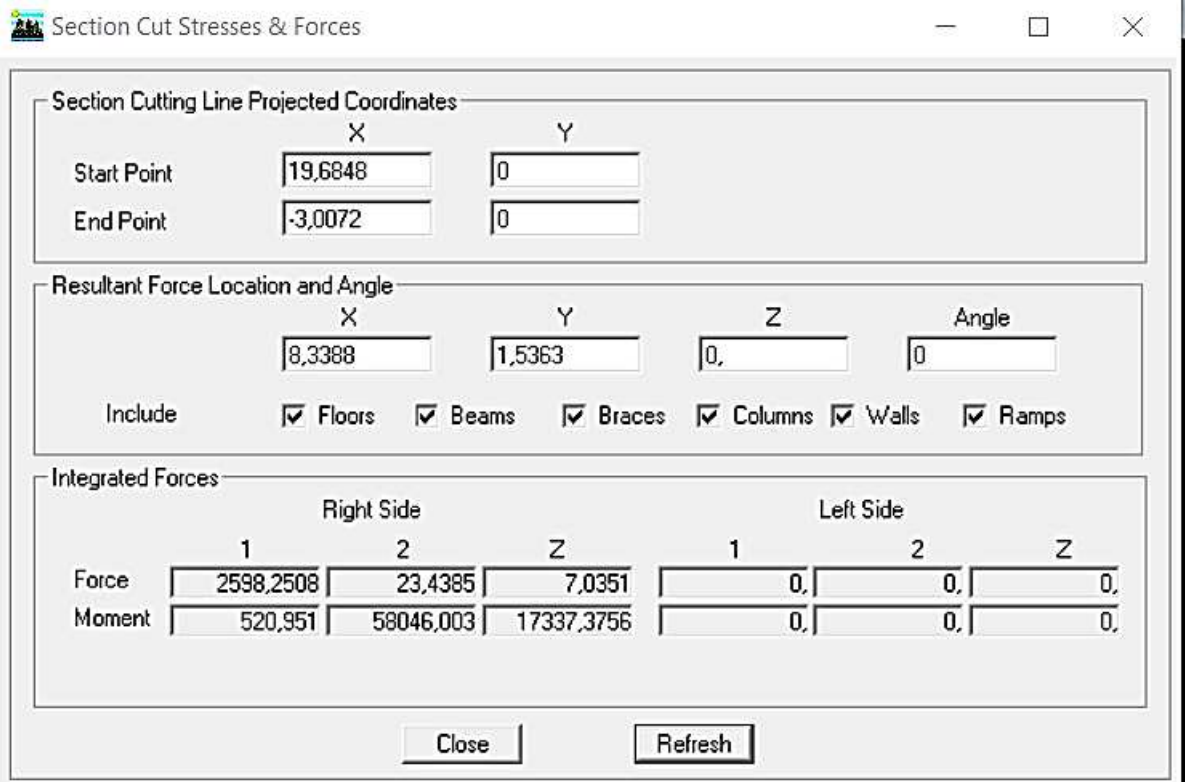

Ensuite, on clique sur *Refresh* et on relève la valeur sur la case **(Force-1) :** c'est la valeur de la force reprise par les voiles et les poteaux à la fois.

 Puis on décoche les cases *columns ,floors, beams, braces,ramps*et on clique sur *refresh* comme indiqué sur l'image suivante :

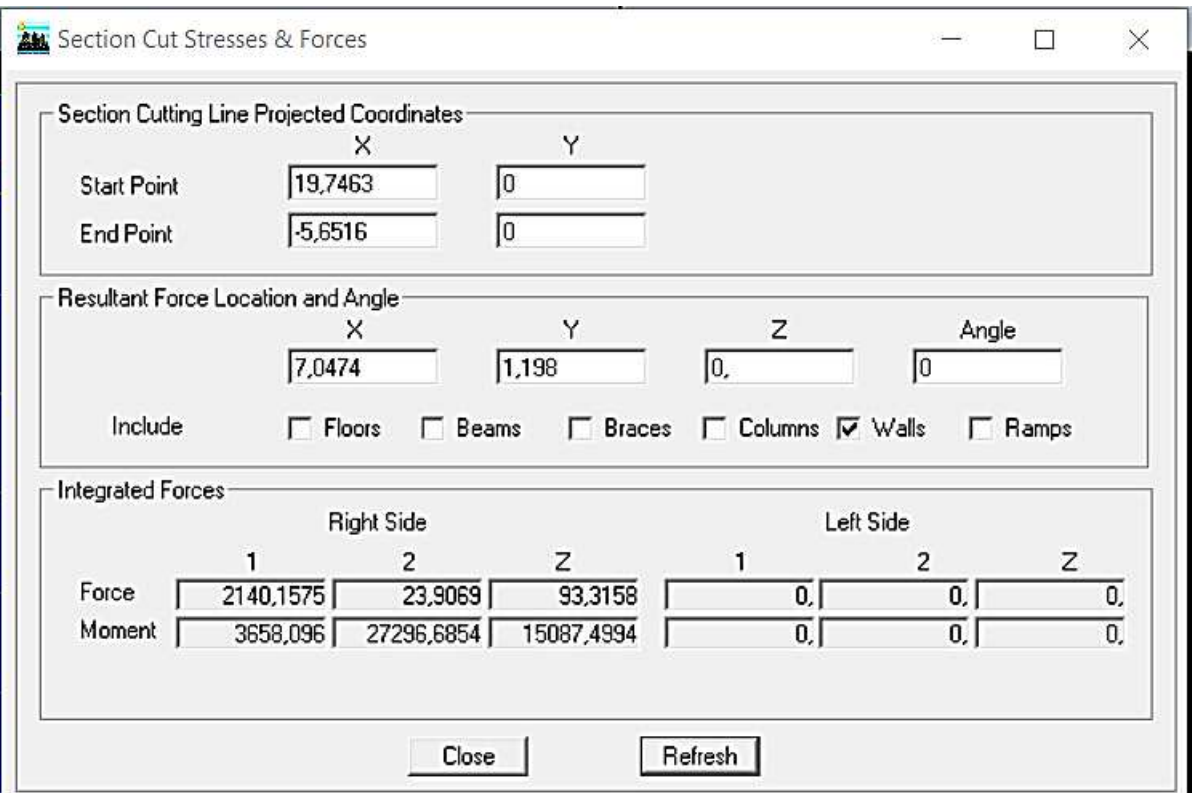

Enfin, on relève de nouveau la valeur de la force reprise uniquement par les voiles

De même pour le sens transversal, il suffit de changer la combinaison Ex par Ey et relever les valeurs sur la case (Force-2).Ainsi pour calculer le pourcentage des charges verticales, on choisit la combinaison ''ELU'' puis on relève les valeurs sur la case (Force-Z).

# ❖ **Récapitulatif des résultats :**

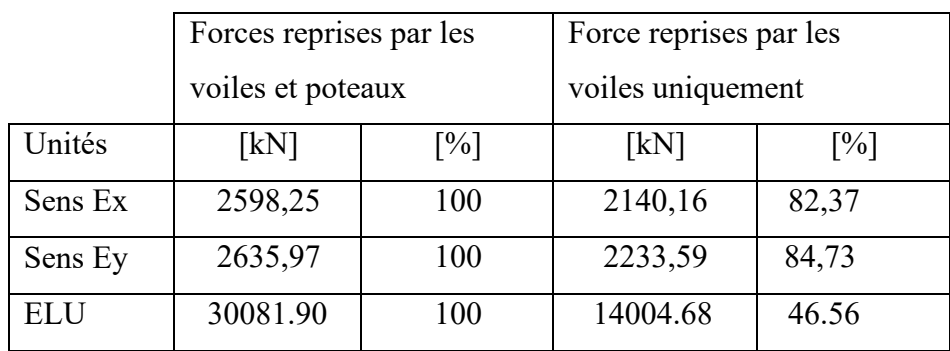

**Tableau**Ⅴ**.4.1 : Justification du système de contreventement**

Selon les résultats présentés dans le tableau ci-dessus, on remarque que la majorité des efforts verticaux sont repris par les voiles  $\geq 20\%$ 

On suppose que les voiles reprennent la totalité des efforts.

D'après l'article 3.4 du RPA 99 qui classe les systèmes de contreventement, pour le cas de notre structure on prend le système de contreventement constitué par des voiles porteurs ; dont le coefficient de comportement **R=3,5** ce qui nous a amène à changer le spectre et l'introduire dans ETABS , puis refaire l'analyse.

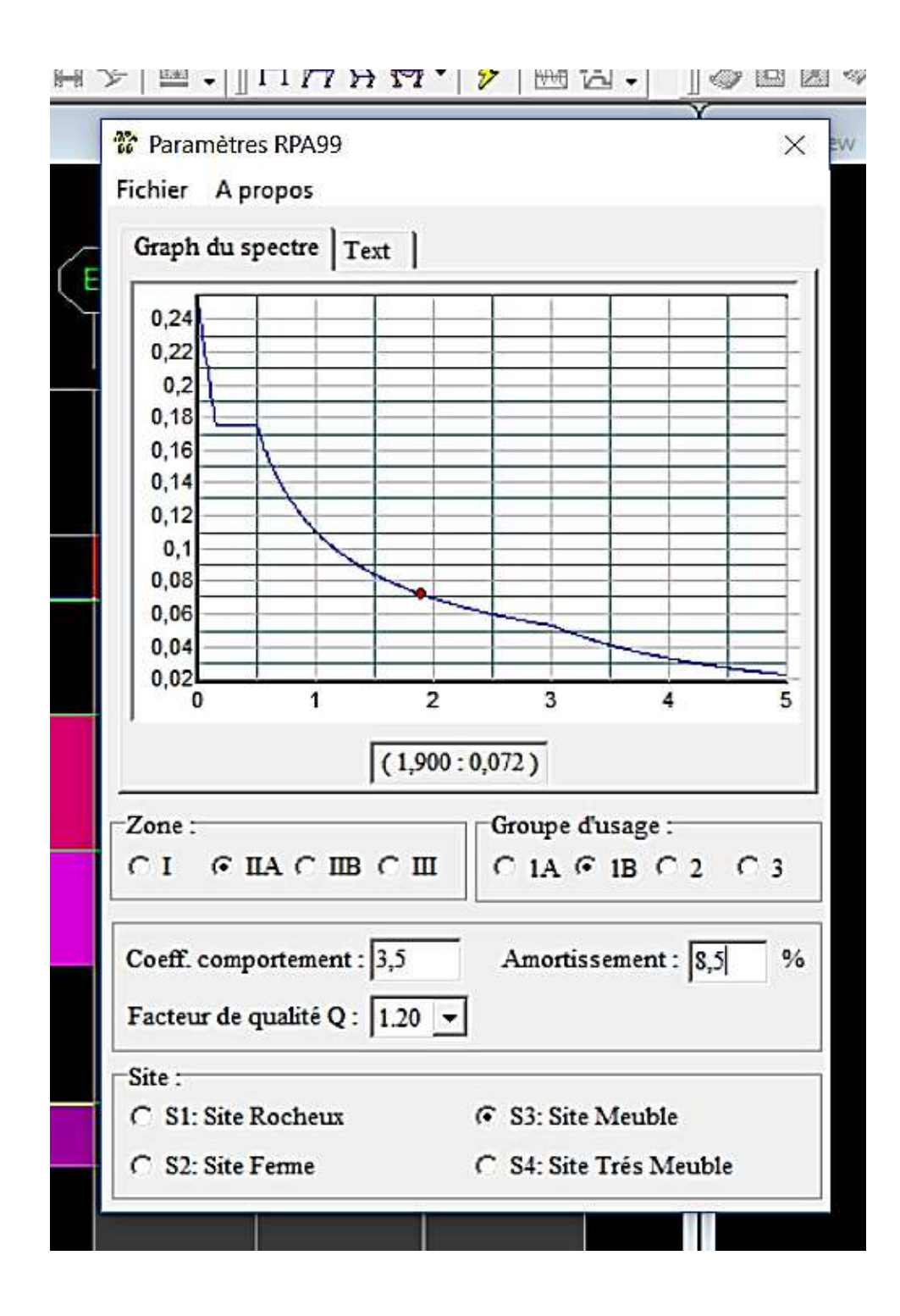

# Ⅴ**.5.Vérification de l'effort tranchant à la base (RPA V.2003 /Art 4.3.6)**

La résultante des forces sismiques à la base  $V_t$  obtenues par combinaison des valeurs modales ne doit pas être inférieure à 80% de la résultante des forces sismiques déterminée par la méthode statique équivalente V pour une valeur de la période fondamentale donnée par la formule empirique appropriée.

$$
V = \frac{AxDxQ}{R}W_t \dots \dots \dots
$$
Formule (4.1 RPA99)

## **-Calcul des paramètres A, D, Q, et R :**

**A** : coefficient d'accélération de zone, dépend de deux paramètres :

• Groupe d'usage 2 • Groupe a usage  $\angle$   $\rightarrow$  A = 0,15 (Annexe1 ; Tab 4.1 RPA99)

**D** : facteur d'amplification dynamique moyen, fonction de la catégorie du site, du facteur de correction d'amortissement  $(\Box)$  et de la période fondamental de la structure T.

Il est donné par la formule :

$$
D = 2.5 \eta \n\begin{cases}\n2.5\eta & 0 \le T \le T_2 \\
(T_2/T)^{2/3} & T_2 \le T \le 3s \\
2.5 \eta (T_2/T)^{2/3} & T \ge 3s\n\end{cases}
$$

*Avec* **T2***:* période caractéristique associée à la catégorie du site et donnée parle tableau 4.7 du RPA99/version2003.

 $T_2(S_3) = 0.5$  s

Dans notre cas :  $T_2=0.5s < T_{\text{etabs}}=0.925s < 3s$  donc :  $D=2.5\eta$  (T<sub>2</sub>/T)<sup>2/3</sup>

➢ le facteur de correction d'amortissement est donné par la formule:

$$
\eta = \sqrt{\frac{7}{2 + \epsilon}} \ge 0.7
$$

 **(%)** est le coefficient d'amortissement critique fonction du matériau constitutif, du type de structure et de l'importance des remplissages, il est donné par le

Dans notre cas : *:*  $\xi = 8.5\%$ 

D'où  $\eta = 0.81 > 0.7$ condition vérifiée

Alors : D=2,5×0,81× (0,5/ 0,924)<sup>2/3</sup> D *=1,34*  Wt : poids de la structure donné par le

# logiciel ETABS  $W_t$ = 30968.72kN

# **Tableau**Ⅴ**.5 .1 récapitulatif des résultats**

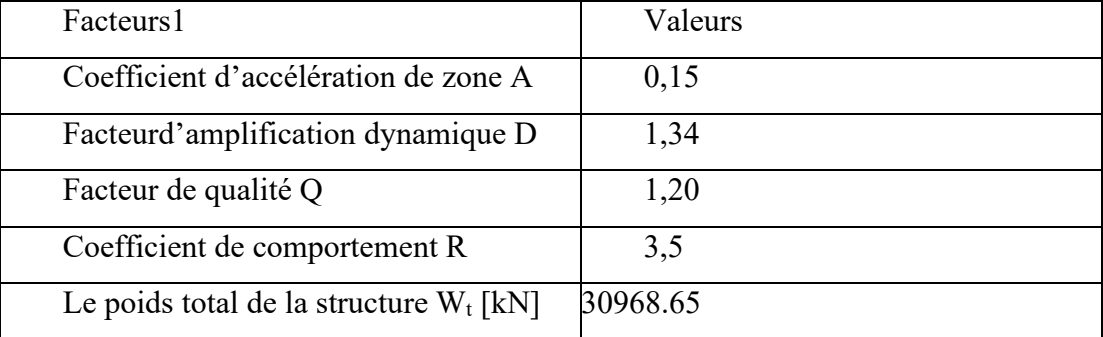

# $V = \frac{0.15x1,34x1,20}{3.5}$  $\frac{3,5 \times 1,20}{3,5}$  (30968.65) = 2134.18 KN

 $V_{RPA}$ =2134.18KN

# ➢ **Détermination de l'effort tranchant parETABS**

Pour déterminer la valeur de l'effort tranchant par le logiciel, on suit les étapes suivantes :

*display*→*show tables*

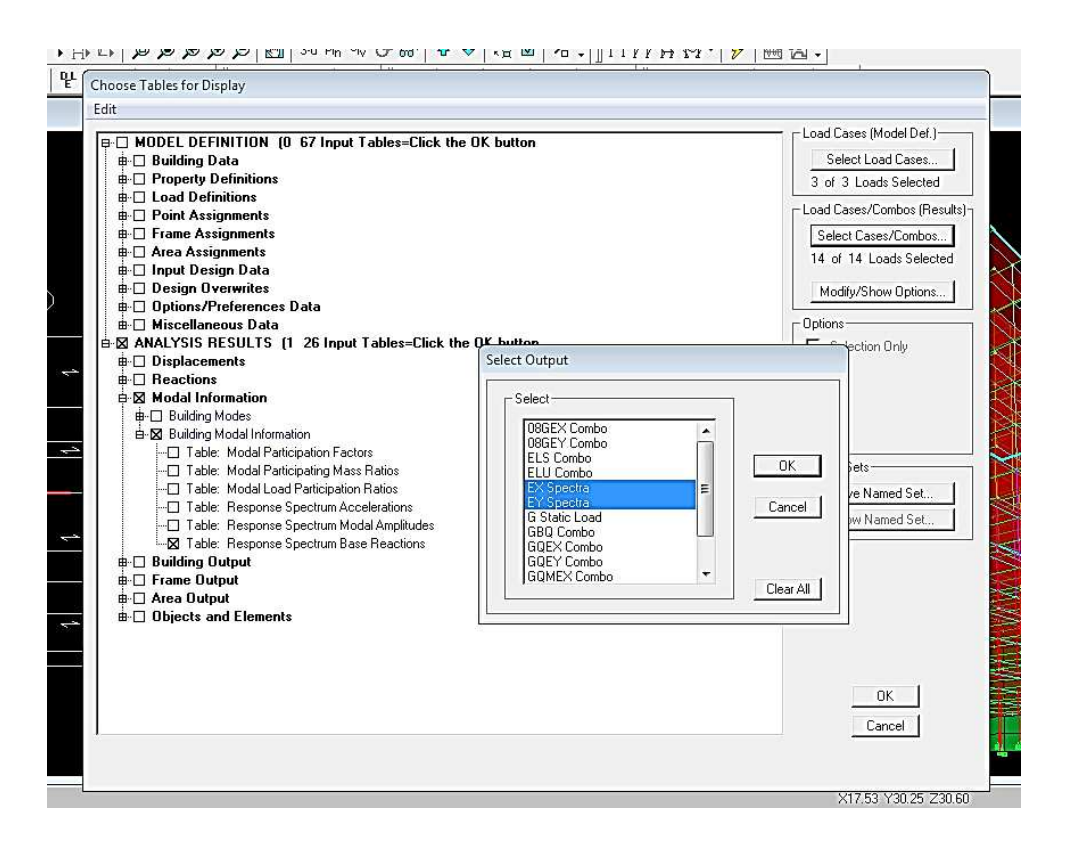

Un tableau s'affichera, et on coche les cases suivantes :

## *ANALYSIS RESULTS*→*modal Information*→ *building modal information*

Puis on définit les combinaisons Ex et Ey en cliquant sur :

## *Select cases/combos…*→*OK*→ *OK*

Les résultats s'afficheront comme suit :

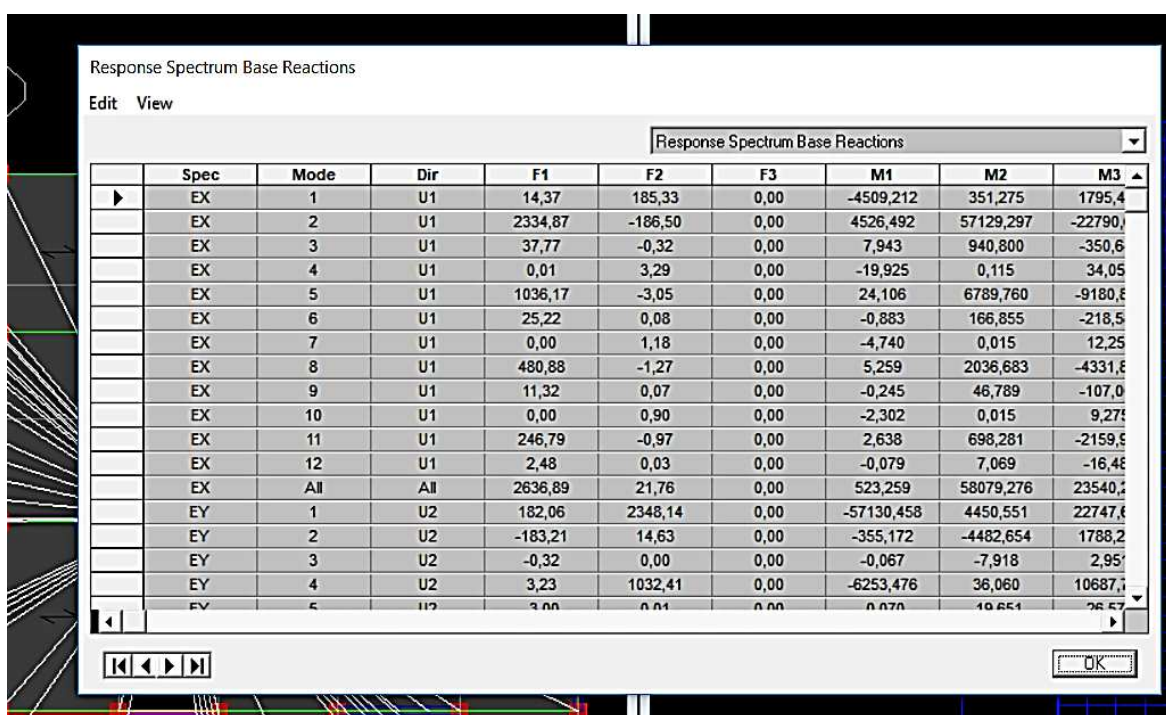

Puis, on relève les valeurs de l'effort tranchant tel que :

 $V_{xdyn}$ = F<sub>1</sub>=2636.89KN

 $V_{\text{ydyn}}= F_2 = 2635.35 \text{KN}$ 

## ❖ **Comparaison des résultats**

Dans cette présente étape, on doit vérifier que les efforts tranchants calculés avec ETABS sont supérieurs ou égaux à 80% de l'effort calculé avec la formule de la méthode statique équivalente.

Il est rappelé que :  $0.8V_{RPA}$ = 1707.34 KN

#### • **Sens longitudinal :**

 $V_{x \text{ dyn}} = 2636.89 \text{ KN} \ge 80\%V_{RPA} = 1707.34 \text{ KN} \dots \dots \dots \dots \dots \dots \dots \dots \dots \dots \dots \dots \dots \dots$ 

• **Sens transversal :**  Vydyn=2635.35 KN ≥ 80% = 1707.34 KN …………………. Condition vérifiée

# Ⅴ**.6. Vérification des déplacements relatifs**

Les déplacements relatifs latéraux d'un étage par rapport aux étages qui lui sont adjacents, et tels que calculés selon le paragraphe 4.2.10 du RPA 99, ne doivent pas dépasser 1% de la hauteur de l'étage à moins qu'il ne puisse être prouvé qu'un plus grand déplacement relatif peut être toléré.

Le déplacement horizontal à chaque niveau  $k \ll \mathbb{R}$  **b** de la structure est calculé comme suit :

## $\delta_k = R\delta_{ek}$  (RPA 99 formule4-19)

**ek**: déplacement dû aux forces sismiques Fi (y compris l'effet de torsion)

**R** : coefficient de comportement

**kx:** déplacement longitudinal d'un niveau « i » par rapport à la base de la structure.

**ky**: déplacement transversal d'un niveau « i » par rapport à la base de la structure.

**ΔKy= Kyi – Kyi-1 :** déplacement horizontal suivant le sens longitudinal relatif au niveau «K » par rapport au niveau « K-i » **(formule 4.20 RPA99)**

**H<sup>e</sup>** : hauteur de l'étage considéré.

## • **Dans le senslongitudinal**

Pour déterminer les valeurs des déplacements relatifs dans le sens longitudinal par le logiciel, on suit les étapes suivantes : *Display* →*show tables*  Un tableau s'affichera, et on coche les cases suivantes :

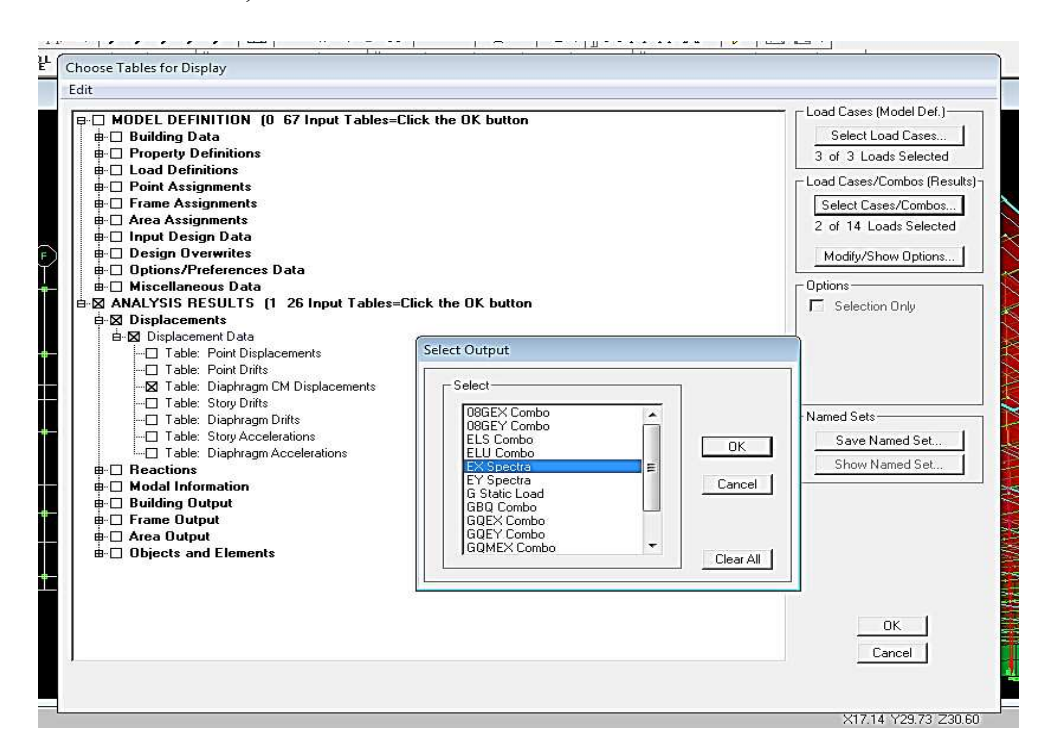

*ANALYSIS RESULTS*→*Displacement Data*→*table : Diaphragm CM displacement*  Puis on définit la combinaison Ex en cliquant sur : *Select cases/combos…*→2 fois sur *OK* 

• **Dans le sens transversal**  De même, pour le sens transversal, on remplace seulement la combinaison Ex par Ey en cliquant sur :

*Select cases/combos…*→2 fois sur*OK*

• **Tableau récapitulatif des résultats trouvés suivant les deux directions :** 

| Story   | Diaphragm      | $\delta_{kx}$ [m] | $\delta_{ky}$ [m] | $\Delta$ Kx | $\Delta$ Ky | $1\%$ He | conclusion |
|---------|----------------|-------------------|-------------------|-------------|-------------|----------|------------|
| STORY11 | D11            | 0.0344            | 0.0361            | 0.0002      | 0.0014      | 0.0306   | cv         |
| STORY10 | D10            | 0.0346            | 0.0347            | 0.0045      | 0.0043      | 0.0306   | cv         |
| STORY9  | D <sub>9</sub> | 0.0301            | 0.0304            | 0.0045      | 0.0044      | 0.0306   | CV         |
| STORY8  | D <sub>8</sub> | 0.0256            | 0.0260            | 0.0045      | 0.0044      | 0.0306   | CV         |
| STORY7  | D7             | 0.0211            | 0.0216            | 0.0045      | 0.0043      | 0.0306   | CV         |
| STORY6  | D <sub>6</sub> | 0,0168            | 0.0173            | 0.0043      | 0.0041      | 0.0306   | cv         |
| STORY5  | D <sub>5</sub> | 0.0127            | 0.0132            | 0.0041      | 0.0038      | 0.0306   | cv         |
| STORY4  | D <sub>4</sub> | 0.0089            | 0.0094            | 0.0038      | 0.0034      | 0.0306   | cv         |
| STORY3  | D <sub>3</sub> | 0.0065            | 0.006             | 0.0024      | 0.0027      | 0.0306   | cv         |
| STORY2  | D2             | 0.003             | 0.0033            | 0.0019      | 0.0021      | 0.0306   | cv         |
| STORY1  | D <sub>1</sub> | 0.0011            | 0.0012            | 0.0011      | 0.0012      | 0.0306   | cv         |

**Tableau** Ⅴ**.6.1: Déplacements relatifs des portiques par niveau suivant les deux sens** 

# **Conclusion :**

D'après les valeurs trouvées sur le tableau ci-dessus, on admet que la condition du RPA vis-à-vis des déformations est vérifiée

# Ⅴ**.7-Vérification du déplacement maximal de lastructure**

Dans cette étape on doit déterminer le déplacement maximal de la structure avec le logiciel ETABS et le comparer à la flèche admissible  $f_{adm}$ 

$$
f_{adm} = \frac{H_t}{500} = \frac{34,62}{500} = 0,069 \text{ m (ART B.6.5,3 / BAEL91)}
$$

# ❖ **Détermination du déplacement maximal avecETABS**

# • **Dans le senslongitudinal**

On suit le cheminement suivant : *Display* →*Show Story Response Plots..* La fenêtre suivante s'affiche et doit être complétée comme indiquée sur l'image :

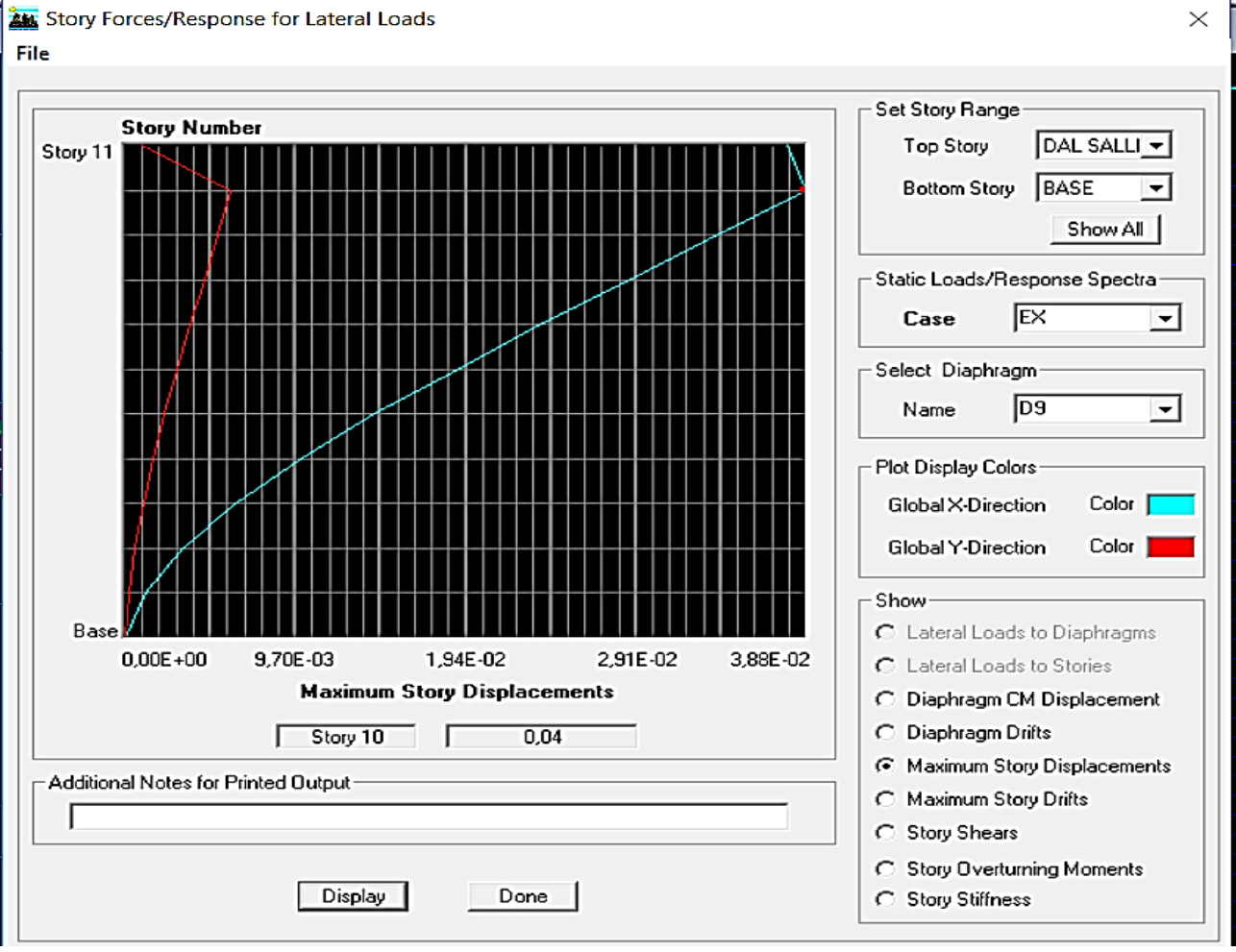

## Puis, on clique sur *display*

Après on relève la valeur du déplacement maximal suivant la direction indiquée.

# • **Dans le sens transversal**

De même, on remplace la direction Ex par Ey, et on relève la valeur du déplacement suivant cette direction telle qu'elle est montrée sur la fenêtre suivante :

 $\times$ 

#### Story Forces/Response for Lateral Loads

#### File

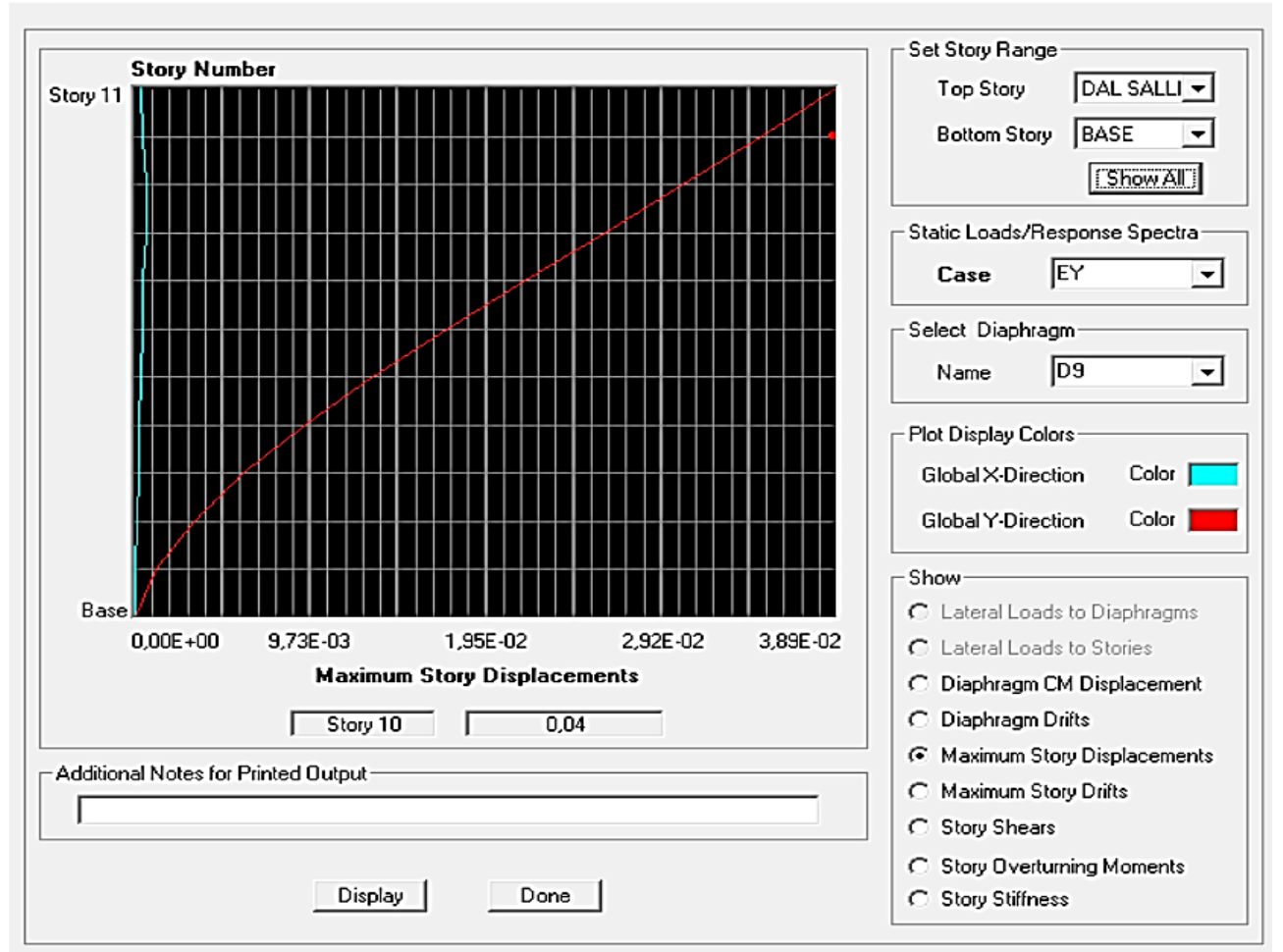

#### ❖ **Résultats trouvés :**

- $\checkmark$  Déplacement maximal suivant (x-x) : 0.04m
- $\checkmark$  Déplacement maximal suivant (y-y) : 0.04m
- $\checkmark$  Flèche admissible : 0.069m

#### **Conclusion:**

Les déplacements maximaux sont inférieurs à la flèche admissible, donc la condition vis-à-vis la flèche est vérifiée.

## Ⅴ**.8-Justification vis-à-vis de l'effetP-Delta**

L'effet P-Delta ou effet de 2ème ordre peut être négligé dans le cas

des bâtiments si la condition suivante est satisfaite à tous lesniveaux:  $\theta \le 0.1$ 

$$
\theta = \frac{P_K x \Delta_k}{V_K x h_K}
$$

**Pk**: poids total de la structure et des charges d'exploitation associées au-dessus du niveau «k »

**V<sup>k</sup>** : effort tranchant d'étage au niveau « k »

 **Δk** : déplacement relatif du niveau « k » par rapport au niveau

**«k-1 » h<sup>k</sup>** : hauteur de l'étage « k »

# **Tableau** Ⅴ**.8.1: Justification vis-à-vis de l'effet P-Delta**

Selon x-x

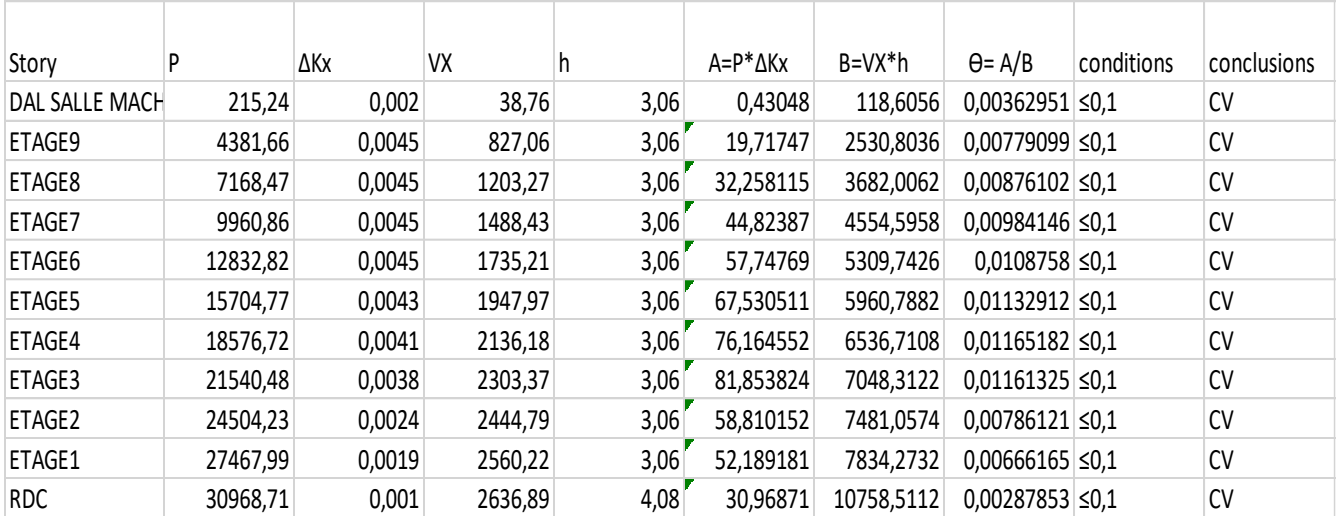

# Selon y-y

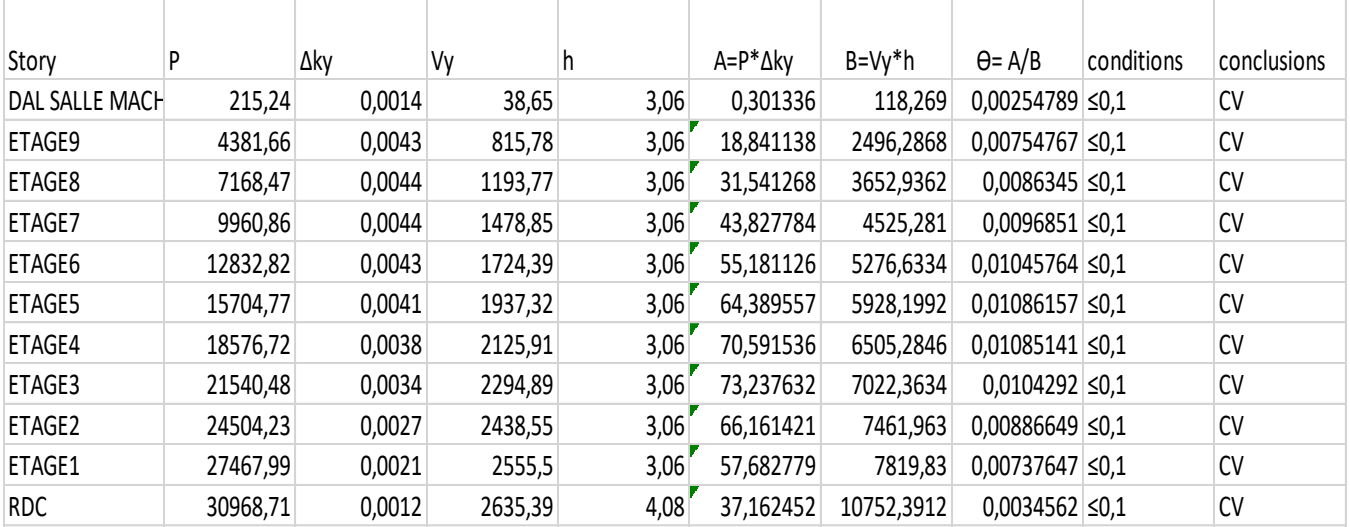

L'effet du second ordre peut être négligé dans notre cas car la condition est satisfaite à tous les niveaux :  $\theta \leq 0,1$ 

# Ⅴ**.9- Spécification pour les poteaux:**

 $\vartheta = \frac{N_d}{B_{\text{B}}f_{\text{eq}}}$  $\frac{a}{B_c f_{c28}} \leq 0.3$  avec :  $N_d$ : Effort normal dans les poteaux

 $B_c$ : Section du poteau

• **Poteaux 45x45 :** 

 $N_d = 1305,27$  KN

 $\vartheta = \frac{N_d}{B_s f_s}$  $B_{c}J_{c28}$  $=\frac{1305.97.10^{3}}{450.450.35}$  $\frac{1}{450.450.25}$  = 0,26≤ 0,3 → Condition vérifiée

• **Poteaux 40x40 :** 

 $N_d = 1162.94$  KN

$$
\vartheta = \frac{N_d}{B_c f_{c28}} = \frac{1162.94 \cdot 10^3}{400.400.25} = 0.29 \le 0.3 \quad \text{--Condition verify}
$$

• **Poteaux 35x35 :** 

 $N_d = 775,37$  KN

$$
\vartheta = \frac{N_d}{B_c f_{c28}} = \frac{775.37 \cdot 10^3}{350.350.25} = 0,25 \le 0,3 \quad \to \text{Condition verify the}
$$

• **Poteaux 30x30 :** 

 $N_d = 570,05$  KN

$$
\vartheta = \frac{N_d}{B_c f_{c28}} = \frac{570,065 \cdot 10^3}{300.300.25} = 0,25 \le 0,3 \quad \to \text{Condition verify the}
$$

# **CONCLUSION**

Toutes les exigences du RPA sont vérifiées, nous allons donc passer au ferraillage de la structure.

# Ⅵ**.1. Ferraillage des poteaux :**

# **INTRODUCTION**

Les poteaux sont calculés à l'état limite ultime et au séisme, selon la combinaison la plus défavorable puis vérifiés à L'ELS en flexion composée, le calcul est effectué en considérant les efforts et moments fléchissant suivantes :

- Effort normal maximal et le moment correspondant.
- Effort normal minimal et le moment correspondant.
- Moment fléchissant maximal et l'effort normal correspondant.

| <b>Situation</b> |                  | <b>Béton</b>    |                | Acier      |          |                 |  |
|------------------|------------------|-----------------|----------------|------------|----------|-----------------|--|
|                  | $\gamma_{\rm b}$ | $f_{c28}$ (MPa) | $f_{bu}$ (MPa) | $\gamma$ s | Fe (MPa) | $\sigma_s(MPa)$ |  |
| <b>Durable</b>   | 1,5              | 25              | 14,167         | 1,15       | 400      | 348             |  |
| Accidentelle     | 1,15             | 25              | 18.48          |            | 400      | 400             |  |

**Tableau**Ⅵ**.1.1 : caractéristiques mécaniques des matériaux**

Les calculs se font en tenant compte de trois types de sollicitations :

-effort normal maximal  $(N_{max})$  et moment correspondant  $(M_{correspondant})$ .

-effort normal minimal  $(N_{min})$  et le moment correspondant  $(M_{correspondant})$ .

-moment fléchissant maximal  $(M_{max})$  et l'effort normal correspondant ( $N_{correspondant}$ ).

# • **Recommandation du RPA 99/Version 2003**

## **a) Armatures longitudinales**

D'après le RPA99/version 2003 (**Art 7.4.2)**, les armatures longitudi-

nales doivent être à haute adhérence, droites et sans crochets. Leur

pourcentage en zone sismique **I Ia** est limité à:

- ✓ Le pourcentage minimal est de **0.8%** de la section du poteau.
- ✓ Le pourcentage maximal est de **4%** en zone courante et  **6%** en zone de recouvrement.

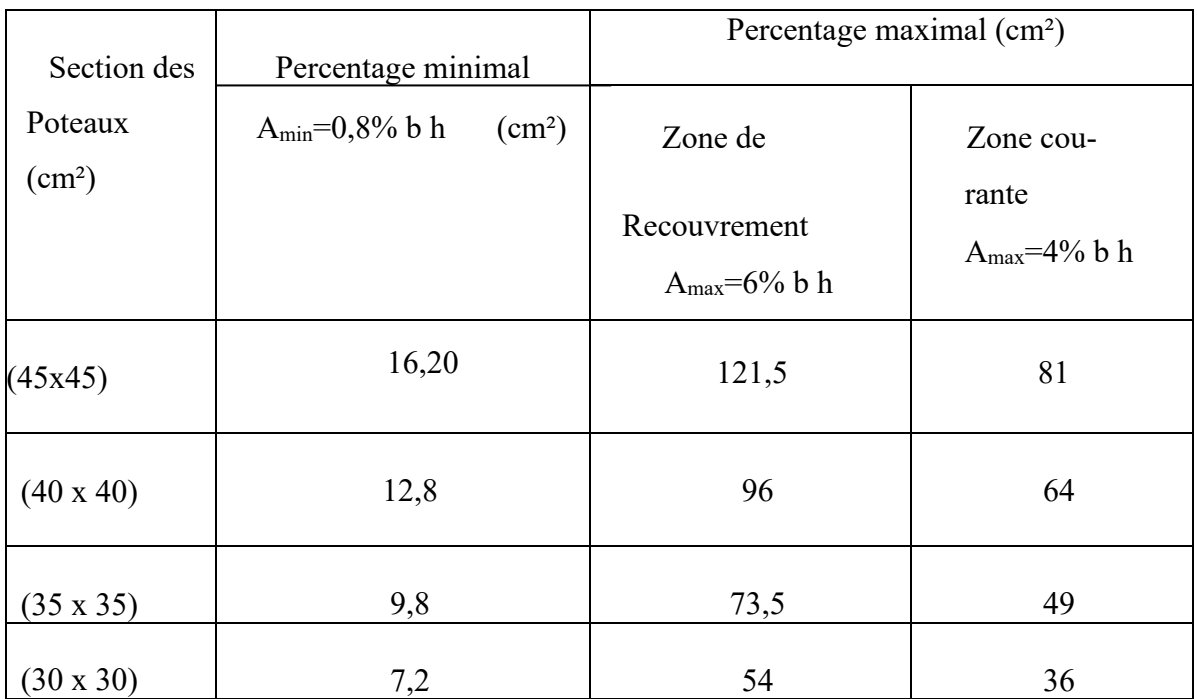

**Tableau Tableau**Ⅵ**.1.2 Récapitulatif des sections d'acier recommandées par RPA**

# Ⅵ**.1.1. Calcul des armatures longitudinales à l'ELU :**

# • **Les efforts internes dans les poteaux :**

Les valeurs des efforts dans le sens le plus défavorable sont résumées dans le tableau ci-dessous selon les différentes combinaisons :

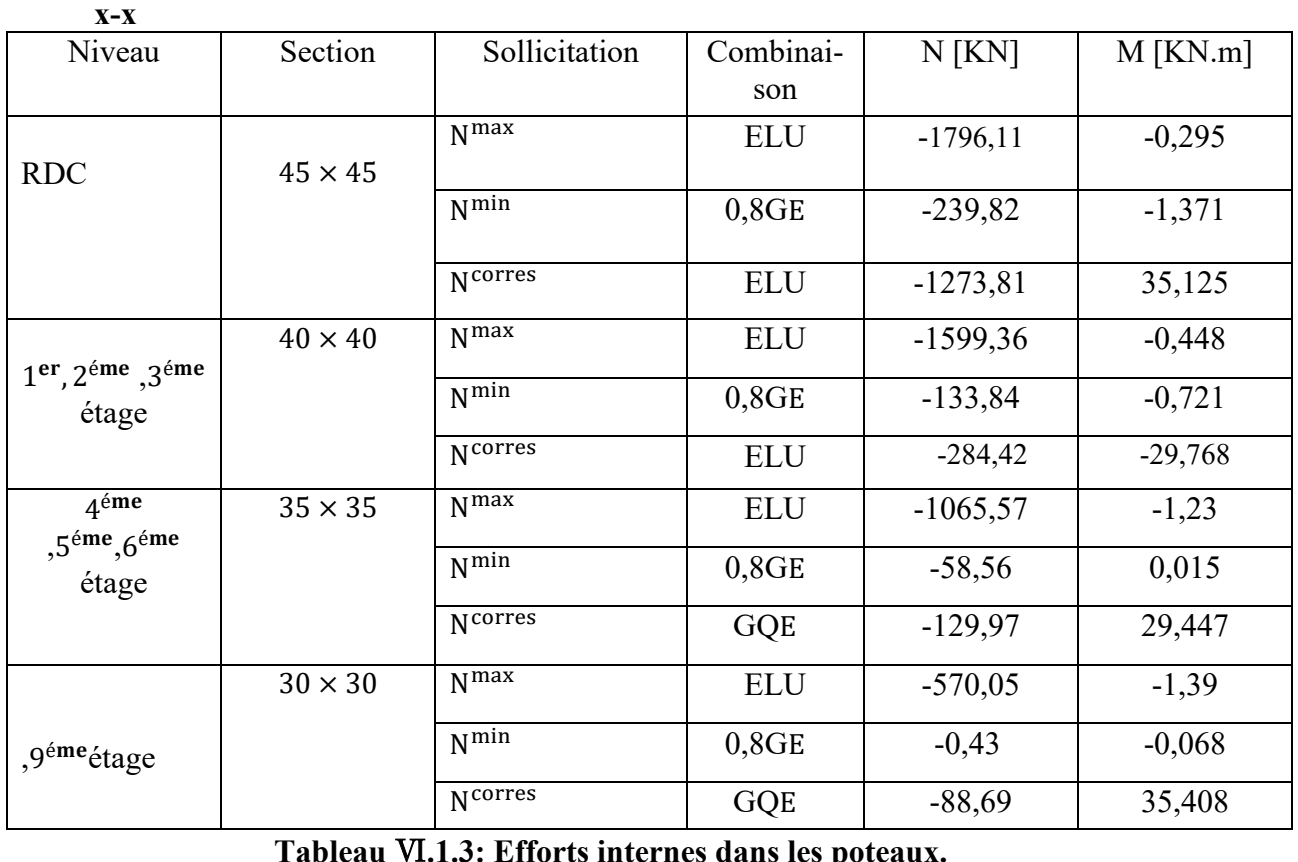

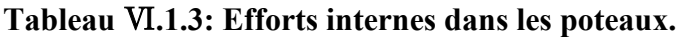

− Mmaximum

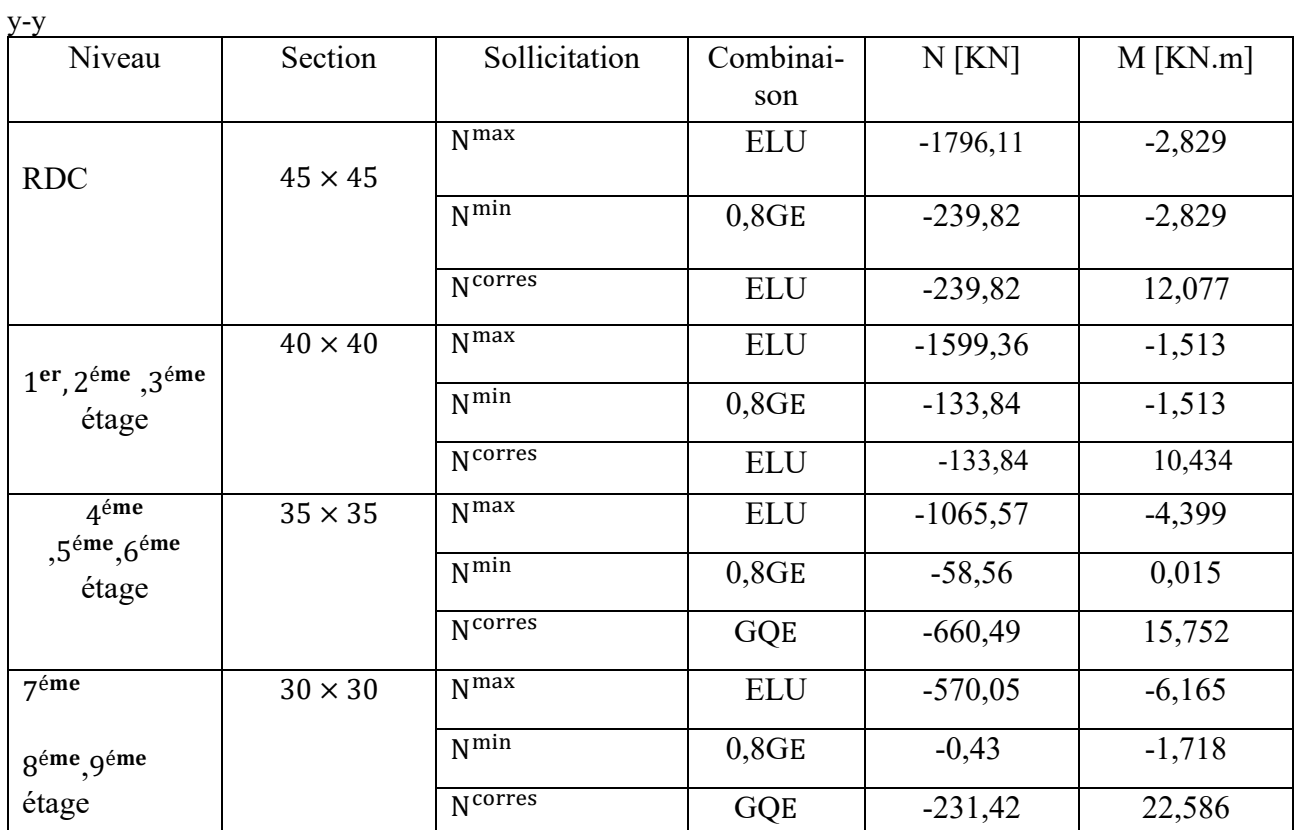

**Tableau**Ⅵ**.1.4: Efforts internes dans les poteaux.**

**a) Ferraillage longitudinal des poteaux x-x**

| Niveau                                                          | Section        | Sollicitation       | $N$ [KN]   | $M$ [KN. m] | nature     | $A_{inf}$<br>$\left[\text{cm}^2\right]$ | $A_{\sup}$<br>$\lceil$ cm <sup>2</sup> $\rceil$ | $A_{min}$ [cm <sup>2</sup> ] | ferraillage | Aadopté<br>$\lceil$ cm <sup>2</sup> $\rceil$ |
|-----------------------------------------------------------------|----------------|---------------------|------------|-------------|------------|-----------------------------------------|-------------------------------------------------|------------------------------|-------------|----------------------------------------------|
| RDC                                                             | $45 \times 45$ | N <sub>max</sub>    | $-1796,11$ | $-0,295$    | <b>SEC</b> | $\boldsymbol{0}$                        | $\boldsymbol{0}$                                | 16,20                        | 4HA20+4H16  | 20.61                                        |
|                                                                 |                | $N^{\min}$          | $-239,82$  | $-1,371$    | <b>SEC</b> | $\boldsymbol{0}$                        | $\boldsymbol{0}$                                |                              |             |                                              |
|                                                                 |                | N <sup>corres</sup> | $-1273,81$ | 35,125      | <b>SEC</b> | $\boldsymbol{0}$                        | $\boldsymbol{0}$                                |                              |             |                                              |
|                                                                 |                | N <sub>max</sub>    | $-1599,36$ | $-0,448$    | <b>SEC</b> | $\boldsymbol{0}$                        | $\boldsymbol{0}$                                | 12.8                         | 4HA16+4HA14 | 14,2                                         |
| $1er$ , $2éme$ , $3éme$<br>étage                                | $40\times40$   | $N^{\min}$          | $-133,84$  | $-0,721$    | <b>SEC</b> | $\boldsymbol{0}$                        | $\boldsymbol{0}$                                |                              |             |                                              |
|                                                                 |                | Ncorres             | $-284,42$  | $-29,768$   | <b>SEC</b> | $\boldsymbol{0}$                        | $\boldsymbol{0}$                                |                              |             |                                              |
|                                                                 | $35 \times 35$ | N <sub>max</sub>    | $-1065,57$ | $-1,23$     | <b>SEC</b> | $\boldsymbol{0}$                        | $\boldsymbol{0}$                                | 9,8                          | 4HA12+4HA14 | 10,68                                        |
| $4^{\text{éme}}$ , $5^{\text{éme}}$ , $6^{\text{éme}}$<br>étage |                | $N^{\min}$          | $-58,56$   | 0,015       | <b>SEC</b> | $\boldsymbol{0}$                        | $\boldsymbol{0}$                                |                              |             |                                              |
|                                                                 |                | N <sup>corres</sup> | $-129,97$  | 29,447      | <b>SET</b> | 0.69                                    | $\boldsymbol{0}$                                |                              |             |                                              |
| 7éme<br>,8 <sup>éme</sup> ,9 <sup>éme</sup> étage               | $30 \times 30$ | N <sub>max</sub>    | $-570,05$  | $-1,39$     | <b>SEC</b> | $\boldsymbol{0}$                        | $\boldsymbol{0}$                                | 7,2                          | 8HA12       | 9,05                                         |
|                                                                 |                | $N^{\min}$          | $-0,43$    | $-0,068$    | <b>SEC</b> | $\boldsymbol{0}$                        | $\boldsymbol{0}$                                |                              |             |                                              |
|                                                                 |                | N <sup>corres</sup> | $-88,69$   | 35,408      | <b>SEC</b> | 2.28                                    | $\boldsymbol{0}$                                |                              |             |                                              |

**Tableau**Ⅵ**.1.5: Calcul des armatures pour les poteaux**

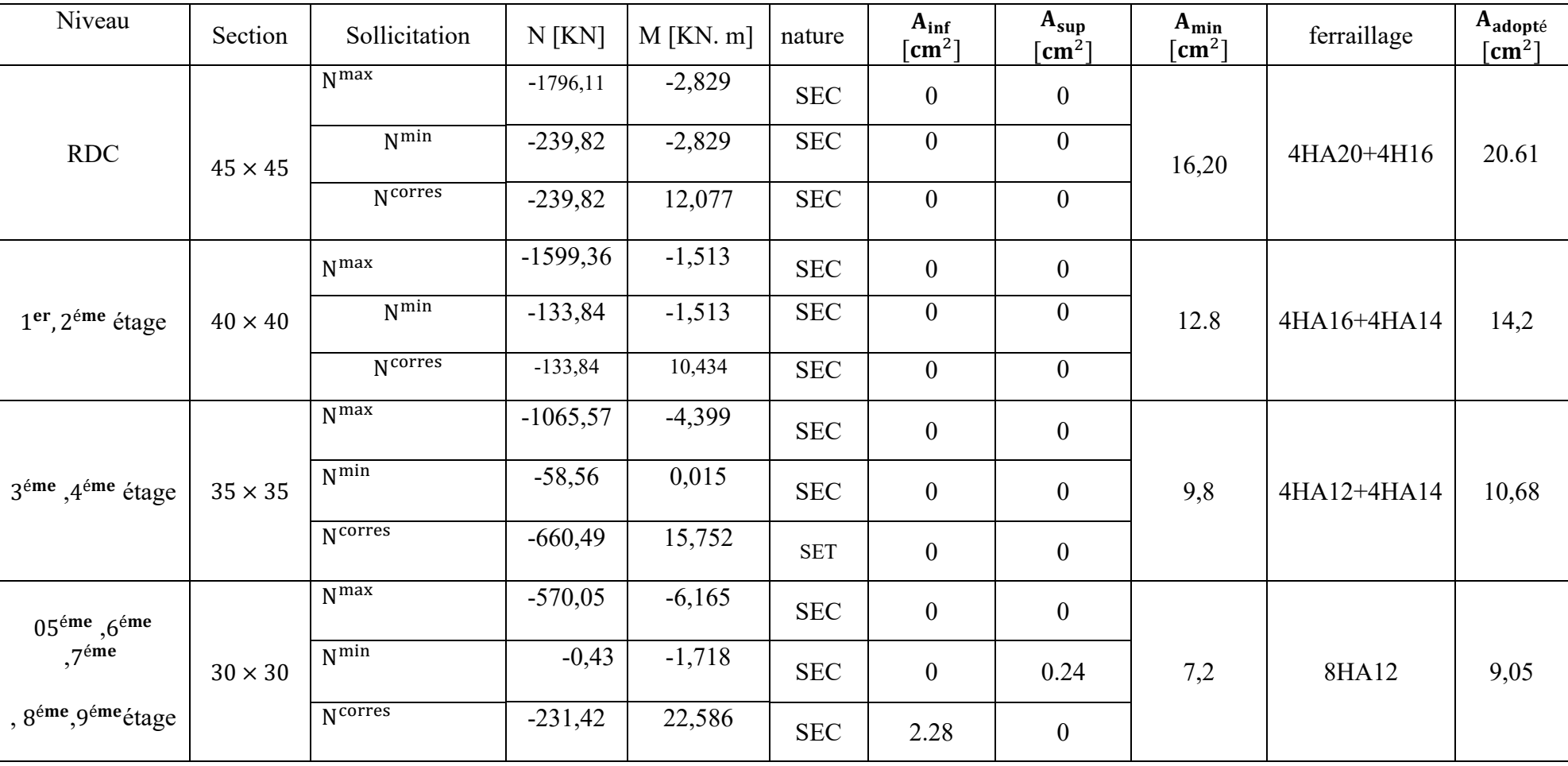

# **b)Ferraillage transversale des poteaux** y-y

**Tableau**Ⅵ**.1.6: Calcul des armatures pour les poteaux**

# Ⅵ**.1.2. Vérifications à L'ELU :**

## **a. Armatures longitudinales selon les recommandations du RPA**

 **[Art 7.4.2.1 RPA 99/ version 2003] :** 

- les armatures longitudinales doivent être à haute adhérence, droites et sans crochets aux extrémités.
- Les pourcentages d'armatures recommandés par rapport à la section du béton en zone IIa sont résumés dans le tableau ci-dessous :

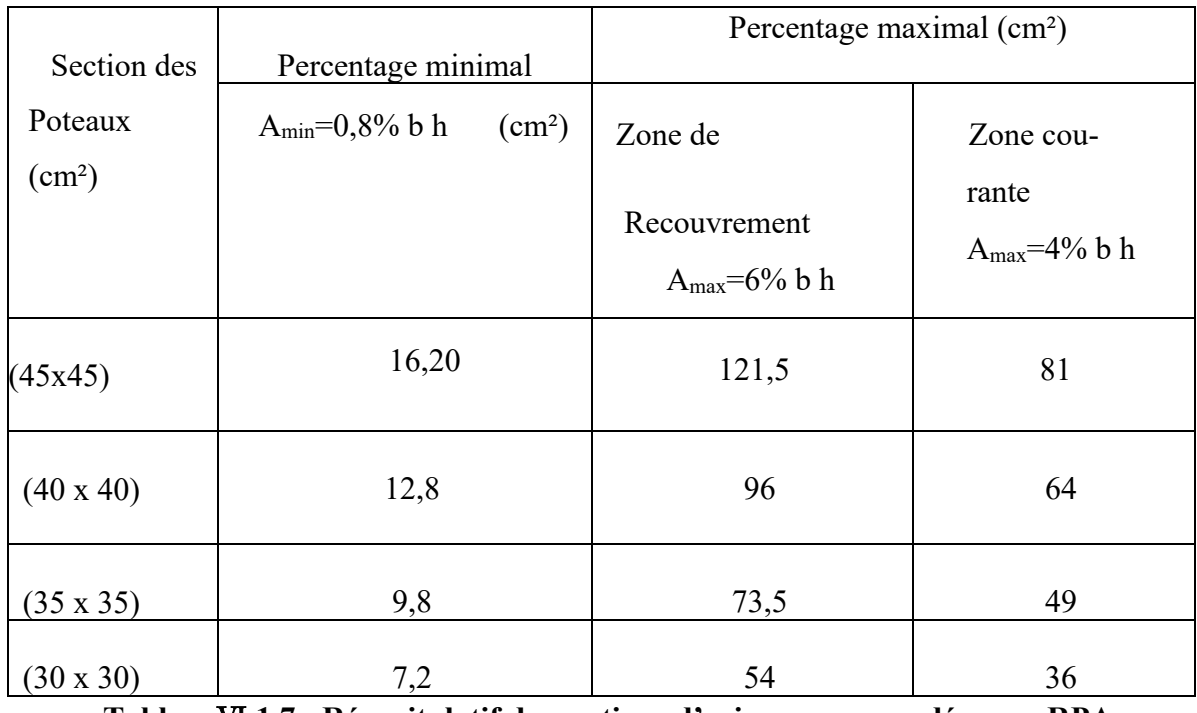

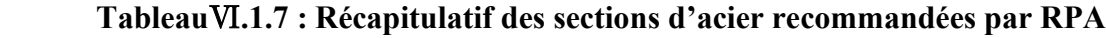

- Le diamètre minimum est de **12 mm.**
- La distance entre les barres verticales dans une face du poteau  $\leq 25$  cm.
- Délimitation de la zone nodale

$$
\mathbf{h'} = \max\left\{\frac{\mathbf{h_e}}{6}, \mathbf{b}_1, \mathbf{h}_1, 60\right\}
$$

$$
\mathbf{L'} = 2 \times \mathbf{h}
$$

Avec :

- **:** Hauteur de l'étage, elle est de **3,06m** pour tous les étages
- $-(\mathbf{b}_1, \mathbf{h}_1)$ : dimensions du poteau.
- -**h :** hauteur de la poutre.
- Poteaux **(45×45) : '=** 68cm.
- $\text{-}$  Poteaux (40×40) : **h**'= 60cm.
- Poteaux **(35×35) : '=** 60cm.
- Poteaux **(30×30) : '=** 60cm.

Poutre principale :  $L' = 2 \times 35 = 70$ cm.

Poutre secondaire :  $L' = 2 \times 30 = 60$ cm

**b. Armatures transversales selon les recommandations du RPA** 

 **[Art 7.4.2.2 RPA 99/ version 2003] :** 

• **Diamètre des barres (Art A.8.1,3/BAEL91modifiée 99)** 

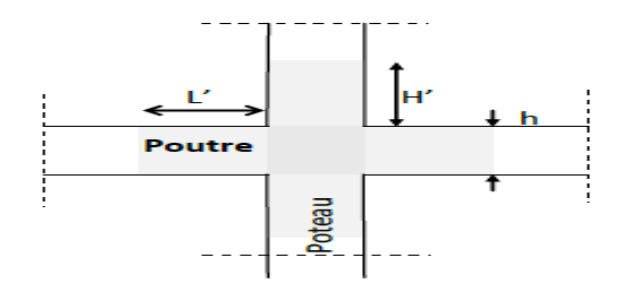

**Figure.**Ⅵ**.1.1 : zone nodale dans le poteau.**

Le diamètre des armatures transversales est au moins égal à la valeur normalisée la plus proche du tiers du diamètre des armatures longitudinales qu'elles maintiennent.

$$
\emptyset_t = \frac{\emptyset_1}{3} = \frac{20}{3} = 6.67
$$
 soit :  $\emptyset_t = 8$  mm

Avec :

∅ : Diamètre maximal des armatures longitudinales.

Nous adopterons des cadres de section :  $A_t = 2.01 \text{cm}^2 = 4 \text{H}A8$ .

# • **Vérification de la quantité d'armatures :**

La quantité minimale d'armatures transversales est donnée comme suit :

 $A_t^{\text{min}} = 0.3 \% \times S_t \times b$  si:  $\lambda_g \ge 5$ 

Interpoler entre les deux valeurs limites si:  $3 \le \lambda_g \le 5$ 

Lf= $0.7 l_0$  l<sub>0</sub> : c'est la hauteur du poteau.

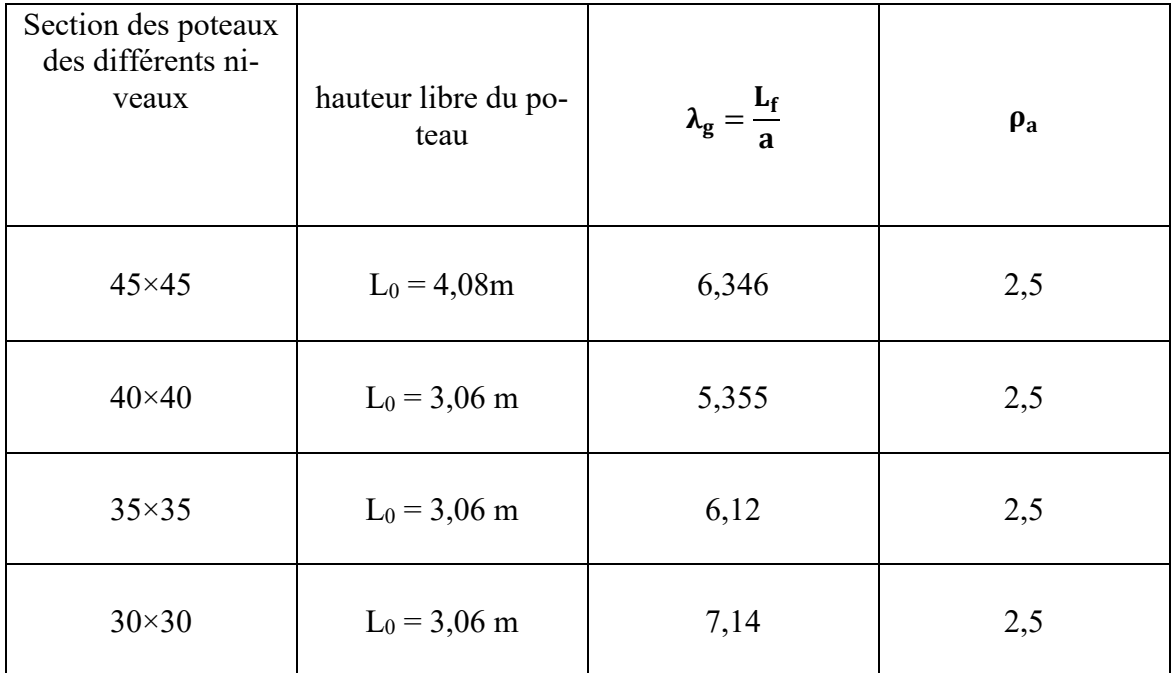

# **Tableau**Ⅵ**.1.8: coefficients correcteurs " " en fonction de l'élancement géométrique**  du poteau " λ<sub>g</sub>"

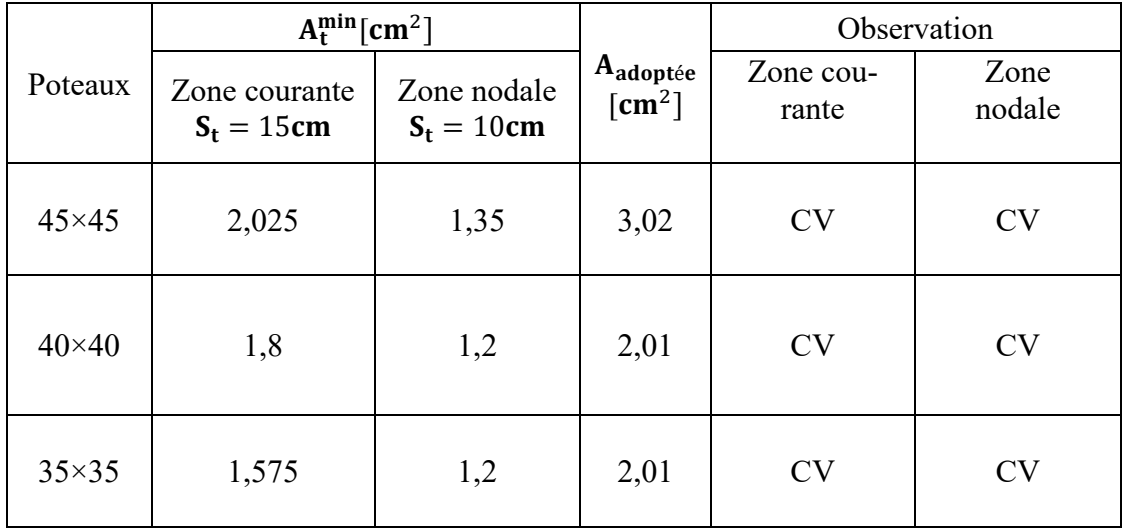

| $30 \times 30$<br>∼ ∼<br>ر ر. د |  | 2,01 | $\tilde{}$ | $\sim$ $\sim$ $\sim$ |
|---------------------------------|--|------|------------|----------------------|
|---------------------------------|--|------|------------|----------------------|

**Tableau**Ⅵ**.1.9: Quantité minimale d'armatures transversales.**

# **Conclusion :**

Les armatures transversales des poteaux (45×45) seront composées de 2 cardes ∅8

A  $_{t}$  = 3,02cm<sup>2</sup>, des poteaux (40×40), (35×35) et (30×30) seront composées de 2 cardes  $\varnothing 8$  $A_t = 2,01$  cm<sup>2</sup>.

# **c. Vérification au cisaillement :**

La contrainte de cisaillement conventionnelle de calcul dans le béton  $\tau_{bu}$ sous combinaison sismique doit être inférieure ou égale à la valeur limite $\bar{\tau}_{bu}$ .

Avec :  $\tau_{bu} = \frac{v_u}{bd} \leq \bar{\tau}_{bu}$ 

Selon le RPA :

 $\bar{\tau}_{bu} = \rho_d \times f_{c28}$  [Art 7.4.3.2 RPA 99/ version 2003]

$$
\rho_{\rm d} = \begin{cases} 0.075 & \text{si: } \lambda_{\rm g} \geq 5 \\ 0.04 & \text{si: } \lambda_{\rm g} < 5 \end{cases}
$$

Selon le BAEL :

$$
\bar{\tau}_{bu} = min \left\{ \frac{0.2}{\gamma_b} f_{c28}; 5 MPa \right\} [Art A.5.1, 211/BAEL 91]
$$

Les résultats sont récapitulés dans le tableau suivant :

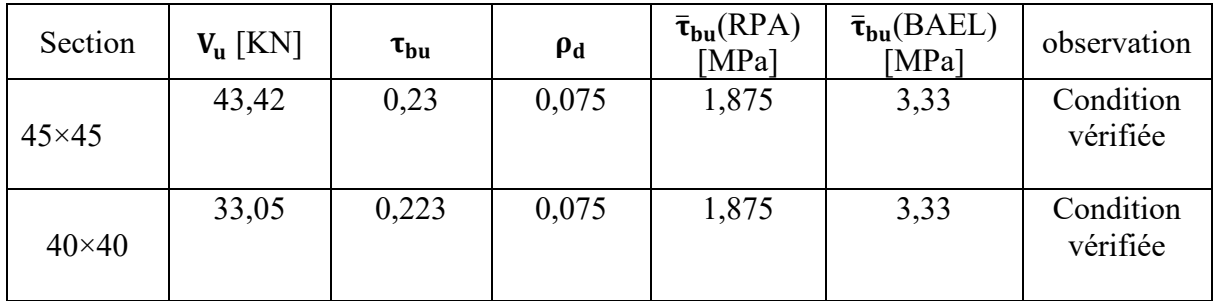

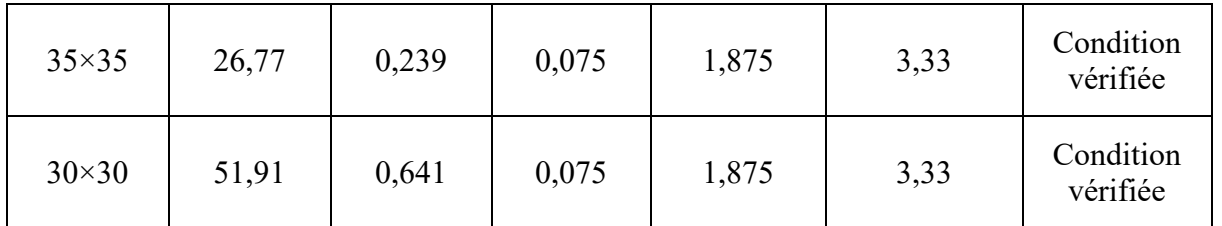

### **Tableau**Ⅵ**.1.10: Vérification des contraintes tangentielles.**

### **a. Longueur d'ancrage (B.A.E.L.91Article :A.6.1.221)**

Pour le  $\phi$ 20  $\rightarrow$  L = 40 $\phi$  = 40  $\times$  2,0 = 80cm

Pour le  $\emptyset$ 16  $\rightarrow$  L = 40 $\emptyset$  = 40  $\times$  1,6 = 64 cm

Pour le  $\emptyset$ 14  $\rightarrow$  L = 40 $\emptyset$  = 40  $\times$  1,4 = 56 cm

Pour le  $\emptyset$ 12  $\rightarrow$  L = 40 $\emptyset$  = 40  $\times$  1,2 = 48 cm

# Ⅵ**.1.3. Vérification à L'ELS :**

## **a. Condition de non fragilité :**

La section des armatures longitudinales doit vérifier la condition suivante :

$$
A_{\text{adoptée}} > A_{\text{min}} = 0.23 \frac{f_{t28}}{f_e} \times b \times d
$$

Avec :  $f_{t28} = 2.1 \text{ MPa.}$ 

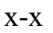

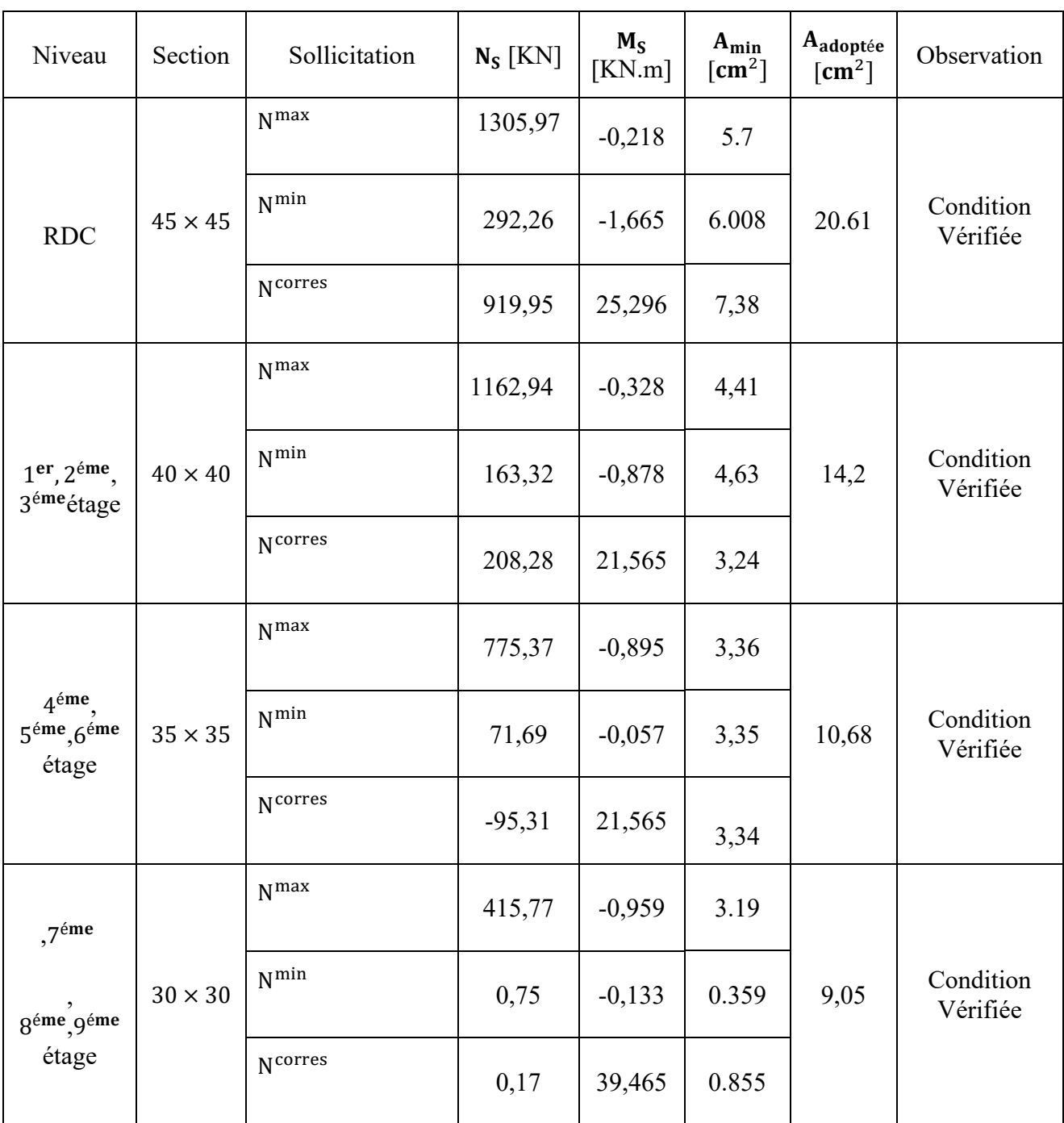

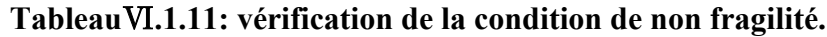

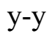

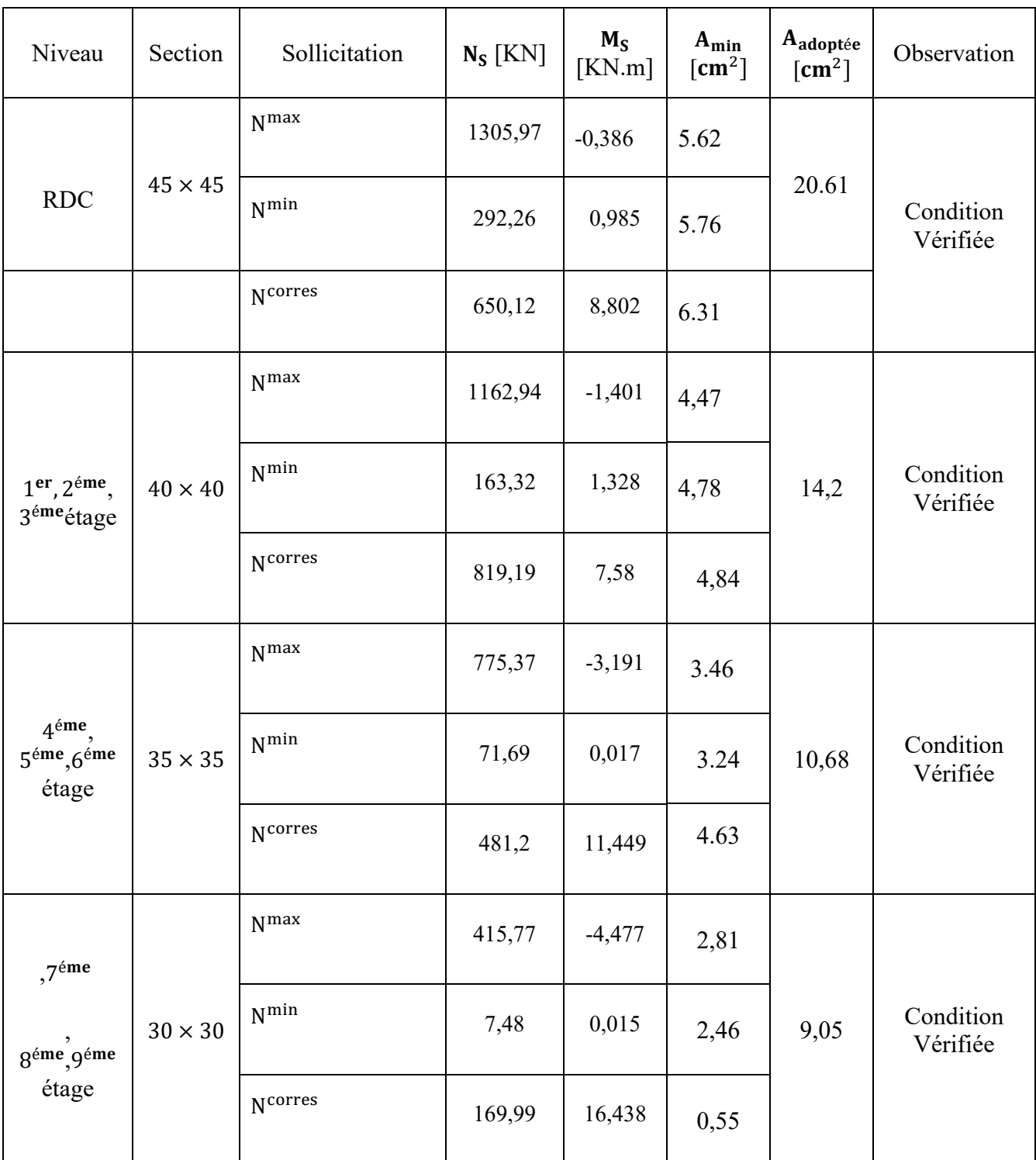

**Tableau**Ⅵ**.1.12: vérification de la condition de non fragilité.**

# **b.État limite d'ouvertures des fissures :**

Aucune vérification n'est nécessaire car la fissuration est peu nuisible.

## c. **Etat limite de compression du béton** (**Art A.4.5,2/BAEL 91**)**:**

Les sections adoptées seront vérifiées à l'ELS ; pour cela on détermine les contraintes max du béton afin de les comparer aux contraintes admissibles

 $\sigma_{bc} \leq \overline{\sigma}_{bc} = 0.6f_{c28} = 15 \text{ MPa}$ 

## **Remarque :**

Aucune vérification n'est nécessaire pour l'acier (fissuration peu nuisible).

Tableau récapitulatif des vérifications de contraintes calculées en utilisant le logiciel (SOCOTEC)

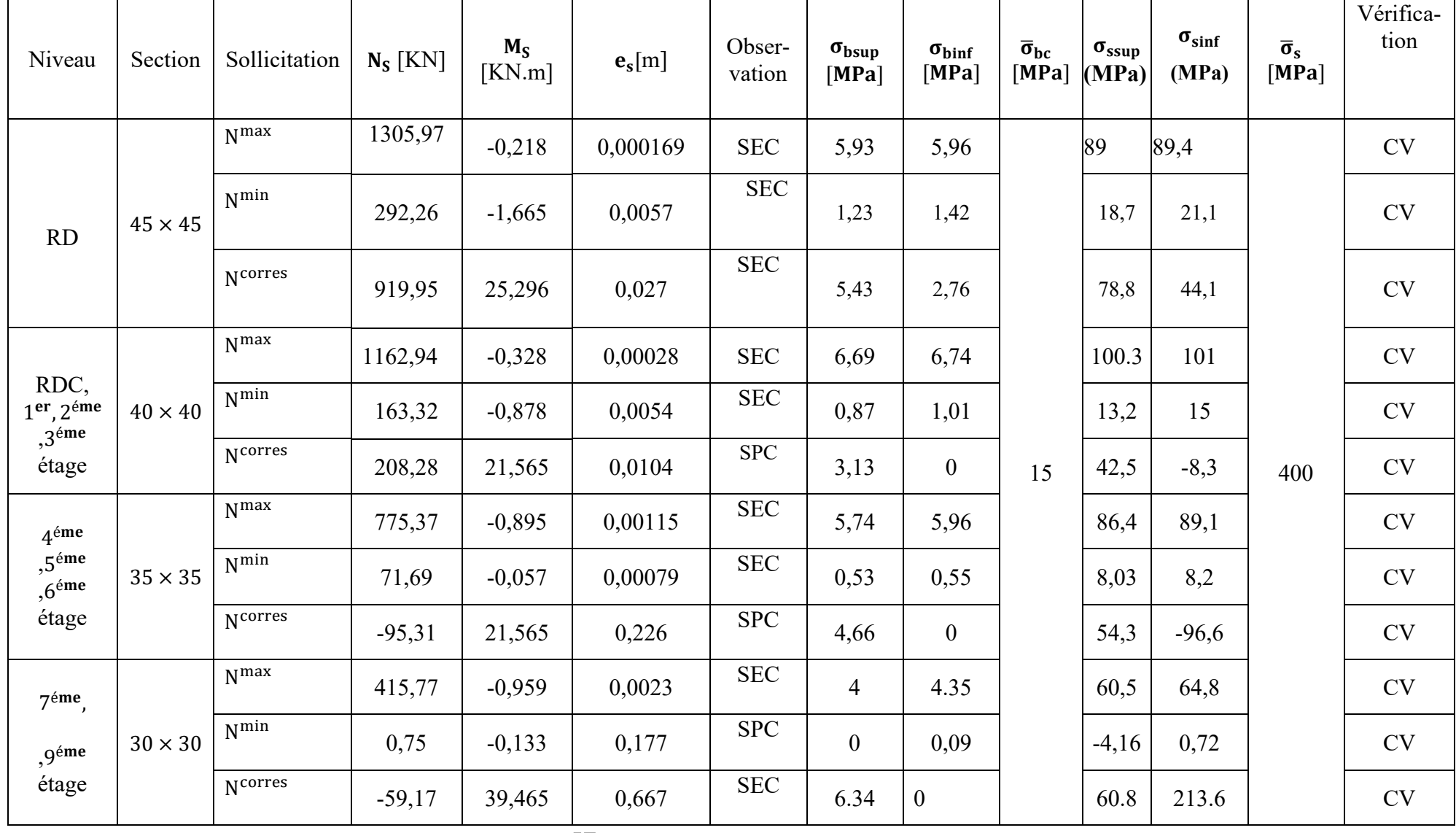

**Tableau**Ⅵ**.1.13: Vérification des contraintes.** x-x

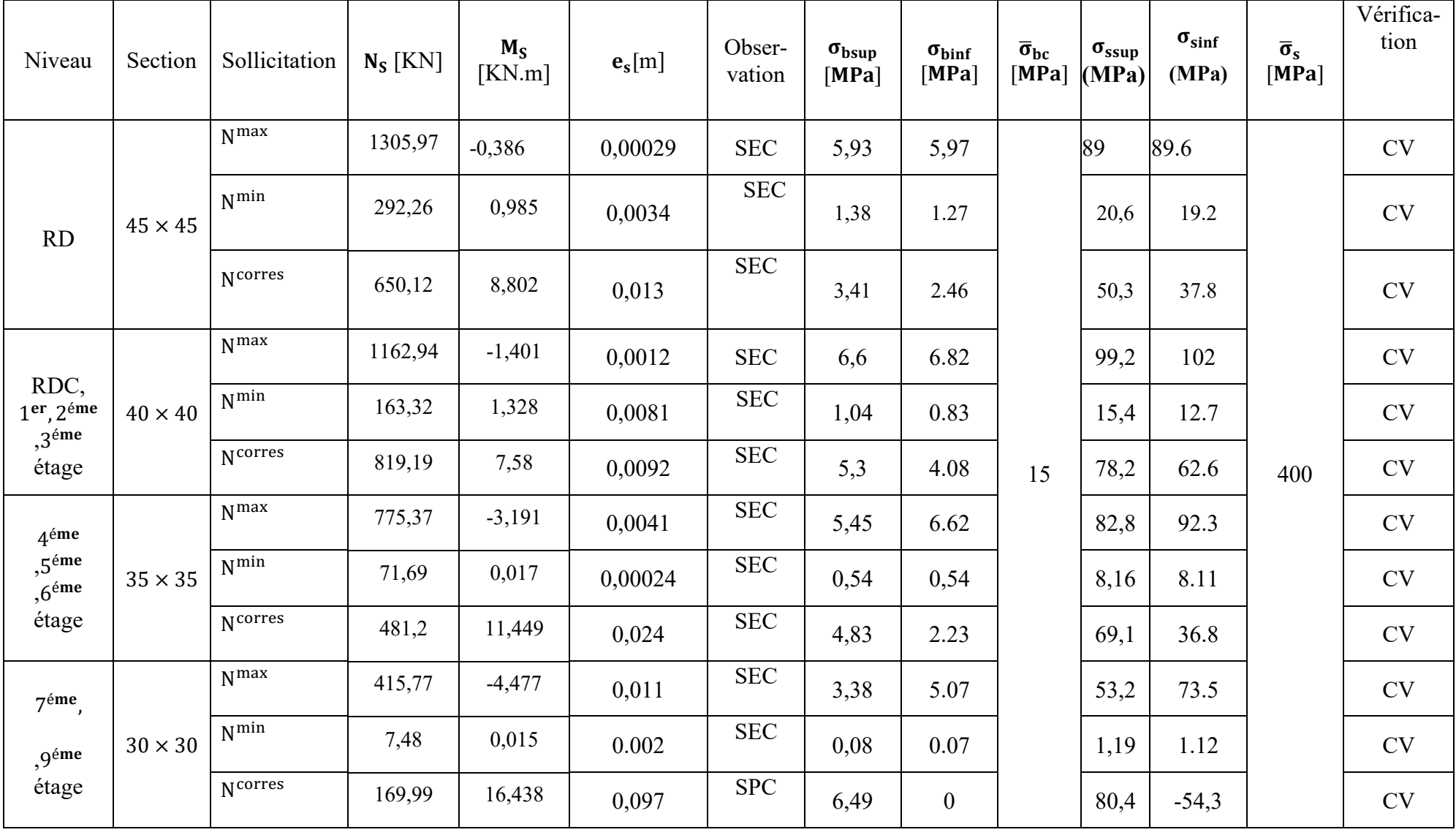

 **Tableau**Ⅵ**.1.14: Vérification des contraintes.** y-y

**Schéma de ferraillage des poteaux :** 

# ➢ **Poteaux (45×45) :**

-Les armatures longitudinales : 4HA20 + 4HA16 = **14,2cm²**

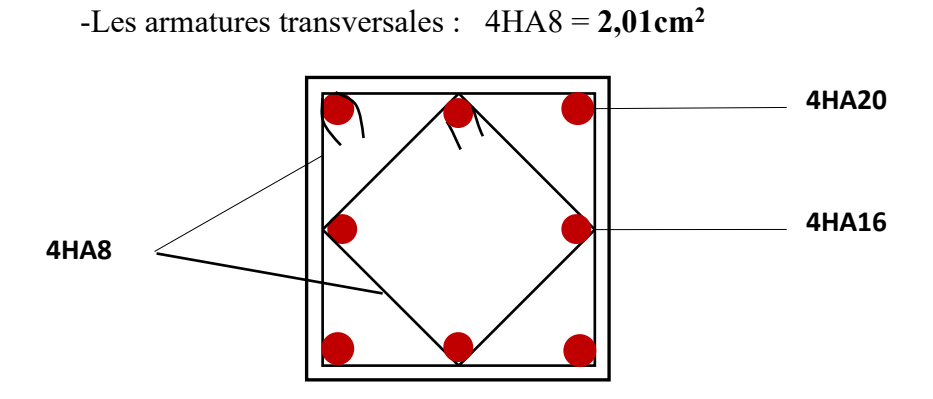

 **Figure.**Ⅵ**.1.2: Ferraillage Poteau 45x45** 

# ➢ **Poteaux (40×40) :**

-Les armatures longitudinales : 4HA16 + 4HA14 = **14,2cm²**

 -Les armatures transversales : 4HA8 = **2,01cm<sup>2</sup> 4HA16**   $\blacktriangledown$ **4HA14 4HA8** 

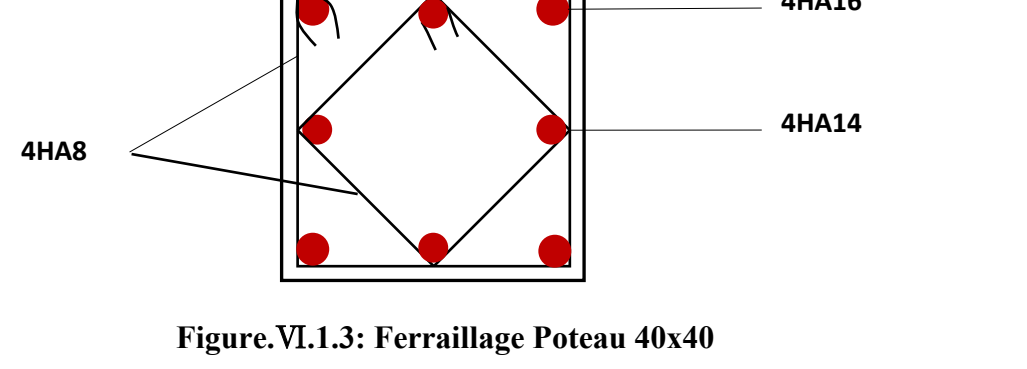

➢ **Poteaux (35×35) :** 

-Les armatures longitudinales : 4HA14 + 4HA12 = **10,68cm²**

-Les armatures transversales : 4HA8 = **2,01cm<sup>2</sup>**

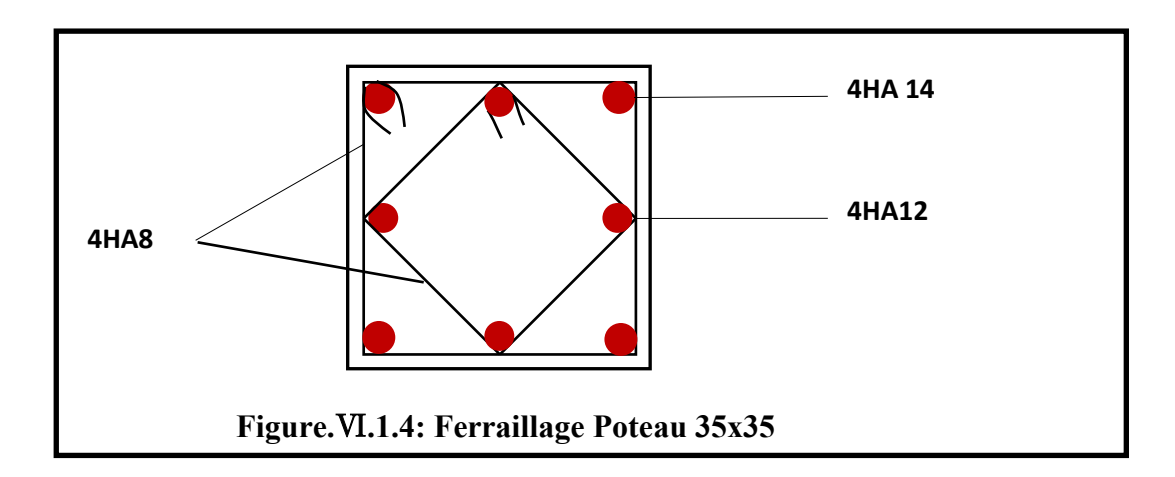

# ➢ **Poteaux (30×30) :**

-Les armatures longitudinales : 4HA12 + 4 HA12 = **9,05 cm²**

-Les armatures transversales : 4HA8 = **2,01cm<sup>2</sup>**

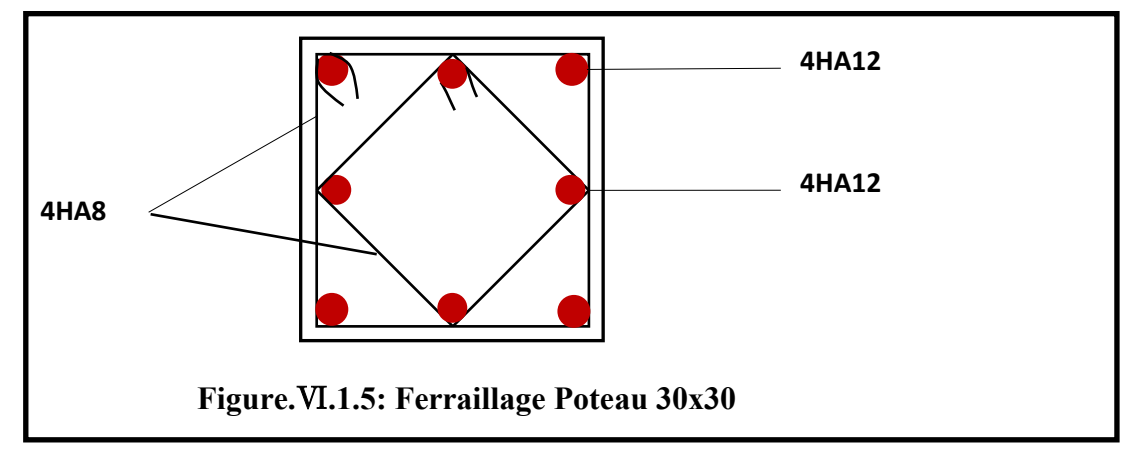

# Ⅵ**.2. Ferraillage des poutres :**

Le ferraillage des poutres sera déterminé en flexion simple à l'état limite ultime (ELU), puis on procédera à une vérification à l'état limite de service (ELS).

Le ferraillage des poutres sera déterminé en flexion des moments fléchissant max, qui seront données par les combinaisons suivantes :

$$
\left.\n \begin{array}{c}\n \text{G+Q±E} \\
 \text{0,8G±E}\n \end{array}\n \right\}\n \longrightarrow \text{Aux appuis}
$$

1,35G+1,5G - Bn travées

**VI.2.1. Calcul des armatures à l'ELU :** 

**Armatures longitudinales :** elles seront déterminées en utilisant les moments fléchissant en travées et aux appuis, le calcul se fera comme suit :

 $\mu = \frac{M_u}{h d^2 f}$ bd<sup>2</sup>f<sub>bu</sub>

Avec :  $f_{\text{bu}} = \frac{0.85 \text{ J}_{\text{c28}}}{v_{\text{c}}}$  $\frac{3 \text{ Jc28}}{y_b} = 14,2 \text{MPa}$ 

Pour les feE400 on a :  $\mu_1 = 0,392$ 

**1 er cas :**

 $\mu \leq \mu_1 = 0,392 \rightarrow$  les armatures comprimées ne sont pas nécessaires  $\rightarrow$  A<sub>sc</sub>=0

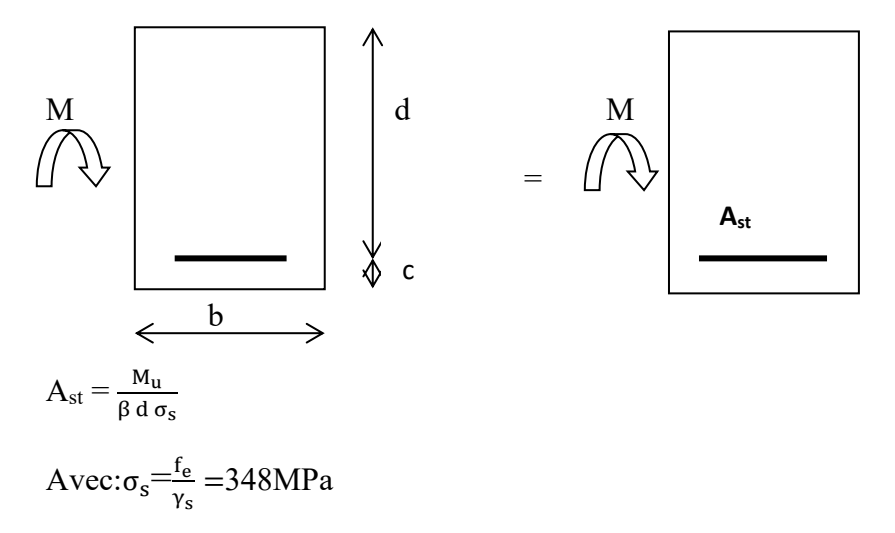

 $\gamma_s = 1.5 \longrightarrow$  Cas général.  $\gamma_s = 1.15 \longrightarrow$  Cas accidentel.

## Fe=400MPa

Ast : section d'acier tendue

d : la distance entre la fibre extrême comprimée et les aciers tendues

# **2 emecas :**

 $\mu \ge \mu_{\ell} = 0,392 \Rightarrow$  la section est doublement armée (SDA) :

La section réelle est considérée comme équivalente à la somme des deux sections fictives.

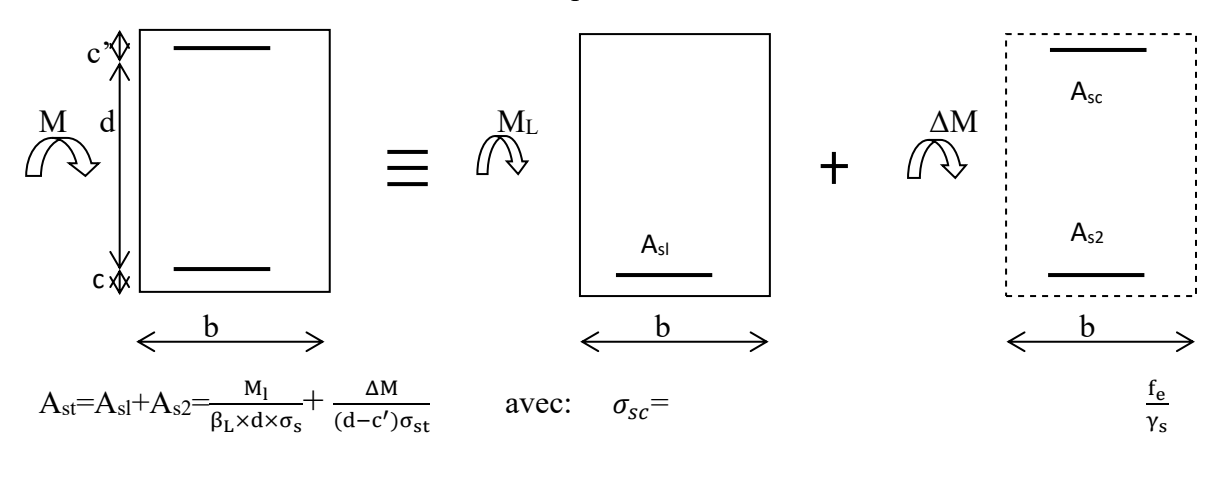

$$
A_{sc} = \frac{\Delta M}{(d-c') \sigma_{sc}}
$$

## **Remarque :**

## **En situation courante :**

$$
\begin{array}{c}\n\gamma_s=1,15 \\
\gamma_b=1,15\n\end{array}\right\} \longrightarrow f_{bc}=14,2MPa;\sigma_s=348MPa
$$

## **En situation accidentelle :**

$$
\begin{array}{c}\n\gamma_s = 1 \\
\gamma_b = 1,15\n\end{array}\n\right\} \longrightarrow f_{bc} = 18,48 MPa ; \sigma_s = 400 MPa
$$

# **Recommandation du RPA :**

# **1) Armatures longitudinales (Art 7.5.21) :**

Le pourcentage total minimum des aciers longitudinaux sur toute la longueur de la poutre est de :

 $A_{min}=0.5\%$  b h dans la section.

-Poutres principales de (35×25) : Amin = 0,005×35×25= **4 ,375 cm<sup>2</sup>**

-Poutres secondaires de  $(30 \times 20)$ : A<sub>min</sub> =  $0.005 \times 30 \times 20 = 3$  cm<sup>2</sup>

Le pourcentage total maximum des aciers longitudinaux sur toute la longueur de la poutre est de :

4% b h : en zone courante

6% b h : en zone de recouvrement.

La longueur minimale de recouvrement et de **40Ø** en zone **IIa.**

Poutres principales de (35×25) :

 $A_{\text{max}} = 0.04 \times 35 \times 25 = 35$  cm<sup>2</sup>

 $A_{\text{max}} = 0.06 \times 35 \times 25 = 52.5 \text{ cm}^2$ 

Poutres secondaires de (30×20) :

 $A_{\text{max}} = 0.04 \times 30 \times 20 = 24 \text{cm}^2$ 

 $A_{\text{max}} = 0.06 \times 30 \times 20 = 36$ cm<sup>2</sup>

#### **2) Armatures transversales minimales :**

$$
A_t = 0.003 \times S_t \times b
$$

L'espacement maximum entre les armatures transversales est déterminé comme suite :

,HA12) 4  $S_t^{max} = min(\frac{h}{4}, HA12)$  En zone nodale et en travée

2 h En zone de recouvrement. **Les résultats obtenus seront résumés dans les tableaux suivants :** 

1. **Sens y-y : Les poutres principales**

**En travée :** 

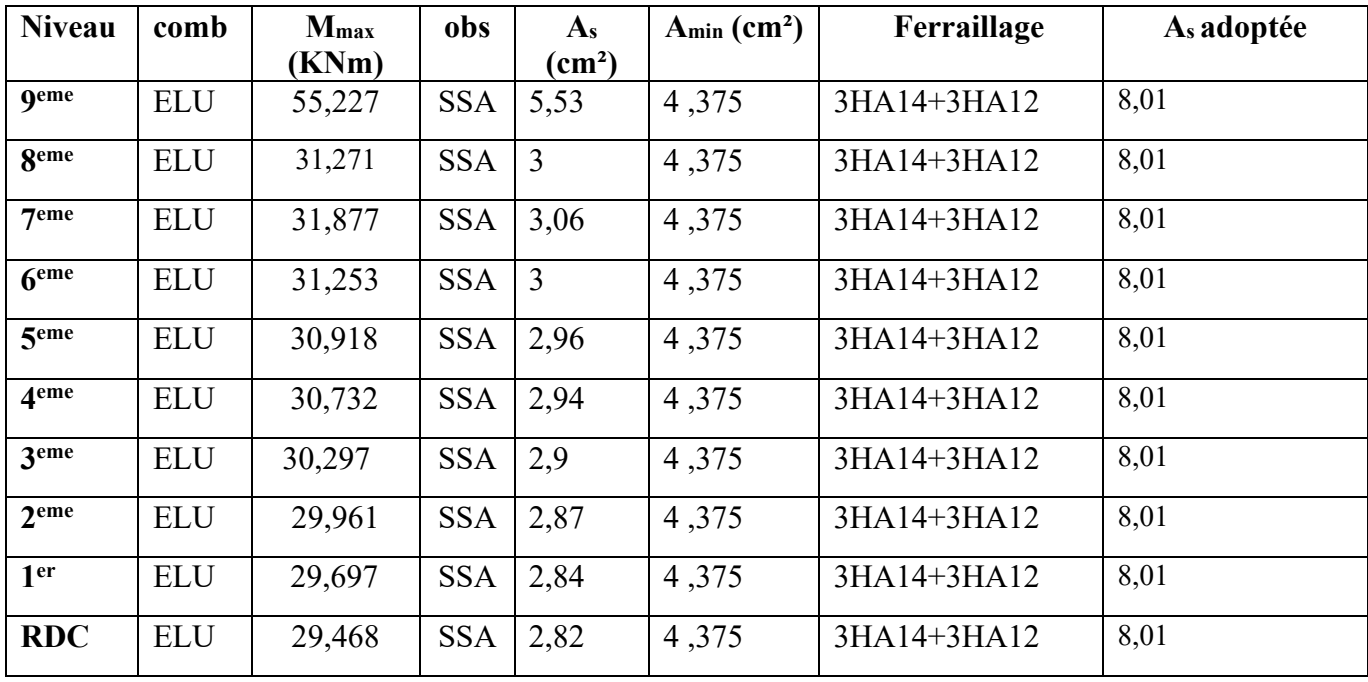

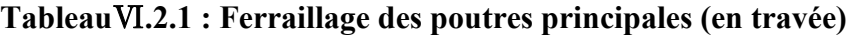

# **Aux appuis :**

| <b>Niveau</b>    | comb          | $M_{\rm max}$ | obs        | $A_{s}$         | $A_{\min}$ (cm <sup>2</sup> ) | Ferraillage | As adoptée |
|------------------|---------------|---------------|------------|-----------------|-------------------------------|-------------|------------|
|                  |               | KNm)          |            | $\text{(cm}^2)$ |                               |             |            |
| $\overline{2}$   | $G+Q\pm E$    | $-88,376$     | <b>SSA</b> | 9,52            | 4,375                         | 3HA16+3HA14 | 10.65      |
| <b>geme</b>      | $G+O\pm E$    | $-64,084$     | <b>SSA</b> | 6,53            | 4,375                         | 3HA16+3HA14 | 10.65      |
| $7$ eme          | $G+O\pm E$    | $-59,698$     | <b>SSA</b> | 6,03            | 4,375                         | 3HA16+3HA14 | 10.65      |
| 6 <sup>eme</sup> | $G+O\pm E$    | $-58,154$     | <b>SSA</b> | 5,86            | 4,375                         | 3HA16+3HA14 | 10.65      |
| 5eme             | $G+Q\pm E$    | $-57,478$     | <b>SSA</b> | 5,78            | 4,375                         | 3HA16+3HA14 | 10.65      |
| 4 <sup>eme</sup> | $G + Q \pm E$ | $-55,213$     | <b>SSA</b> | 5,53            | 4,375                         | 3HA16+3HA14 | 10.65      |
| 3eme             | $G+O\pm E$    | $-52,04$      | <b>SSA</b> | 5,18            | 4,375                         | 3HA16+3HA14 | 10.65      |
| 2eme             | $G+O\pm E$    | $-50,622$     | <b>SSA</b> | 5,03            | 4,375                         | 3HA16+3HA14 | 10.65      |
| 1 <sup>er</sup>  | $G+O\pm E$    | $-48,305$     | <b>SSA</b> | 4,77            | 4,375                         | 3HA16+3HA14 | 10.65      |
| <b>RDC</b>       | $G + Q \pm E$ | $-44,548$     | <b>SSA</b> | 4,37            | 4,375                         | 3HA16+3HA14 | 10.65      |

 **Tableau**Ⅵ**.2.2: Ferraillage des poutres principales (aux appuis)**
# **2. Sens x-x: Les poutres secondaires**

# **En travée :**

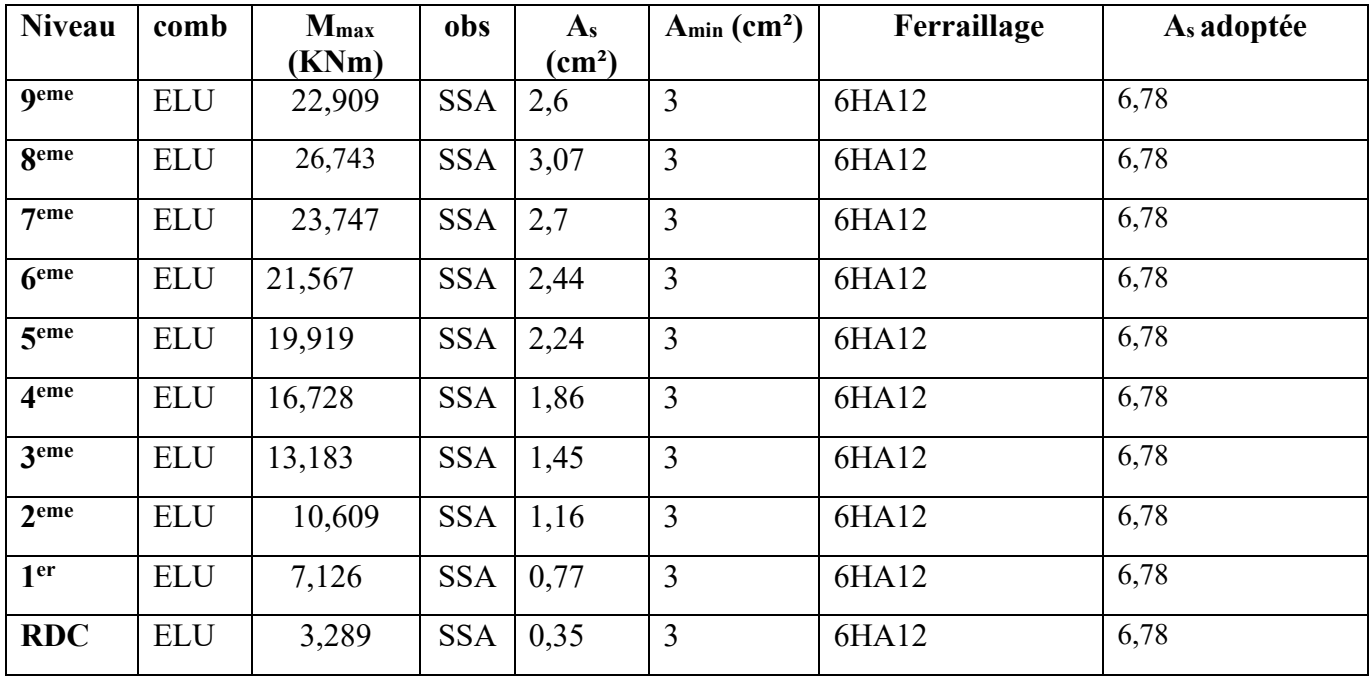

# **Tableau**Ⅵ**.2.3: Ferraillage des poutres secondaires (en travée)**

# **Aux appuis :**

| <b>Niveau</b>    | comb       | M <sub>max</sub> | obs        | $A_{s}$                | $A_{\min}$ (cm <sup>2</sup> ) | Ferraillage | A <sub>s</sub> adoptée |
|------------------|------------|------------------|------------|------------------------|-------------------------------|-------------|------------------------|
|                  |            | (KNm)            |            | $\text{(cm}^2\text{)}$ |                               |             |                        |
| <b>geme</b>      | <b>ELU</b> | $-35,288$        | <b>SSA</b> | 4,16                   | $\overline{3}$                | 6HA12       | 6,78                   |
| <b>geme</b>      | <b>ELU</b> | $-37,389$        | <b>SSA</b> | 4,44                   | $\overline{3}$                | 6HA12       | 6,78                   |
| $7$ eme          | <b>ELU</b> | $-34,394$        | <b>SSA</b> | 4,04                   | $\overline{3}$                | 6HA12       | 6,78                   |
| 6 <sup>eme</sup> | <b>ELU</b> | $-31,429$        | <b>SSA</b> | 3,66                   | 3                             | 6HA12       | 6,78                   |
| 5 <sup>eme</sup> | <b>ELU</b> | $-28,912$        | <b>SSA</b> | 3,34                   | 3                             | 6HA12       | 6,78                   |
| 4eme             | <b>ELU</b> | $-25,082$        | <b>SSA</b> | 2,86                   | $\overline{3}$                | 6HA12       | 6,78                   |
| 3eme             | <b>ELU</b> | $-20,635$        | <b>SSA</b> | 2,32                   | 3                             | 6HA12       | 6,78                   |
| $2$ eme          | <b>ELU</b> | $-17,252$        | <b>SSA</b> | 1,92                   | 3                             | 6HA12       | 6,78                   |
| 1 <sup>er</sup>  | <b>ELU</b> | $-12,86$         | <b>SSA</b> | 1,42                   | 3                             | 6HA12       | 6,78                   |
| <b>RDC</b>       | <b>ELU</b> | $-7,688$         | <b>SSA</b> | 0,83                   | $\overline{3}$                | 6HA12       | 6,78                   |

 **Tableau**Ⅵ**.2.4: Ferraillage des poutres secondaires (aux appuis)**

### **VI.2.2. Vérifications à L'ELU :**

#### **a) Vérification de la condition de non fragilité :**

$$
A_s \geq A_{min} = \, 0.23 \times b \times d \, \frac{f_{\text{t28}}}{f_e}
$$

Poutres principales de  $(25 \times 35)$  cm<sup>2</sup>: A<sub>min</sub> = 0,23  $\times$  25  $\times$  32 $\times$ 400 2,1  $= 0.966 \le 6.97$ cm<sup>2</sup> ⇒ vérifiée

Poutres secondaires de (20×30) cm<sup>2</sup>: A<sub>min</sub> = 0,23 × 20 × 27 ×  $\frac{2,1}{100}$  = 400 2,1 0.652 < 5.75 cm<sup>2</sup> ⇒ vérifiée

### **b) Justification de l'effort tranchant :**

 Les poutres soumises à des efforts tranchants sont justifiées vis-à-vis de l'état limite ultime, cette justification est conduite à partir de la contrainte tangente «  $\tau_u$  », prise conventionnellement égale à :

$$
\tau_{u} = \frac{T_{u}^{\text{max}}}{bd}
$$
  $T_{u}^{\text{max}}$  : Effort tranchant max à l'ELU.

- Pouters principles 
$$
\tau_{\text{u}} = \frac{118.32 \times 10^{-3}}{0.25 \times 0.32} = 1,48 \text{MPa}.
$$

- Pouters secondaires 
$$
\tau_u = \frac{43,38 \times 10^{-3}}{0,20 \times 0,27} = 0,803 \text{MPa}.
$$

#### **c) Vérification de la tangente du béton :(5 1 211 /BAEL91)**

 la fissuration est peu nuisible, la contrainte doit vérifier :n *<sup>u</sup>*  $\tau_u \leq \overline{\tau}_u$ 

$$
\overline{\tau}_{u} = \min\left(\frac{0.2f_{c28}}{\gamma_{b}};5MPa\right) \Rightarrow \overline{\tau}_{u} = \min(0.2 \times 25/1, 5; 5MPa) = 3,33MPa
$$

- Poutres principales  $\tau_{\text{u}} = 1.43 \text{ MPa } \leq 3,33 \text{ MPa } \dots \dots \dots \dots \text{condition verifyi}$
- Poutres secondaires  $\tau_{\text{u}} = 0,803 \text{ MPa} < 3,33 \text{ MPa}$  .............condition vérifiée.

#### **Influence de l'effort tranchant au voisinage des appuis :**

Au droit d'un appui ou existe un, ou existe M, la section (A) des armatures inferieures doit être telle

$$
que l'on ait : A_s \ge \frac{1,15}{f_e} \bigg( V_u + \frac{M_u}{0,9d} \bigg)
$$

Et ces armatures doivent être ancrées au-delà de nu de l'appui pour pouvoir équilibrer un effort égal a

$$
(\ T_u + \frac{M_u}{0.9d})
$$

 $M_u$ : étant pris avec son signe, généralement négatif, et  $T_u$  effort tranchant a droite l'appui étant

normalement positif, si on a : 
$$
(T_u + \frac{M_u}{0.9d}) < 0
$$

- Pouters principles : 
$$
118,32 - \frac{88,376}{0,9 \times 0,32} = -188,54 < 0
$$
  
- Pouters secondaires :  $43,38 - \frac{37,389}{0,9 \times 0,27} = -110.48 < 0$ 

Les armatures supplémentaires ne sont pas nécessaires.

$$
T_{u}\leq\overline{T}_{u}=0\text{,}40\times\frac{0\text{,}9\text{.}d\text{.}b.f_{c28}}{\gamma_{b}}
$$

- Pouters principles : 
$$
T_{\text{u}} = 118,32 \text{KN} < \overline{T}_{\text{u}} = 0.4 \times \frac{0.9 \times 32 \times 30 \times 2.5}{1.5} = 576 \text{KN}.
$$

- Poutres secondaires :  $T_{\text{u}} = 86,4 \text{KN} < T_{\text{u}} = 0.4 \times \frac{0.95 \times 27 \times 20 \times 25}{1.5} = 324 \text{KN}$  $T_{\text{u}} = 86,4 \text{KN} < \overline{T}_{\text{u}} = 0,4 \times \frac{0.9 \times 27 \times 20 \times 2.5}{1,5} = 324 \text{KN}.$ 

# **d) Vérification de la contrainte d'adhérence : (Art. A.6.1.2.1, BAEL 91)**

La valeur limite de la contrainte d'adhérence pour l'ancrage des armatures :

$$
\bar{\tau}_{se} = \Psi . f_{t28} = 1.5 \times 2.1 = 3.15
$$
 MPa

Avec :  $\Psi = 1.5$  Pour les aciers HA.

La contrainte d'adhérence au niveau de l'appui le plus sollicité doit être :

$$
\tau_{\text{se}} = \frac{T_{\text{u}}}{0.9 \text{ d} \Sigma U_{\text{i}}} < \bar{\tau}_{\text{se}} \qquad \text{Avec} : \qquad \Sigma \text{ U} : \text{ périmètre utile des aciers.}
$$

- Pouters principles : 
$$
\tau_{se} = \frac{T_u}{0.9d\Sigma U} = \frac{118.32 \times 10^3}{0.9 \times 320 \times ((3 \times 16)\pi + (3 \times 14)\pi)} = 1.45 \text{ MPa} < \overline{\tau}_{se}
$$

- Pouters secondaires : 
$$
\tau_{se} = \frac{T_u}{0.9d\Sigma U} = \frac{86.4 \times 10^3}{0.9 \times 270 \times ((3 \times 12)\pi + (3 \times 10)\pi)} = 1.71 \text{ MPa} < \frac{1}{\tau_{se}}
$$

**Conclusion** : la contrainte d'adhérence est vérifiée.

**c) Calcul de la longueur de scellement droit des barres :**

$$
l_{s} = \frac{\varphi \times f_{e}}{4 \times \tau_{su}} \quad \text{Avec}: \quad \tau_{su} = 0.6 \psi_{s}^{2} f_{t28} = 2{,}835 \text{ Mpa}
$$

Pour les  $T_{10}$  :  $l_s = 35,27$ cm

Pour les  $T_{12}$ : l<sub>s</sub> = 42,32cm

Pour les  $T_{14}$ : l<sub>s</sub> = 49,39cm

Pour les T  $_{16}$  : l<sub>s</sub> = 56,43cm.

Pour l'encrage des barres rectilignes terminées par un crochet normal, la longueur de la partie ancrée mesurée hors crochet est au moins égales à : 0 ,4 ls , pour les aciers HA.

Pour les  $\Phi$ 10 : l<sub>a</sub> = 14,11cm

Pour les  $\Phi$ 12 : l<sub>a</sub> = 16,92cm.

Pour les  $\Phi$ 14 : l<sub>a</sub> = 19,75cm.

Pour les  $\Phi$ 16 : l<sub>a</sub> = 22,57cm.

### **e) Calcul des armatures transversales :**

#### **Poutres principales :**

Selon le BAEL91, le diamètre des armatures transversales doit vérifier :

 $\Phi_t \leq \min \left[ \frac{n}{25}, \Phi_1, \frac{6}{10} \right]$ J  $\left(\frac{h}{25}, \Phi_1, \frac{b}{10}\right)$  $\setminus$ ſ 10  $, \Phi_1, \frac{b}{16}$ 35 h  $\left| \frac{1}{10}\right|$  = min (1; 1, 2.5) où  $\Phi_1$  est le plus petit diamètre utilisé dans le

ferraillage.

Soit  $\Phi_t = 8$ mm

Soit  $A_t = 4H A8 = 2.01$  cm<sup>2</sup>

### **Poutres secondaires :**

 $\Phi_t \leq \min \left| \frac{1}{25}, \Phi_1, \frac{1}{10} \right|$ J  $\left(\frac{h}{25}, \Phi_1, \frac{b}{10}\right)$  $\setminus$ ſ 10  $, \Phi_1, \frac{b}{16}$ 35 h  $\left| \frac{1}{10}\right|$  = min (0.85 ; 1, 2) où  $\Phi_1$  est le plus petit diamètre utilisé dans le fer-

raillage.

Soit  $\Phi_t = 8$ mm

Soit At =  $4HAA = 2,01$  cm<sup>2</sup>

### **f) Calcul des espacements** :

**sens principal** 

• **Zone nodale :**  $S_t \le \min\left|\frac{n}{4}, 12\Phi_1\right|$ J  $\left(\frac{\mathbf{h}}{4}, 12 \Phi_1\right)$  $\setminus$  $_{t} \leq \min\left(\frac{h}{4}, 12 \Phi_1\right)$ 4  $S_t \le \min\left(\frac{h}{4}, 12 \Phi_1\right) = \min\left\{8,75; 12\right\}$ 

$$
S_t = 10 \text{cm}
$$

• **Zone counter**: 
$$
S_t \le \frac{h}{2} = 17,5
$$
cm

$$
S_t = 15
$$
cm

### **Sens secondaire**

• **zone nodale**: 
$$
S_t \le \min\left(\frac{h}{4}, 12 \Phi_1\right) = \min\left\{7.5 ; 12\right\}
$$

 $S_t = 10cm$ 

• **Zone counter**: 
$$
S_t \le \frac{h}{2} = 15
$$
cm

 $S = 15cm$ 

### **1) Armatures transversales minimales :**

### **Poutres principales :**

La quantité d'armatures minimales est :

 $A_t^{min} = 0.003 \times S_t \times b = 0.003 \times 7 \times 25 = 0.525 cm^2$ 

At > A<sup>t</sup> min ……………………………………….. Condition vérifiée

### **Poutres secondaires :**

La quantité d'armatures minimales est :

 $A_t^{min} = 0.003 \times S_t \times b = 0.003 \times 10 \times 20 = 0.6 \text{cm}^2$ 

At > A<sup>t</sup> min ……………………………………….. Condition vérifiée

# **VI.2.3. Vérification à l'ELS :**

### **a) Etat limite d'ouverture des fissures :**

La fissuration dans le cas des poutres étant considéré peu nuisible, alors cette vérification n'est pas nécessaire.

### **b) Etat limite de compression du béton :**

La contrainte de compression du béton ne doit pas dépasser la contrainte admissible :

$$
\sigma_{bc} = \; \sigma_s / K_1 \le \sigma_{bc} = 0,6 \times f_{c28} = 0 \;, 6 \times 25 = 15 MPa
$$

$$
Avec: \sigma_s = \frac{M_s}{\beta_1 dA_s} \quad (A_s: \text{armatures adoptées à l'ELU})
$$

$$
\sigma_{bc}=\frac{\sigma_s}{\kappa_1}{<}\sigma_{bc}=0,6\times f_{c28}
$$

On calcul :  $b_0d$  $\rho_1 = \frac{100A}{1}$  $\boldsymbol{0}$  $\frac{1}{1} = \frac{100A_s}{1.4}$ .

Les résultats sont donnés dans les tableaux suivants :

| <b>Niveau</b>           | $M_{s}$ | $A_{s}$ | $\rho_1$ | $\beta_1$ | $K_1$ | $\sigma$ s | $\sigma_{bc}$ | $\overline{\sigma}_{bc}$ | obs.     |
|-------------------------|---------|---------|----------|-----------|-------|------------|---------------|--------------------------|----------|
|                         | (KN m)  | adoptée |          |           |       |            |               |                          |          |
| 9                       | 40,551  | 8,01    | 1,00     | 0,860     | 20,73 | 183,96     | 8,87          | 15                       | vérifiée |
| 8                       | 22,646  | 8,01    | 1,00     | 0,860     | 20,73 | 102,73     | 4,95          | 15                       | vérifiée |
| $\overline{7}$          | 23,094  | 8,01    | 1,00     | 0,860     | 20,73 | 104,76     | 5,05          | 15                       | vérifiée |
| 6                       | 22,638  | 8,01    | 1,00     | 0,860     | 20,73 | 102,70     | 4,95          | 15                       | vérifiée |
| 5                       | 22,395  | 8,01    | 1,00     | 0,860     | 20,73 | 101,59     | 4,90          | 15                       | vérifiée |
| $\overline{\mathbf{4}}$ | 22,26   | 8,01    | 1,00     | 0,860     | 20,73 | 100,98     | 4,87          | 15                       | vérifiée |
| 3                       | 21,944  | 8,01    | 1,00     | 0,860     | 20,73 | 99,55      | 4,80          | 15                       | vérifiée |
| $\overline{2}$          | 21,701  | 8,01    | 1,00     | 0,860     | 20,73 | 98,45      | 4,75          | 15                       | vérifiée |
| $\mathbf{1}$            | 21,509  | 8,01    | 1,00     | 0,860     | 20,73 | 97,57      | 4,70          | 15                       | vérifiée |
| <b>RDC</b>              | 21,34   | 8,01    | 1,00     | 0,860     | 20,73 | 96,81      | 4,67          | 15                       | vérifiée |

**Tableau**Ⅵ**.2.5 : Vérification du ferraillage des poutres principales en travée à l'ELS**

| <b>Niveau</b>           | $M_{s}$   | $A_{s}$ | $\rho_1$ | $\beta_1$ | $K_1$ | $\sigma_{s}$ | $\sigma_{bc}$ | $\overline{\sigma}_{bc}$ | obs.     |
|-------------------------|-----------|---------|----------|-----------|-------|--------------|---------------|--------------------------|----------|
|                         | (KN m)    | adoptée |          |           |       |              |               |                          |          |
| 9                       | $-64,782$ | 10.65   | 1,33     | 0,8456    | 17,39 | 224,80       | 12,93         | 15                       | vérifiée |
| 8                       | $-46,49$  | 10.65   | 1,33     | 0,8456    | 17,39 | 161,32       | 9,28          | 15                       | vérifiée |
| $\overline{7}$          | $-43,267$ | 10.65   | 1,33     | 0,8456    | 17,39 | 150.14       | 8,63          | 15                       | vérifiée |
| 6                       | $-42,15$  | 10.65   | 1,33     | 0,8456    | 17,39 | 146,26       | 8,41          | 15                       | vérifiée |
| 5                       | $-41,653$ | 10.65   | 1,33     | 0,8456    | 17,39 | 144,54       | 8,31          | 15                       | vérifiée |
| $\overline{\mathbf{4}}$ | $-40,008$ | 10.65   | 1,33     | 0,8456    | 17,39 | 138,83       | 7,98          | 15                       | vérifiée |
| 3                       | $-37,705$ | 10.65   | 1,33     | 0,8456    | 17,39 | 130,84       | 7,52          | 15                       | vérifiée |
| $\overline{2}$          | $-36,674$ | 10.65   | 1,33     | 0,8456    | 17,39 | 127,26       | 7,32          | 15                       | vérifiée |
| $\mathbf{1}$            | $-34,992$ | 10.65   | 1,33     | 0,8456    | 17,39 | 121,42       | 6,98          | 15                       | vérifiée |
| <b>RDC</b>              | $-32,26$  | 10.65   | 1,33     | 0,8456    | 17,39 | 111,94       | 6,44          | 15                       | vérifiée |

**Tableau**Ⅵ**.2.6 : Vérification du ferraillage des poutres principales aux appuis à l'ELS**

| <b>Niveau</b>           | $M_{s}$<br>(KN m) | $A_{s}$<br>adoptée | $\rho_1$ | $\beta_1$ | $K_1$ | $\sigma$ <sub>s</sub> | $\sigma_{bc}$ | $\overline{\sigma}_{bc}$ | obs.     |
|-------------------------|-------------------|--------------------|----------|-----------|-------|-----------------------|---------------|--------------------------|----------|
| 9                       | 16,675            | 6,78               | 1,06     | 0,8576    | 20,10 | 106,21                | 5,28          | 15                       | vérifiée |
| 8                       | 19,454            | 6,78               | 1,06     | 0,8576    | 20,10 | 123,92                | 6,16          | 15                       | vérifiée |
| $\overline{7}$          | 17,267            | 6,78               | 1,06     | 0,8576    | 20,10 | 109,99                | 5,47          | 15                       | vérifiée |
| 6                       | 15,675            | 6,78               | 1,06     | 0,8576    | 20,10 | 99,84                 | 4,97          | 15                       | vérifiée |
| 5                       | 14,474            | 6,78               | 1,06     | 0,8576    | 20,10 | 92,19                 | 4,59          | 15                       | vérifiée |
| $\overline{\mathbf{4}}$ | 12,151            | 6,78               | 1,06     | 0,8576    | 20,10 | 77,40                 | 3,85          | 15                       | vérifiée |
| 3                       | 9,574             | 6,78               | 1,06     | 0,8576    | 20,10 | 60,98                 | 3,03          | 15                       | vérifiée |
| $\overline{2}$          | 7,704             | 6,78               | 1,06     | 0,8576    | 20,10 | 49,07                 | 2,44          | 15                       | vérifiée |
| $\mathbf{1}$            | 5,173             | 6,78               | 1,06     | 0,8576    | 20,10 | 32,95                 | 1,64          | 15                       | vérifiée |
| <b>RDC</b>              | 2,391             | 6,78               | 1,06     | 0,8576    | 20,10 | 15,23                 | 0,76          | 15                       | vérifiée |

 **Tableau**Ⅵ**.2.7 : Vérification du ferraillage des poutres secondaires en travée à l'ELS**

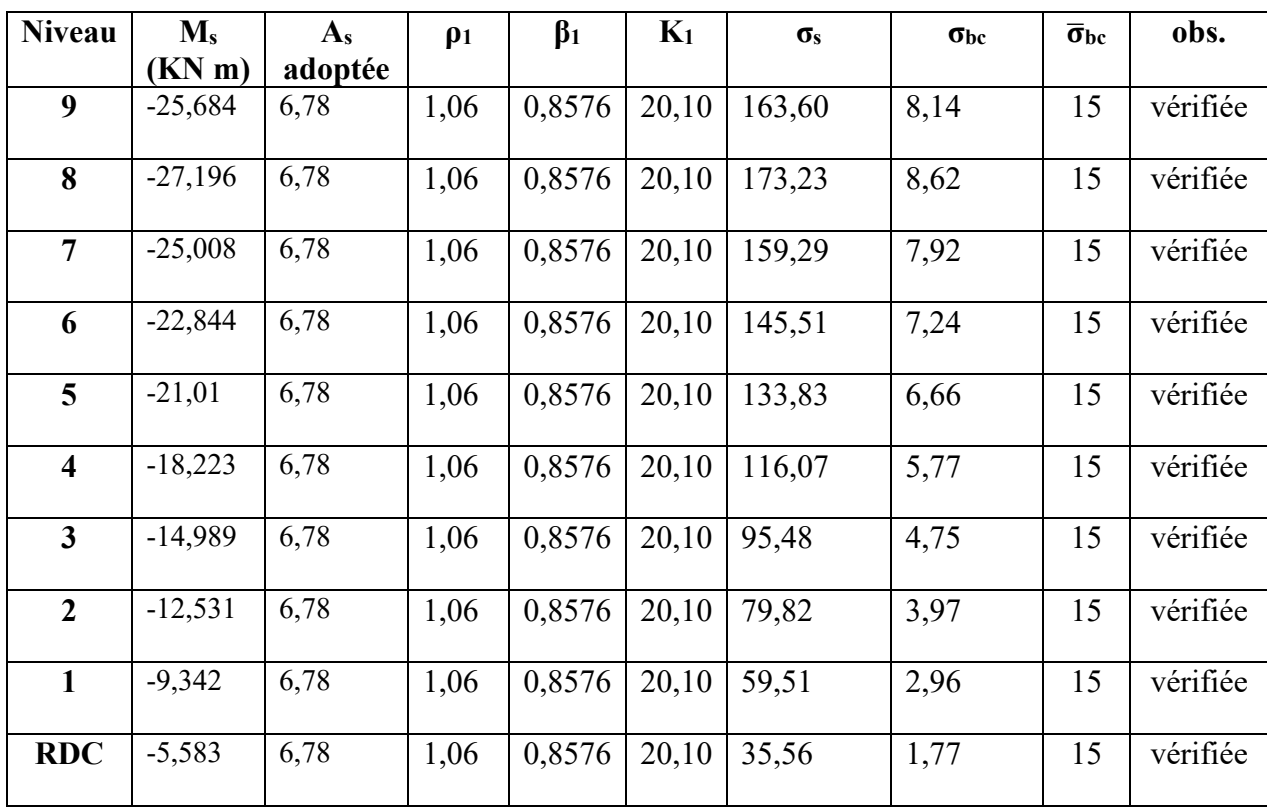

**Tableau**Ⅵ**.2.8: Vérification du ferraillage des poutres secondaires aux appuis à l'ELS**

# **VI.2.4. Vérification de la flèche :**

# **a) Etat limite d'ouverture des fissures :**

 La fissuration dans le cas des poutres étant considéré peu nuisible, alors cette vérification n'est pas nécessaire.

# **b) Etat limite de déformation (la flèche) BAEL [Art B.6.5] :**

Les valeurs de la flèche seront extraites à partir du logicielle ETABS :  $\bar{f} = \frac{1}{56}$ 500

On prendra "l" la plus grande portée des poutres dans chacun des deux sens.

**- Poutres principales :** 

 $\int_{\overline{f}} = \frac{1}{50}$  $\frac{1}{500}$  = 480  $\frac{1}{500}$  = 0.96 cm  $t_{\rm ETABS}=0,00003cm$  $f_{\text{ETABS}} = 0,00003 \text{ cm} < f = 0.96 \text{ cm} \implies C. V$ 

**- Poutres secondaires :** 

$$
\begin{cases}\n\bar{\mathbf{f}} = \frac{1}{500} = \frac{310}{500} = 0.62 \, \text{cm} \\
\mathbf{f}_{\text{ETABS}} = 0.00003 \, \text{cm} < \bar{\mathbf{f}} = 0.62 \, \text{cm} \implies \mathbf{C}.\mathbf{V} \\
\end{cases}
$$

### **Schéma de ferraillage des poutres :**

- ➢ **Poutres principales :**
- ✓ **En travée :** 
	- Armatures longitudinales : 3HA14 + 3HA12(chapeaux).
	- **•** Armatures transversales : 1 cadre en  $HA8$  + étrier en  $HA8$  =  $4HA8$

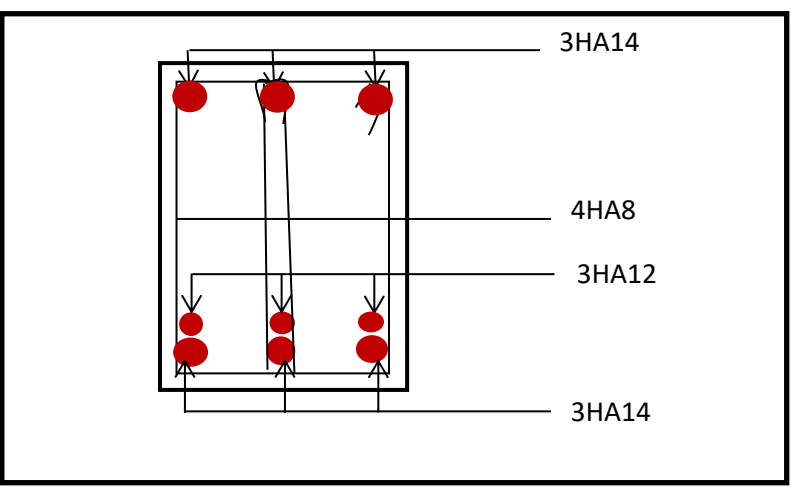

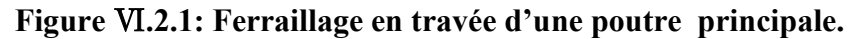

### • **Sur appuis :**

Armatures longitudinales : 3HA14 + 3HA16 (chapeaux).

Armatures transversales : 1 cadre en HA8+ étrier en HA8 = 4HA8

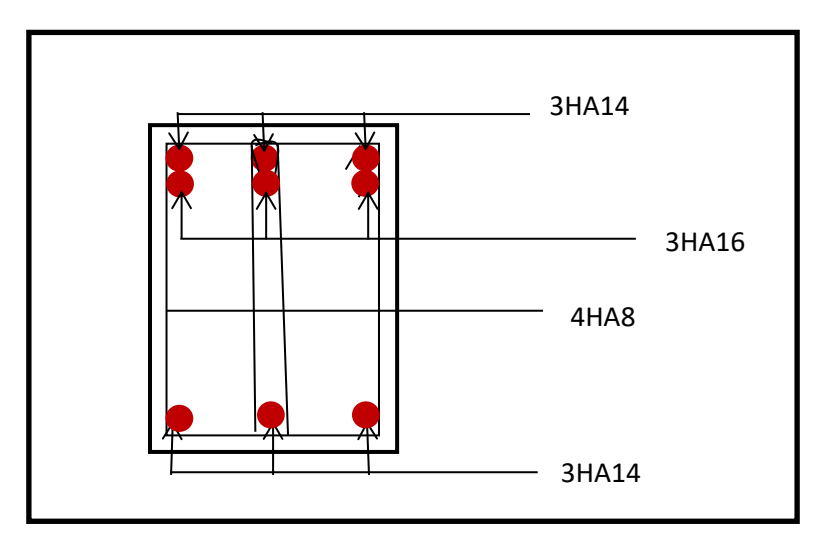

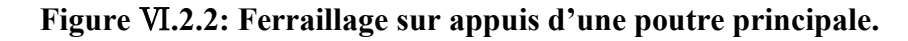

# ➢ **Poutres secondaires :**

- ✓ **En travée :** 
	- **•** Armatures longitudinales :  $3HA12 + 3HA10$
	- Armatures transversales : 1 cadre en HA8+ étrier en HA8 = 4HA8

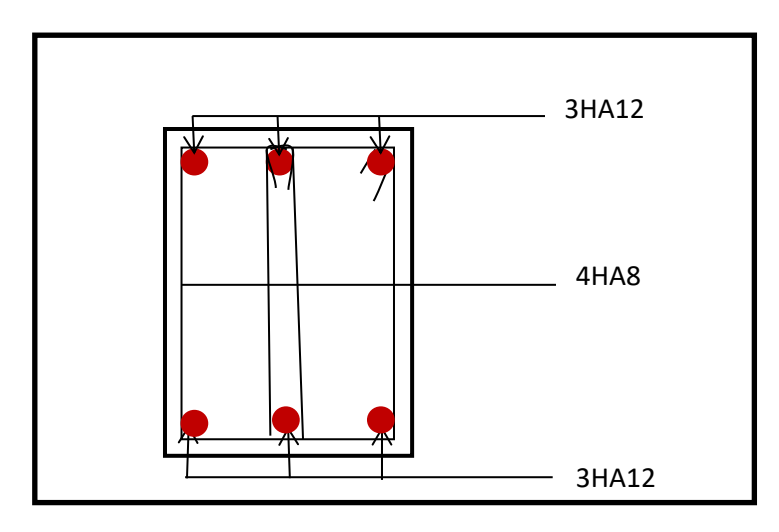

 **Figure**Ⅵ**.2.3. Ferraillage en travée d'une poutre secondaire.**

# ✓ **Sur appuis :**

- **•** Armatures longitudinales :  $3HA12 + 3HA10$
- Armatures transversales : 1 cadre en HA8+ étrier en HA8 = 4HA8

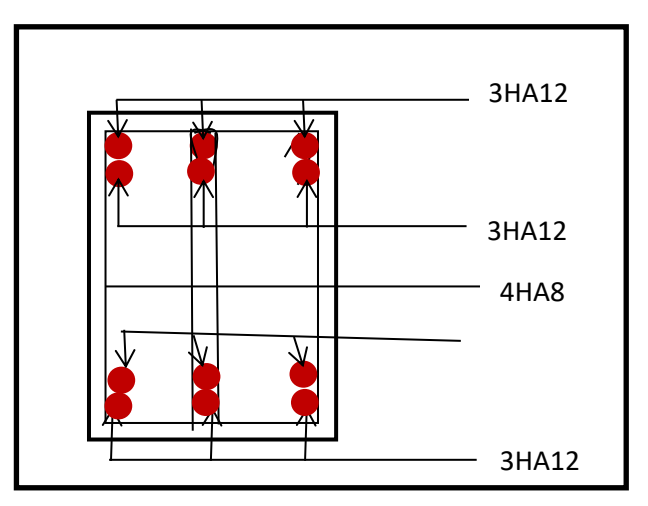

 **Figure** Ⅵ**.2.4: Ferraillage aux appuis d'une poutre secondaire.**

# **VI.3 Ferraillage des voiles :**

### **Ⅵ.3.1. Introduction :**

 Les voiles seront calculés en flexion composée sous un effort normal résultant des combinaisons efforts dus aux forces verticales (charges et surcharges) et à des forces horizontales dues au séisme.

Pour cela, nous avons divisé notre structure en quatre zones de calcul :

- **Zone I**  $\rightarrow$  **R.D.C.**
- **Zone II**  $\rightarrow$  1<sup>eme</sup>, 2<sup>eme</sup> étage et 3<sup>eme</sup> étage
- **Zone III**  $\rightarrow$  4<sup>eme</sup>, 5<sup>eme</sup> et 6<sup>eme</sup> étage
- **Zone V**  $\rightarrow$  7<sup>eme</sup>, 8<sup>eme</sup> et 9<sup>eme</sup> étage

# **Combinaison d'action :**

 Les combinaisons d'actions sismiques et d'actions dues aux charges verticales à prendre sont données ci-dessous :

 Selon le BAEL 91  $\overline{\mathcal{L}}$ ┤  $\left($ + +  $G + Q$  $1,35 \text{ G} + 1,5 \text{ Q}$ Selon le RPA 99révise 2003 ┤  $\int$  $\pm$  $+$  Q  $\pm$  $0,8 \text{ G } \pm \text{E}$  $G + Q \pm E$ 

 $\overline{\mathcal{L}}$ 

 Le calcul se fera par la méthode des tronçons de la RDM, qui se fait pour une bande largeur (d).

# **Exposé de la méthode :**

La méthode consiste à déterminer le diagramme des contraintes à partir des sollicitations les plus défavorables (N, M) en utilisant les formules suivantes :

$$
\sigma_{\max} = \frac{N}{B} + \frac{M \cdot V}{I}
$$

$$
\sigma_{\min} = \frac{N}{B} - \frac{M \cdot V'}{I}
$$

B : section du béton

I : moment d'inertie du trumeau

V et V' : bras de levier : 2  $V = V = \frac{L}{2}$  Le calcul se fera pour par bandes de longueur « d » donnée par :

$$
d \leq min\biggl(\frac{h_{\rm e}}{2}~; \frac{2}{3}~L_{\rm c}\,\biggr)
$$

Avec :

he : hauteur entre nus de planchers du voile considéré

Lc : la longueur de la zone comprimée

$$
L_c = \frac{\sigma}{\sigma_{\max} + \sigma_{\min}} \times L
$$

L  $_t$  : longueur tendue

$$
L_t\,{=}\,L\,\text{-}\,L_c
$$

Les efforts normaux dans les différentes sections sont donnés en fonction des

 $\sigma_{\text{max}}$ 

Diagrammes des contraintes obtenues

**Ⅵ.3.2. Armatures verticales :** 

# **Ⅵ.3.2.1Section entièrement comprimée et entièrement tendue :**

$$
N_{i} = \frac{\sigma_{max} + \sigma_{1}}{2} \cdot d \cdot e
$$
\n
$$
N_{i+1} = \frac{\sigma_{1} + \sigma_{2}}{2} \cdot d \cdot e
$$
\n
$$
A \text{vec} : e : \text{épaisseur du voile}
$$
\n
$$
d \quad d \quad d \quad \sigma_{max}
$$
\n
$$
i + \text{d} \quad i + \text{d} \quad \sigma_{2}
$$

**FigureⅥ.3.1 :** diagramme d'une section **FigureⅥ.3.2 :** diagramme d'une

 $\sigma_{1}$ 

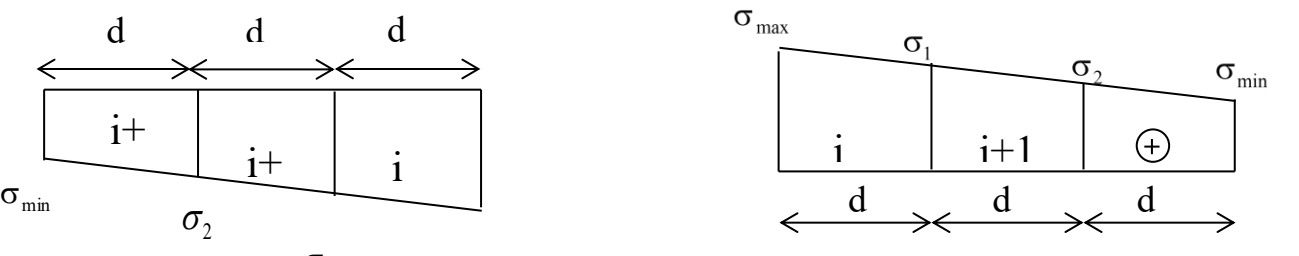

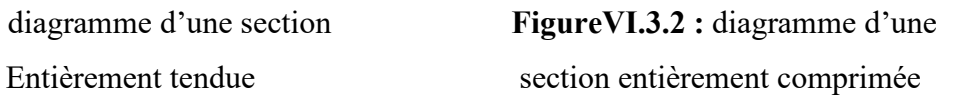

### **a) Pour une section entièrement comprimée**

$$
A_{vi} = \frac{N_i - B \cdot f_{c28}}{\sigma_s}
$$

B : section du voile et  $\sigma_s = 348 \text{ MPa}$  : contrainte de l'acier.

### • **Armatures minimales :**

 $A_{min} \geq 4$  cm<sup>2</sup>/ml **(Art A.8.1, 21BAEL91modifiées 99)**

$$
0,2\% \le \frac{A_{\min}}{B} \le 0.5\%
$$
 (Art A.8.1, 21BAEL91 modifices 99)

**b) Pour une Section entièrement tendue** 

$$
A_{vi} = \frac{N_i}{\sigma_s} \text{ Avec : } \sigma_s = 348 \text{ MPa}
$$

• **Armatures minimales :**

$$
A_{\min} \geq max \Biggl\{ \frac{Bf_{_{128}}}{f_{_{e}}}; 0, 15\% B \Biggr\}
$$

### **Ⅵ.3.2.2. Section partiellement comprimée :**

$$
N_{i} = \frac{\sigma_{max} + \sigma_{1}}{2} \cdot d \cdot e
$$
\n
$$
N_{i+1} = \frac{\sigma_{1}}{2} \cdot d \cdot e
$$
\n
$$
A_{v} = \frac{N_{i}}{\sigma_{s}} \text{ avec } \sigma_{s} = 348 \text{MPa}
$$
\n
$$
\sigma_{max} \quad \text{or} \quad \text{if} \quad \text{if} \
$$

**a) Armatures minimales :** 

$$
A_{\min} \geq max \left\{ \frac{Bf_{t28}}{f_e}; 0, 15\%B \right\}
$$

### **b) Armatures horizontales :**

 Les armatures horizontales doivent être munies de crochets à 135° ayant une longueur de 10 Ф et disposées de manière à servir de cadre aux armatures verticales.

- [BAEL 91]: 
$$
A_h \ge \frac{A_v}{4}
$$

# **- [RPA 99/2003 ] :**

<sup>A</sup><sup>h</sup> 0,15% <sup>B</sup>……………..Globalement dans la section du voile

<sup>A</sup><sup>h</sup> 0,10%B ……………..En zone courante

B : Section du béton

Av **:** Section d'armature verticale**.**

### **c)Armature de couture :**

Le long des joints de reprise de coulage, l'effort tranchant doit être repris par les aciers de coutures dont la section est donnée par la formule :

$$
A_{\rm{vj}} = 1 \times 1 \frac{\overline{T}}{f_{\rm{e}}}
$$
 avec  $\overline{T} = 1.4$  T

T : Effort tranchant calculé au niveau considéré.

Cette quantité doit s'ajouter à la section d'aciers tendus nécessaire pour équilibrer les efforts de traction dus au moment de renversement.

### **d) Armatures transversales :**

Les armatures transversales sont perpendiculaires aux faces des refends.

Elles relient les deux nappes d'armatures verticales, ce sont généralement des épingles dont le rôle est d'empêcher le flambement des aciers verticaux sous l'action de la compression d'après l'article **7.7.4.3 du RPA 2003**.

Les deux nappes d'armatures verticales doivent être reliées au moins par (04) épingle au mètre carré de surface.

# **e) Armature pour les potelets :**

Il est possible de concentrer des armatures de traction à l'extrémité du voile pour former un Potelet.

La section totale d'armatures verticales de la zone tendue doit être au moins égale à 0,2 % de la section horizontale du béton tendu qui est l'équivalent au moins à 4 HA10 (RPA 99).

Les barres verticales doivent être ligaturées avec des cadres horizontaux dont l'espacement ne

doit pas dépasser l'épaisseur du voile.

# • **Dispositions constructives :**

# **-Espacement :**

L'espacement des barres horizontales et verticales doit satisfaire :

<sup>S</sup><sup>t</sup> min 1,5e,30cm …………………….…. Art 7.7.4.3 RPA99 (version 2003)

Avec : e = épaisseur du voile

 Aux extrémités des voiles l'espacement des barres doit être réduit de moitié sur 1/10 de la longueur du voile. Cet espacement d'extrémité doit être au plus égal à 15 cm.

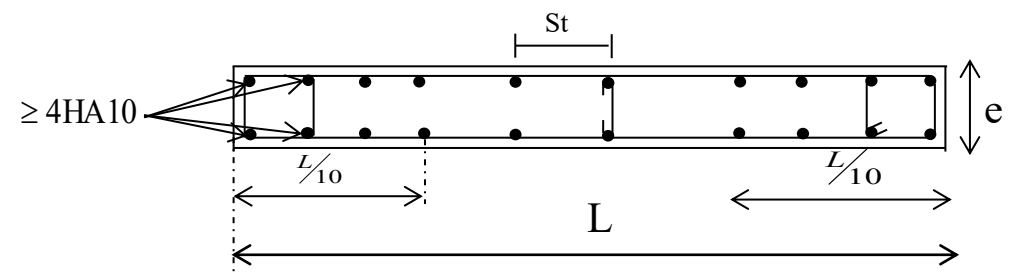

# -**Longueur de recouvrement :**

Elles doivent être égales à : ………………….. **Art 7.7.4.3 RPA99 (version 2003)**

- **40Φ** pour les barres situées dans les zones ou le renversement du signe des efforts est possible.

- **20Φ** pour les barres situées dans les zones comprimées sous action de toutes les combinaisons possibles de charges.

# • **Diamètre minimal :**

Le diamètre des barres verticales et horizontales des voiles ne devrait pas dépasser 1/10 de l'épaisseur du voile.

$$
\phi_{\text{max}} = \frac{e}{10} = 20 \text{mm}
$$

**Ⅵ.3.3. Vérification :**

# **1) Vérification à L'ELS :**

Pour cet état, il considéré :

$$
N_s\,{=}\,G\,{+}\,Q
$$

$$
\sigma_{\rm bc} \!=\! \frac{N_{\rm s}}{B+15\cdot A} \le \overline{\sigma}_{\rm bc} \!=\!\! 0.6\cdot f_{\rm c28} \!=\!\! 15\,MPa
$$

Avec :

Ns : Effort normal appliqué

- B : Section du béton
- A : Section d'armatures adoptée (verticales).

### **a) Vérification de la contrainte de cisaillement :**

**-Selon le RPA99 (version 2003) :** 

$$
\tau_b = \frac{T}{e \cdot d} \leq \overline{\tau}_b = 0.2 \cdot f_{c28} = 5MPa
$$

$$
T = 1.4 \times T_{u}
$$
, calcul

Avec :

- d : Hauteur utile  $(d = 0.9 h)$
- h : Hauteur totale de la section brute
- e : Epaisseur du linteau ou du voile.

#### **-Selon le BAEL 91 :**

$$
\tau_{u} = \frac{V_{u}}{b \cdot d} \le \bar{\tau}_{u}
$$
  
= min $\left(0, 15 \frac{f_{c28}}{\gamma_{b}}, 4MPa\right)$  = 2.5 MPa. Pour la fissuration préjudiciable.

Avec :  $\tau_u$ : contrainte de cisaillement

• **Exemple de calcul :**

Soit à calculer le ferraillage du voile (VH1/1, VH1/2, VH1/3, VH1/4) dans la zone I:

Caractéristiques géométriques :

L =1m,  $e = 0.20$  m,  $V=V'=L/2=0.5$ m

$$
I = \frac{e \times L^3}{12} = \frac{0.2 \times 1^3}{12} = 0,0.0166 \text{m}^4
$$

B = e × L = 0,2 × 1 = 0,2 m<sup>2</sup> La section est partiellement comprimée (SPC)

 $\sigma_{\min} = -7143.47$ KN/m<sup>2</sup>  $\sigma_{\text{max}} = 2303.04 \text{KN/m}^2$ 

Largeur de la zone comprimée :

$$
L_{\rm c} = \frac{\sigma_{\rm max}}{\sigma_{\rm max} + \sigma_{\rm min}}\,L = 0.24 m
$$

Largeur de la zone tendue :

$$
L_t = L - L^c = 1 - 0.24 = 0.76 \; m
$$

Le découpage de diagramme est en deux bandes de longueur (d)

# **a)Calcul de la longueur (d) :**

$$
d \le \min\left(\frac{h_e}{2}, \frac{2}{3}L_c\right) = 0,68m
$$

Ave

Soit un tronçon  $d_1 = 0.16$  m;  $d_2=0.76$ -0.16=0.6m

# **b) Détermination des armatures :**

### **1 ere bande : d= 0,16 m**

$$
\sigma_1 = \frac{(l_{t-d_1})\sigma_{min}}{l_t} = \frac{(0.76 - 0.16)7143.47}{0.76} = 5639,58 \text{ KN/m}^2
$$
  
N<sub>1</sub> =  $\frac{\sigma_{max + \sigma_1}}{2}$  d. e = 204,52KN

1. **Armatures verticales :**

$$
A_{\rm v1} = \frac{N_1}{\sigma_{\rm s}} = \frac{204,52 \times 10}{400} = 5,11 \text{ cm}^2
$$

### **2. Section minimale :**

$$
A_{min} = max \left\{ \frac{B.f_{c28}}{f_e}; 0,015B \right\}
$$
  

$$
A_{min} = max \left\{ \frac{0,032 \times 2,1 \times 10^4}{400}; 0,2\% \times 0,032 \times 10^4 \right\} = 1,68 cm^2
$$

A min < A<sub>V1</sub> donc on doit ferrailler avec A<sub>V1</sub> = 5.11 cm<sup>2</sup>

 **2ième bande : d=0.60 m**

$$
N_2 = \frac{\sigma_1}{2} \cdot d \cdot e = \frac{5639,58 \times 0.6 \times 0.2}{2} = 338,37KN
$$
  

$$
A_{v2} = \frac{N_2}{\sigma_s} = \frac{338,37 \times 10}{400} = 8,46cm^2
$$

**1. Section minimale :** 

$$
A_{\min} = \max \left\{ \frac{B.f_{t28}}{f_e}; 0,015B \right\}
$$
  

$$
A_{\min} = \max \left\{ \frac{0,12 \times 2,1}{400}; 0.2\% \times 0,12 \right\} 10^4 = 6.3 \text{cm}^2
$$

A min < A<sub>V2</sub> donc on doit ferrailler avec A<sub>V2</sub> = 8,46cm<sup>2</sup>

### **a. Les armatures de couture's:**

$$
A_{Vj} = 1.1 \frac{T}{f_e} = 1.1 \times \frac{63.17 \times 1.4}{400 \times 10^{-1}} = 2.43 \text{cm}^2
$$

### • **Armatures horizontales :**

- $A_1 = A_{v1} + \frac{A v}{4}$ 4  $= (5.11) + (\frac{2.43}{4})$  $\binom{116}{4}$  = 5.72cm<sup>2</sup> / bande1
- $A_2 = A_{v2} + \frac{A v_j}{4}$  $\frac{q \cdot \mathbf{v}_1}{4}$  = (8.46) + ( $\frac{2.72}{4}$ ) = 9.14**cm<sup>2</sup>/ bande2**

Soit 2×2HA14 **=6.15cm²** avec : **St =10 cm**

Soit 2×3HA14 =**9.23cm²** avec **: St =20 cm**

• **Armatures transversales :**

Les deux nappes d'armatures doivent être reliées au minimum par (04) épingle au mètre carré. Soit HA8.

### **c)Vérification des espacements :**

L'espacement des barres horizontales et verticales doit satisfaire :

 $S_t \le \min\{1, 5e, 30cm\} = 30 cm \longrightarrow$  condition vérifiée

**d) Vérification des contraintes de cisaillement :** 

Selon le RPA99

$$
\tau_{\rm b}=\frac{1.4T}{e~d}
$$

$$
\tau_b = \frac{1,4 \times 63,77}{0,2 \times 0,9 \times 4.08} \times 10^{-3} = 0.12 \text{MPa} \le \bar{\tau}_b = 0,2 \cdot f_{c28} = 5 \text{MPa} \longrightarrow \text{Condition verify the}
$$

# **D'après le BAEL 91 :**

$$
\overline{\tau}_{u} = min\left(0, 15 \frac{f_{c28}}{\gamma_{b}}, 4MPa\right) = 2,5 MPa
$$

$$
\tau_{\rm u} = \frac{63.77}{0.2 \times 0.9 \times 4.08} \times 10^{-3} = 0,087 \text{MPa} \le \overline{\tau}_{\rm u} = 2,5 \text{MPa} \qquad \qquad \text{Condition verify} \quad \epsilon
$$

# **e) Vérification des contraintes dans le béton :**

$$
\sigma_{bc} = \frac{N_s}{B + 15.A_v} \Rightarrow \sigma_b = \frac{655.46 \times 10}{20 \times 100 + 15 \times (8,46)} = 3,08 MPa
$$

 $\sigma_{bc} = 3.08 \text{ MPa } \le \overline{\sigma}_{b} = 15 \text{ MPa } \longrightarrow$  Condition vérifiée

Le ferraillage d'autres voiles dans les différentes zones est donné sous forme de tableaux.

# ➢ *Ferraillage des Voiles de 1 mètres*

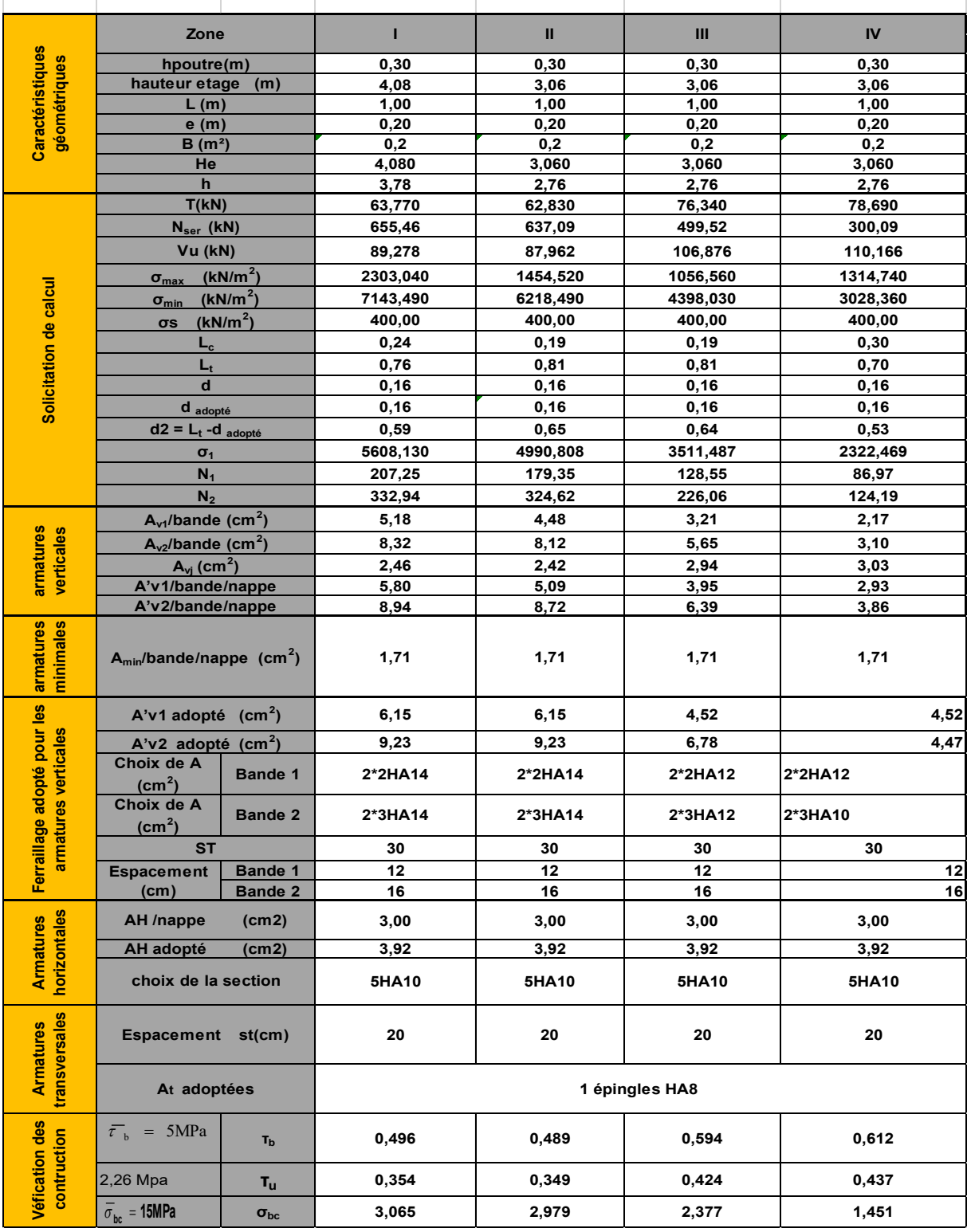

# **Tableau Ⅵ.3.1.: ferraillage des voiles longitudinaux voile de 1 mètre**

# ➢ *Ferraillage des Voiles de 2.10 mètres*

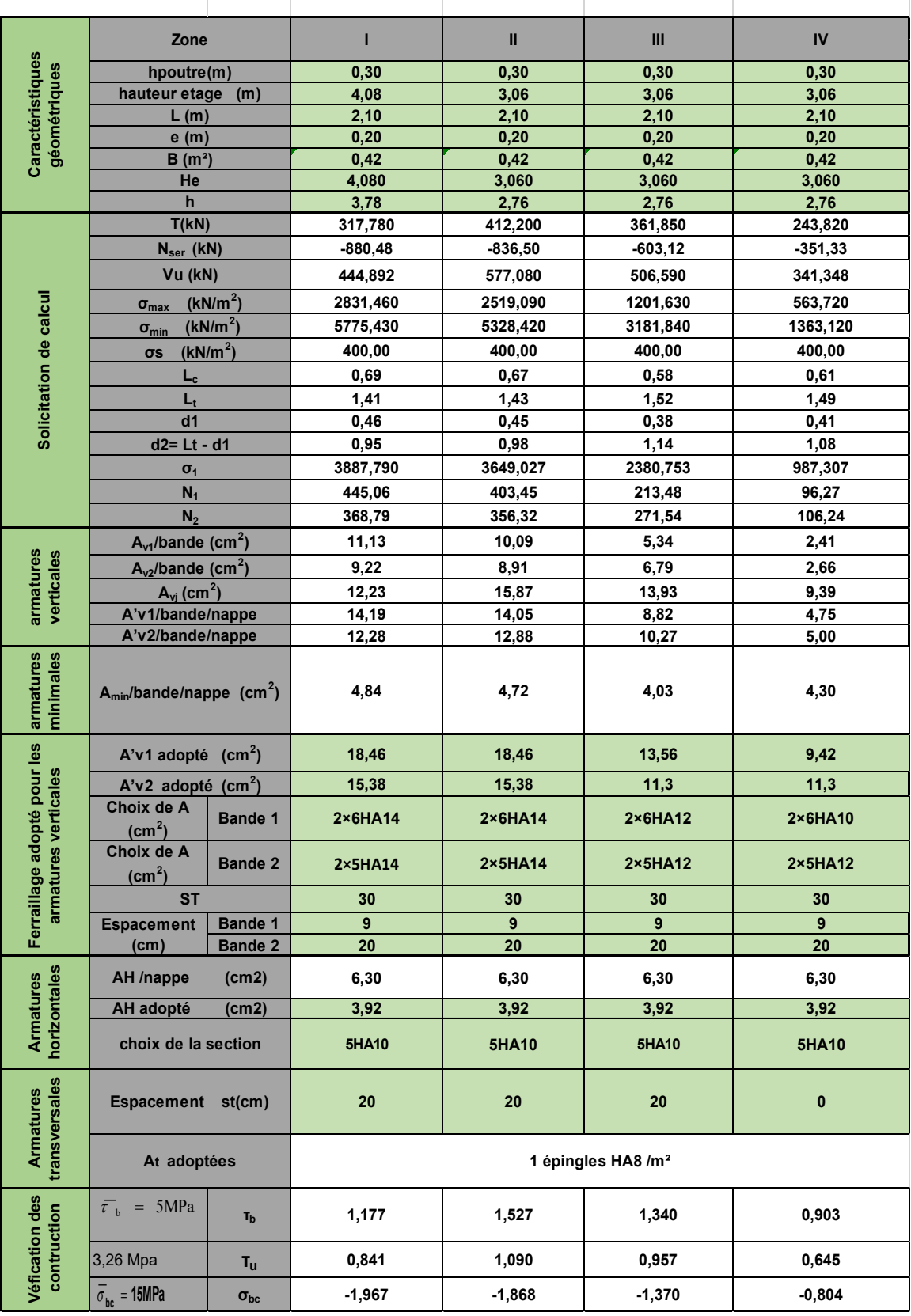

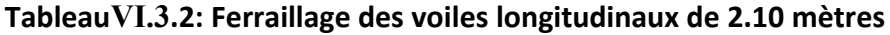

 $\sim$ 

 $\overline{1}$ 

# *Ferraillage des Voiles* **longitudinaux** *voile de 3 mètres*

|                                                     | Zone                                      |                      | п                              | $\mathbf{II}$    | Ш                 | IV                |  |
|-----------------------------------------------------|-------------------------------------------|----------------------|--------------------------------|------------------|-------------------|-------------------|--|
| Caractéristiques<br>géométriques                    | hpoutre(m)                                |                      | 0, 30                          | 0,30             | 0, 30             | 0,30              |  |
|                                                     | hauteur etage                             | (m)                  | 4,08                           | 3,06             | 3,06              | 3,06              |  |
|                                                     | L(m)                                      |                      | 2,55                           | 2,55             | 2,55              | 2,55              |  |
|                                                     | e(m)                                      |                      | 0,25                           | 0,20             | 0,20              | 0,20              |  |
|                                                     | B(m <sup>2</sup> )                        |                      | 0,6375                         | 0,51             | 0,51              | 0,51              |  |
|                                                     | He                                        |                      | 4,080                          | 3,060            | 3,060             | 3,060             |  |
|                                                     | $\mathbf h$                               |                      | 3,78                           | 2,76             | 2,76              | 2,76              |  |
|                                                     | T(kN)                                     |                      | 373,880                        | 358,110          | 258,220           | 164,100           |  |
|                                                     | $N_{\text{ser}}$ (kN)                     |                      | -1085,88                       | $-1049,82$       | $-766,89$         | $-430,58$         |  |
|                                                     | Vu (kN)                                   |                      | 523,432                        | 501,354          | 361,508           | 229,740           |  |
|                                                     | $\sigma_{\text{max}}$                     | (kN/m <sup>2</sup> ) | 4924,500                       | 4658,820         | 3005,140          | 3237,430          |  |
| Solicitation de calcul                              | $\sigma_{min}$                            | (kN/m <sup>2</sup> ) | 7700,860                       | 7593,120         | 4927,250          | 4991,160          |  |
|                                                     | $\sigma s$                                | (kN/m <sup>2</sup> ) | 400,00                         | 400,00           | 400,00            | 400,00            |  |
|                                                     | $L_c$                                     |                      | 0,99                           | 0,97             | 0,97              | 1,00              |  |
|                                                     | $L_t$                                     |                      | 1,56                           | 1,58             | 1,58              | 1,55              |  |
|                                                     | d1                                        |                      | 0,66                           | 0,65             | 0,64              | 0,67              |  |
|                                                     | $d2 = Lt - d1$                            |                      | 0,89                           | 0,93             | 0,94              | 0,88              |  |
|                                                     | $\sigma_1$                                |                      | 4417,860                       | 4487,240         | 2923,823          | 2832,873          |  |
|                                                     | $N_1$                                     |                      | 1004,46                        | 780,91           | 505,64            | 523,30            |  |
|                                                     | N <sub>2</sub>                            |                      | 492,75                         | 419,08           | 274,81            | 248,70            |  |
|                                                     | $A_{v1}$ /bande (cm <sup>2</sup> )        |                      | 25,11                          | 19,52            | 12,64             | 13,08             |  |
|                                                     | $A_{v2}$ /bande (cm <sup>2</sup> )        |                      | 12,32                          | 10,48            | 6,87              | 6,22              |  |
| armatures<br>verticales                             | $A_{vj}$ (cm <sup>2</sup> )               |                      | 14,39                          | 13,79            | 9,94              | 6,32              |  |
|                                                     | A'v1/bande/nappe                          |                      | 28,71                          | 22,97            | 15,13             | 14,66             |  |
|                                                     | A'v2/bande/nappe                          |                      | 15,92                          | 13,92            | 9,36              | 7,80              |  |
| armatures<br>minimales                              | $A_{min}/b$ ande/nappe (cm <sup>2</sup> ) |                      | 8,70                           | 6,79             | 6,76              | 7,02              |  |
|                                                     | A'v1 adopté $(cm^2)$                      |                      | 32,15                          | 24,61            | 18,08             | 18,08             |  |
|                                                     | $A'v2$ adopté (cm <sup>2</sup> )          |                      | 20,09                          | 33,84            | 11,3              | 7,85              |  |
| Ferraillage adopté pour les<br>armatures verticales | Choix de A<br>$\left(\text{cm}^2\right)$  | <b>Bande 1</b>       | 2×8H <sub>A16</sub>            | 2×8HA14          | $2 \times 8$ HA12 | $2 \times 8$ HA12 |  |
|                                                     | Choix de A<br>(cm <sup>2</sup> )          | <b>Bande 2</b>       | 2×5HA16                        | $2\times 5H$ A14 | $2\times 5H A 12$ | $2\times 5H A 10$ |  |
|                                                     | <b>ST</b>                                 |                      | 30                             | 30               | 30                | 30                |  |
|                                                     | <b>Espacement</b>                         | <b>Bande 1</b>       | 9                              | $\mathbf{9}$     | 9                 | 9                 |  |
|                                                     | (cm)                                      | <b>Bande 2</b>       | 20                             | 20               | 20                | 20                |  |
|                                                     | AH /nappe                                 | (cm2)                | 9,56                           | 8,46             | 7,65              | 7,65              |  |
|                                                     | <b>AH adopté</b>                          | (cm2)                | 3,92                           | 3,92             | 3,92              | 3,92              |  |
| <b>Armatures</b><br>horizontales                    | choix de la section                       |                      | 5HA10                          | 5HA10            | 5HA10             | 5HA10             |  |
| Armatures<br>transversales                          | Espacement st(cm)                         |                      | 20                             | 20               | 20                | 20                |  |
|                                                     | At adoptées                               |                      | 2 épingles HA8 /m <sup>2</sup> |                  |                   |                   |  |
| Véfication des<br>contruction                       | $\overline{\tau}_{h}$ = 5MPa              | T <sub>b</sub>       | 0,912                          | 1,092            | 0,788             | 0,501             |  |
|                                                     | 3,26 Mpa                                  | $T_{\mathsf{u}}$     | 0,652                          | 0,780            | 0,563             | 0,358             |  |
|                                                     | $\overline{\sigma}_{bc}$ = 15MPa          | $\sigma_{bc}$        | $-1,584$                       | $-1,872$         | $-1,428$          | $-0,802$          |  |
|                                                     |                                           |                      |                                |                  |                   |                   |  |

**Tableau Ⅵ.3.3: Ferraillage des Voiles longitudinaux de 3 mètres** 

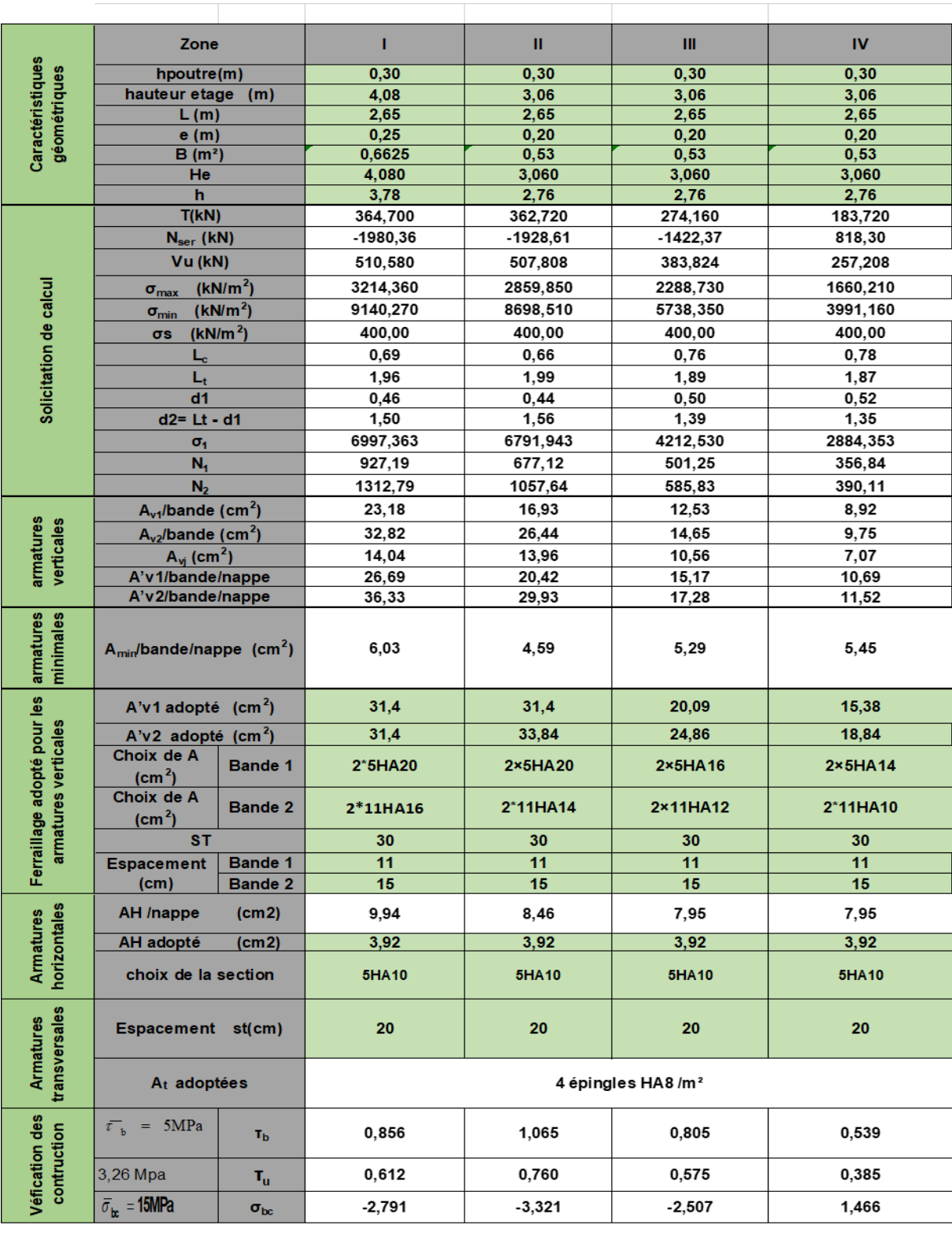

# ➢ *Ferraillage du Voile* **longitudinaux de 3.10 mètres**

**Tableau Ⅵ.3.4: Ferraillage des Voiles longitudinaux de 3.10 mètres** 

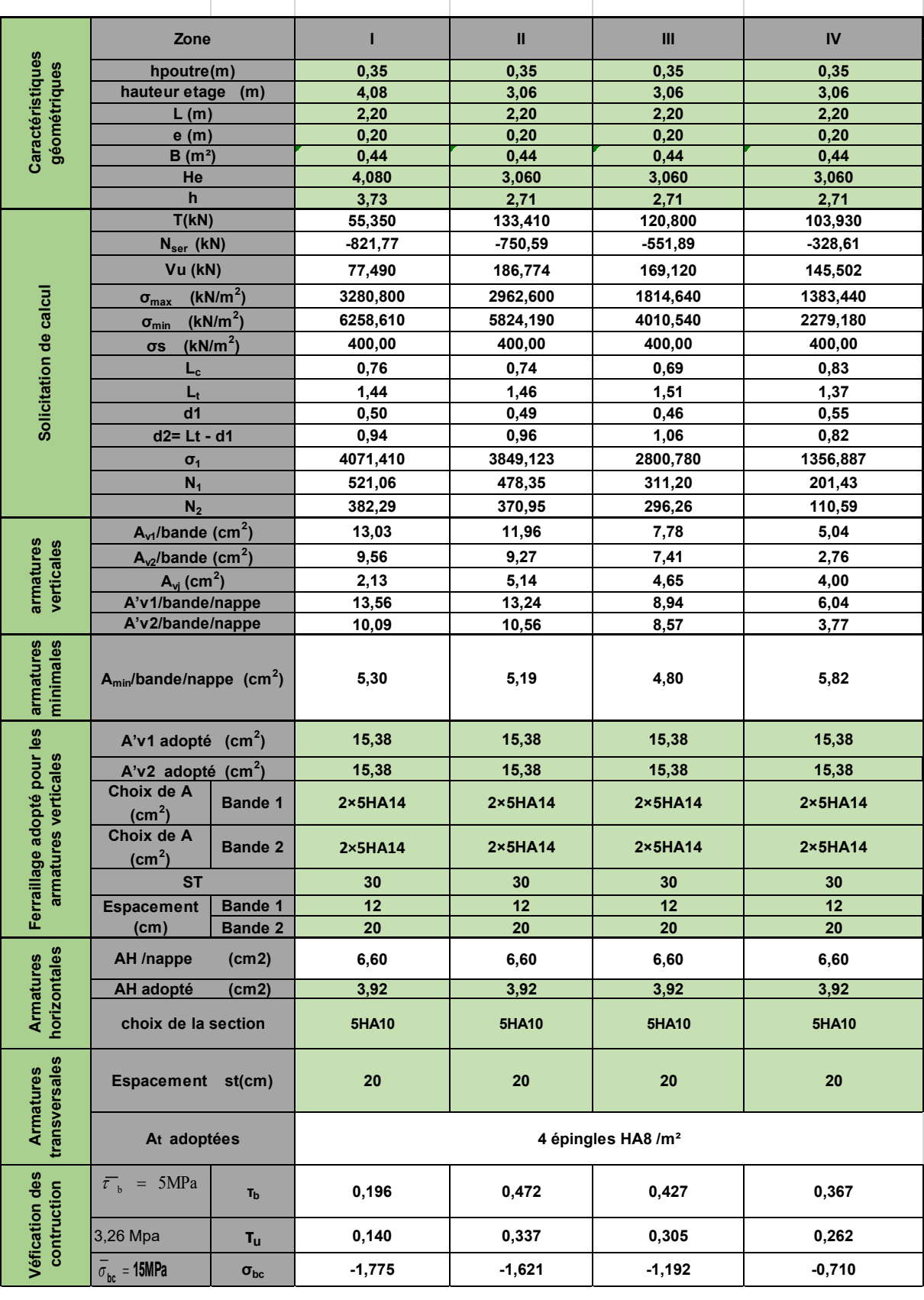

# ➢ *Ferraillage de Voile transversal* **de 2.20 mètres**

# **Tableau Ⅵ.3.5: Ferraillage du Voile** *transversal* **de 2.20 mètres**

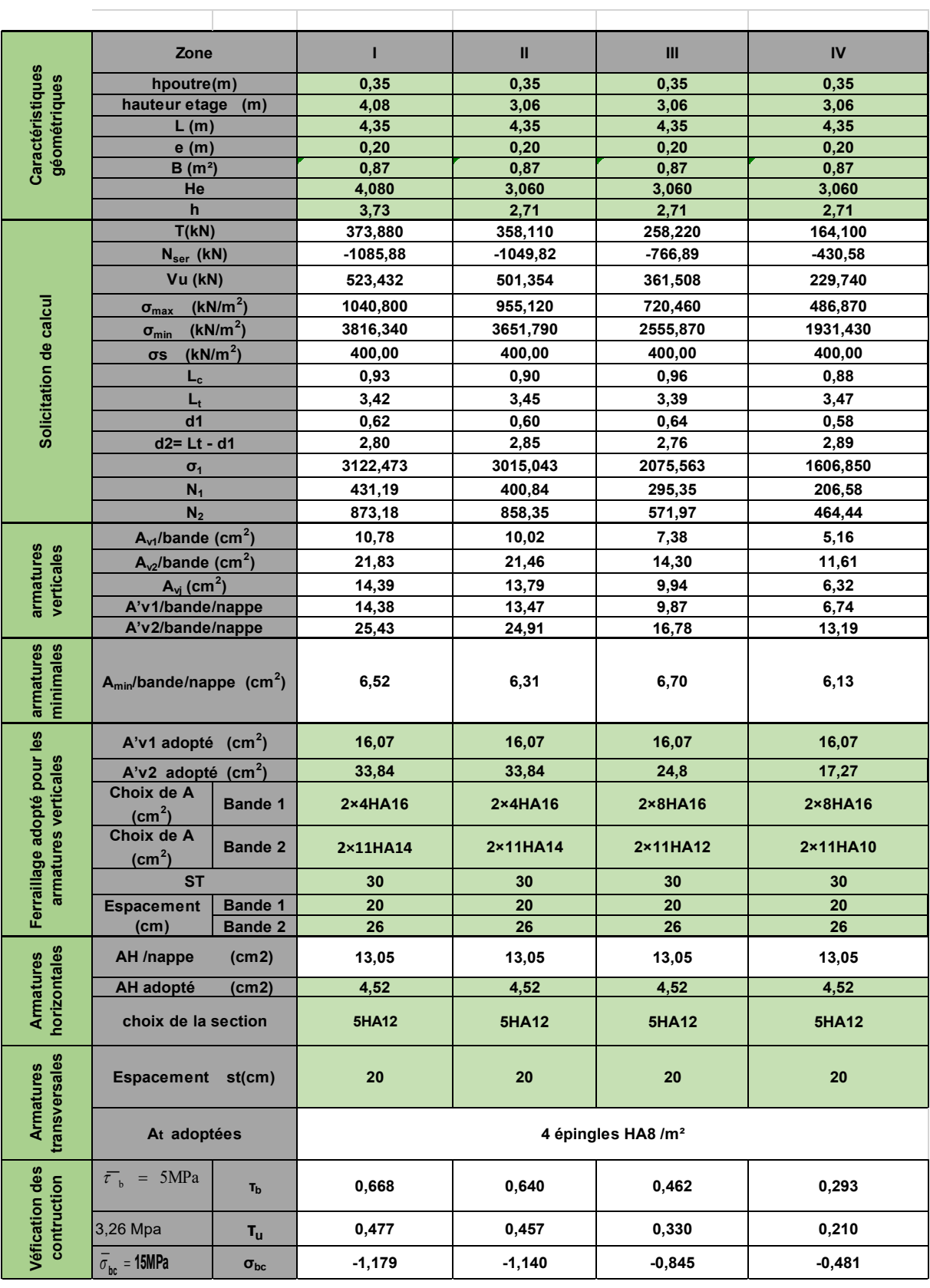

# ➢ *Ferraillage de Voile transversal* **de 4.80 mètres**

**Tableau Ⅵ.6: Ferraillage du Voile** *transversal* **de 4.80 mètres** 

# Ⅶ **Les fondations**

# Ⅶ**.1. Introduction :**

Les fondations sont des éléments de la structure ayant pour objet la transmission des charges de la superstructure au sol. Cette transmission se fait soit directement (cas des semelles reposant sur le sol ou cas des radiers), soit par l'intermédiaire d'autres organes (cas des semelles sur pieux).

Dans le cas le plus générale un élément déterminé de la structure peut transmettre à sa fondation :

- Un effort normal : charge verticale centrée dont il convient de connaitre les valeurs extrêmes ;
- Une force horizontale résultant de l'action de séisme, qui peut être variable en grandeur et en direction ;
- Un moment qui peut être exercé dans de différents plans.

On distingue deux types de fondation selon leur mode d'exécution et selon la résistance aux sollicitations extérieurs.

# **Fondations superficielles :**

Elles sont utilisées pour les sols de bonne capacité portante. Elles permettent la transmission directe des efforts au sol.

Les principaux types de fondations superficielles que l'on rencontre dans la pratique sont :

- Les semelles continuent sous mur,
- Les semelles continuent sous poteaux ;
- Les semelles isolées ;
- Les radiers.

# **Fondations profondes :**

Elles sont utilisées dans le cas des sols ayant une faible capacité portante ou dans les cas ou le bon sol se trouve à une grande profondeur, les principaux types de fondations profondes sont :

- Les pieux ;
- Les puits ;

# Ⅶ**.2. Etude du sol de fondation :**

Le choix du type de fondation repose essentiellement sur une étude de sol détaillée, qui nous renseigne sur la capacité portante de ce dernier.

Une étude préalable du sol nous a donné la valeur de **2 bars** comme contrainte admissible du Sol à une profondeur de **1m**.

# Ⅶ**.3. Choix du type de fondation :**

Le choix du type de fondation est conditionné par les critères suivants :

- La nature de l'ouvrage à fonder ;
- La nature du terrain et sa résistance ;
- Profondeur du bon sol :
- Le tassement du sol.

### Ⅶ**.3.1. Semelle isolée :**

Pour le pré dimensionnement, il faut considérer uniquement effort normal « N<sub>ser</sub> » qui est obtenue à la base de tous les poteaux du RDC.

$$
A\times B\geq \frac{N_{\text{ser}}}{\sigma_{\text{sol}}}
$$

Homothétie des dimensions :

 $\frac{A}{B}$  = K = 1,125  $\Rightarrow$  A  $\neq$  B A b  $\frac{a}{b} = \frac{A}{D} = K = 1,125 \Rightarrow A \neq$ (Poteau rectangulaire).

D'où : sol s σ  $B \ge \sqrt{\frac{N}{n}}$ 

Exemple :  $N_{\text{ser}} = 1618.99 \text{ KN}$  ,  $\overline{\sigma}_{\text{sol}} = 200 \text{ KN/m}^2$   $\Rightarrow$   $B = 2,84 \text{ m}^2$ 

**Remarque** *:* Vu que les dimensions des semelles sont très importantes, donc le risque de chevauchements est inévitable, alors il faut opter pour des semelles filantes.

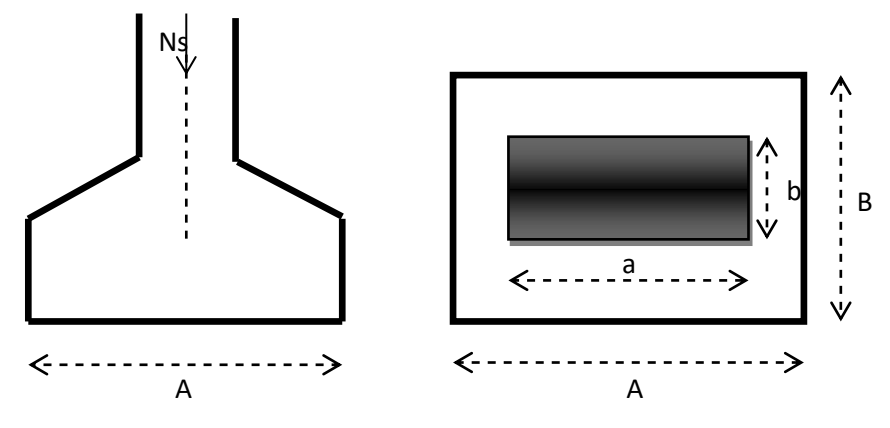

**FIG.**Ⅶ**.1: Semelle isolée**

Ⅶ**.3.2. Semelles filantes** :( En tenant compte que de l'effort Ns)

# Ⅶ**.3.2.1. Dimensionnement des semelles filantes sous les voiles :**

$$
\sigma_{\mathit{sol}} \ge \frac{N_s}{S} = \frac{G+Q}{B\ L}
$$

 $\overline{\sigma}_{sol}$ : Capacité portante du sol ( $\overline{\sigma}_{sol} = 200$ KN/m<sup>2</sup> = 0,20MPa)

B : Largeur de la semelle ;

G et Q : charge et surcharge à la base du voile ;

L : longueur de la semelle sous voile ;

$$
\Rightarrow\ B\geq \frac{N_{_s}}{\sigma_{_{sol}}\!\times\! L}
$$

Les résultats de calcul sont résumés sur les tableaux ci – dessous :

| <b>VOILE</b>    | <b>ELS</b> | L(m) | B(m)  | $S = B.L$ |
|-----------------|------------|------|-------|-----------|
| VH1/1           | $-347,2$   | 1.00 | 1,32  | 1,32      |
| VH1/2           | $-607,48$  | 1.00 | 1,74  | 1,74      |
| VH1/3           | $-655,46$  | 1.00 | 1,81  | 1,81      |
| VH1/4           | $-329,06$  | 1.00 | 1,28  | 1,28      |
| VH1             | $-1980,36$ | 3.10 | 3,15  | 9,76      |
| VH <sub>2</sub> | $-1954,46$ | 3.10 | 3.13  | 9,70      |
| VH3/1           | $-976,64$  | 3.00 | 2,21  | 6,63      |
| VH3/2           | $-1080,82$ | 3.00 | 2.32  | 6,96      |
| VH3/3           | $-1085,88$ | 3.00 | 2,33  | 6,99      |
| VH3/4           | $-969,4$   | 3.00 | 2,20  | 6,6       |
| VA1             | $-880,48$  | 2.55 | 2,10  | 5,35      |
|                 |            |      | Total | 58,14     |

 **Tableau.** Ⅶ**.1 : Surface de la semelle filante sous voiles transversaux**

| <b>VOILE</b> | <b>ELS</b> | L(m) | B(m)  | $S = B.L$ |
|--------------|------------|------|-------|-----------|
| VT4/1        | $-1715,65$ | 4,8  | 2,93  | 14,06     |
| VT4/2        | $-1718,68$ | 4,8  | 2,93  | 14.06     |
| VT/1         | $-787,98$  | 2,2  | 1,98  | 4.36      |
| VT/2         | $-821,77$  | 2,2  | 2,03  | 4,47      |
|              |            |      | Total | 36,95     |

 **Tableau.** Ⅶ**.2 : Surface de la semelle filante sous voiles longitudinaux**

La surface des semelles filantes sous les voiles est : **Sv = 95.09m<sup>2</sup> .**

# Ⅶ**.3.2. Dimensionnement des semelles filantes sous poteaux :**

### **a) Hypothèse de calcul :**

Une semelle est infiniment rigide engendre une répartition linéaire de contrainte sur le sol.

Les réactions du sol sont distribuées suivants une droite ou une surface plane telle que leur centre de gravité coïncide avec le point d'application de la résultante des charges agissantes sur la semelle.

#### **b) Etape de calcul :**

- Détermination de la résultante des charges  $R = \sum_i N_i$
- Détermination de la Coordonnée de la résultante des forces : *R*  $e = \frac{\sum N_i \cdot e_i + \sum M_i}{n}$ =
- Détermination de la Distribution (par mètre linéaire) des sollicitations de la semelle :

 $\lt\frac{L}{\epsilon} \Rightarrow$ 6  $e \leq \frac{L}{e}$  Répartition trapézoïdale  $>\stackrel{\scriptscriptstyle L}{\leftrightharpoons}\Rightarrow$  $e \geq \frac{L}{\epsilon} \Rightarrow$  Répartition triangulaire

6

$$
q_{\min} = \frac{N}{L} \times \left(1 - \frac{6 \cdot e}{L}\right) \qquad \qquad q_{\max} = \frac{N}{L} \times \left(1 + \frac{6 \cdot e}{L}\right) \qquad \qquad q_{(L/4)} = \frac{N}{L} \times \left(1 + \frac{3 \cdot e}{L}\right)
$$

#### **Semelles filantes sous poteaux :(**fils, entre les poteaux 3B ; 3I )

(dans notre cas le Yg=8,98=9m)

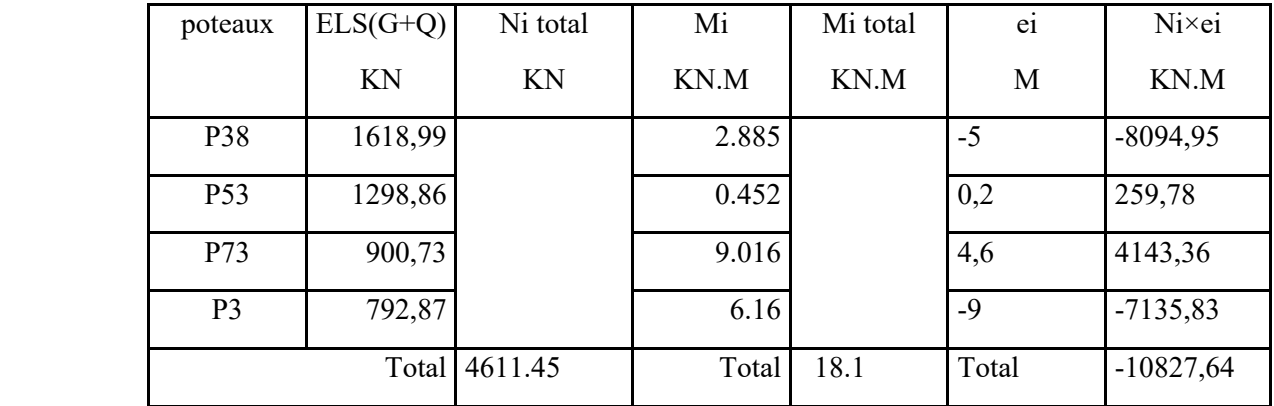

**Tableau.** Ⅶ**.3 : Détermination de la résultante des charges**

La charge totale transmise par les poteaux :  $N_t = 4611,45$  KN.

On a :

$$
e = \frac{\sum N_i \cdot e_i + \sum M_i}{\sum N_i} = -2,34m
$$

 **Distribution des sollicitations par mètre linéaire des semelles :** 

$$
e = -2,34m < \frac{L}{6} = \frac{18}{6} = 3m \Rightarrow
$$
 Répartition trapézoïdale

$$
q_{\min} = \frac{N_t}{L} \times \left(1 - \frac{6 \times e}{L}\right) = \frac{4611,45}{18} \times \left(1 - \frac{6 \times -2,34}{18}\right) = 456,02 \text{KN/ml}
$$

$$
q_{\text{max}} = \frac{N_t}{L} \times \left(1 + \frac{6 \times e}{L}\right) = \frac{4611,45}{18} \times \left(1 + \frac{6 \times -2,34}{18}\right) = 56,36 \text{KN/m}
$$

$$
q_{(L/4)} = \frac{N_t}{L} \times \left(1 + \frac{3 \times e}{L}\right) = \frac{4611,45}{18} \times \left(1 + \frac{3 \times -2,34}{18}\right) = 156,28 \text{KN/ml}
$$

### **Détermination de la largeur de la semelle :**

$$
B \ge \frac{q_{(L/4)}}{\sigma_{SOL}} = \frac{156,28}{200} = 0,78m \text{ on prend } B = 0,80m
$$

On aura donc,  $S = 0.80 \times 18 = 14,4m^2$ 

Nous aurons la surface totale des semelles sous poteaux :  $S_t = S \times n + S_V$ 

$$
S_t = 14,4 \times 8 + 95,09 = 210,29 \text{ m}^2
$$

Avec :

n : Nombre de portique dans le sens considéré =8

La surface totale du bâtiment :  $S_{\text{bat}} = (9.35 \times 14 + 9.35 \times 14 + 9.6 \times 2.55) = 286.28 \text{m}^2$ 

La surface totale des semelles filantes :  $S_t = 210,29$ m

 $\frac{S_t}{\sqrt{2}}$  $rac{S_t}{S_{bat}} = \frac{210,29}{286,28}$  $\frac{210,23}{286,28}$  = 0,73 = 73%

# **Conclusion :**

Les semelles présentent de grandes largeurs provoquant un chevauchement entre elles occupant ainsi une superficie supérieure à **50 %** de la surface totale du bâtiment, pour cela nous opterons pour un radier général.

### Ⅶ**.3.3. Calcul du radier général :**

Un radier est défini comme étant une fondation superficielle travaillant comme un plancher renversé dont les appuis sont constitués par les poteaux de l'ossature, il est soumis à la réaction du sol diminuée du poids propre du radier.

Le radier est :

- Rigide en son plan horizontal;
- Permet une répartition de la charge sur le sol de la fondation ;
- Facilité de coffrage
- Rapidité d'exécution
- Coût élevé de l'opération.

# Ⅶ**.3.3.1. Pré dimensionnement du radier :**

#### **a) Selon la condition d'épaisseur minimale :**

La hauteur du radier doit avoir au minimum 25 cm ( $h_{min} \ge 25$  cm)

### **b) Selon la condition forfaitaire :**

• **Sous voiles :** 

$$
\frac{L_{\max}}{8} \leq h \leq \frac{L_{\max}}{5} \ \ \Rightarrow \ 0, 6 \leq h \leq 0.96
$$

On prend : h=90cm.

h : épaisseur du radier

 $L_{\text{max}}$ : distance entre deux voiles successifs ; $L_{\text{max}}$ =4.8m

#### • **Sous poteaux :**

### **La dalle :**

La dalle du radier doit satisfaire la condition suivante :

$$
h_d \geq \frac{L_{\max}}{20}
$$

Avec une hauteur minimale de 25cm

$$
h_d \ge \frac{480}{20} = 24 \text{cm}
$$

Soit :  $h_d = 30$ cm

#### **La nervure :**

La nervure du radier doit vérifier la condition suivante :

$$
h_n \ge \frac{L_{\text{max}}}{10} = \frac{480}{10} = 48 \text{cm}
$$

Soit :  $h_n = 80$ cm

La base de la nervure :

$$
0.4h_n \leq b_n \leq 0.7 \ h_n \qquad \longrightarrow \qquad 0.4 \times 80 \leq b_n \leq 0.7 \times 80 = 32 \ cm \leq b_n \leq 56 \ cm
$$

On prend : bn =50 cm

### **c)Condition de longueur d'élasticité :**

$$
L_e = \sqrt[4]{\frac{4 \times E \times I}{K \times b}} \geq \frac{2}{\pi} \times L_{\max}
$$

 Le calcul est effectué en supposant une répartition uniforme des contraintes sur le sol, le radier est rigide s'il vérifie :

$$
L_{\max} \leq \frac{\pi}{2} \times L_e \quad \text{Ce qui conduit à : } h \geq \sqrt[3]{\left(\frac{2}{\pi} \times L_{\max}\right)^4 \times \frac{3 \times K}{E}}
$$

Avec :

Le : Longueur élastique ;

K : Module de raideur du sol, rapporté à l'unité de surface **K= 40 MPa** pour un sol moyen

I : L'inertie de la section du radier (bande de 1 m) ;

E : Module de déformation longitudinale déférée  $E = 3700 \cdot \sqrt[3]{f_{\rm c28}} = 10818,86$ MP a

Lmax : Distance maximale entre nus des nervures.

D'où : 
$$
h \ge \sqrt[3]{\left(\frac{2}{\pi} \times 4, 8\right)^4} \times \frac{3 \times 40}{10818,86} = 1m
$$

# **Conclusion :**

On optera une épaisseur constante sur toute l'étendue du radier :

 $h_{\text{ner}} = 100 \text{ cm}$  $h_{\text{dalle}} = 30 \text{ cm}$  $b_{\text{ner}} = 50$  cm

# Ⅶ**.3.3.2. Détermination de la surface nécessaire du radier :**

#### **Poids de la superstructure :**

Pour le calcul des charges de la superstructure, on fait la somme des masses des planchers.

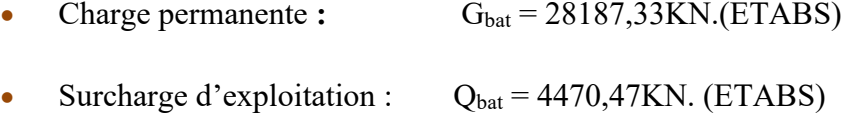

#### **Combinaisons d'actions :**

**L'ELU** :  $N_{ul} = 1,35 \cdot G + 1,5 \cdot Q = 44758.60 \text{KN}$ 

**L'ELS** :  $N_{s1} = G + Q = 32657.8$ KN

# Ⅶ**.3.3.3. Détermination de la surface nécessaire du radier** :

$$
\text{L'ELU: } \quad \text{S}_{\text{nrad}} \ge \frac{\text{N}_{\text{u}}}{1,33 \times \sigma_{\text{SOL}}} = \frac{44758.60}{1,33 \times 200} = 168,26 \text{m}^2
$$

$$
\textbf{L'ELS}: \quad \text{S}_{\text{nrad}} \ge \frac{\text{N}_{\text{s}}}{\sigma_{\text{SOL}}} = \frac{32657,8}{200} = 163,29 \text{m}^2
$$

D'où :

$$
\boldsymbol{S}_{\text{nrad}}\!=\!max\left(\!\boldsymbol{S}_{\text{rad}}^{\text{ELU}};\boldsymbol{S}_{\text{rad}}^{\text{ELS}}\right)\!\!=\!168,\!26\;m^2
$$

$$
S_{\text{bat}} = 286,28 \, \text{m} \, > \, S_{\text{nrad}} \, 168,26 \, \text{m}^2
$$

#### **Remarque :**

 On remarque que la surface totale du bâtiment est supérieure à la surface nécessaire du radier, dans ce cas on opte juste pour un débord minimal que nous propose les règles du BAEL, qui sera calculé comme suite :

$$
h_{\text{d\'eb}} \ge \max\left(\frac{h}{2}; 30 \text{ cm}\right) = \max\left(\frac{100}{2}; 30 \text{ cm}\right) = 50 \text{ cm}
$$

On opte pour un débord de : **hdéb= 40 cm** 

Donc on aura une surface totale du radier :  $S_{rad} = S_{bat} + S_{deb}$ 

Avec :

 $S_{d\acute{e}b}$ =35.175 m<sup>2</sup>

 $S_{rad} = S_{bat} + S_{d\acute{e}h} = 490,75 + 0,5x70.35 = 525.925 \text{m}2$ 

# Ⅶ**.3.3.4. Calcul des sollicitations à la base du radier** :

### **Charges permanentes :**

Poids de bâtiment : G =*28187,33* KN

### **Poids de radier :**

G= Poids de la Dalle + poids de la nervure + poids de  $(T.V.O)$  + poids de la dalle flottante

### **Poids de la dalle:**

 $P_{\text{dalle}} = S_{\text{radier}} \times h_d \times \rho_b$ 

 $P_{\text{dalle}} = (525.925 \times 0.3) \times 25 = 3944.43$  KN

#### **Poids des nervures:**

 $P_{\text{nerv}} = b_n \times (h_n - h_d) \times L \times n \times \rho_b$  $P_n=[2\times (0,5\times (1-0,3)\times 14\times 4)+ 2\times (0,5\times (1-0,3)\times 9,35\times 4)]$  ×25

 $P_n=1634.5$  KN

### **Poids de TVO**:

 $P_{\text{TVO}} = (S_{\text{rad}} - S_{\text{ner}}) \times (h_n - h_d) \times \rho$ 

Avec :  $S_{\text{nerv}}=2(0.5 \times 14 \times 4)+2(0.5 \times 9.35 \times 4)=93.4 \text{ m}^2$ 

 $P_{\text{TVO}} = [(525.925-93.4) \times (1-0.3)] \times 17 = 5147,04 \text{KN}.$ 

### **Poids de la dalle flottante** :

 $P_{df} = S_{rad} \times e_p \times \rho_b$ 

 $P_{df} = 525.925 \times 0.1 \times 25 = 1314,81 \text{KN}.$  (e<sub>p</sub>=10cm).

 $G_{rad}$  =3944.43 + 1634.5 + 5147,04+ 1314,81= 12040,78KN

# Ⅶ**.3.3.5. Combinaisons d'actions :**

**L'ELU** :  $N_{\text{u}} = N_{\text{u1}} + 1,35G_{\text{rad}} = 44758.60 + 1,35 \times 12040,78 = 61013,65 \text{KN}$ 

**L'ELS** :  $N_s = N_{s1} + G_{rad} = 32657.8 + 12040.78 = 44698.58$  KN

# Ⅶ**.3.4. Vérification :**

# Ⅶ**.3.4.1 Vérification à la contrainte de cisaillement :**

Il faut vérifier que  $\tau_u \leq \tau_u$ 

$$
\tau_{u} = \frac{T_{u}^{\max}}{b \times d} \le \bar{\tau} = \min \left\{ \frac{0.15 \times f_{c28}}{\gamma_{b}}; 4MPa \right\}
$$
  
\nb = 100cm;  $d = 0.9 \times h_{d} = 0.9 \times 30 = 27$  cm  
\n
$$
T_{u}^{\max} = q_{u} \times \frac{L_{max}}{2} = \frac{N_{u} \times b}{S_{rad}} \times \frac{L_{max}}{2}
$$
  
\n
$$
T_{u}^{\max} = \frac{61013.65 \times 1}{525.925} \times \frac{4.80}{2} = 278.42
$$
 KN  
\n
$$
\tau_{u} = \frac{278.42}{1 \times 0.27} = 1031.18
$$
 KN/m<sup>2</sup> = 1,03 MPa  
\n
$$
\bar{\tau} = \min \left\{ \frac{0.15 \times 25}{1.5}; 4MPa \right\} = 2.5
$$
 MPa  
\n
$$
\tau_{u} < \bar{\tau}_{u} \longrightarrow
$$
 Condition verifyée.

# Ⅶ**.3.4.2. Vérification de la stabilité du radier :**

### **-Calcul du centre de gravité du radier :**

Les coordonnées du centre de gravité du radier seront calculées comme suite :

$$
X_G = \frac{\sum S_i \cdot X_i}{\sum S_i} = 10.62m
$$
;  $Y_G = \frac{\sum S_i \cdot Y_i}{\sum S_i} = 8.98m$ 

Avec *:*

S<sub>i</sub>: Aire du panneau considéré ;

Xi, Yi : Centre de gravité du panneau considéré

La stabilité du radier consiste à la vérification des contraintes du sol sous le radier qui est sollicité par les efforts suivants :

- **Efforts normaux (N) dus aux charges verticales.**
- Moment de renversement (M) du au séisme dans le sens considéré.

$$
\mathbf{M} = \mathbf{M}_0 + \mathbf{T}_0 \cdot \mathbf{h}
$$

Avec :

 $M$ <sub>*j*(*K*=0)</sub> : Moment sismique à la base de la structure ;

 $T_{j(K=0)}$ : Effort tranchant à la base de la structure ;

h : Profondeur de l'infrastructure.

Le diagramme trapézoïdal des contraintes nous donne

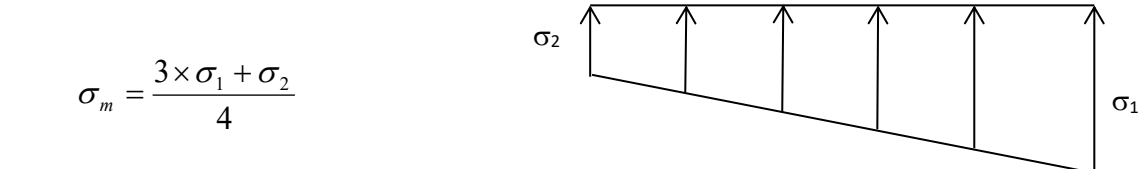

On doit vérifier que :

$$
\textbf{L'ELU}: \sigma_m = \frac{3 \times \sigma_1 + \sigma_2}{4} \leq 1,33 \times \sigma_{SOL}
$$

$$
\textbf{L'ELS}: \sigma_m = \frac{3 \times \sigma_1 + \sigma_2}{4} \leq \sigma_{SOL}
$$

**Figure Ⅶ.1. Diagramme des contraintes**
Avec :

$$
\sigma_{1,2} = \frac{N}{S_{\rm rad}} \pm \frac{M}{I} \times V
$$

Moment d'inertie du radier :

$$
I_{xx} = 16395,15m4
$$
  

$$
I_{yy} = 7505.81m4
$$

Calcul des moments :

$$
M_{XX} = 57514,43 + 2603,69 \times 1 = 60118,12
$$
 KN.m  

$$
M_{yy} = 4137,83 + 187,85 \times 1 = 4325,68
$$
 KN.m

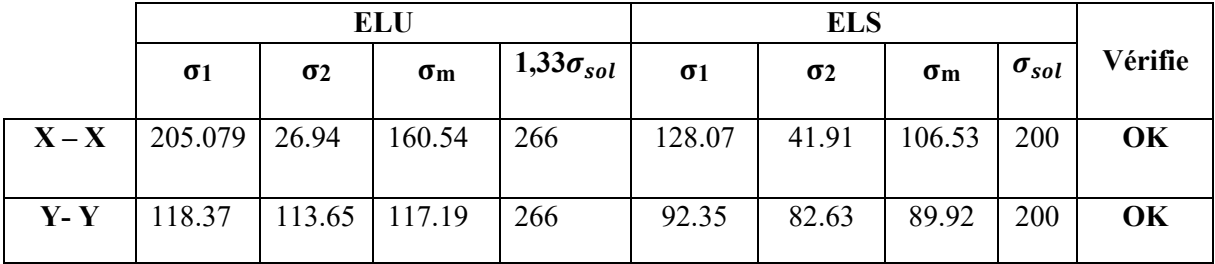

# Ⅶ**.3.4.3Vérification au poinçonnement :( Art A.5.2.4 BAEL91).**

Aucun calcul n'exigé si la condition suivante est satisfaite :

$$
N_{\rm u}\leq\!(0.07\times\mu_{\rm c}\times h\times f_{\rm c28})/\gamma_{\rm b}
$$

Avec :

Nu : Charge de calcul à l'ELU pour le poteau

μ<sub>c</sub>: Périmètre du pourtour cisaillé sur le plan du feuillet moyen du radier.

a : Epaisseur du voile ou du poteau.

b : Largeur du poteau ou du voile (une bonde de 1m).

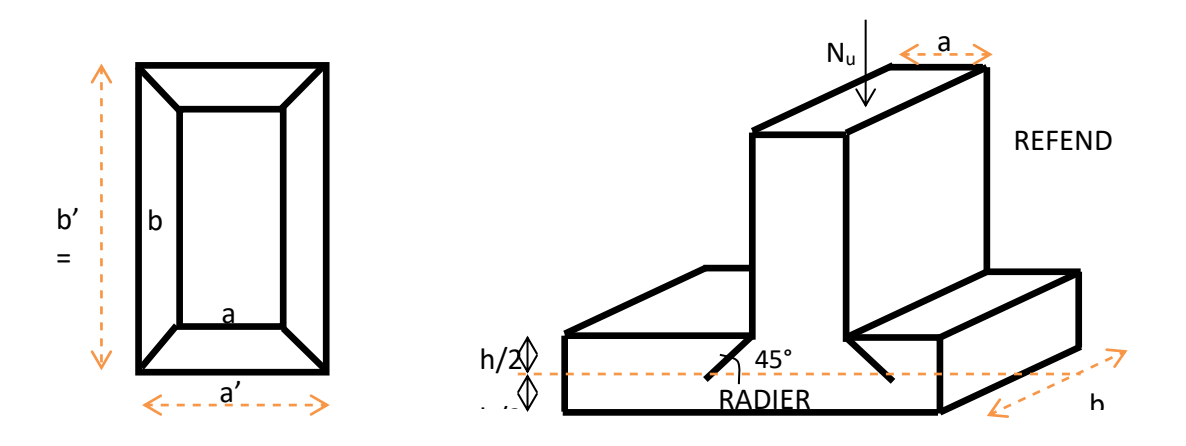

**Figure Ⅶ.2. Périmètre utile des voiles et des poteaux**

# **Calcul du périmètre utile <sup>μ</sup><sub>c</sub>:**

• **Poteaux** *:*

 $\mu_c = 2 \times (a' + b') = 2 \times (a + b + 2 \times h) = 2 \times (0.45 + 0.45 + 2 \times 1) = 5.8$  $N_{\rm u} = 2021,54$ KN  $N_u < (0.07 \times 5.8 \times 1 \times 25000)/1 \times 5 = 6766.66$  KN  $\ge 1618.99$ KN

• **Voiles :** 

 $\mu_c = 2 \times (a' + b') = 2 \times (a + b + 2 \times h) = 2 \times (0, 2 + 4.8 + 2 \times 1) = 14 \text{ m}$  $N_u < 0.07 \times 1 \times 14 \times 25000 = 16333.33$  KN  $N_{u} = 1155,79$ 

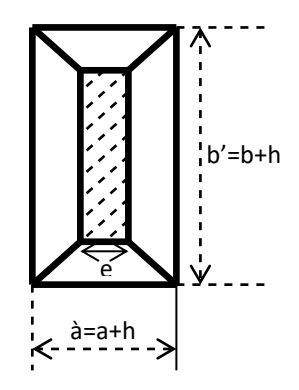

# Ⅶ**.3.5. Ferraillage du radier :**

#### **-Ferraillage de la dalle :**

Le radier se ferraille comme une dalle pleine renversé s'appuyant sur les nervures qui sont à sa partie supérieur et soumis à la réaction du sol.

On distingue deux cas :

**a) 1 er Cas :**

Si  $\rho$  < 0,4 la flexion longitudinale est négligeable. (Panneau a un seul sens porteur)

$$
M_{ox} = q_u \times \frac{L_x^2}{8} \quad Et \quad M_{oy} = 0
$$

**b) 2 eme Cas** :

Si  $0.4 \leq p \leq 1$ ; les deux flexions interviennent, les moments développés au centre de la dalle dans les deux bandes de largeur d'unité valent :

- Dans le sens de la petite portée  $L_x$ :  $M_{ox} = \mu_x \cdot q_u \cdot L_x^2$
- Dans le sens de la grande portée  $L_y$  :  $M_{oy} = \mu_y \cdot M_{ox}$

Les coefficients  $L_x$ ,  $L_y$  sont données par les tables de PIGEAUD. Avec :

$$
\rho = \frac{L_x}{L_y} \quad \text{avec:} \left(L_x < L_y\right)
$$

#### **Remarque :**

Les panneaux étant soumis à des chargements sensiblement voisins et afin d'homogénéiser le ferraillage et de facilité la mise en pratique, il leur sera donc adopté la même section d'armatures, en considérant pour les calculs le panneau le plus sollicité.

#### **Identification du panneau :**

 $L_x = 3.10 \text{ m}$ ;  $L_y = 4.40 \text{ m}$ 

$$
\rho = \frac{L_u}{L_y} = \frac{3.10}{4.40} = 0,70
$$

 $0,4 \leq \rho \leq 1 \rightarrow$  la dalle travaille dans les deux sens

Pour le calcul du ferraillage, soustrairons de la contrainte maximale  $\sigma_M^{\text{max}}$ , la contrainte due au poids propre du radier, ce dernier étant directement repris par le sol.

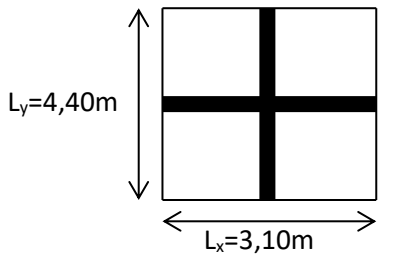

L'E.L. U:

$$
q_{um} = \sigma_m (ELU) - \frac{G_{rad}}{S_{rad}} = 160.54 - \frac{12040.78}{525.92} = 137.65 \text{KN/m}^2
$$

L'E.L. S:

$$
q_{\rm sm} = \sigma_{\rm m} \left( ELS \right) - \frac{G_{\rm rad}}{S_{\rm rad}} = 106.53 - \frac{12040.78}{525.92} = 83.63 \,\text{KN/m}^2
$$

# Ⅶ**.3.5.1. Calcul a' L ELU :**

 $v=0$ 

$$
q_u = 137,65 \text{KN/m}^2
$$
  
\n
$$
\rho = 0,70 \rightarrow \begin{cases} U_x = 0,0689 \\ U_y = 0,436 \end{cases}
$$

### **Calcul des moments M0X et M0Y :**

$$
M_{0X} = u_x \times q_x 1_x^2 = 0,0689 \times 137.65 \times (3.10)^2 = 91.14 \text{KN}
$$
  
\n $M_{0Y} = u_y \times M_{0X} = 0,436 \times 91.14 = 39,74 \text{ KN}$ 

#### **Remarque :**

Afin de tenir compte des semi encastrements de cette dalle au niveau des nervures, les moments calculés seront minorés en leur effectuant des coefficients suivants :

0,75 : pour les moments en travées,

-0,5 : pour les moments sur appuis intermédiaires.

-0 ,3 : pour les moments sur appuis rive.

# Ⅶ**.3.5.2. Ferraillage dans le sens x – x(longitudinal) :**

### **Aux appuis :**

$$
M_{app} = -0.5 M_x = -0.50 \times 91.14 = -45.57 \text{ KN}
$$

$$
u_u = \frac{M_a}{b \times d^2 \times f_{bc}} = \frac{45.57 \times 10^3}{100 \times 27^2 \times 14.2} = 0.044 \langle u_1 = 0.392 \rangle
$$

La section est simplement armée.

 $u<sub>u</sub> = 0.044 \rightarrow \beta = 0.978$  (Tableau)

$$
A_{sa} = \frac{M}{B d\sigma_{st}} = \frac{45.57 \times 10^3}{0.972 \times 27 \times 348} = 4.99 \text{cm}^2
$$

 $Soit$  :  $5HA12 = 5,65 \text{ cm}^2/\text{ml}$ ;

Avec :  $S_t = 20 \text{cm} < \text{min} (3h, 33 \text{ cm})$ 

#### **En travée :**

 $Mt = 0.75 \times 91.14 = 68,36 KN$ 

$$
\mu_{u} = \frac{Mt}{b \times d^{2} \times f_{bc}} = \frac{68.36 \times 10^{3}}{100 \times 27^{2} \times 14,2} = 0,066 \, \langle u_{1} = 0,392
$$

La section est simplement armée.

 $\mu_{\text{u}} = 0.066 \rightarrow \beta = 0.966$  (Tableau)

$$
A_{st} = \frac{Mt}{B \times d \times \sigma_{st}} \frac{68.36 \times 10^3}{0,966 \times 27 \times 348} = 7.53 \text{ cm}^2
$$

Soit :  $5HA14 = 7.7 \text{ cm}^2/\text{ml}$ 

Avec :  $S_t = 20$  cm < min (3h, 33 cm).

# Ⅶ**.3.5.3. Ferraillage dans le sens y - y (transversal):**

#### **Aux appuis :**

$$
M_{app} = (-0.5) \times 39.74 = -19.87 \text{ KN.m}
$$

$$
\mu_u = \frac{M_{app}}{b \times d^2 \times f_{bc}} = \frac{19.87 \times 10^3}{100 \times 27^2 \times 14.2} = 0.019 \langle u_1 = 0.392 \rangle
$$

La section est simplement armée

bc

 $\mu_u = 0.019 \rightarrow \beta = 0.9905$  (Tableau) et interpolation

$$
A_{sa} = \frac{M_{app}}{B \times d \times \sigma_{st}} = \frac{19.87 \times 10^3}{0.9905 \times 27 \times 348} = 2.13 \text{cm}^2
$$

Soit :  $5HA12 = 5,65$  cm<sup>2</sup>/ml.

Avec :  $S_t = 20$  cm < min (4h, 45 cm).

#### **En travée :**

 $Mt = 0.75 \times 39.74 = 29.805$  KN.m

$$
\mu_{u} = \frac{Mt}{b \times d^{2} \times f_{bc}} = \frac{29.805 \times 10^{3}}{100 \times 27^{2} \times 14,2} = 0,028 \langle u_{1} = 0,392 \rangle
$$

La section est simplement armée.

 $\mu_u = 0.028 \rightarrow \beta = 0.986$  (Tableau)

$$
A_{st} = \frac{Mt}{B \times d \times \sigma_{st}} = \frac{29.805 \times 10^3}{0,986 \times 27 \times 348} = 3.21 \text{ cm}^2
$$

Soit :  $5HA12 = 5.65$  cm<sup>2</sup>/ml.

Avec :  $S_t = 20$  cm < min (4h, 45 cm).

# Ⅶ**.3.5.4. Vérification de la condition de non fragilité :**

$$
A_{\min} = \omega_0 \times b \times h \times \frac{3 - L_x}{2}
$$
 Avec:  $\omega_0 = 0,0008$  pour HA Fe E400

Sens  $x - x$ :

$$
A_{\min} = 0.0008 \times 100 \times 30 \times \frac{3 - 0.70}{2} = 2.76 \text{ cm}^2/\text{ml}
$$

**Sens y – y :** 

$$
A_{\min} = 0,0008 \times 100 \times 30 = 2,4 \text{ cm}^2/\text{ml}
$$

$$
A_{ua}^{x} = 5,65 \text{ cm}^{2} > A_{min} = 2,436 \text{ cm}^{2}/\text{ml} \rightarrow \text{condition}\ \text{vein}\ \text{fifie}
$$
\n
$$
A_{ua}^{y} = 5.65 \text{ cm}^{2} > A_{min} = 2,4 \text{ cm}^{2}/\text{ml} \rightarrow \text{condition}\ \text{vein}\ \text{fifie}
$$

$$
\mathbf{En\; trav\acute{e}:} \qquad \qquad \bullet \qquad \mathbf{A}_{\text{ut}}^{\text{x}} = 7,7 \text{ cm}^2 > \mathbf{A}_{\text{min}} = 2,436 \text{ cm}^2/\text{ml} \qquad \rightarrow \text{condition}\ \text{veirifi\acute{e}e}
$$
\n
$$
\mathbf{En\; trav\acute{e}e}: \qquad \qquad \Delta_{\text{ut}}^{\text{y}} = 5,65 \text{ cm}^2 > \mathbf{A}_{\text{min}} = 2,4 \text{ cm}^2/\text{ml} \qquad \rightarrow \text{condition}\ \text{veirifi\acute{e}e}
$$

# Ⅶ**.3.5.5. Calcul a LELS :**

$$
q_s = 106,53 \text{KN/m}^2
$$
  
\n
$$
\rho = 0,70 \longrightarrow \begin{cases} \mu_x = 0,0689 \\ \mu_y = 0,436 \end{cases}
$$

### **Calcul des moments Mu, My.**

 $M_{0x} = \mu_u \times q_s \times L_x^{2} = 0.0689 \times 106,53 \times (3,10)^2 = 70,53$  KN.m  $M_{0y} = \mu_y \times M_u = 0,436 \times 70,53 = 30,75$ KN.m  $_{0x} = \mu_u \times q_s \times L_x^{2} = 0.0689 \times 106.53 \times (3.10)^2 =$ 

Calcul des moments M<sub>a</sub>, M<sub>t</sub> dans les sens.

**Sens xx :** 

$$
M_{app} = -0.5M_x = -0.5 \times 70.53 = -32.26 \text{KN.m}
$$
  

$$
M_t = 0.75M_x = 0.75 \times 70.53 = 52,89 \text{ KN.m}
$$

**Sens yy** :

$$
M_{app} = -0.5M_y = -0.5 \times 30.75 = -13.37
$$
 KN.m  

$$
M_t = 0.75M_y = 0.75 \times 30.75 = 23.06
$$
 KN.m

**a)Vérification de la contrainte de compression dans le béton** 

**Sens x-x** *:* 

• **Aux appuis** :  $As = 5,65 \text{ cm}^2 \text{ (section adoptée)}$ 

$$
\rho = \frac{100.A_s}{b.d} = \frac{100X5,65}{100X27} = 0,209
$$
\n
$$
\longrightarrow \begin{cases} \beta = 0,9275 \\ K1 = 53,96 \longrightarrow K = 0,018 \end{cases}
$$

*st ser st s*  $\beta_1 \times d \times A$ *M*  $\times d \times$ =  $\sigma_{s} = \frac{\overline{\rho_{s}}}{\overline{\beta_{1}}}$ 

 $\sigma_{s} = \frac{32.26x10^3}{0.9275x27x5}$  $\frac{52.26\times10}{0.9275\times27\times5.65}$  228.00 MPa  $\langle \overline{\sigma_s}$  = 400 MPa

$$
\sigma_{bc} = K.\sigma_s = 4.104 \text{ MPa} < \overline{\sigma_{bc}} = 15 \text{ MPa} \qquad \longrightarrow \qquad \text{Condition verify,}
$$

• **En travées :**  $As = 7.7$  cm<sup>2</sup> (section adoptée)

$$
\rho = \frac{100.A_s}{b.d} = \frac{100X7.7}{100X27} = 0,285
$$
\n
$$
\longrightarrow \begin{cases}\n\beta = 0,916 \\
K1 = 44,52 \longrightarrow K = 0,022\n\end{cases}
$$

 $\sigma_s$ = 277,73 MPa  $\langle \sigma_s = 400 \text{ MPa}$ 

$$
\sigma_{bc} = K.\sigma_s = 6.11 \text{ MPa} < \overline{\sigma_{bc}} = 15 \text{ MPa}
$$
 Condition vérifiée.

**Sens y-y** *:*

• **Aux appuis :** As =5,65 cm² (section adoptée)

$$
\rho = \frac{100.A_s}{b.d} = \rho = \frac{100X5,65}{100X27} = 0,209
$$
\n
$$
\longrightarrow \begin{cases}\n\beta = 0,926 \\
\text{K1=52,57} \longrightarrow \text{K=0,019}\n\end{cases}
$$

$$
\sigma_s = \frac{13,37x10^3}{0,936x27x5,65} = 94,64 \text{ MPa} \qquad \text{$\sim \overline{\sigma_s} = 400 \text{ MPa}$}
$$

 $\sigma_{bc}$ = K. $\sigma_s$  = 1,79 MPa $< \overline{\sigma_{bc}}$ = 15 MPa  $\qquad \Longrightarrow$  Condition vérifiée.

• **En travées** :  $As = 5,65$  cm<sup>2</sup> (section adoptée)

$$
\rho = \frac{100.A_s}{b.d} = \rho = \frac{100X5,65}{100X27} = 0,209
$$
\n
$$
\longrightarrow \begin{cases}\n\beta = 0,926 \\
K1 = 52,57 \longrightarrow K = 0,019\n\end{cases}
$$
\n
$$
\sigma_s = \frac{23,06x10^3}{0,926x27x5,65} = 163,24 \text{ MPa } < \overline{\sigma_s} = 400 \text{ MPa}
$$
\n
$$
\sigma_{bc} = K.\sigma_s = 3,10 \text{ MPa} < \overline{\sigma_{bc}} = 15 \text{ MPa } \longrightarrow \text{Condition } \text{vein } \text{fife.}
$$

# Ⅶ**.4.1. Ferraillage du débord :**

Le débord est assimilé à une console soumise à une charge uniformément repartie.

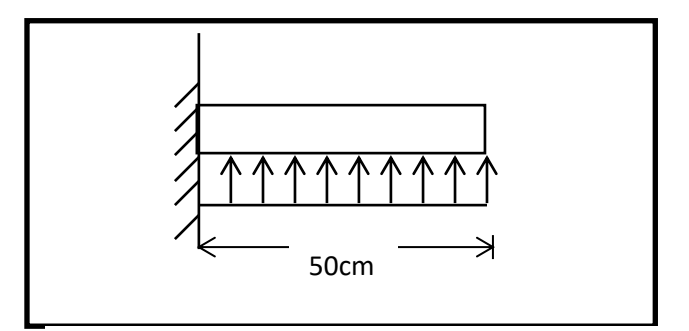

**Figure Ⅶ.3 : Schéma statique du débord**

# **a) Sollicitations de calcul :**

• **A l'ELU :** 

qu= 137,65 KN/ml

$$
M_u = -\frac{q_u \times l^2}{2} = -\frac{137,65 \times 0,50^2}{2} = -17,20 \text{KN} \cdot m
$$

#### • **A l'ELS :**

 $q_s$ = 83,63 KN/ml

$$
M_{s} = -\frac{q_{s} \times l^{2}}{2} = -\frac{83,63 \times 0,50^{2}}{2} = -10,45 KN.m
$$

# **b) Calcul des armatures :**

• **Armatures principales :**

B=1m; d = 27 cm; f<sub>bc</sub>= 14,2MPA;  $\sigma$ <sub>s</sub>=348MPA

*SSA*  $b \times d^2 \times f$ *M bc*  $u_u = \frac{W_u}{b \times d^2 \times f_{bc}} = \frac{17,20 \times 10}{1000 \times 270^2 \times 14,2} = 0,0166 \le 0,392 \implies$  $=\frac{17,20\times}{1000,000}$  $\times d^2 \times$  $=\frac{M_u}{1-\frac{V^2}{c^2}}=\frac{11,20\times10}{1000.270^{2}-14.2}=0,0166\leq0,392$  $1000 \times 270^2 \times 14,2$  $17,20 \times 10$ 2 6  $\mu_u = \frac{1}{b \times d^2}$ 

$$
\mu_u = 0,0166 \to \beta_u = 0,926
$$

$$
A_s = \frac{M_u}{\beta_u \times d \times \sigma_s} = \frac{17,20 \times 10^6}{0,926 \times 270 \times 348} = 1,97 cm^2
$$

**As = 1,36cm<sup>2</sup> /ml**

# **c) Vérification à l'ELU :**

• **Vérification de la condition de non fragilité :**

$$
A_{\min} = \frac{0.23 \times b \times d \times f_{t28}}{f_e} = \frac{0.23 \times 100 \times 27 \times 2.1}{400} = 3.26 cm^2
$$

Soit :  $A_s = 4HA12 = 4,52$  cm<sup>2</sup> avec un espacement de 25 cm

#### • **Armatures de répartition :**

$$
A_r = \frac{A_s}{4} = \frac{4,52}{4} = 1,13cm^2
$$

Soit :  $A_r = 4H A 10 = 3,14$  cm<sup>2</sup> avec un espacement de 25 cm

## **d) Vérification à l'ELS :**

• **Vérification de la contrainte de compression dans le béton :** 

$$
\sigma_{bc} = K \times \sigma_{st} \le \overline{\sigma_{bc}} = 0,6 \text{ fczs} = 0,6 \times 25 = 15 \text{MPa}
$$
\n
$$
\rho_{1} = \frac{100 \times A_{s}}{b \times d} = \frac{100 \times 4,52}{100 \times 27} = 0,167
$$
\n
$$
\rho_{1} = 0,167 \xrightarrow{tableau} \beta_{1} = 0,9335 ; K_{1} = 60,19
$$
\n
$$
\mathbf{K} = \frac{1}{K1} = 0,016
$$
\n
$$
\sigma_{st} = \frac{M_{s}^{ser}}{\beta_{1} \times d \times A_{s}} = \frac{10.45 \times 10^{6}}{0,9335 \times 270 \times 4,52 \times 10^{2}} = 93,80 \text{MPa}
$$
\n
$$
\sigma_{bc} = K \times \sigma_{st} = 0,016 \times 93.08 = 1.5 \text{MPa} \times 15 \text{MPa} \dots \text{Condition } \text{veirification de la contrainte dans les aciers :}
$$

 $\sigma_{st} = 93.80 MPa \rightthreetimes \sigma_{st} = 348 MPa$  …………………………………………………… Condition vérifiée.

#### **Remarque :**

 Les armatures de la dalle sont largement supérieures aux armatures nécessaires au débord, afin d'homogénéiser le ferraillage, les armatures de la dalle seront prolongées et constitueront ainsi le ferraillage du débord.

## Ⅶ**.5. Ferraillage des nervures :**

Afin d'éviter tout risque de soulèvement du radier (vers le haut), celui-ci est sera muni de nervures (raidisseurs) dans les deux sens.

 Pour le calcul des sollicitations, la nervure sera assimilée à une poutre continue sur plusieurs appuis et les charges revenant à chaque nervure seront déterminées en fonction du mode de transmission des charges (triangulaires ou trapézoïdales) vers celle-ci.

## Ⅶ**.5.1 Chargement simplifié admis :**

Les nervures seront considérées comme des poutres doublement encastrées à leurs extrémités.

Afin de ramener les charges appliquées sur les nervures à des charges uniformément reparties on doit calculer le chargement simplifié et cela consiste à trouver la largeur de la dalle correspondante à un diagramme rectangulaire qui donnerait le même moment (largeur  $l_m$ ) et le même effort tranchant (largeur  $l_t$ ) que le diagramme trapézoïdal/triangulaire.

Pour la détermination des efforts, on utilise le logiciel ETABS.

## **Remarque :**

Les réactions du sol sont transmises aux nervures sous forme de charge triangulaire et trapézoïdale.

# **\*Charge trapézoïdale :**

Cas de chargement trapézoïdal :

Moment fléchissant :  $I_m = I_x \left( 0.5 - \frac{\rho^2}{6} \right)$  $\frac{1}{6}$ 

Effort tranchant :  $I_t = I_x \left( 0.5 - \frac{\rho^2}{4} \right)$  $\frac{1}{4}$ 

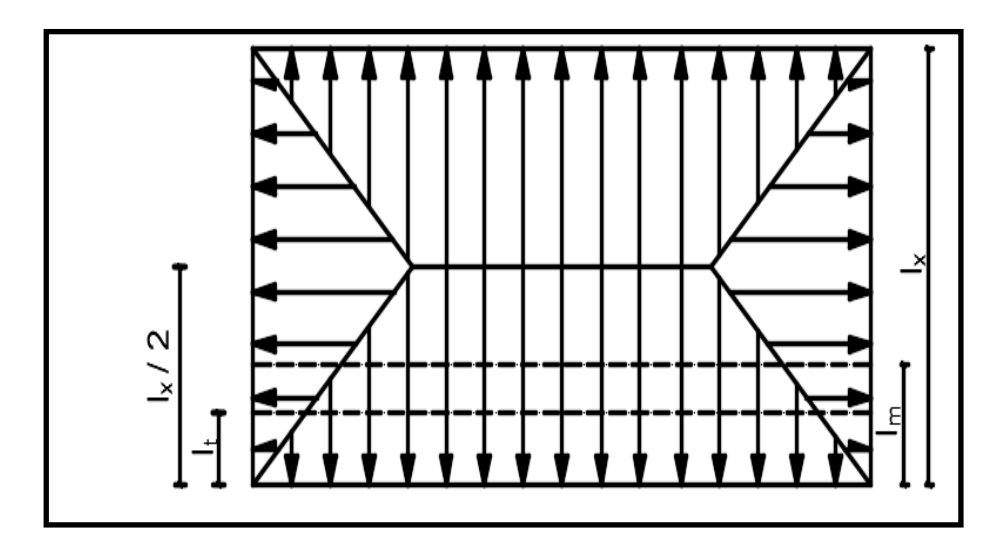

 **Figure Ⅶ.4: Répartition trapézoïdale**

# **\*Le Chargement simplifié**

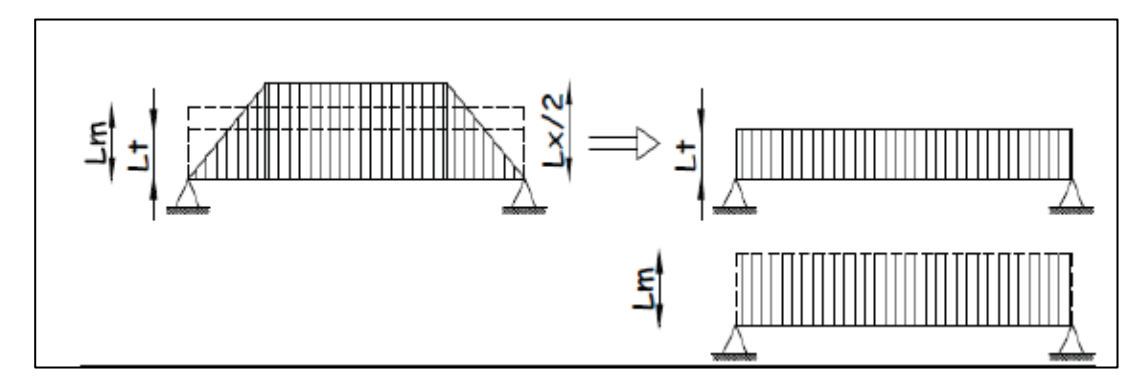

**Figure** Ⅶ**.5: Présentation du chargement simplifié**

**\*Charge triangulaire :**

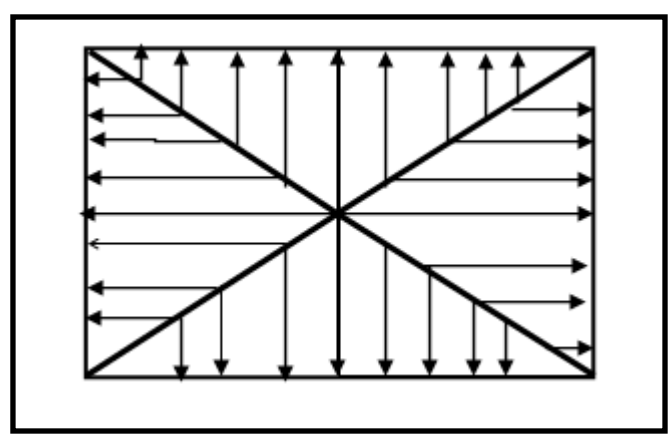

 **Figure** Ⅶ**.6: Répartition triangulaire**

Moment fléchissant :  $I_m = 0.333 \mathbf{x} I_x$ 

Effort tranchant :  $I_t = 0.25x I_x$ 

# **a) Charges à considérer :**

$$
\rightarrow Q_u = q_u \times l_m
$$
  
\n
$$
\rightarrow Q_s = q_s \times l_m
$$
  
\n
$$
\rightarrow Q_u = q_u \times l_t
$$
  
\n
$$
\rightarrow Q_u = q_s x l_t
$$
  
\nPour les moments fléchissant  
\nPour les efforts tranchants

# b) **Détermination des charges :**

• **ELU :** 

$$
q_u = (\sigma_m - \frac{G_{rad}}{S_{rad}} - \frac{G_{ner}}{S_{ner}})
$$

$$
\Rightarrow q_u = \left(160.54 - \frac{120440.78}{525.92} - \frac{1634.5}{93.4}\right) = 120,14 \text{ KN/m}^2
$$

• **ELS :** 

$$
q_S = (\sigma_m - \frac{G_{rad}}{S_{rad}} - \frac{G_{ner}}{S_{ner}})
$$

$$
\Rightarrow q_S = (106.53 - \frac{12040.78}{525.92} - \frac{1634.50}{93.40}) = 66,13
$$
 KN/m<sup>2</sup>

# **Remarque :**

Pour calculer ces poutres, on va choisir la file la plus sollicitée dans les deux sens.

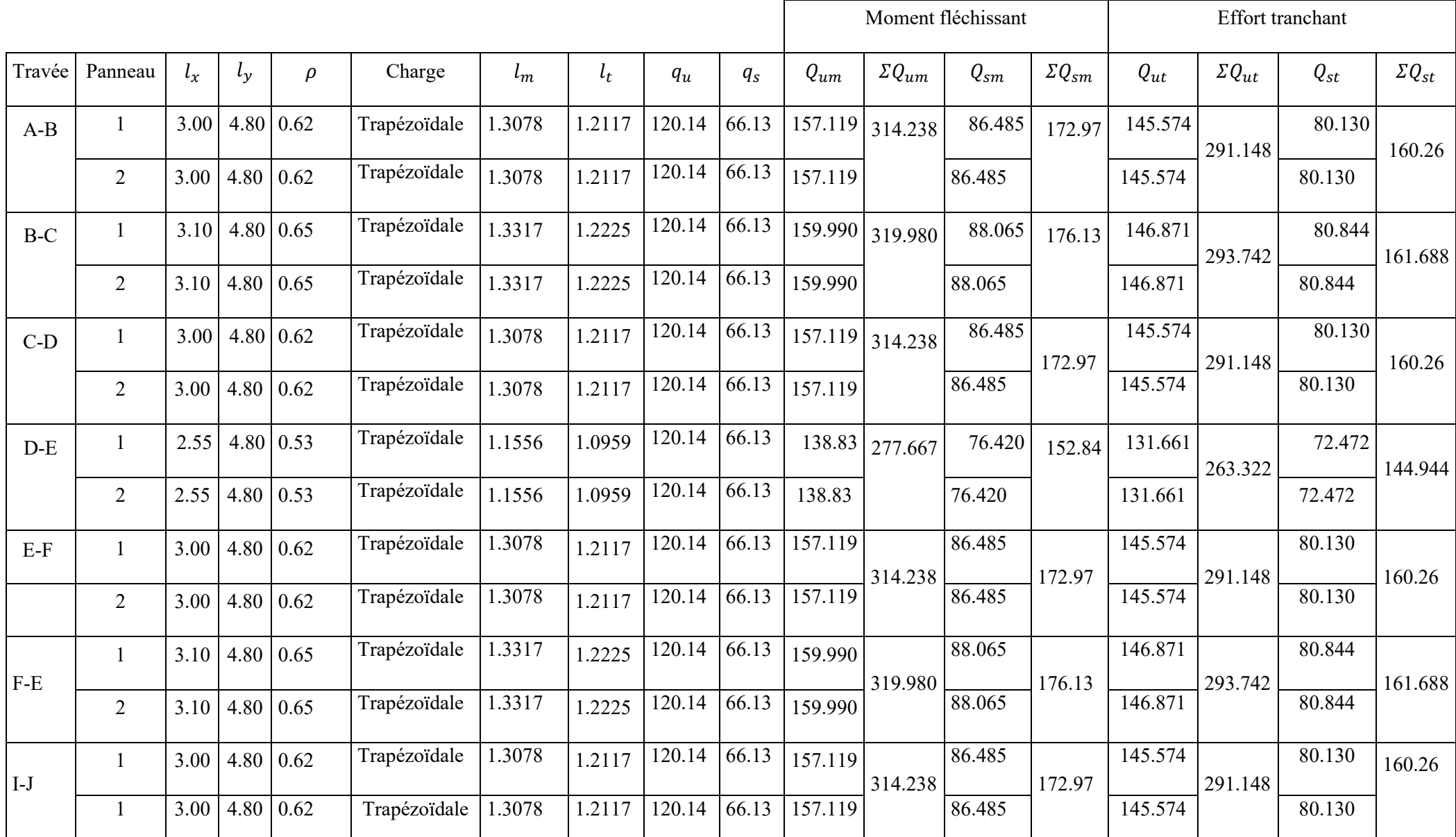

• **Sens transversal :** Nervure **Tableau.** Ⅶ**.4 : Charges revenant à la nervure la plus sollicitée (sens transversal).**

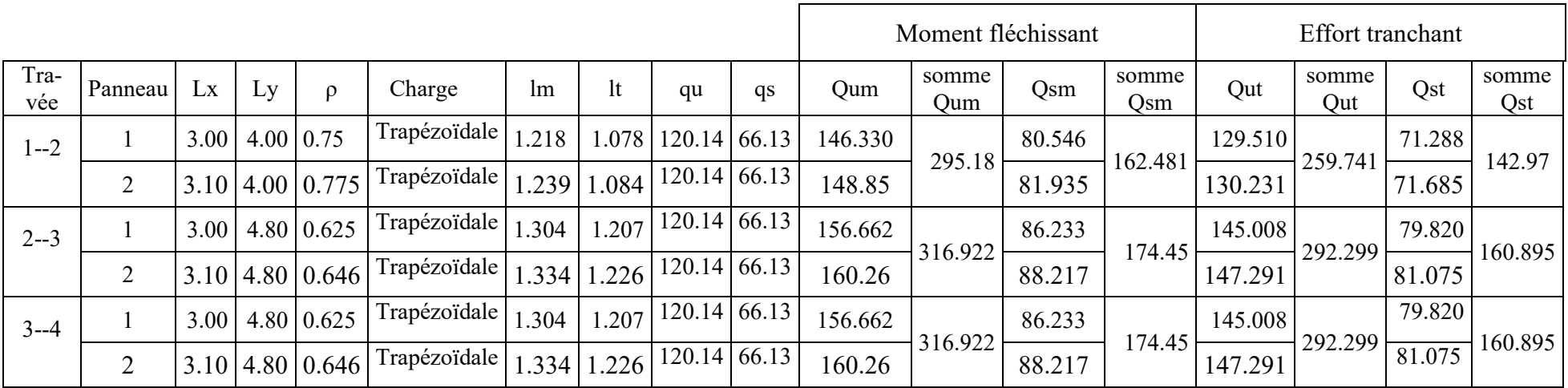

**Sens longitudinal :** Nervure **Tableau.** Ⅶ**.5 : Charges revenant à la nervure la plus sollicitée (sens longitudinal)**

- ➢ **Sens transversal** :
- **Les diagrammes des moments fléchissant et des efforts tranchants :**

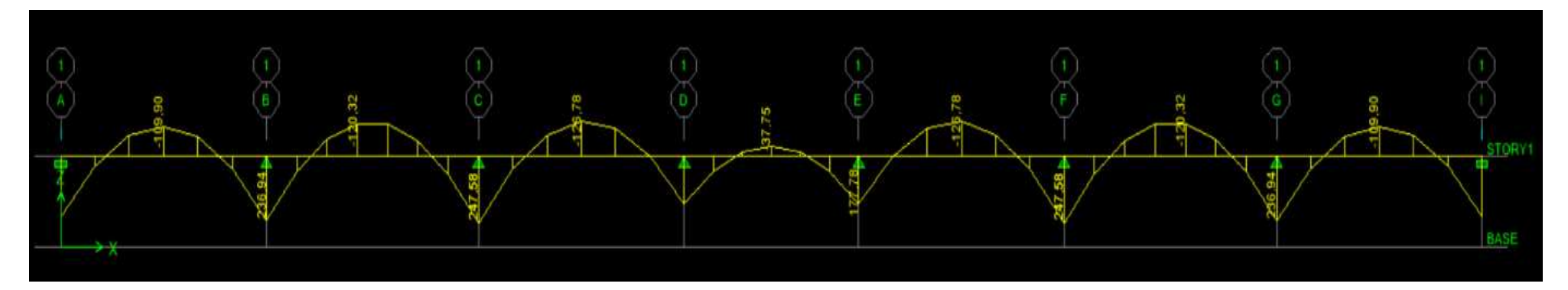

 **Figure** Ⅶ**.7: Diagramme des moments fléchissant à l'ELU.**

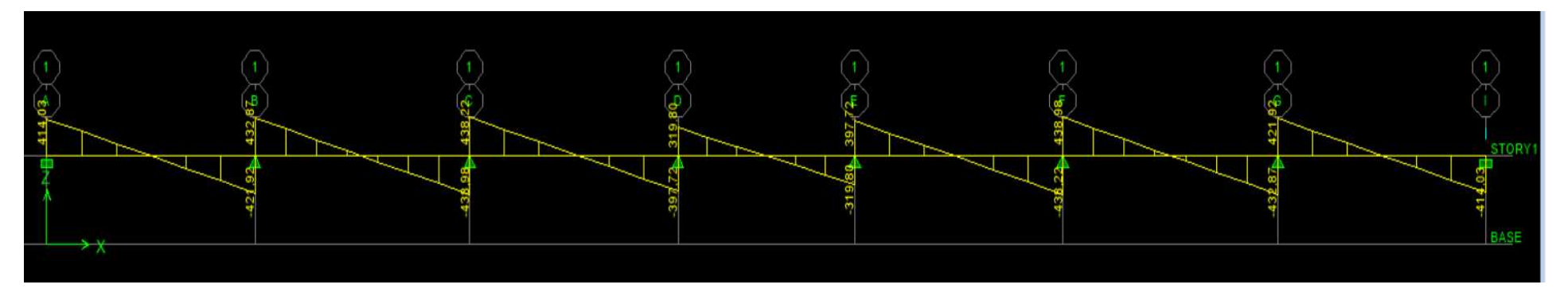

**Figure** Ⅶ**.8: Diagramme des efforts tranchants à l'ELU.**

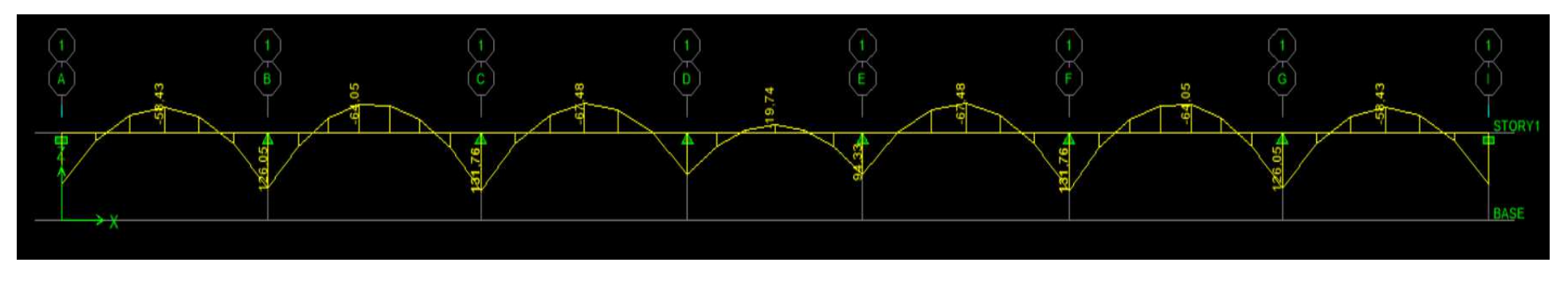

**Figure** Ⅶ**.9: Diagramme des moments fléchissant à l'ELS.**

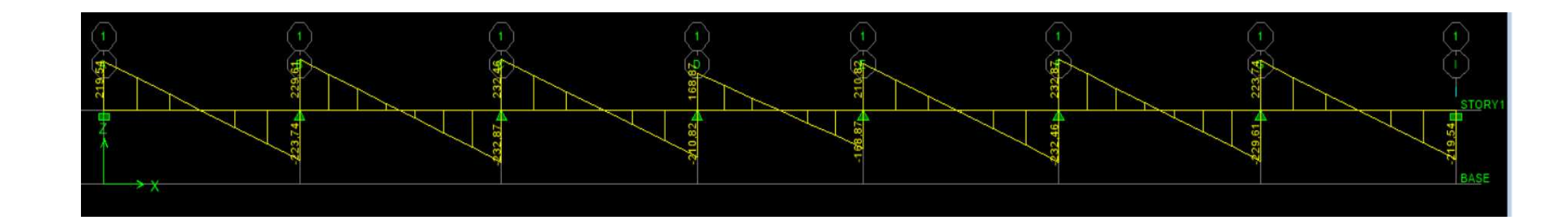

**Figure** Ⅶ**.10: Diagramme des efforts tranchants à l'ELS**

# *Sens longitudinal* :

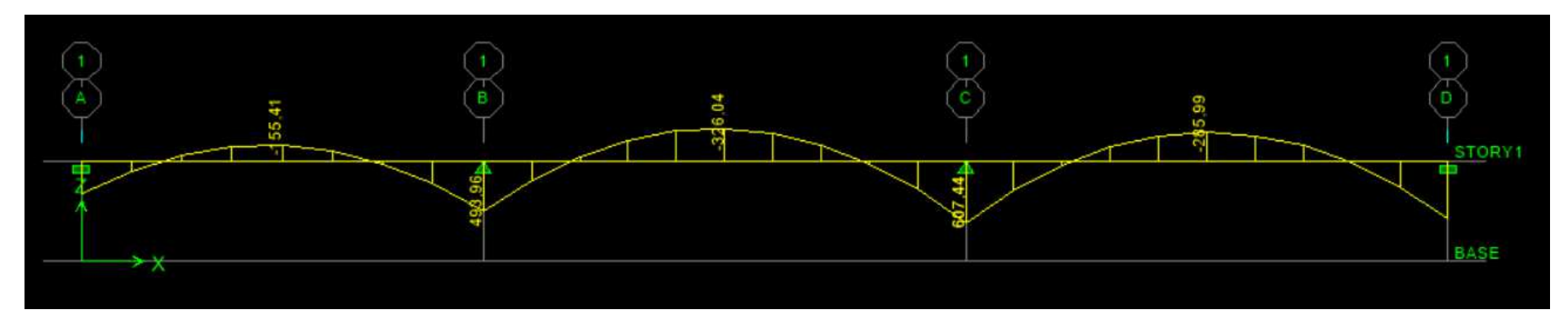

**Figure** Ⅶ**.11: Diagramme des moments fléchissant à l'ELU**

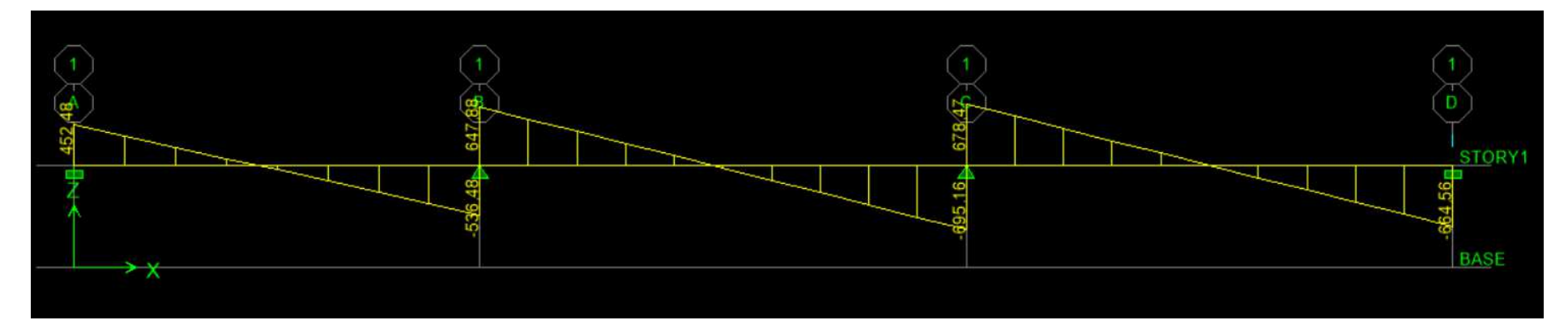

**Figure** Ⅶ**.12: Diagramme des efforts tranchants à l'ELU.**

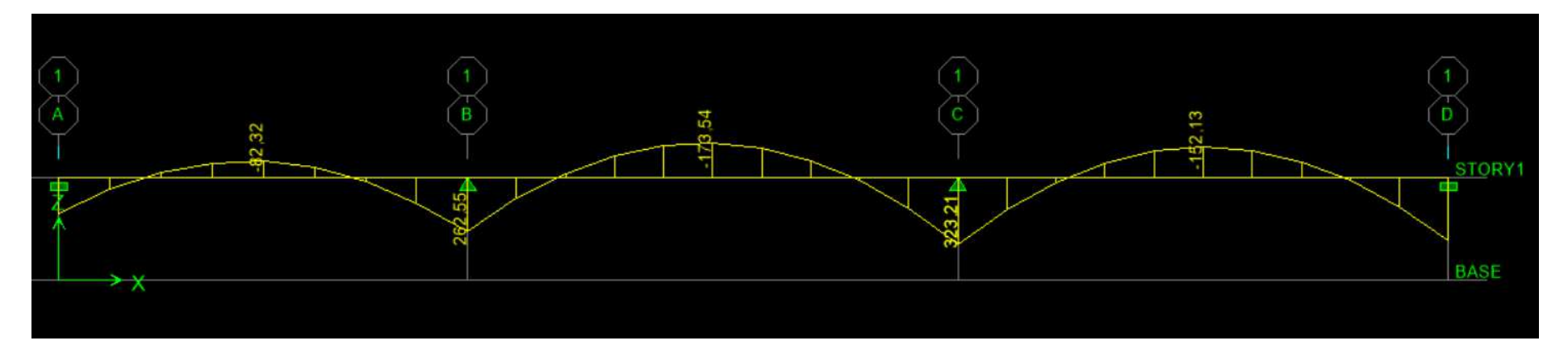

**Figure** Ⅶ**.13: Diagramme des moments fléchissant à l'ELS.**

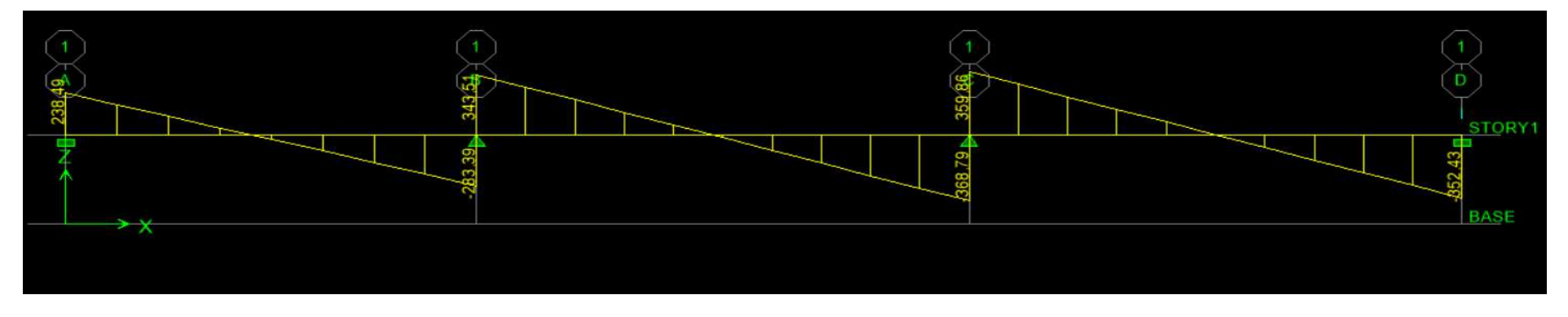

**Figure** Ⅶ**.14: Diagramme des efforts tranchants à l'ELS**

# Ⅶ**.5.2 Ferraillage :**

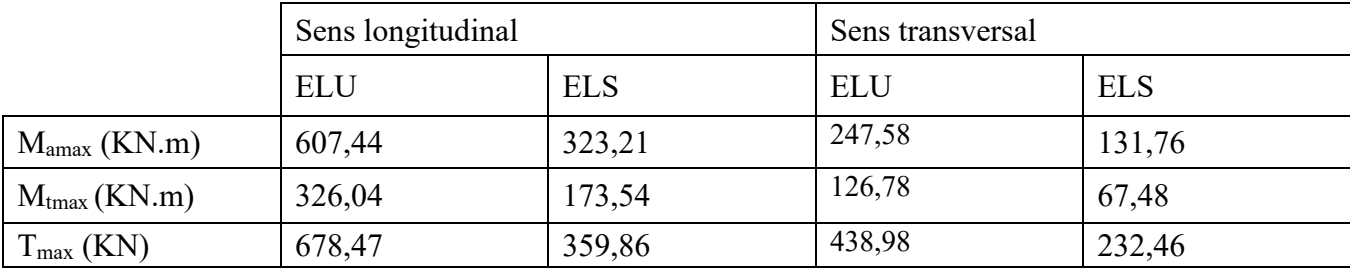

# **Tableau.** Ⅶ**.6 : Les efforts internes dans les nervures.**

### **-Calcul des armatures :**

# **\*Armatures longitudinales :** b=50 cm d= 95cm

Le ferraillage adopté pour la nervure dans les deux sens est donné dans le tableau ci-dessous :

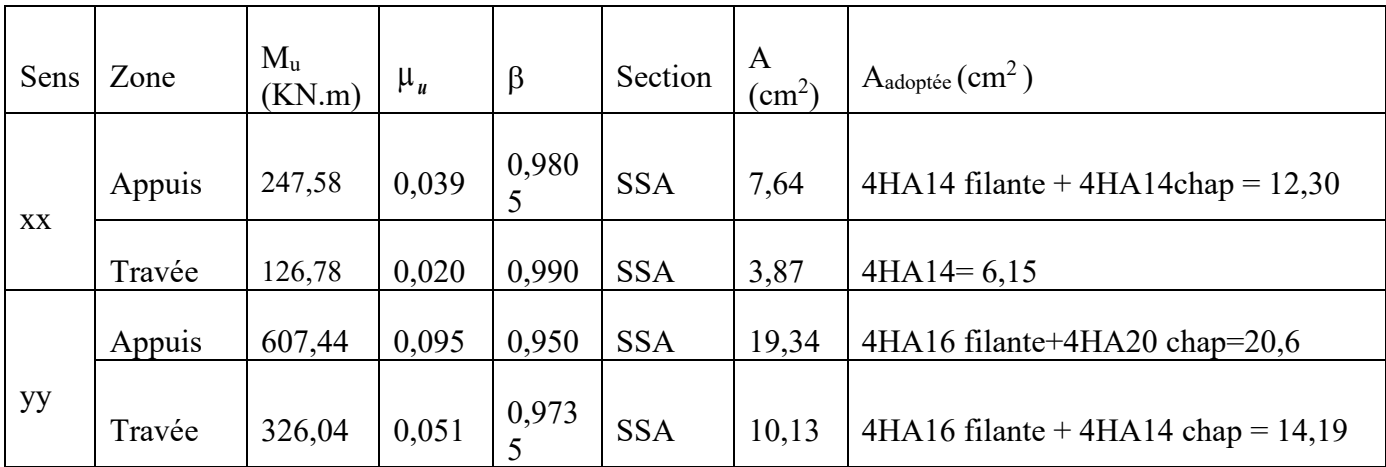

# **Tableau.** Ⅶ**.7: Le ferraillage adopté pour la nervure.**

# **\*Armatures transversales (Art A.7.2.2/ BAEL 91modifiée 99) :**

**Diamètre des armatures transversales :** 

$$
\Phi_t \ge \frac{\Phi_{1\max}}{3} = \frac{20}{3} = 6,66 \text{ mm}
$$
 Soit :  $\Phi = 8 \text{ mm}$ 

**Espacement des armatures :** 

**En zone nodale :**

$$
S_t \le \min\left\{\frac{h}{4}, 12\phi_{1\max}\right\} = \min\left\{\frac{100}{4}, 12 \times 2\right\} = \min\{25, 24\} = 10 \text{ cm}
$$

 **En zone courante :** 

$$
S_t \le \frac{h}{2} = \frac{100}{2} = 5
$$
 0cmSoit :  $S_t = 20$  cm

#### **Armatures transversales minimales (Art 7.5.2.2 RPA 99/ version 2003) :**

 $A_{\text{min}} = 0.003 \times S_t \times b = 0.003 \times 10 \times 50 = 1.5 \text{cm}^2$ 

#### Soit : **At=4HA8=2,01cm<sup>2</sup> (un cadre et un étrier)**

#### **\*Armatures de peau (Art 4.5.34/ BAEL 91modifiée 99) :**

Les armatures de peau sont réparties et disposées parallèlement à la fibre moyenne des poutres de grande hauteur ; leur section est d'au moins (3cm $^2$ /ml) par mètre de longueur de paroi mesurée perpendiculairement à leur direction. En l'absence de ces armatures, on risquerait d'avoir des fissures relativement ouvertes en en dehors des zones armées.

 Dans notre cas, la hauteur de la poutre est de 100cm, la quantité d'armatures de peau nécessaire est donc :

 $A_p = 3$  cm<sup>2</sup> /ml × 1 = 3 cm<sup>2</sup> On opte pour : **2HA14 = 3,08 cm**

## Ⅶ**.5.3 Vérification à l'ELU :**

**Condition de non fragilité (Art. A.4.2.1/ BAEL91 modifiées 99) :** 

$$
\mathbf{A_{min}} = 0.23 \times \mathbf{b} \times \mathbf{d} \times \frac{\mathbf{f_{t28}}}{\mathbf{f_e}} = 0.23 \times 50 \times 95 \times \frac{2.1}{400} = 5.73 \text{cm}^2
$$

**Aux appuis :** 

 $A_a = 19,34$ cm<sup>2</sup> >  $A_{min} = 5,73$ cm<sup>2</sup> Condition vérifiée

**En travées :** 

 $A_t = 10,13$ cm<sup>2</sup> >  $A_{min} = 5,73$ cm<sup>2</sup> Condition vérifiée

**Vérification de la contrainte de cisaillement : (Effort tranchant)** 

$$
\tau_{\mathbf{u}} = \frac{\mathbf{T}_{\mathbf{u}}^{\text{max}}}{\mathbf{b} \times \mathbf{d}} \le \overline{\mathbf{\tau}_{\mathbf{u}}} = \left[\text{min}0, 15 \frac{\mathbf{f}_{c28}}{\gamma_{\mathbf{b}}} \ 4Mpa\right] = 2.5 \text{ Mpa}
$$

**Sens longitudinal :** $T_u^{max} = 678.47$  **KN** 

$$
\tau_{\mathbf{u}} = \frac{678,47.10^3}{500 \times 950} = 1,43 \text{ Mpa} \le \overline{\tau_{\mathbf{u}}} = 2,5 \text{ MpaCondition } \text{veinfinite}
$$

**Sens transversal**: $T_u^{max} = 438,98$ **KN** 

 $\tau_{\rm u} = \frac{438,98.10^3}{500 \times 950}$  $\frac{536,96.10^6}{500 \times 950} = 0.92$  Mpa  $\leq \overline{\tau_u} = 2.5$  MpaCondition vérifiée

#### **- Vérification à l'ELS :**

## **-Dans le béton :**

On doit vérifier que  $:\!\sigma_{b} \leq \overline{\sigma}_{bc}$ 

 $\overline{\sigma}_{bc} = 0.6$  f<sub>c28</sub> = 0.6 x 25 = 15 MPa

$$
\sigma_b = \frac{\sigma_{st}}{K_1}
$$

### **-Dans les aciers :**

 $\sigma_{\text{st}} \leq \overline{\sigma}_{\text{st}}$ 

$$
\sigma_{s} \le \overline{\sigma}_{s} = \min\left\{\frac{2f_{e}}{3}; 110\sqrt{\eta f_{tj}}\right\} = \min\{266, 66; 201, 6\} = 201, 6 \text{Mpa}
$$
\n
$$
100 \text{A}
$$

$$
\rho_1 = \frac{100A_{st}}{b.d}
$$

$$
\sigma_{\rm st} = \frac{M_{\rm s}}{\beta_{\rm l}.d.A_{\rm st}}
$$

| Sens | Zone   | As<br>$\rm \ cm^2$ | Ms     | $\rho_1$ | $\beta$ | $K_1$ | $\sigma_{st}$ | $\overline{\sigma}_{st}$ | $\sigma_{\rm b}$ | $\overline{\sigma_{\rm b}}$ | Obs |
|------|--------|--------------------|--------|----------|---------|-------|---------------|--------------------------|------------------|-----------------------------|-----|
| XX   | Appuis | 12,30              | 131,76 | 0,273    | 0,9178  | 45,45 | 129,68        | 201,6                    | 2,85             | 15                          | Cv  |
|      | Travée | 6,15               | 67,48  | 0,137    | 0.939   | 66,97 | 129.83        | 201,6                    | 1.94             | 15                          | Cv  |
| yy   | Appuis | 20,6               | 323,21 | 0,458    | 0.8975  | 33.80 | 194.24        | 201,6                    | 5,77             | 15                          | Cv  |
|      | Travée | 12,30              | 173,54 | 0,273    | 0.9178  | 45,45 | 170,81        | 201,6                    | 3,76             | 15                          | Cv  |

**Tableau.** Ⅶ**.8: Vérification des contraintes à l'ELS**

#### **CONCLUSION GENERALE**

L'étude que nous avons menée dans le cadre de ce projet nous a permis non seulement de comprendre les différentes techniques de calcul et de règlementation, mais aussi de mieux maitriser les logiciels de dessin et de calcul

Le séisme est un phénomène qui ne cesse de faire des ravages dans les agglomérations urbaines à chaque fois où il se produit,

 Le progrès de la science en matière de connaissance sismique nous renvois a faire des mises à jour régulières pour les règlements parasismiques, afin d'améliorer les structures du génie civil et tout cela pour mieux préserver les vies humaines tout en assurant la durabilité sans ignorer le volet économique

Nous espérons que ce travail sera un point de départ pour d'autres projets dans notre vie professionnelle nous souhaitons contribuer dans un avenir proche au développement du domaine du génie civil en Algérie